## การตรวจจับหน้าตัดของปลายท่อนซุงจากภาพถ่ายด้านท้ายรถบรรทุกไม้ยูคาลิปตัส

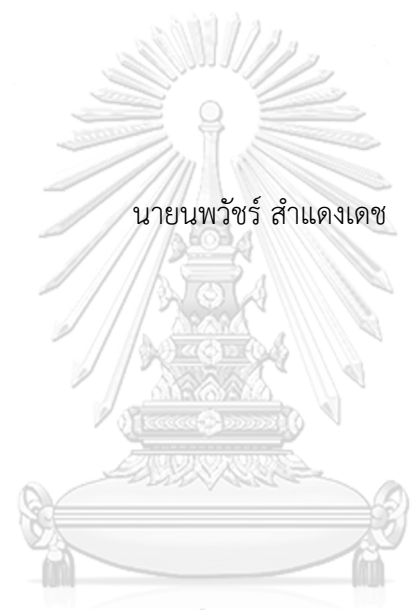

# จุฬาลงกรณ์มหาวิทยาลัย

้บทคัดย่อและแฟ้มข้อมูลฉบับเต็มของวิทยานิพนธ์ตั้งแต่ปีการศึกษา 2554 ที่ให้บริการในคลังปัญญาจุฬาฯ (CUIR) เป็นแฟ้มข้อมูลของนิสิตเจ้าของวิทยานิพนธ์ ที่ส่งผ่านทางบัณฑิตวิทยาลัย

The abstract and full text of theses from the academic year 2011 in Chulalongkorn University Intellectual Repository (CUIR) are the thesis authors' files submitted through the University Graduate School.

> วิทยานิพนธ์นี้เป็นส่วนหนึ่งของการศึกษาตามหลักสูตรปริญญาวิทยาศาสตรมหาบัณฑิต สาขาวิชาวิทยาศาสตร์คอมพิวเตอร์ ภาควิชาวิศวกรรมคอมพิวเตอร์ คณะวิศวกรรมศาสตร์ จุฬาลงกรณ์มหาวิทยาลัย ปีการศึกษา 2560 ลิขสิทธิ์ของจุฬาลงกรณ์มหาวิทยาลัย

## LOG END CROSS-SECTION DETECTION IN IMAGES TAKEN FROM REAR END OF EUCALYPTUS TIMBER TRUCKS

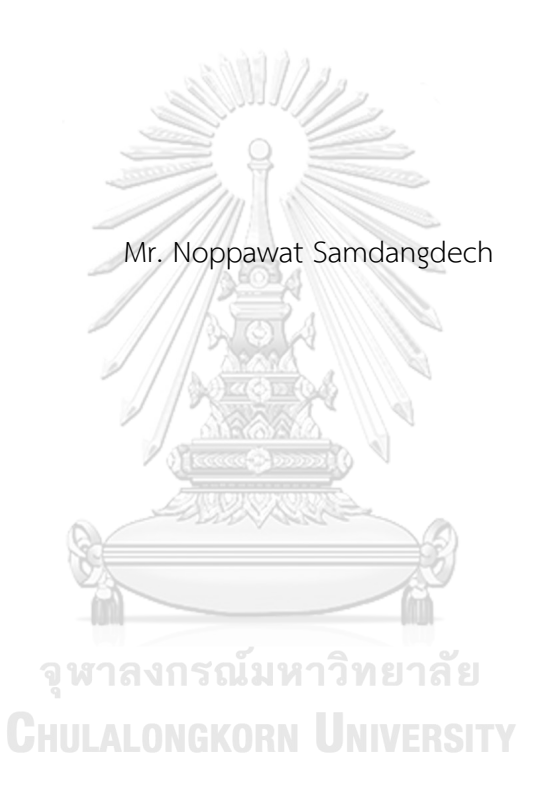

A Thesis Submitted in Partial Fulfillment of the Requirements for the Degree of Master of Science Program in Computer Science Department of Computer Engineering Faculty of Engineering Chulalongkorn University Academic Year 2017 Copyright of Chulalongkorn University

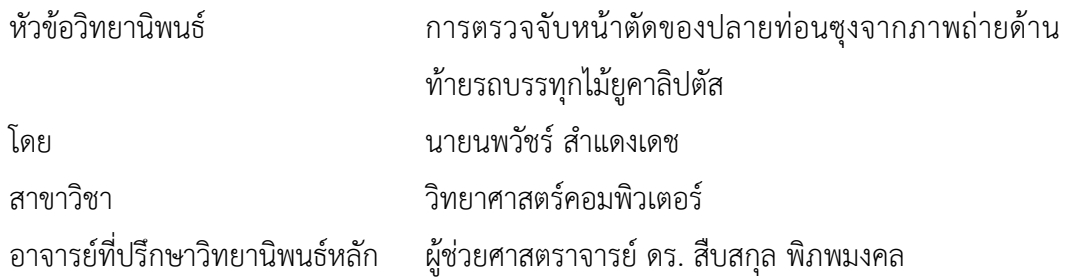

คณะวิศวกรรมศาสตร์ จุฬาลงกรณ์มหาวิทยาลัย อนุมัติให้นับวิทยานิพนธ์ฉบับนี้เป็นส่วน หนึ่งของการศึกษาตามหลักสูตรปริญญามหาบัณฑิต

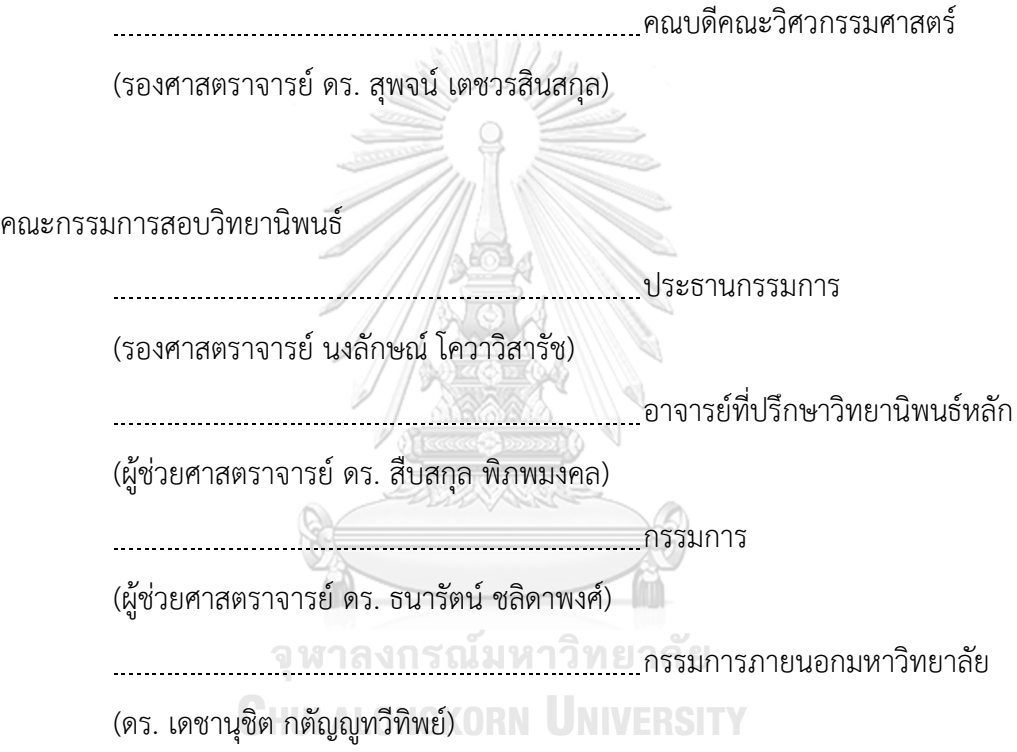

้นพวัชร์ สำแดงเดช : การตรวจจับหน้าตัดของปลายท่อนซุงจากภาพถ่ายด้านท้ายรถบรรทุก ไ ม้ ยู ค า ลิ ป ตั ส (LOG END CROSS-SECTION DETECTION IN IMAGES TAKEN FROM REAR END OF EUCALYPTUS TIMBER TRUCKS) อ.ที่ปรึกษาวิทยานิพนธ์หลัก: ผศ. ดร. สืบสกล พิภพมงคล, 104 หน้า.

งานวิจัยนี้เสนอวิธีการตรวจจับหน้าตัดของปลายท่อนซุงที่อยู่ในภาพถ่ายท้ายรถบรรทุกไม้ยู คาลิปตัสโดยใช้การเรียนรู้ด้วยเครื่องและเทคนิคการประมวลผลภาพดิจิทัล โดยใช้ภาพถ่ายจากด้าน ท้ายรถบรรทุกไม้ยูคาลิปตัส ณ ทางเข้าโรงงานผลิตกระดาษในประเทศไทย โดยแบ่งเป็น 3 ขั้นตอน ส าคัญ ขั้นตอนแรกคือการตรวจหารถบรรทุกไม้ยูคาลิปตัส เริ่มจากการตรวจจับวัตถุด้วยโครงสร้างซิง เกิ้ลชอทดีเทคเตอร์ ถูกนำไปใช้ในการหาพื้นที่ของรถบรรทุกไม้โดยระบุพิกัดของขอบเขตที่ตรวจพบ รถบรรทุกไม้และกำจัดวัตถุที่ไม่เกี่ยวข้องในภาพ ขั้นตอนที่สองคือการแยกส่วนหน้าตัดของปลายท่อน ซุง ซึ่งถูกนำไปใช้เพื่อสกัดจุดภาพเฉพาะส่วนที่เป็นหน้าตัดของปลายท่อนซุงเท่านั้นและแบ่งส่วนปลาย ้ท่อนซุงแต่ละท่อนออกจากภาพพื้นหลัง โดยในขั้นตอนนี้ดำเนินการด้วยวิธีการจำแนกทางความหมาย ตามโครงข่ายคอนโวลูชันแบบทั่วถึง แต่เนื่องจากภาพอาจมีหน้าตัดของปลายท่อนซุงบางส่วนที่ติดกับ หน้าตัดของปลายท่อนซุงอื่น รวมถึงอาจมีส่วนที่ไม่ใช่หน้าตัดของปลายท่อนซุงปรากฏขึ้นในภาพ ผลลัพธ์ดังนั้นในขั้นตอนสุดท้ายนี้จึงมีวัตถุประสงค์เพื่อแยกปลายท่อนซุงที่เชื่อมติดกันและเพื่อนับ หน้าตัดของปลายท่อนซุงโดยใช้เทคนิคการประมวลผลภาพ วิธีการที่เสนอนี้ได้รับการทดสอบด้วยชุด ่ ข้อมูลไม้ยูคาลิปตัสบนรถบรรทุกจำนวน 300 ภาพและมีความถูกต้องเฉลี่ยร้อยละ 94.45 ในการแยก ส่วนหน้าตัดของปลายท่อนซุงและมีค่าลบเท็จ (False negative) เฉลี่ยร้อยละ 2.71 และค่าลบจริง (False positive) เฉลี่ยร้อยละ 2.84

**CHULALONGKORN UNIVERSITY** 

ภาควิชา วิศวกรรมคอมพิวเตอร์ สาขาวิชา วิทยาศาสตร์คอมพิวเตอร์ ปีการศึกษา 2560

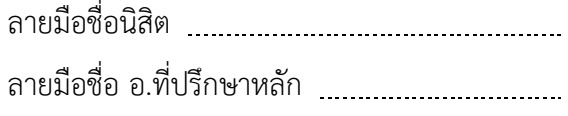

# # 5770204221 : MAJOR COMPUTER SCIENCE

KEYWORDS: LOG DETECTION / LOG COUNTING / EUCALYPTUS LOG / IMAGE PROCESSING / IMAGE SEGMENTATION / MACHINE VISION / MACHINE LEARNING

NOPPAWAT SAMDANGDECH: LOG END CROSS-SECTION DETECTION IN IMAGES TAKEN FROM REAR END OF EUCALYPTUS TIMBER TRUCKS. ADVISOR: ASST. PROF. SUEBSKUL PHIPHOBMONGKOL, Ph.D., 104 pp.

This research presents a method to detect log-end cut area in images by using machine learning and digital image processing techniques. The proposed method was applied to images taken from rear end of eucalyptus timber trucks at an entrance of a paper mill in Thailand. The method consists of three parts. The first part is the eucalyptus truck detection. Single Shot Detector was used to determine the area of a timber truck to identify the coordinates of timber truck area and eliminate undesired objects in the image. In the second part, log segmentation was applied to segment each log from the background using Fully Convolutional Network for semantic segmentation. Since the segmented images might have some log-end cut areas touching other logs and might contain some non-cut area, image processing techniques were then applied to separate and count each log-end cut area. The proposed method was tested with 300 images of a dataset of eucalyptus timber trucks and achieved an average accuracy of 94.45% in log segmentation with 2.71% of false negative and 2.84 % of false positive.

**CHIII AI ONGKORN UNIVERSITY** 

Department: Computer Engineering Field of Study: Computer Science Academic Year: 2017

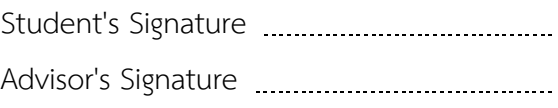

#### **กิตติกรรมประกาศ**

วิทยานิพนธ์ฉบับนี้เสร็จลุล่วงได้ ด้วยความช่วยเหลืออย่างดียิ่งของอาจารย์ที่ปรึกษา ขอขอบพระคุณ ผศ. ดร.สืบสกุล พิภพมงคล ที่ให้ความอนุเคราะห์สละเวลาให้คำแนะนำ ปรึกษา และเสนอแนะข้อคิดเห็นในแนวทางวิจัย และได้ให้ความช่วยเหลือดูแลในด้านต่าง ๆ เป็นอย่างดี

ขอบพระคุณรองศาสตราจารย์นงลักษณ์ โควาวิสารัช ผศ. ดร.ธนารัตน์ ชลิดาพงศ์ และ ดร.เดชานุชิต กตัญญูทวิทิพย์ สำหรับการให้ความอนุเคราะห์มาเป็นประธาน และกรรมการสอบ วิทยานิพนธ์ตามลำดับ อาจารย์ทุกท่านให้คำแนะนำ ข้อคิดเห็น และแนวทางในการพัฒนางานวิจัย นี้ ตลอดจนถึงการตรวจสอบ และแก้ไขข้อบกพร่องของวิทยานิพนธ์ฉบับนี้

ขอขอบคุณบริษัทสยามเซลลูโลส จำกัด และนายณัฐวุฒิ แสนสุข วิศวกร ส่วนประกัน คุณภาพผลิตภัณฑ์ บริษัทผลิตภัณฑ์กระดาษไทย จำกัด สำหรับการอำนวยความสะดวกและ ประสานงานในการขออนุญาตเข้าไปบันทึกภาพถ่ายรถบรรทุกไม้ยูคาลิปตัส ณ โรงงานผลิต ึกระดาษ เพื่อนำมาใช้ในการทดลองของวิทยานิพนธ์ฉบับนี้

ขอบคุณพี่ ๆ น้อง ๆ และเพื่อน ๆ ในห้องปฏิบัติการ Computer Graphics & Computer Imaging (CGCI) ทุกคนที่ให้คำแนะนำ และคอยช่วยเหลือในการพัฒนางานวิจัย

ท้ายสุดนี้ผู้วิจัยขอขอบพระคุณครอบครัวสำแดงเดช บิดา มารดา และพี่สาว ที่ให้การ ้อุปการะเลี้ยงดู เป็นกำลังใจในทุก ๆ ด้าน รวมทั้งส่งเสริมให้ศึกษาอย่างต่อเนื่องกับผู้วิจัยเสมอมา

> จุฬาลงกรณ์มหาวิทยาลัย **CHULALONGKORN UNIVERSITY**

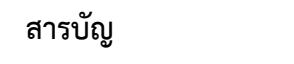

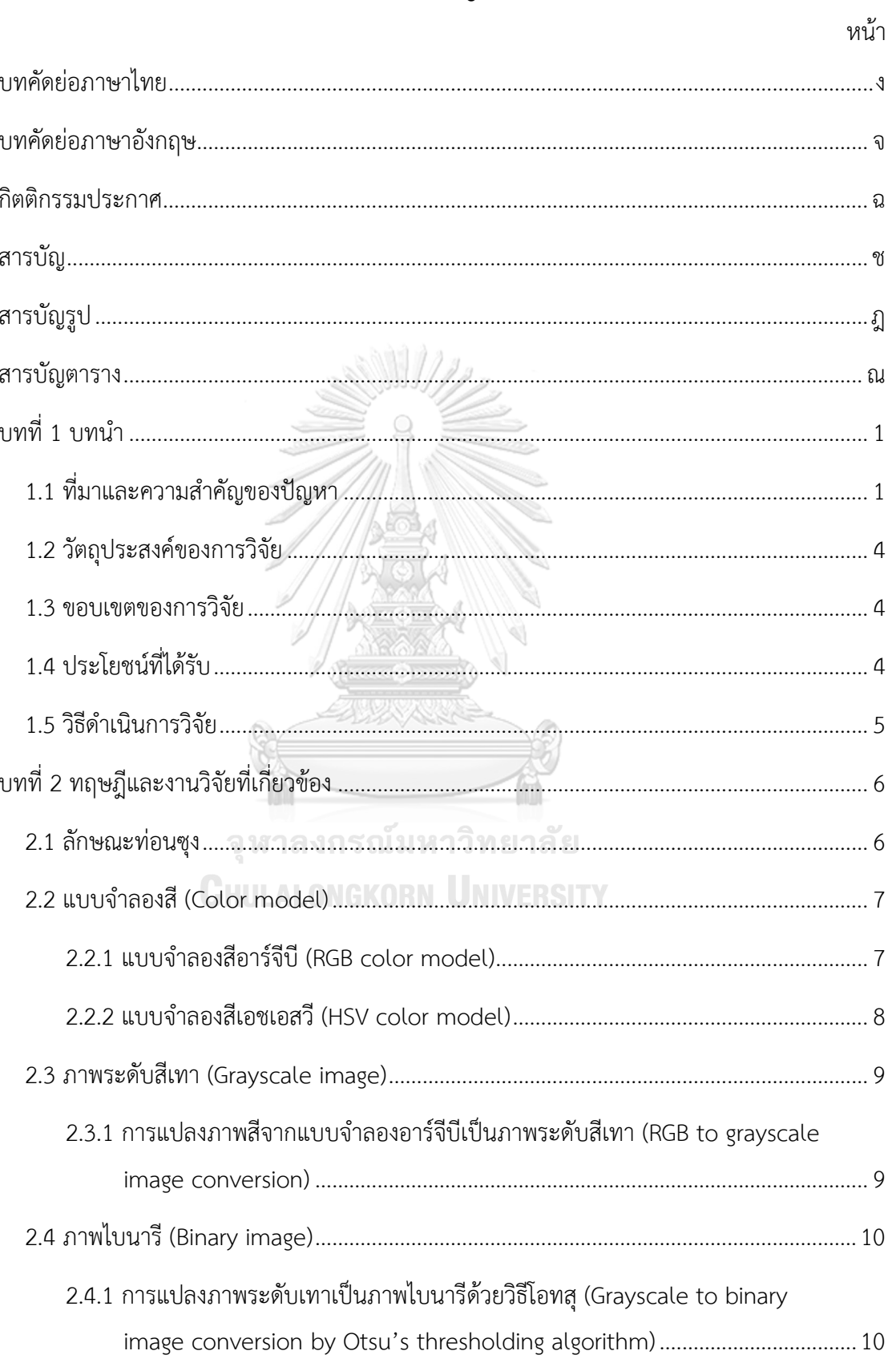

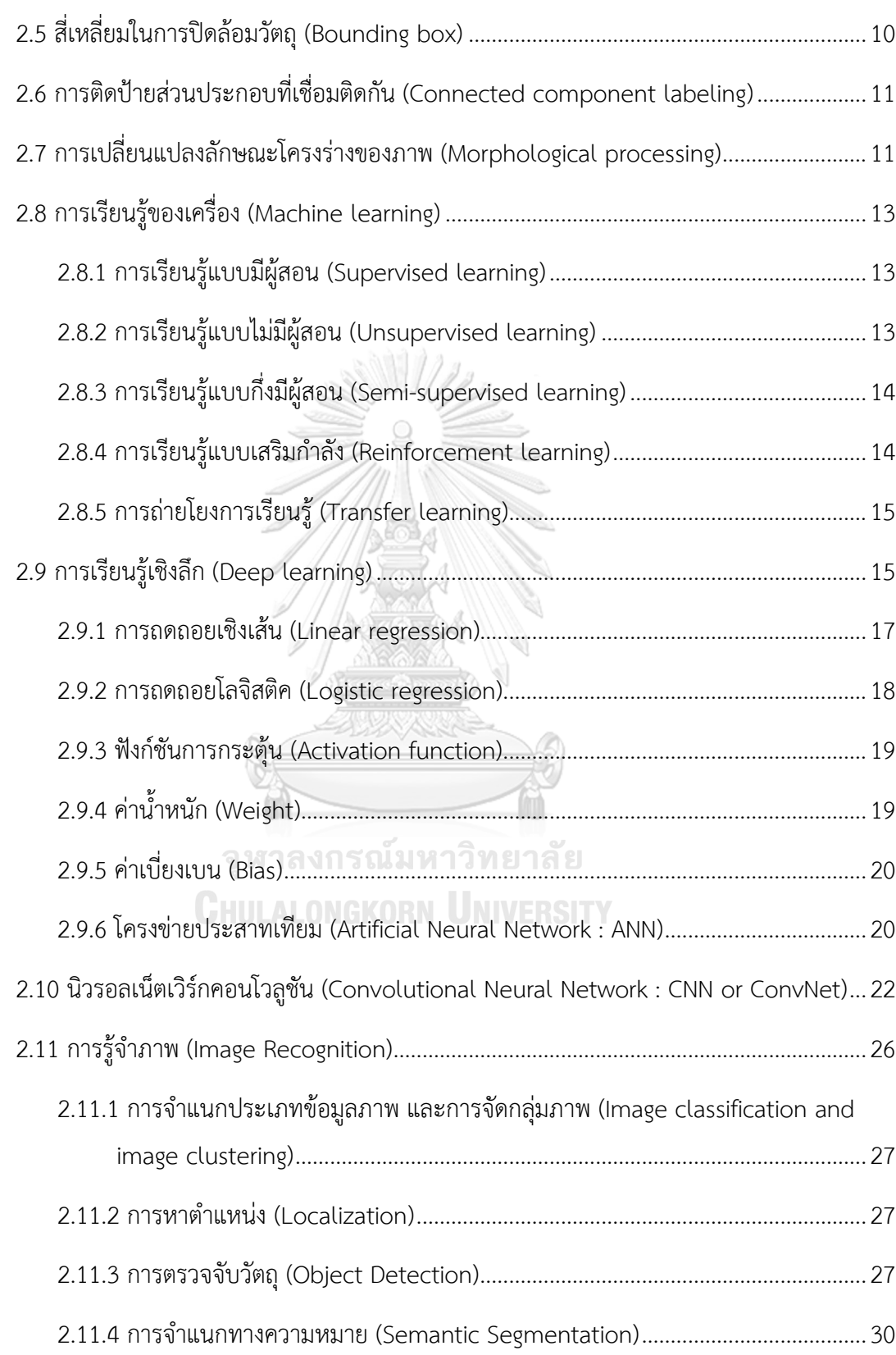

หน้า

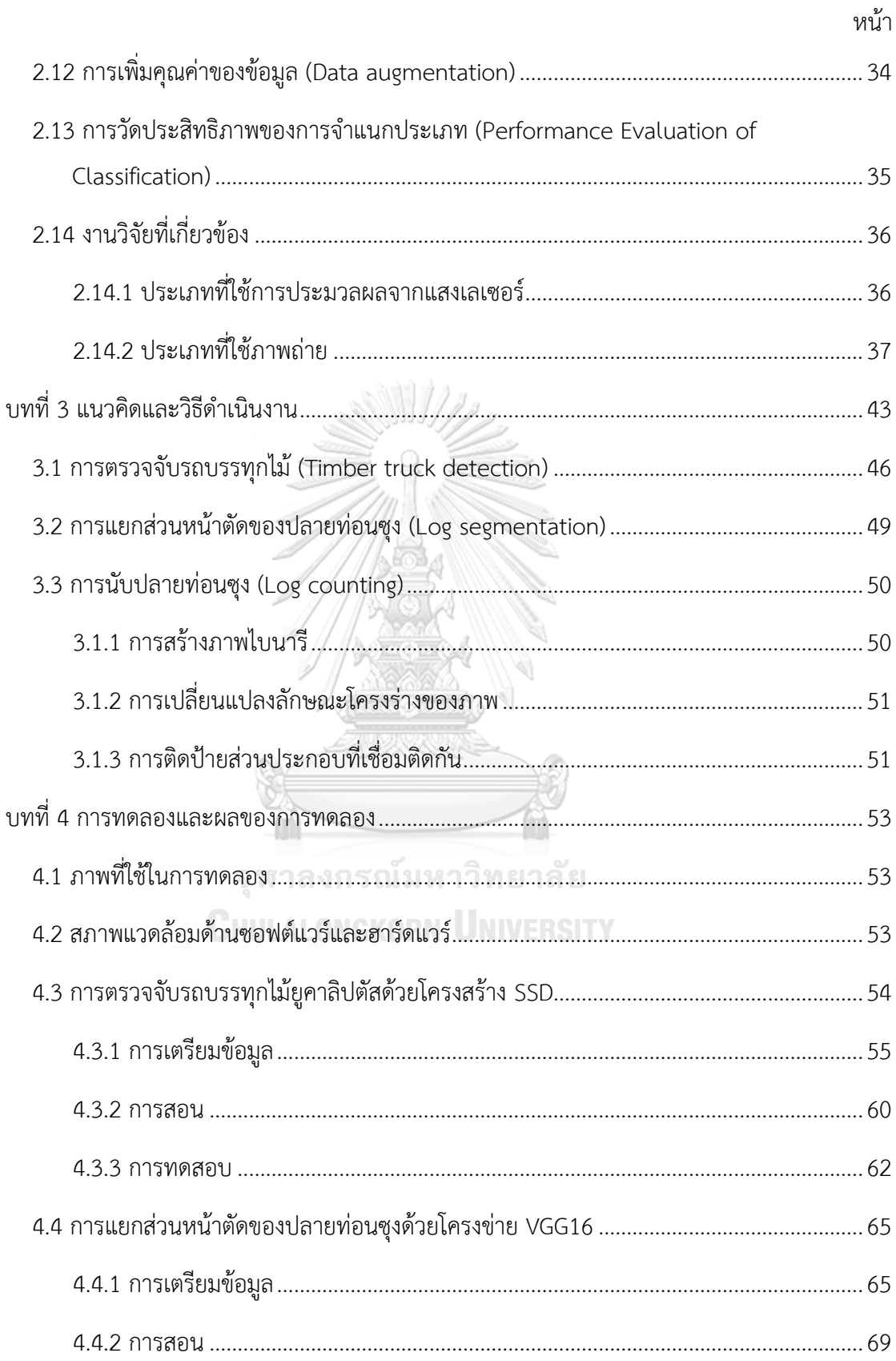

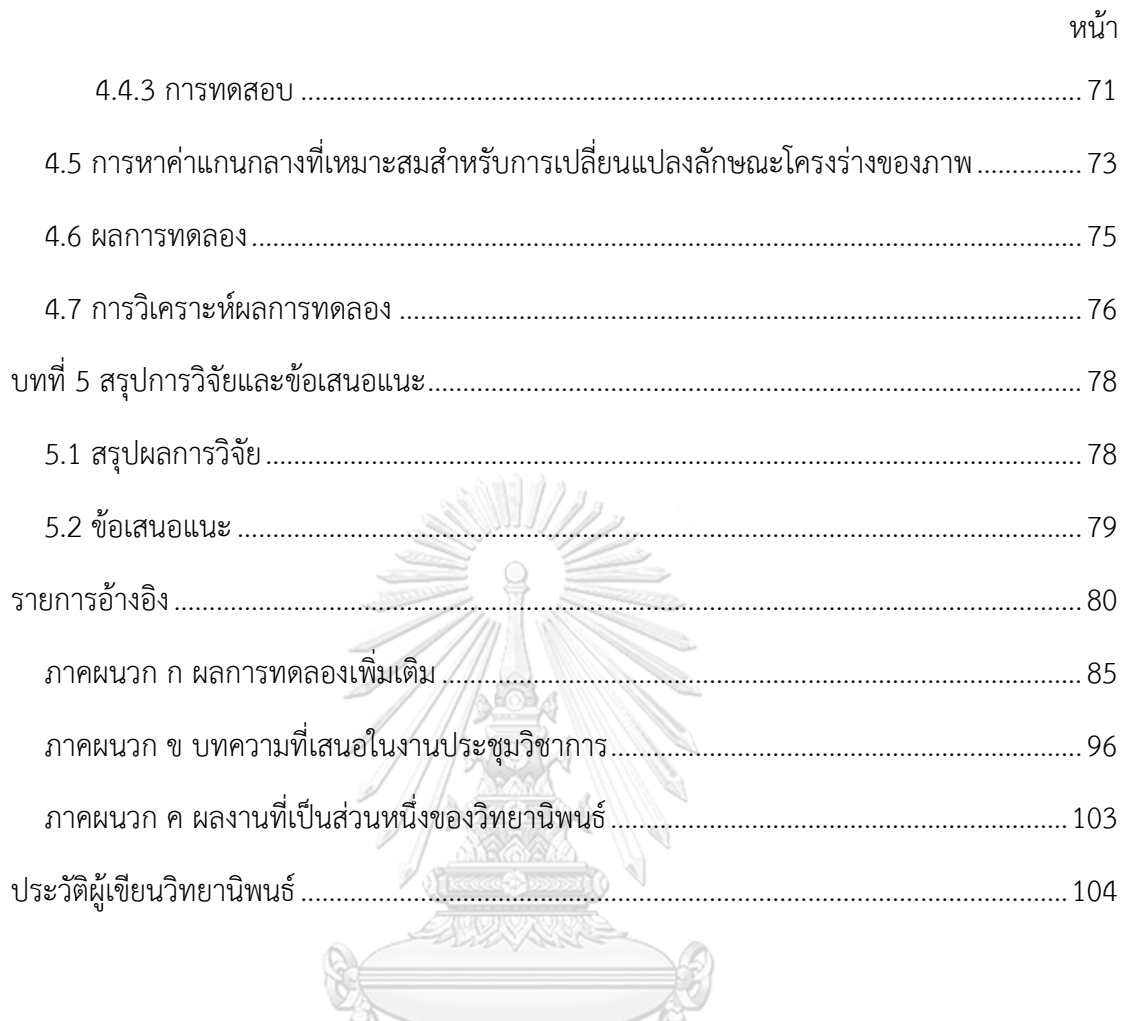

จุฬาลงกรณ์มหาวิทยาลัย **CHULALONGKORN UNIVERSITY** 

# **สารบัญรูป**

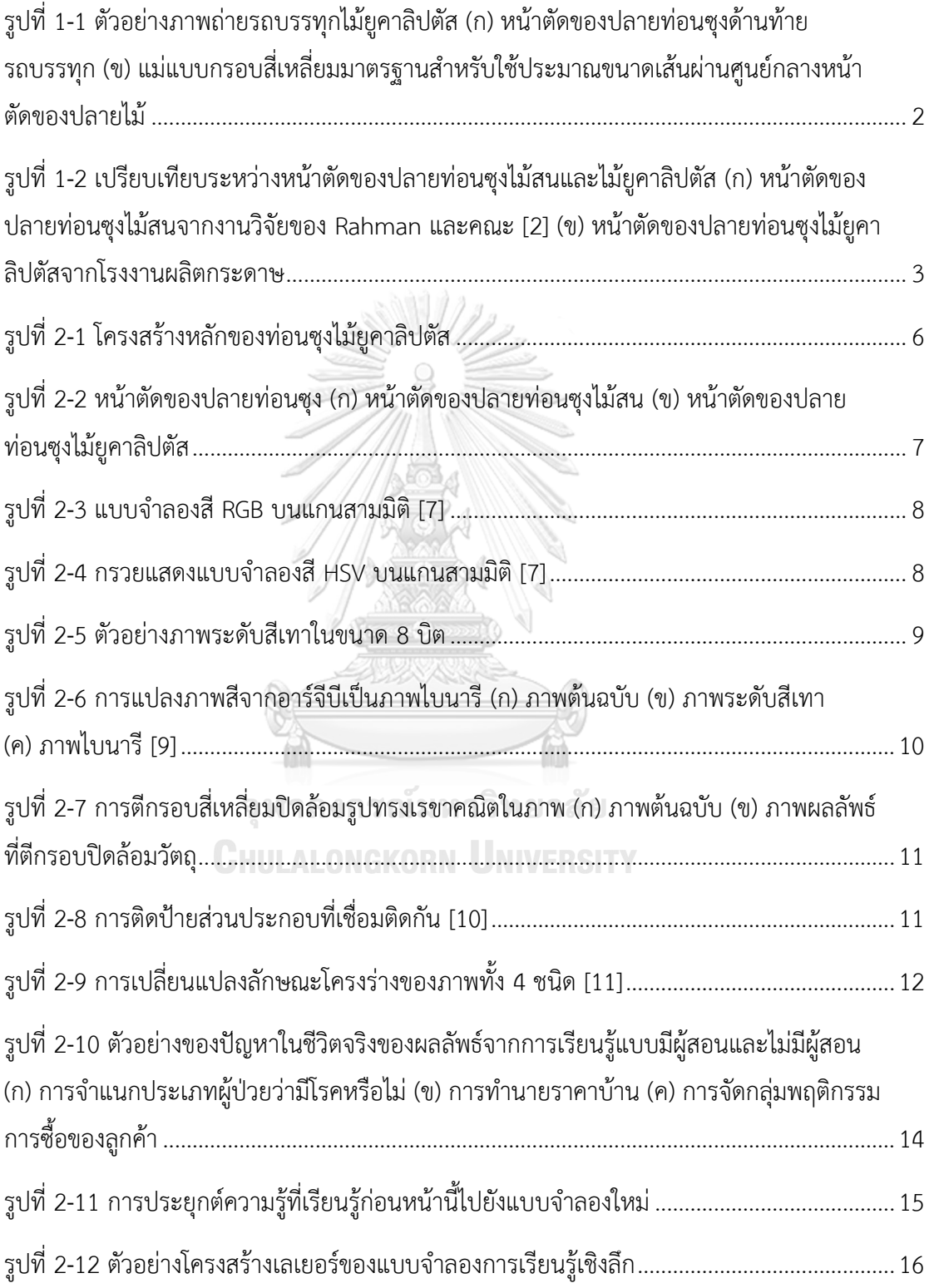

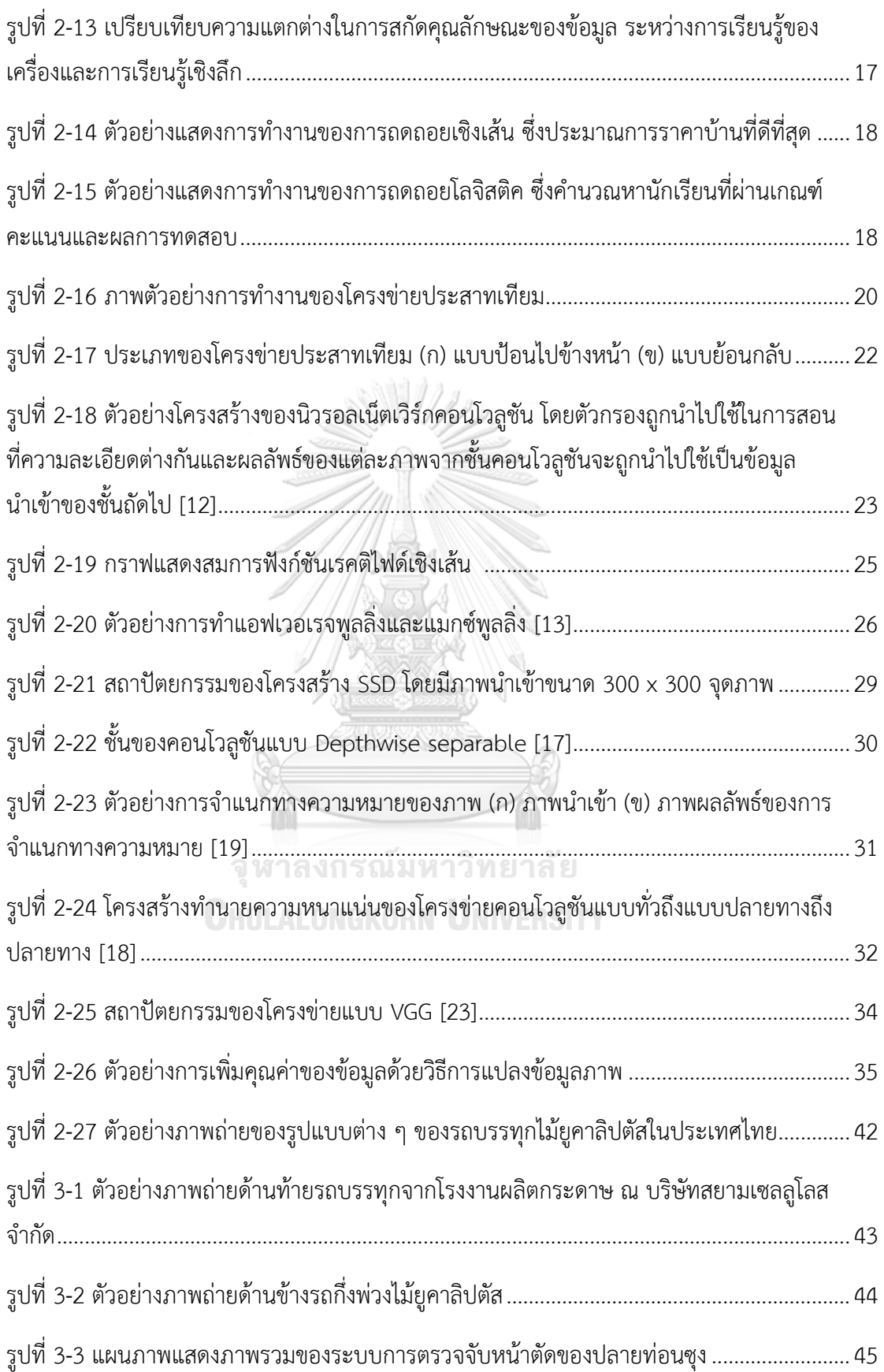

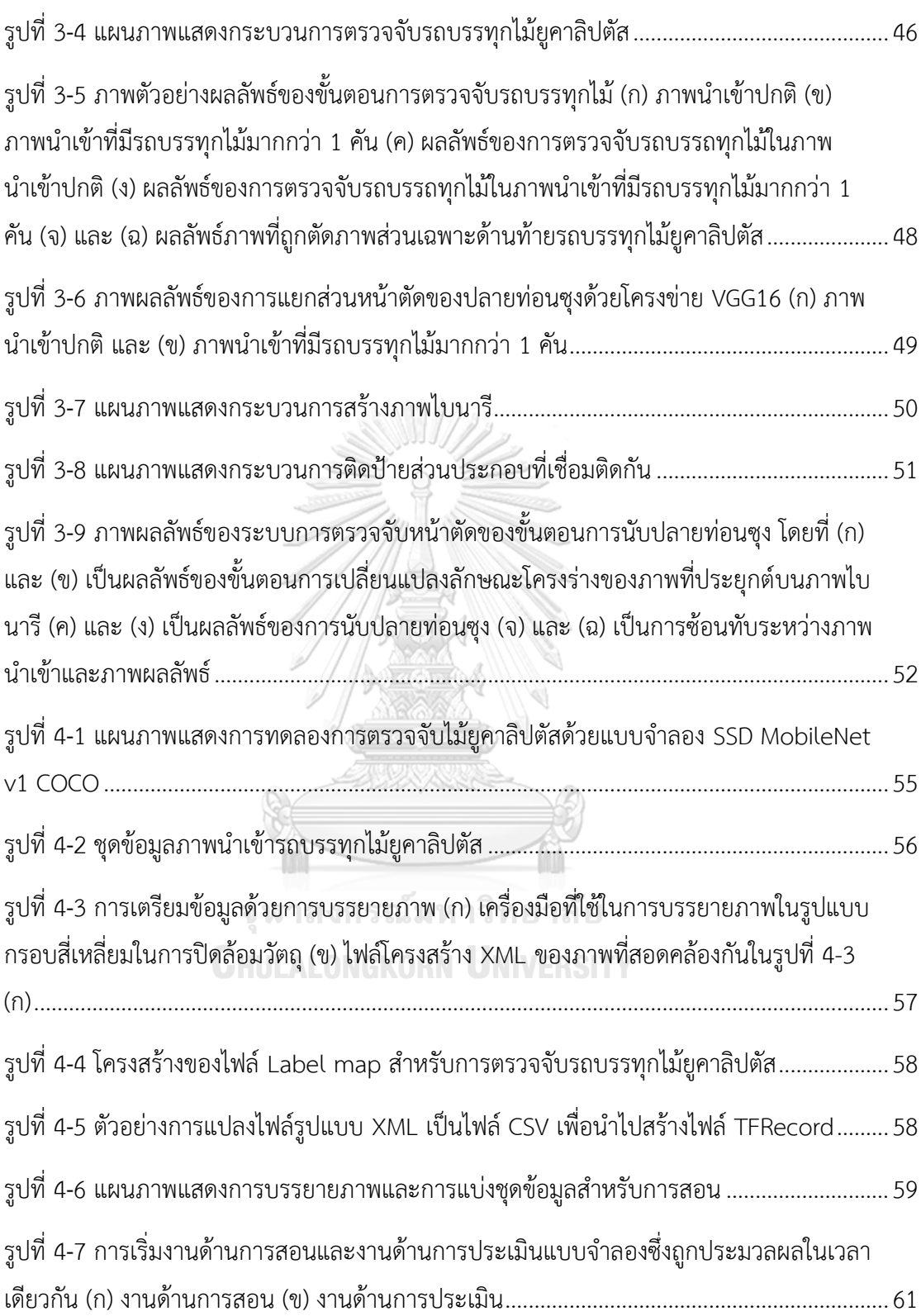

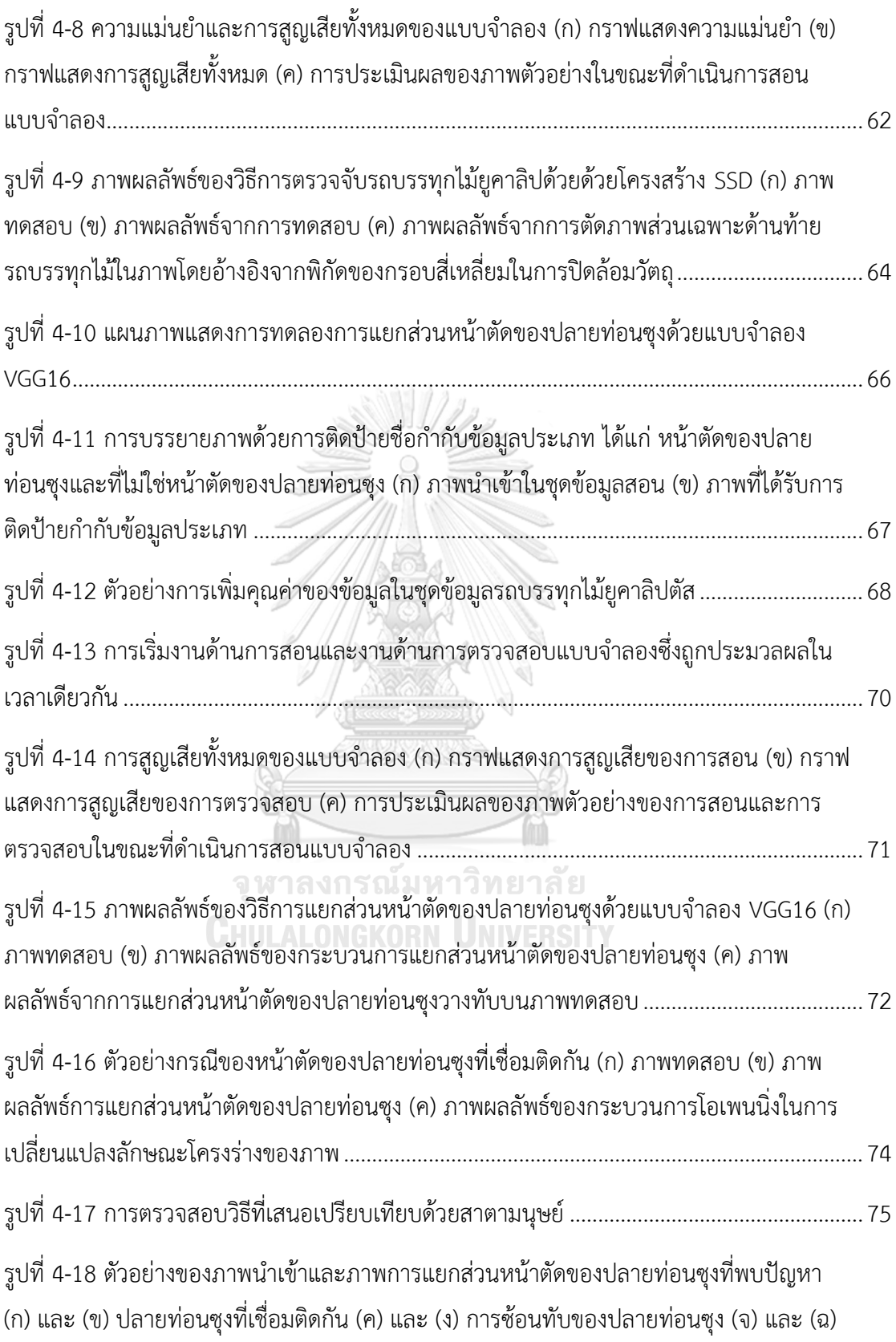

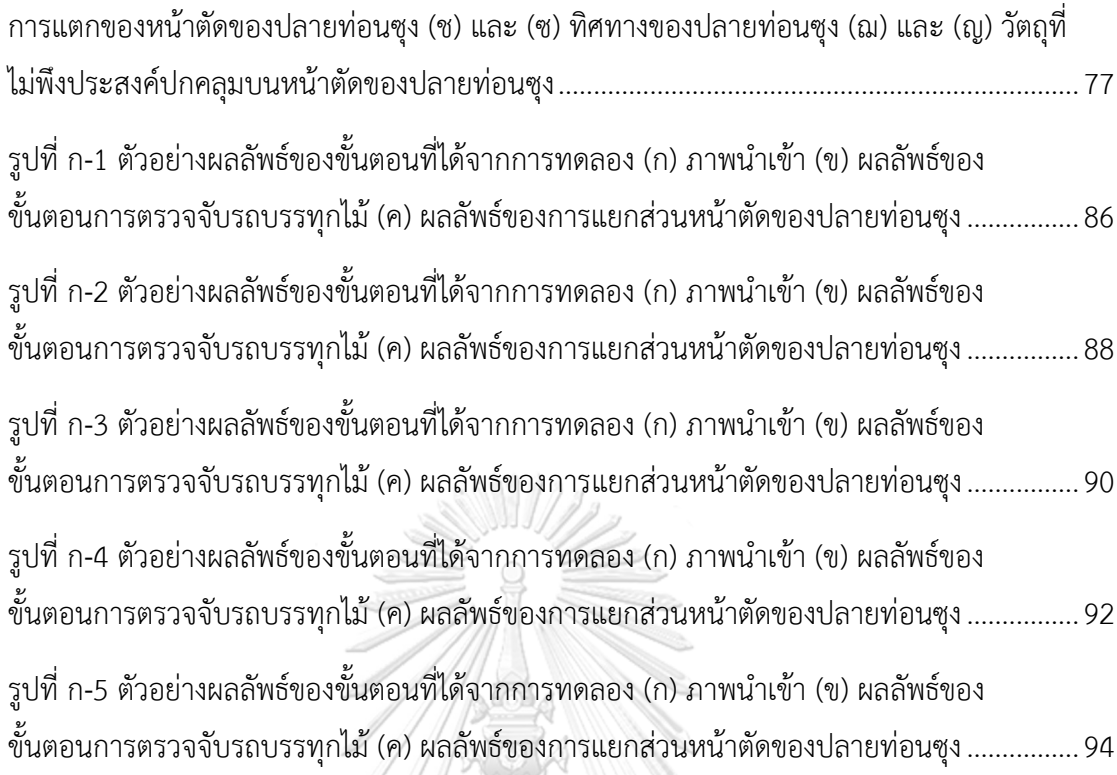

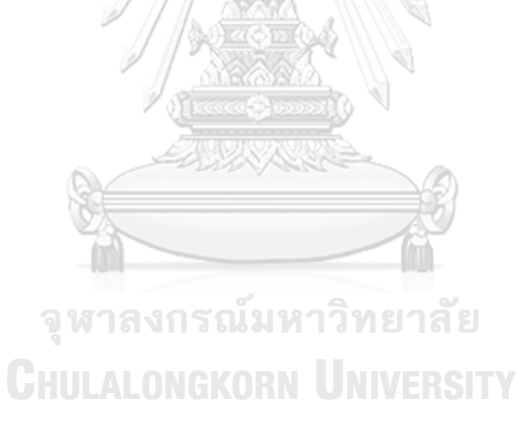

# **สารบัญตาราง**

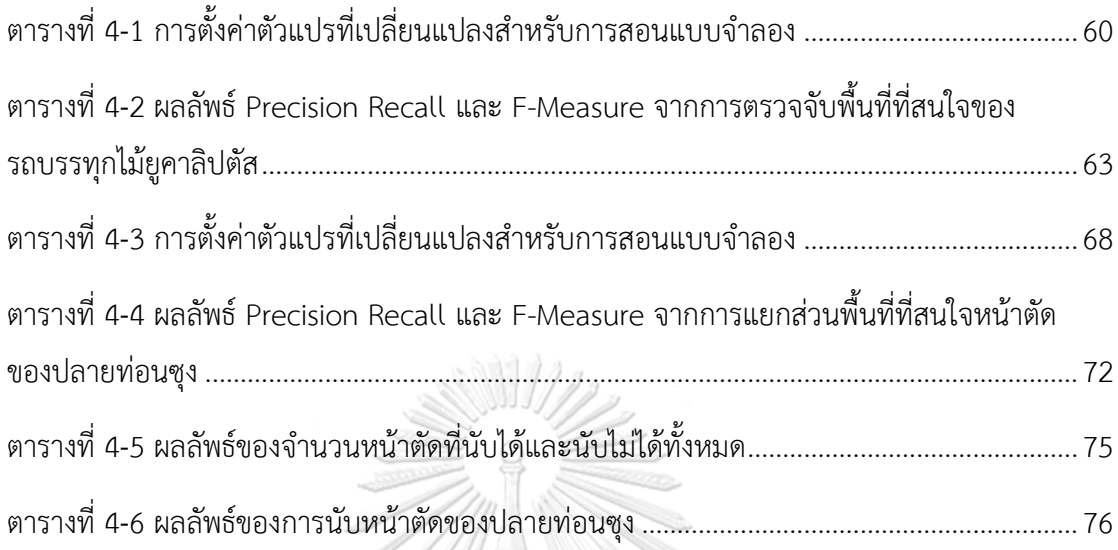

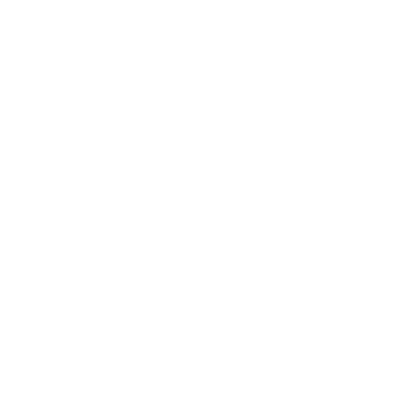

**CHULALONGKORN UNIVERSITY** 

**บทที่1 บทน า**

#### **1.1 ที่มาและความส าคัญของปัญหา**

ในการนำไม้ไปใช้ด้านอุตสาหกรรมการผลิตกระดาษ ไม้ยูคาลิปตัสเป็นไม้ที่เหมาะสมในการ น าไปแปรรูปเพื่อผลิตเยื่อกระดาษเนื่องจากเยื่อไม้ยูคาลิปตัสมีความฟูสูงและมีความทึบแสง รวมถึงไฟ เบอร์มีความแข็งแรงและเป็นไม้ที่มีอัตราการเจริญเติบโตสูง สามารถตัดเพื่อนำไปใช้ได้ภายใน ้ ระยะเวลา 4-5 ปี ด้วยเหตุผลนี้ไม้ยูคาลิปตัสจึงเหมาะกับการนำไปใช้ในอุตสาหกรรมการผลิตเยื่อ ึกระดาษมากกว่าไม้พันธุ์อื่น ๆ ข้อมูลในการนำเยื่อไม้ไปผลิตกระดาษจากกรมป่าไม้ กระทรวง ิทรัพยากรธรรมชาติและสิ่งแวดล้อม ไม้ท่อนยูคาลิปตัส 4.5 ตันสามารถนำไปผลิตเยื่อไม้เพื่อนำไปผลิต กระดาษได้ 1 ตัน [1] ดังนั้นในปัจจุบันจึงมีตลาดรองรับไม้ยคาลิปตัสเป็นจำนวนมาก กระบวนการใน การขนส่งไม้ยูคาลิปตัส ผู้ขายไม้จำเป็นต้องนำท่อนซุงไม้ยูคาลิปตัสบรรทุกใส่บริเวณด้านท้าย รถบรรทุกเพื่อขนส่งไปยังโรงงานผลิตกระดาษ เมื่อรถบรรทุกเคลื่อนที่ถึง ผู้ตรวจสอบจะเริ่ม กระบวนการตรวจรับสินค้าโดยทำการตรวจวัดท่อนซุงด้วยวิธีการประมาณขนาดเส้นผ่านศูนย์กลาง ของไม้ที่รับซื้อให้ใกล้เคียงขนาดตามจริง เนื่องจากจะต้องนำข้อมูลการวัดขนาดท่อนซุงไปใช้กำหนด ้ราคา และกำหนดขนาดของไม้ในการขนส่งแต่ละครั้งได้

ปัจจุบันวิธีการวัดในประเทศไทยยังคงใช้วิธีการสังเกตด้วยสายตามนุษย์ โดยการนำแม่แบบ กรอบสี่เหลี่ยมมาตรฐาน (Reference diameter template) นำไปครอบกับปลายไม้จำนวนหนึ่ง ้บริเวณหลังรถบรรทุก หลังจากนั้นผู้ตรวจสอบเริ่มดำเนินการประมาณขนาดเส้นผ่านศูนย์กลางปลาย ไม้ด้วยแม่แบบมาตรฐานในพื้นที่ที่กำหนดดังตัวอย่างรูปที่ 1-1 แล้วนำไปเปรียบเทียบกับพื้นที่ทั้งหมด ้ว่ามีขนาดเฉลี่ยของเส้นผ่านศูนย์กลางผ่านเกณฑ์มาตรฐานที่กำหนดไว้ เนื่องจากการนับด้วยสายตา มนุษย์อาจท าให้ใช้ระยะเวลาในการนับนาน เกิดความคลาดเคลื่อนได้มาก และส่งผลต่อกระบวนการ ก าหนดราคา ซึ่งผู้ขายและผู้ซื้ออาจได้รับราคาที่สูงหรือถูกกว่าความเป็นจริง ด้วยเหตุผลนี้เองจึงมีการ น าเอาภาพถ่ายท่อนซุงจากด้านท้ายรถบรรทุกมาประยุกต์ใช้เทคโนโลยีการประมวลผลจากภาพถ่าย (Image processing) แทนระบบเดิม ซึ่งใช้การสังเกตจากสายตามนุษย์ เพื่อช่วยในการวัดให้ดียิ่งขึ้น กว่าเดิมและได้ความผิดพลาดน้อยลง

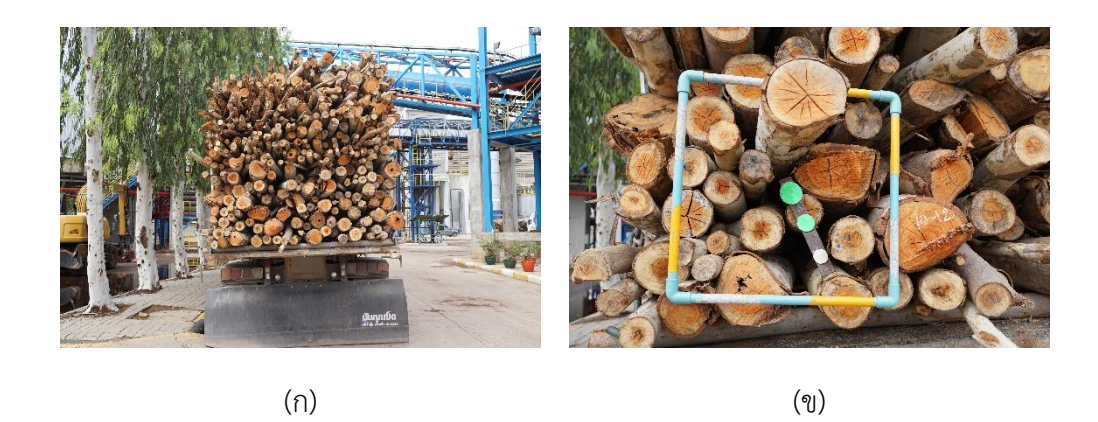

<span id="page-17-0"></span>รูปที่ 1-1 ตัวอย่างภาพถ่ายรถบรรทุกไม้ยูคาลิปตัส (ก) หน้าตัดของปลายท่อนซุงด้านท้ายรถบรรทุก (ข) แม่แบบกรอบสี่เหลี่ยมมาตรฐานสำหรับใช้ประมาณขนาดเส้นผ่านศูนย์กลางหน้าตัดของปลายไม้

งานวิจัยที่เกี่ยวข้องกับการตรวจจับและวัดขนาดปลายท่อนไม้ด้วยภาพถ่าย มีการนำเทคนิค การประมวลผลจากภาพถ่ายมาประยุกต์ใช้ในการนับจำนวนปลายท่อนซุงไม้สน งานวิจัยของ Rahman และคณะ [2] ได้นำภาพถ่ายท่อนซงจากหลังรถบรรทกมาประมวลผล มีการหาขอบภาพ การใช้ค่าสีในกระบวนการ เช่นเดียวกับงานวิจัยของ Shvarts [3] มีการใช้ค่าสี การเปลี่ยนแปลง ลักษณะโครงร่างของภาพ เป็นการทดลองใช้กับไม้สนที่มีสีหน้าตัดสม่ำเสมอ หากเปลี่ยนเป็นไม้ชนิด อื่นที่มีลวดลาย หรือสีต่างกันอาจต้องมีการปรับเปลี่ยนกระบวนการ หรือไม่สามารถทำงานได้ตาม ความต้องการ งานวิจัยของ Knyaz และ Maksimov [4] ได้ใช้เทคนิคหาคุณสมบัติของระบบกล้อง การแยกลักษณะของภาพ เพื่อคำนวณหาปริมาณท่อนซุงจากภาพถ่าย แต่สามารถใช้ได้กับภาพถ่ายที่ มีพื้นผิวหน้าตัดที่ไม่ถูกบังและไม้ทุกท่อนจะมีปลายท่อนยื่นออกมาใกล้เคียงกัน

อย่างไรก็ตามงานวิจัยของ Rahman และคณะ [2] และงานวิจัยของ Shvarts [3] ทดลอง การตรวจจับหน้าตัดของปลายท่อนซุงได้เฉพาะที่มีค่าสีใกล้เคียงกัน และไม่สามารถนับจำนวนปลาย ้ ท่อนซุงที่อยู่ด้านใน ซึ่งถูกสภาพแสงและเงาบดบัง ปัญหาที่สำคัญอย่างหนึ่งในการตรวจจับหน้าตัด ของปลายท่อนซุง คือ ท่อนซุงที่อยู่ลึกเข้าไปอาจได้รับแสงหรือเงาน้อย หรือค่าสีของไม้เปลี่ยนจากแดด ฝนท าให้กระบวนการดังกล่าวไม่สามารถตรวจจับหน้าตัดของปลายท่อนซุงได้

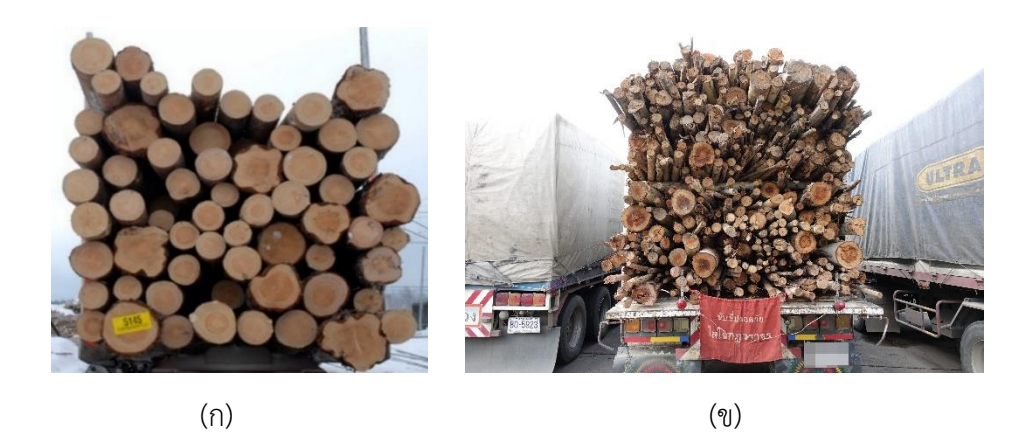

<span id="page-18-0"></span>รูปที่ 1-2 เปรียบเทียบระหว่างหน้าตัดของปลายท่อนซุงไม้สนและไม้ยุคาลิปตัส (ก) หน้าตัดของปลาย ท่อนซุงไม้สนจากงานวิจัยของ Rahman และคณะ [2] (ข) หน้าตัดของปลายท่อนซุงไม้ยูคาลิปตัสจาก โรงงานผลิตกระดาษ

ส าหรับในงานวิจัยที่เสนอนี้มุ่งเน้นไปที่การตรวจจับหน้าตัดของปลายท่อนซุงไม้ยูคาลิปตัสซึ่ง เป็นไม้เศรษฐกิจของประเทศไทย โดยปรับปรุงให้ความแม่นยำขึ้นเมื่อเทียบกับวิธีการคาดคะเนด้วย สายตามนุษย์ และตรวจนับไม้ได้ใกล้เคียงความจริงมากขึ้น เช่น ในบริเวณหน้าตัดของปลายไม้ที่อยู่ลึก เข้าไปจากแนวระนาบไม้ปกติจากด้านท้ายรถบรรทุก หากสามารถท าให้กระบวนการขั้นตอนการ ตรวจสอบปลายท่อนซุงถูกต้องกว่าปัจจุบัน จะช่วยนำไปสู่การคัดเลือกขนาดให้สอดคล้องกับความ ต้องการของผู้รับซื้อต่อไป

จากเหตุผลข้างต้น ผู้วิจัยพบว่าการตรวจจับหน้าตัดของปลายท่อนซุงไม้ยูคาลิปตัสให้ได้ ความผิดพลาดน้อยลงนั้นเป็นปัญหาที่ส าคัญ เนื่องจากปลายท่อนซุงไม้ยูคาลิปตัสมีลักษณะที่แตกต่าง ้จากไม้สน บริเวณหน้าตัดมีสีที่ไม่สม่ำเสมอ ความชื้นของไม้ ซึ่งส่งผลต่อสีบริเวณหน้าตัดของปลาย ้ ท่อนซุง รูปทรงของหน้าตัด และความยาวปลายท่อนไม่ใกล้เคียง ทำให้มีความตื้นลึกไม่เท่ากัน รวมถึง ลักษณะของภาพถ่ายที่มีสิ่งรบกวนอยู่หลายปัจจัย เช่น สภาพแสงเงา ความละเอียดและมุมมองของ ภาพถ่าย หรือมีวัตถุอื่นบดบังปลายท่อนซุง ดังตัวอย่างรูปที่ 1-1 และรูปที่ 1-2 ด้วยปัจจัยเหล่านี้ท าให้ การตรวจจับหน้าตัดของปลายท่อนซุงไม้ยูคาลิปตัสให้ได้ความผิดพลาดน้อยลงนั้น จึงมีความท้าท้าย เป็นอย่างยิ่ง และในข้อเสนอวิทยานิพนธ์ฉบับนี้ ผู้วิจัยต้องการพัฒนาวิธีการตรวจจับหน้าตัดของปลาย ท่อนซุงไม้ยูคาลิปตัสบนรถบรรทุกโดยใช้เทคนิคการประมวลผลภาพถ่าย และการเรียนรู้ของเครื่อง

(Machine Learning) ให้มีความแม่นยำมากขึ้นเมื่อเปรียบเทียบกับวิธีการคาดคะเนด้วยสายตา มนุษย์ โดยมุ่งหวังว่าในอนาคตสามารถน าไปใช้ในโรงงานผลิตกระดาษได้จริง

## **1.2 วัตถุประสงค์ของการวิจัย**

งานวิจัยนี้มีวัตถุประสงค์เพื่อตรวจจับหน้าตัดของปลายท่อนซุงจากภาพถ่ายด้านท้าย รถบรรทุกไม้ยูคาลิปตัส

#### **1.3 ขอบเขตของการวิจัย**

การพัฒนาวิธีการตรวจจับหน้าตัดของปลายท่อนซุงจากภาพถ่ายด้านท้ายรถบรรทุกไม้ยูคา ลิปตัส มีขอบเขตดังนี้

1.3.1 ทดสอบการตรวจจับหน้าตัดของปลายท่อนซุงจากภาพถ่ายด้านท้ายรถบรรทุกไม้ยูคา ลิปตัสเท่านั้น

1.3.2 ภาพที่นำมาใช้เป็นภาพสี ถูกถ่ายในเวลาประมาณระหว่าง 8:00 – 17:00 น. ภายนอก อาคาร และเป็นภาพนิ่งเท่านั้น

1.3.3 ผลของการตรวจจับหน้าตัดของปลายท่อนซุงเปรียบเทียบกับการมองด้วยตามนุษย์

**1.4 ประโยชน์ที่ได้รับ**

1.4.1 สามารถนำการวิจัยไปใช้พัฒนา การตรวจจับหน้าตัดของปลายท่อนซุงจากภาพถ่าย ด้านท้ายรถบรรทุกไม้ยูคาลิปตัส แทนระบบเก่าที่ใช้การคาดคะเนจากสายตามนุษย์

1.4.2 ลดความคลาดเคลื่อนเมื่อเทียบกับการคาดคะเนด้วยสายตามนุษย์ และช่วยประหยัด ระยะเวลาในการตรวจจับหน้าตัดของปลายท่อนซุงในแต่ละครั้ง

1.4.3 ประยุกต์เพื่อใช้ตรวจจับไม้ชนิดอื่น และต่อยอดเพื่อใช้งานในสถานการณ์จริงต่อไป

#### **1.5 วิธีด าเนินการวิจัย**

งานวิจัยนี้ต้องการศึกษาค้นคว้าเพื่อหากระบวนการตรวจจับหน้าตัดของปลายท่อนของต้น หรือกิ่งยคาลิปตัสจากภาพถ่ายหลังรถบรรทกด้วยวิธีการประมวลผลภาพ วิธีการดำเนินงานวิจัยมีดังนี้ 1.5.1 ศึกษาความรู้และทฤษฎีที่เกี่ยวข้อง

1) ดูสภาพการทำงานจริงของโรงงานที่เกี่ยวข้องอย่างน้อย 1 โรงงาน

- 2) ศึกษางานวิจัยที่เกี่ยวข้อง
- 3) ศึกษาความรู้เกี่ยวกับเทคนิคการประมวลผลจากภาพถ่าย
- 4) ศึกษาความรู้เกี่ยวกับการจำแนกวัตถุในภาพถ่าย
- 5) ศึกษาความรู้เกี่ยวกับการประเมินมูลค่าท่อนซุง
- 1.5.2 ออกแบบแนวคิดเพื่อแก้ปัญหา
	- 1) ออกแบบแนวคิดในภาพรวม
	- 2) ออกแบบแนวคิดในรายละเอียดส่วนต่าง ๆ
	- 3) ทดสอบตามแนวคิดงานวิจัยที่เกี่ยวข้อง
	- 4) วิเคราะห์ผลการทดสอบตามแนวคิดงานวิจัยที่เกี่ยวข้อง
	- 5) ออกแบบแนวคิดโดยนำเอาแนวคิดงานวิจัยที่เกี่ยวข้องมาประยุกต์ใช้
- 1.5.3 ออกแบบวิธีการตรวจสอบแนวคิดที่นำเสนอ
- 1.5.4 ศึกษาและพัฒนาเครื่องมือเพื่อใช้ในการตรวจสอบแนวคิด
- 1.5.5 ตรวจสอบความถูกต้องของเครื่องมือและแนวคิดที่นำเสนอ
- 1.5.6 สรุปผลการทดลอง ตีพิมพ์งานวิจัย และจัดเล่มวิทยานิพนธ์

## **บทที่2 ทฤษฎีและงานวิจัยที่เกี่ยวข้อง**

#### **2.1 ลักษณะท่อนซุง**

ท่อนซุงเป็นส่วนประกอบหลักของต้นไม้ ซึ่งสามารถนำไปใช้ประโยชน์ในอุตสาหกรรมการ แปรรูปไม้ และบ่งบอกคุณลักษณะของไม้ได้ เช่น ชนิด อายุ ความสูงต้นไม้โดยประมาณ เส้นรอบวง หรือเส้นผ่านศูนย์กลาง เป็นต้น [5] ท่อนซุงของไม้แต่ละชนิดจะมีลักษณะที่แตกต่างกันทั้งภายนอก และภายใน ถึงแม้ว่าจะเป็นไม้ชนิดเดียวกัน แต่ก็อาจมีลักษณะที่ไม่เหมือนกัน ขึ้นอยู่กับความชื้น ึ ขนาด และสิ่งแวดล้อมในสภาวะต่าง ๆ สำหรับโครงสร้างท่อนซุงไม้ยูคาลิปตัสประกอบด้วยเปลือกไม้ และเนื้อไม้ ซึ่งในส่วนของเนื้อไม้แบ่งออกเป็น 2 ส่วน คือ กระพี้และแก่น ดังที่แสดงในรูปที่ 2-1

- 1) กระพี้ คือ ส่วนเนื้อไม้ด้านนอกซึ่งอยู่ติดกับเปลือกไม้ มีหน้าที่ในการลำเลียงน้ำ
- 2) แก่น คือ เนื้อไม้ด้านในสุดซึ่งถูกห่อหุ้มด้วยกระพี้

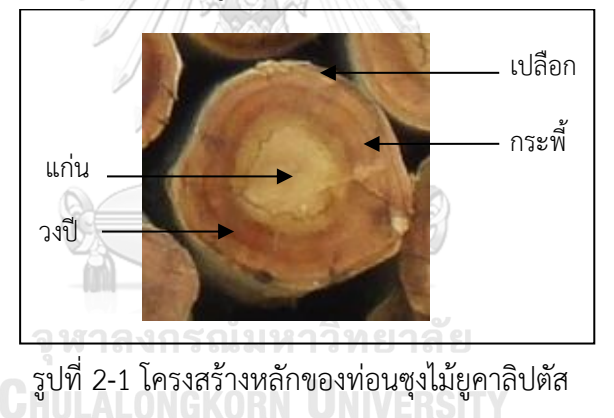

<span id="page-21-0"></span>สำหรับงานวิจัยนี้สนใจในการตรวจจับหน้าตัดของปลายท่อนซุงไม้ยูคาลิปตัส เมื่อนำมา เปรียบเทียบกับปลายท่อนซุงไม้สน [2] จะพบว่าปลายท่อนซุงไม้ยูคาลิปตัสมีสีหน้าตัดที่ปรากฏ ลวดลายและวงปีปรากฏเด่นชัดกว่าไม้สนแสดงดังรูปที่ 2-2

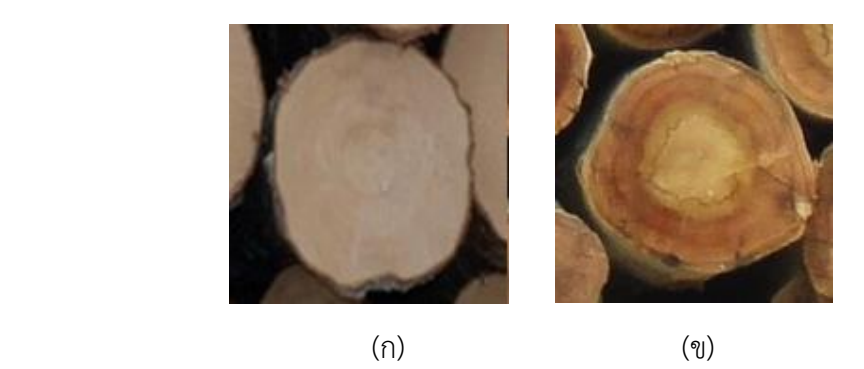

<span id="page-22-0"></span>รูปที่ 2-2 หน้าตัดของปลายท่อนซุง (ก) หน้าตัดของปลายท่อนซุงไม้สน (ข) หน้าตัดของปลายท่อนซุง ไม้ยูคาลิปตัส

#### **2.2 แบบจ าลองสี (Color model)**

แบบจำลองสี หรือระบบสีเป็นมาตรฐานในการอ้างอิงถึงสีใดสีหนึ่ง และระบุสีแต่ละสี ซึ่งพบ ้ เห็นได้ทั่วไปจากจอภาพ ภาพถ่าย และงานพิมพ์ โดยแบบจำลองมีคุณสมบัติของแม่สี และเกณฑ์การ ้ ผสมสีที่แตกต่างกัน ให้เลือกใช้ตามความเหมาะสมกับงานนั้น ๆ ในงานวิจัยนี้สนใจแบบจำลองสีเพียง 2 แบบจำลองสีเท่านั้น ได้แก่ แบบจำลองสี RGB และแบบจำลองสี HSV [6] ซึ่งมีรายละเอียดดังนี้

## **2.2.1 แบบจ าลองสีอาร์จีบี(RGB color model)**

แบบจำลองสี RGB ประกอบขึ้นจากพื้นฐานสีจำนวน 3 สีคือ สีแดง (Red) สีเขียว (Green) และสีน้ำเงิน (Blue) โดยการสร้างสีที่ต้องการจะถูกระบุด้วยค่าสีทั้งสามสีนี้ผสมในอัตราส่วนที่แตกต่าง ึกัน [6] ซึ่งสีที่ได้จากการผสมสีขึ้นอยู่กับระดับความเข้มของสีนั้น ถ้ามีความเข้มสูง เมื่อนำมาผสมกัน จะทำให้เกิดสีขาว แต่ถ้ามีความเข้มต่ำ จะทำให้เกิดสีดำ จึงเรียกแบบจำลองสี RGB นี้ว่าการผสมสี แบบบวก (Additive) ซึ่งเหมาะกับการแสดงผลบนอุปกรณ์ที่เกี่ยวกับแสง เช่น จอภาพ กล้องดิจิทัล หรือภาพบนเว็บไซต์ เป็นต้น

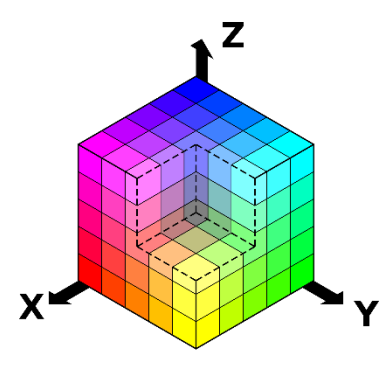

รูปที่ 2-3 แบบจำลองสี RGB บนแกนสามมิติ [7]

# <span id="page-23-0"></span>**2.2.2 แบบจ าลองสีเอชเอสวี(HSV color model)**

แบบจำลองสี HSV มีลักษณะเป็นพีระมิดฐานหกเหลี่ยม หรือทรงกรวยสี ซึ่งแปลงมาจาก แบบจำลองสี RGB ที่ผ่านกระบวนการเปลี่ยนรูปที่ไม่เป็นเชิงเส้น (Non-linear transformation) เนื่องจากการระบุค่าสีของ RGB นั้นใช้เฉพาะแม่สีทั้งสามสีทำให้ไม่สะดวกในการใช้สีต่าง ๆ ดังนั้นใน แบบจ าลองสี HSV จึงใช้การระบุค่าสีแบบ Hue (ค่าสี) Saturation (ความอิ่มตัวสี) และ Value (ความสว่างสี) [6] ตัวอย่างเช่น เมื่อต้องการเปลี่ยนจากสีแดงอ่อนไปเป็นสีเขียวอ่อนที่มีระดับความอิ่ม ์ สีเท่ากัน สำหรับแบบจำลองสี RGB ต้องเปลี่ยนค่าทั้งสามค่าเพื่อให้ได้สีเขียวอ่อนออกมา แต่ใน แบบจำลองสี HSV จะทำการเปลี่ยนเฉพาะค่าสีเท่านั้น แสดงให้เห็นว่าแบบจำลองสี HSV เป็น แบบจำลองสีที่ทำให้ง่ายต่อการเลือกสี และการแบ่งแยกความแตกต่างของสี

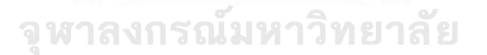

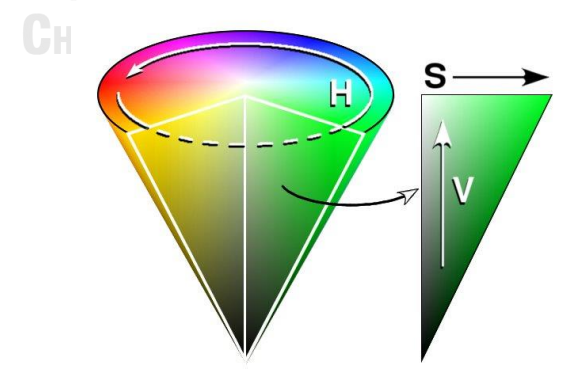

<span id="page-23-1"></span>รูปที่ 2-4 กรวยแสดงแบบจำลองสี HSV บนแกนสามมิติ [7]

#### **2.3 ภาพระดับสีเทา (Grayscale image)**

ภาพระดับสีเทาเป็นภาพที่แสดงถึงระดับเฉดของสีเทาเพียงสีเดียว โดยค่าแต่ละจุดในภาพคือ ค่าความเข้มของระดับเทา ซึ่งมักถูกจัดเก็บในขนาด 8 บิต และให้ค่าเฉดสีระดับเทาจากสีขาวไปจนถึง สีดำตั้งแต่ช่วง 0-255 ดังรูปที่ 2-5 โดยภาพระดับเทานิยมนำไปใช้ในกระบวนการต่าง ๆ ของการ ้ ประมวลผลภาพถ่าย เพราะค่าความเข้มของระดับเทามีความสำคัญและสามารถแยกลักษณะเฉพาะ ของภาพได้

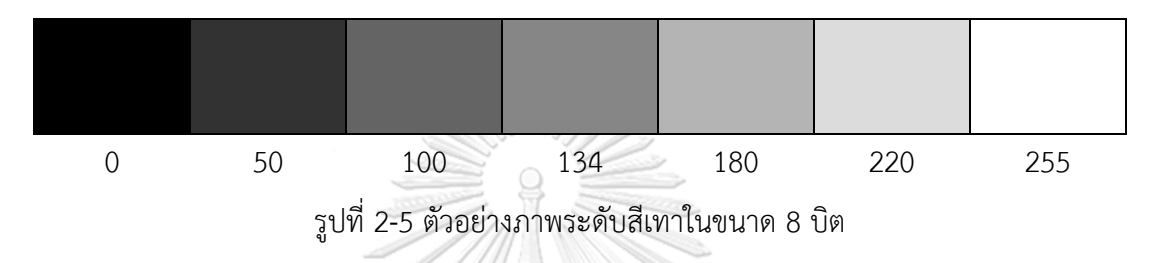

<span id="page-24-0"></span>**2.3.1 การแปลงภาพสีจากแบบจ าลองอาร์จีบีเป็นภาพระดับสีเทา (RGB to grayscale image conversion)**

ภาพในแบบจำลองอาร์จีบีมีค่าความเข้มของค่าสีพื้นฐานของสีแดง สีเขียว และสีน้ำเงิน โดย ในแต่ละจุดภาพจะมีค่าสีพื้นฐานดังกล่าวตั้งแต่ 0-255 ซึ่งการแปลงภาพสีอาร์จีบีเป็นภาพระดับเทาทำ ให้แต่ละจุดภาพมีค่าความเข้มของสีเป็น 0-255 ดังรูปที่ 2-6 (ข) โดยใช้สมการดังต่อไปนี้

 $Y = 0.299 \times R + 0.587 \times G + 0.114 \times B$ 

**CHULALONGKORN UNIVERSITY** โดยที่

Y คือ ผลลัพธ์ค่าระดับเทาในแต่ละจุดภาพ

R คือ ค่าความเข้มของสีแดงในแต่ละจุดภาพ

G คือ ค่าความเข้มของสีเขียวในแต่ละจุดภาพ

B คือ ค่าความเข้มของสีน้ำเงินในแต่ละจุดภาพ

#### **2.4 ภาพไบนารี (Binary image)**

ภาพไบนารีเป็นภาพขาวดำที่มีค่าความเข้มเท่ากับ 0 และ 1 (หรือ 0 และ 255) ในแต่ละ จุดภาพเท่านั้น และมีขนาด 1 บิตต่อจุดภาพ ซึ่งภาพชนิดนี้เป็นหลักการพื้นฐานของกระบวนการ ประมวลผลภาพและถูกนำไปใช้อยู่บ่อยครั้ง เช่น การแยกส่วนภาพ (Image segmentation) การหา ขอบภาพ (Edge detection) หรือการกำหนดค่าขีดแบ่ง (Threshold) เป็นต้น

# **2.4.1 การแปลงภาพระดับเทาเป็นภาพไบนารีด้วยวิธีโอทสุ (Grayscale to binary image conversion by Otsu's thresholding algorithm)**

วิธี Otsu's thresholding [8] เป็นการแปลงภาพเป็นภาพไบนารีจากภาพระดับเทา โดยการ ้คำนวณหาค่าขีดแบ่งแบบอัตโนมัติจากการวนซ้ำค่าขีดแบ่งที่น่าจะเป็นไปได้และกำหนดให้ภาพนำเข้า แบ่งออกเป็น 2 กลุ่มของจุดภาพ จากนั้นคำนวณหาค่าขีดแบ่งจากค่าความแปรปรวนระหว่างกลุ่ม สูงสุดส าหรับแยก 2 กลุ่มของจุดภาพออกจากกัน ดังผลลัพธ์รูปที่ 2-6

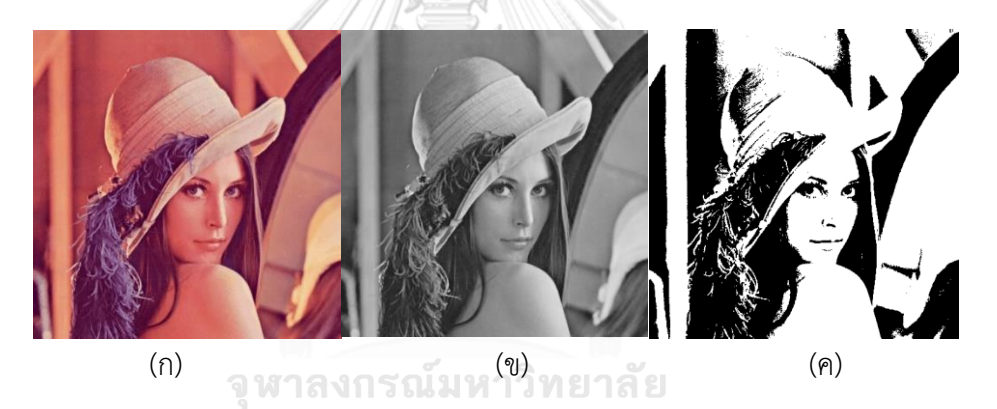

<span id="page-25-0"></span>รูปที่ 2-6 การแปลงภาพสีจากอาร์จีบีเป็นภาพไบนารี(ก) ภาพต้นฉบับ (ข) ภาพระดับสีเทา (ค) ภาพไบนารี [9]

## **2.5 สี่เหลี่ยมในการปิดล้อมวัตถุ (Bounding box)**

้สี่เหลี่ยมในการปิดล้อมวัตถุคือกล่องสี่เหลี่ยมซึ่งสร้างขึ้นสำหรับล้อมรอบบริเวณวัตถุหรือ ตำแหน่งที่ต้องการในภาพ (Region of Interest : ROI) ยกตัวอย่างการรู้จำ (Feature recognition) หรือตรวจจับลักษณะเฉพาะ (Feature detection) ในภาพจะได้ผลลัพธ์โดยมีสี่เหลี่ยมในการปิดล้อม วัตถุที่ต้องการล้อมรอบ ซึ่งประกอบไปด้วยพิกัดของจุดภาพ รวมถึงความกว้าง ความยาว พื้นที่ และ จุดศูนย์กลางของวัตถุนั้น ๆ ดังรูปที่ 2-7 เป็นการใช้สี่เหลี่ยมในการปิดล้อมรูปทรงเรขาคณิตที่ต้องการ

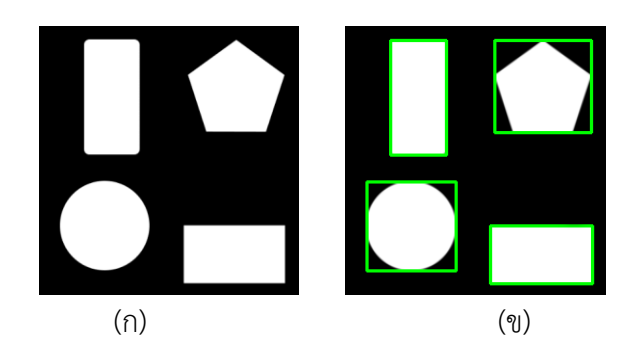

รูปที่ 2-7 การตีกรอบสี่เหลี่ยมปิดล้อมรูปทรงเรขาคณิตในภาพ (ก) ภาพต้นฉบับ (ข) ภาพผลลัพธ์ที่ตี กรอบปิดล้อมวัตถุ

## <span id="page-26-0"></span>**2.6 การติดป้ายส่วนประกอบที่เชื่อมติดกัน (Connected component labeling)**

การติดป้ายส่วนประกอบที่เชื่อมติดกันเป็นการพิจารณาจุดภาพทั้งหมดบนภาพถ่ายว่า จุดภาพใดบ้างที่มีการเชื่อมติดกันและดำเนินการติดป้ายให้กลุ่มของจุดภาพนั้น ๆ นอกจากนี้ยังทราบ ขนาด จำนวน และตำแหน่งวัตถุในภาพที่พิจารณาจากจุดภาพที่เชื่อมติดกัน แสดงดังรูปที่ 2-8 ซึ่งภาพ ที่ใช้ในการติดป้ายส่วนประกอบที่เชื่อมติดกัน เป็นภาพขาวดำที่มีค่า 0 และ 1 (Binary image) โดย จะท าการติดป้ายบริเวณจุดภาพส่วนที่เป็นสีขาว

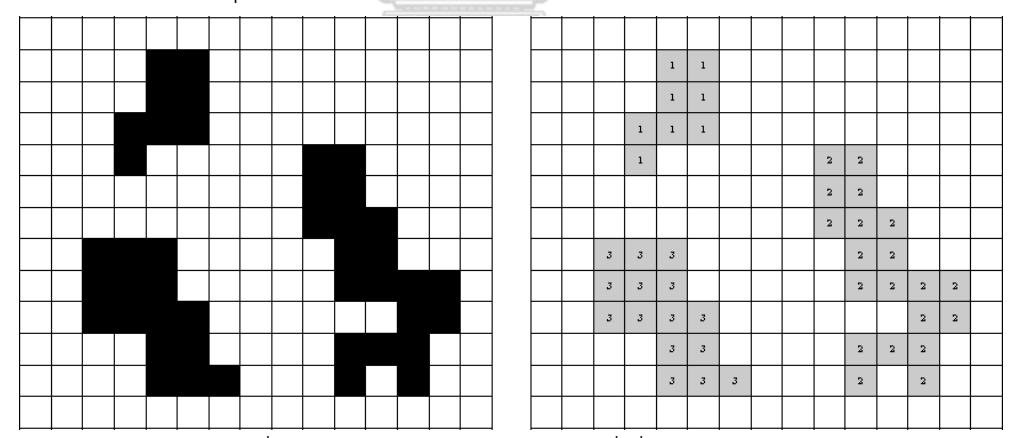

รูปที่ 2-8 การติดป้ายส่วนประกอบที่เชื่อมติดกัน [10]

#### <span id="page-26-1"></span>**2.7 การเปลี่ยนแปลงลักษณะโครงร่างของภาพ (Morphological processing)**

การเปลี่ยนแปลงโครงร่างของภาพ คือ เซตของการประมวลผลทางภาพทางด้านโครงสร้าง โดยนำตัวประกอบโครงสร้าง (Structure element) ซึ่งทำหน้าที่เป็นหน้ากาก (Mask) ที่มีค่า 0 และ 1 และมีหลายลักษณะ เช่น วงกลม สี่เหลี่ยม เส้นตรง จาน หรือสี่เหลี่ยมขนมเปียกปูน เป็นต้น กระทำ

้กับภาพนำเข้าที่เป็นภาพไบนารีจะได้ภาพผลลัพธ์ที่มีขนาดเท่ากับภาพนำเข้า โดยกระบวนการ เปลี่ยนแปลงลักษณะโครงร่างของภาพมีอยู่ 4 ชนิด ดังรูปที่ 2-9

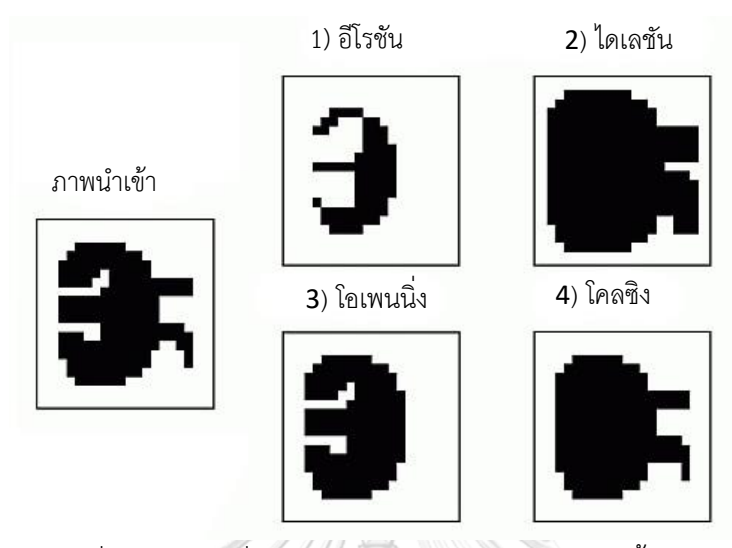

รูปที่ 2-9 การเปลี่ยนแปลงลักษณะโครงร่างของภาพทั้ง 4 ชนิด [11]

<span id="page-27-0"></span>1) อีโรชัน (Erosion) คือ การกร่อนวัตถุในภาพทำให้มีขนาดเล็กลง ด้วยการกำหนดตัว ี ประกอบโครงสร้าง และนำไปกราดบนข้อมูลภาพทั้งหมด ซึ่งจะเลื่อนไปทุกตำแหน่งเพื่อเปรียบเทียบ กับข้อมูลภาพ ถ้ามีค่าตรงกันจะกำหนดค่าข้อมูลภาพ โดยใช้ในการลดขนาดวัตถุให้มีขนาดเล็กลง และ ใช้ในการกำจัดสัญญาณรบกวนที่อยู่ในภาพ

2) ไดเลชัน (Dilation) คือ การขยายวัตถุในภาพให้มีขนาดใหญ่ขึ้น มีวิธีคล้ายกับการกร่อน ด้วยการกำหนดตัวประกอบโครงสร้าง และนำไปกราดบนข้อมูลภาพทั้งหมด ซึ่งจะเลื่อนไปทุก ้ตำแหน่งเพื่อเปรียบเทียบกับข้อมูลภาพ ถ้ามีค่าตรงกันจะกำหนดค่าข้อมูลภาพ โดยใช้ในการเชื่อม ระหว่างวัตถุ 2 วัตถุที่อยู่ใกล้กันหรือเชื่อมวัตถุที่ขาดออกจากกัน รวมถึงใช้ในการปิดรูและใช้ในการ ก าจัดสัญญาณรบกวนที่อยู่ในภาพ

3) โอเพนนิ่ง (Opening) คือ การนำกระบวนการกร่อนมาดำเนินการกับภาพ และตามด้วย กระบวนการ dilate โดยใช้ในการลบสัญญาณรบกวน และขอบวัตถุที่ไม่ต้องการ

4) โคลซิง (Closing) คือ การนำกระบวนการขยายมาดำเนินการภาพ และตามด้วย กระบวนการ erode โดยใช้ในการเชื่อมวัตถุที่แยกจากกัน

## **2.8 การเรียนรู้ของเครื่อง (Machine learning)**

การเรียนรู้ของเครื่องเป็นการที่ให้คอมพิวเตอร์เรียนรู้ด้วยตัวเองเหมือนพฤติกรรมการเรียนรู้ ของมนุษย์โดยเรียนรู้จากข้อมูลจำนวนมาก ซึ่งคอมพิวเตอร์สังเกตรูปแบบข้อมูล (Patterns) ก่อนหน้า และตัดสินใจ คาดการณ์ผลลัพธ์หรือตอบคำถามที่ตั้งไว้ได้ โดยที่ผู้วิเคราะห์ข้อมูลไม่ต้องเขียน โปรแกรมเพื่อแก้ปัญหางานนั้น ๆ แบบเฉพาะเจาะจง การเรียนรู้ของเครื่องเป็นวิธีที่แตกต่างไปจาก ปัญญาประดิษฐ์ (Artificial Intelligence : AI) ที่นักพัฒนาสร้างกฎแบบทีละขั้นตอนเพื่อให้ คอมพิวเตอร์ทำงานตามชุดคำสั่งที่สร้างไว้ ในทางกลับกันการเรียนรู้ของเครื่องจะให้คอมพิวเตอร์ เรียนรู้จากข้อมูลด้วยตัวเองและสามารถพัฒนาประสิทธิภาพในการแก้ไขปัญหาที่ตั้งไว้ได้อย่างฉลาด ตัวอย่างเช่น ระบบเทคโนโลยียานยนต์อัจฉริยะ ซึ่งสามารถขับเคลื่อนเองได้โดยที่ไม่ต้องมีคนขับ หรือ เทคโนโลยีการจดจำเสียงสิริ (Siri voice recognition) ที่เปรียบเสมือนผู้ช่วย ซึ่งผู้ใช้งานสามารถใช้ ค าสั่งเสียงสั่งการ หรือขอความช่วยเหลือได้ทันแบบทันกาล เป็นต้น การเรียนรู้ของเครื่องแบ่งออกเป็น 5 ประเภทหลัก ดังนี้

## **2.8.1 การเรียนรู้แบบมีผู้สอน (Supervised learning)**

เป็นการเรียนรู้ของเครื่องจากข้อมูลตัวอย่างการสอนที่ติดป้ายกำกับล่วงหน้า (Pre-labeled training) เพื่อนำไปสร้างอัลกอริทึมหรือแบบจำลองในการทำนายผลลัพธ์ รวมถึงเพื่อเรียนรู้ความ เชื่อมโยงระหว่างข้อมูลนำเข้าและผลลัพธ์ ซึ่งแบบจำลองจากการเรียนรู้ประเภทนี้จะสามารถนำไปใช้ กับข้อมูลน าเข้าชนิดใหม่ได้และการเรียนรู้แบบมีผู้สอนจะสามารถประเมินผลลัพธ์ได้ว่ามีความถูกต้อง จหาลงกรณ์มหาวิทยาลัย หรือผิดพลาด

#### **CHULALONGKORN UNIVERSITY 2.8.2 การเรียนรู้แบบไม่มีผู้สอน (Unsupervised learning)**

เป็นการเรียนรู้ของเครื่องจากข้อมูลตัวอย่างที่ไม่ได้มีการติดป้ายกำกับ (Unlabeled) เพื่อ นำไปค้นหาและจำลองรูปแบบหรือโครงสร้างพื้นฐานที่ซ่อนอยู่ในข้อมูลนำเข้า ซึ่งตรงกันข้ามกับการ เรียนรู้แบบมีผู้สอนที่คอมพิวเตอร์ไม่ทราบค่าประเภทของตัวอย่างในข้อมูลสอนล่วงหน้าและพยายาม เรียนรู้เพื่อระบุประเภทหรือกลุ่มที่อยู่ในข้อมูลตัวอย่าง

ในกรณีของการเรียนรู้แบบมีผู้สอนจะรวบรวมในรูปแบบป้ายชื่อกำกับ (Label) ส่วนกรณีของ การเรียนรู้แบบไม่มีผู้สอนสามารถเรียกได้ว่าเป็นการจัดกลุ่ม (Clustering) ซึ่งจะจัดกลุ่มข้อมูลที่ไม่ได้ ถูกป้ายชื่อให้มีความหมายตามกลุ่มของข้อมูลโดยไม่ได้อาศัยความรู้ก่อนหน้า (Priori knowledge) สำหรับผลลัพธ์ของการเรียนรู้แบบมีผู้สอนอยู่ในรูปแบบการจำแนก (Classification) และการถดถอย (Regression) ส่วนผลลัพธ์ของการเรียนรู้แบบไม่มีผู้สอนอยู่ในรูปแบบการจัดกลุ่มและความสัมพันธ์ ดังรูปที่ 2-10

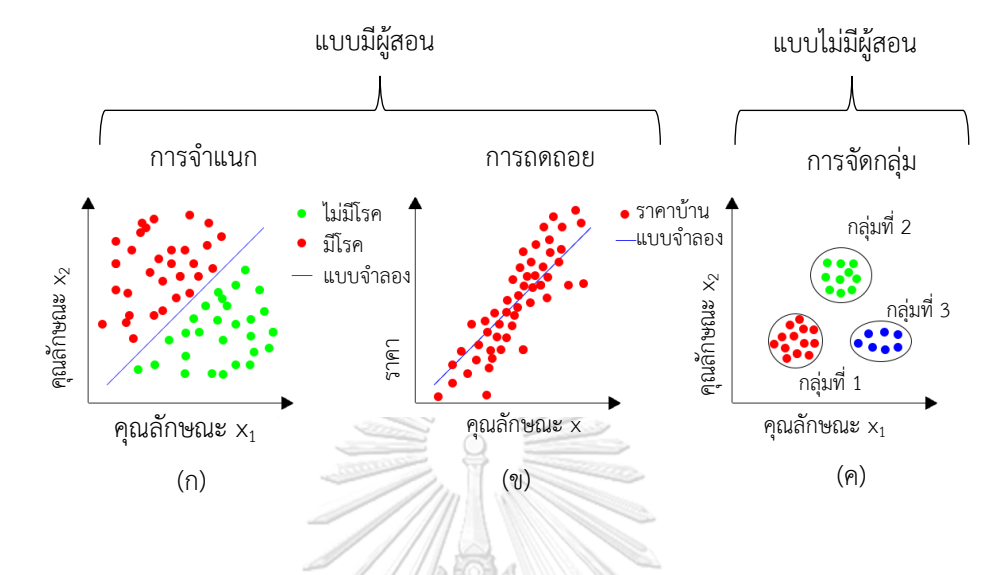

<span id="page-29-0"></span>รูปที่ 2-10 ตัวอย่างของปัญหาในชีวิตจริงของผลลัพธ์จากการเรียนรู้แบบมีผู้สอนและไม่มีผู้สอน (ก) ึการจำแนกประเภทผู้ป่วยว่ามีโรคหรือไม่ (ข) การทำนายราคาบ้าน (ค) การจัดกลุ่มพฤติกรรมการซื้อ ของลูกค้า

## **2.8.3 การเรียนรู้แบบกึ่งมีผู้สอน (Semi-supervised learning)**

เป็นการเรียนรู้ข้อมูลแบบผสมผสานระหว่างการเรียนรู้แบบมีผู้สอนและไม่มีผู้สอน โดยข้อมูล มีทั้งข้อมูลที่ผู้วิเคราะห์กำหนดลักษณะของประเภทข้อมูลเอง (Label data) จำนวนหนึ่งและข้อมูลที่ ไม่ได้มีการกำหนดลักษณะหรือติดป้ายของภาพไว้ (Unlabeled data) จำนวนมาก จากนั้นข้อมูล เหล่านี้น าไปเข้าขั้นตอนวิธีเพื่อจัดกลุ่มของข้อมูลต่อไป

#### **2.8.4 การเรียนรู้แบบเสริมก าลัง (Reinforcement learning)**

เป็นการเรียนรู้แบบตั้งเป้าหมายให้เครื่อง ซึ่งเรียนรู้จากสภาพแวดล้อมรอบข้างในรูปแบบต่าง ๆ เช่น ข้อมูลนำเข้า หรือตัวรับรู้ (Sensor) เป็นต้น โดยให้รางวัลหรือการลงโทษเป็นผลตอบแทน และ การเรียนรู้นี้จะไม่มีการบอกว่าการกระท าไหนถูกหรือผิด ยกตัวอย่างเช่น ในการเล่นเกมส์ผู้เล่นทราบ ้ว่าเมื่อไหร่จะชนะหรือแพ้ แต่กลับกันผู้เล่นจะไม่ทราบวิธีการเล่นในแต่ละขั้นตอน สำหรับการเรียนรู้ แบบเสริมกำลังนี้จะเรียนรู้จากประสบการณ์และสภาพแวดล้อมรอบข้าง ทำให้ทราบถึงขั้นตอนในการ เล่นเกมส์ล่วงหน้าได้

## **2.8.5 การถ่ายโยงการเรียนรู้(Transfer learning)**

เป็นวิธีในการเรียนรู้เครื่องที่ใช้ความรู้จากการเรียนรู้ที่ได้มีการแก้ปัญหาได้แล้วจาก ้สภาพแวดล้อมหนึ่งมาใช้ในสภาพแวดล้อมใหม่ที่มีปัญหาใกล้เคียงกัน สำหรับการถ่ายโยงการเรียนรู้ นิยมใช้ในด้านการเรียนรู้แบบเชิงลึก (Deep learning) เนื่องจากแบบจำลองที่ได้รับการสอนล่วงหน้า (Pre-trained model) ถูกนำไปใช้เป็นจุดเริ่มต้นของงานด้านคอมพิวเตอร์วิทัศน์และการประมวลผล ภาษาธรรมชาติ (Natural language processing : NLP) ซึ่งการใช้ Pre-trained model สามารถ ช่วยลดการคำนวณและประหยัดเวลาในการพัฒนาโครงข่ายนิวรอลเน็ตเวิร์ก (Neural network) เพราะสามารถเริ่มการสร้างแบบจ าลองจากรูปแบบที่ผ่านการเรียนรู้ที่สร้างไว้เพื่อแก้ไขปัญหางานก่อน หน้านี้ได้ดังรูปที่ 2-11

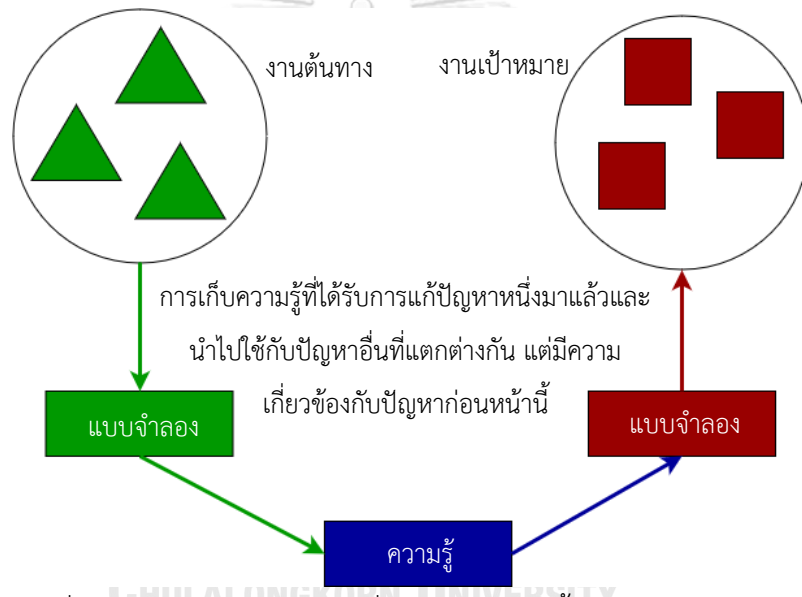

้รูปที่ 2-11 การประยุกต์ความรู้ที่เรียนรู้ก่อนหน้านี้ไปยังแบบจำลองใหม่

## <span id="page-30-0"></span>**2.9 การเรียนรู้เชิงลึก (Deep learning)**

การเรียนรู้เชิงลึกเป็นแขนงย่อยของการเรียนรู้เครื่อง ซึ่งแต่ละงานแบ่งย่อยและกระจายไปยัง แต่ละอัลกอริทึมของการเรียนรู้เครื่องที่ถูกจัดให้อยู่ในรูปแบบของลำดับชั้นที่ต่อเนื่องกัน โดยในแต่ ละเลเยอร์ถูกสร้างขึ้นจากผลลัพธ์จากเลเยอร์ก่อนหน้านี้ จากนั้นแต่ละเลเยอร์ประกอบกันเป็น โครงข่ายประสาทเทียม ซึ่งเหมือนกับวิธีการกระจายการแก้ปัญหาของเซลล์ประสาทในสมองมนุษย์ หรือเรียกได้ว่าเป็นการสะท้อนการทำงานของสมองคน อัลกอริทึมของการเรียนรู้เชิงลึกนั้นคล้ายกับ

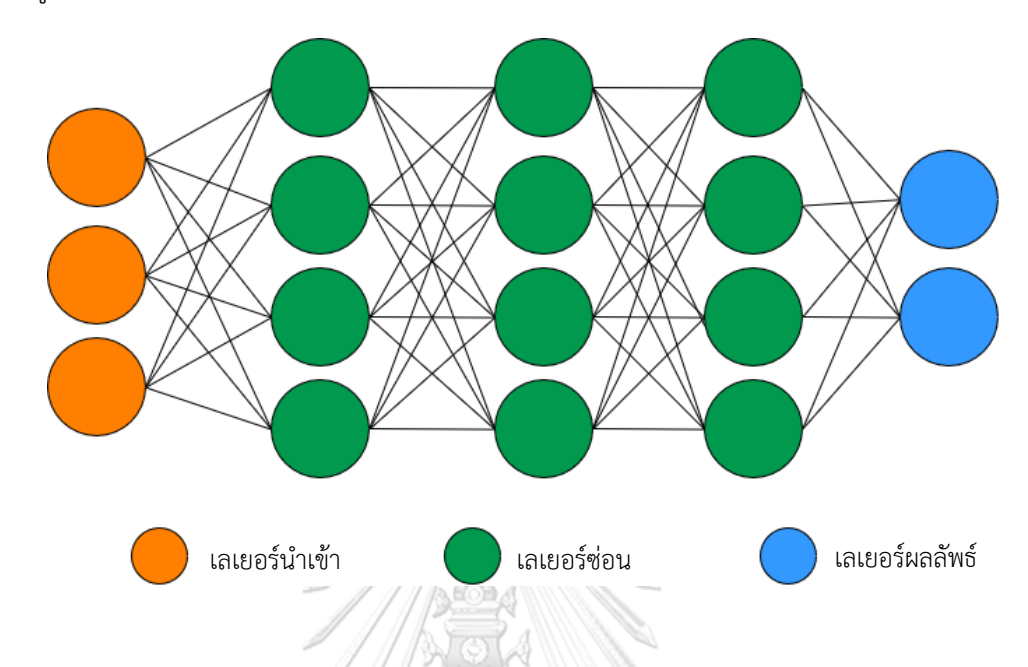

ึการทำงานของโครงสร้างระบบประสาท โดยที่แต่ละเซลล์ประสาทเชื่อมต่อซึ่งกันและกัน รวมถึงมีการ ส่งข้อมูลระหว่างเซลล์ประสาท

รูปที่ 2-12 ตัวอย่างโครงสร้างเลเยอร์ของแบบจำลองการเรียนรู้เชิงลึก

<span id="page-31-0"></span>แบบจำลองของการเรียนรู้เชิงลึกทำงานเป็นลำดับชั้นดังรูปที่ 2-12 โดยที่แบบจำลองทั่วไปจะ มีเลเยอร์ 3 เลเยอร์เป็นอย่างน้อย ซึ่งแต่ละเลเยอร์รับข้อมูลมาจากเลเยอร์ก่อนหน้านี้และส่งต่อไป ยังเลเยอร์ถัดไป นอกจากนี้แบบจำลองเชิงลึกมีแนวโน้มที่จะทำงานได้ดีกับข้อมูลจำนวนมาก ในขณะที่ การเรียนรู้ของเครื่องจะหยุดพัฒนาประสิทธิภาพหลังจากถึงจุดอิ่มตัว ความแตกต่างระหว่างการ เรียนรู้ของเครื่องและการเรียนรู้เชิงลึกอยู่ที่การสกัดคุณลักษณะของข้อมูลดังรูปที่ 2-13 โดยการ เรียนรู้ของเครื่องจะถูกสกัดคุณลักษณะโดยมนุษย์ ส่วนการเรียนรู้เชิงลึกจะสกัดคุณลักษณะออกมา ด้วยตัวเอง และในการเรียนรู้เชิงลึกมีทฤษฎีที่เกี่ยวข้อง ซึ่งเป็นพื้นฐานของการเรียนรู้เชิงลึก ดังนี้

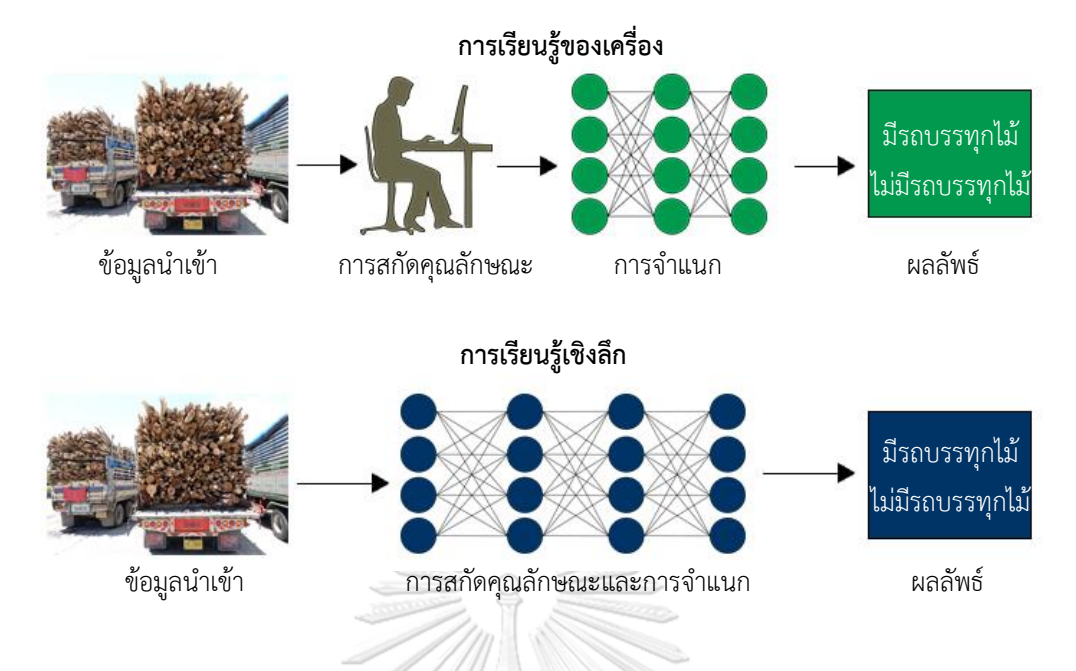

<span id="page-32-0"></span>รูปที่ 2-13 เปรียบเทียบความแตกต่างในการสกัดคุณลักษณะของข้อมูล ระหว่างการเรียนรู้ของเครื่อง และการเรียนรู้เชิงลึก

## **2.9.1 การถดถอยเชิงเส้น (Linear regression)**

เป็นวิธีการทางสถิติที่ช่วยสรุปและศึกษาความสัมพันธ์ระหว่างตัวแปรต่อเนื่องจำนวน 2 ตัว แปร ยกตัวอย่างในกรณีที่มีข้อมูลขนาดของบ้านย้อนหลัง ซึ่งวาดและกำหนดจุดลงในกราฟดังรูปที่ 2-14 โดยการถดถอยเชิงเส้นเป็นเทคนิคการหาเส้นตรงระหว่างจุดที่วาดบนกราฟให้มีข้อผิดพลาด ้น้อยลงและเมื่อเส้นตรงมีข้อผิดพลาดน้อยลง ทำให้สามารถคาดการณ์ราคาบ้านโดยอ้างอิงตามขนาด **CHULALONGKORN UNIVERSITY** ของบ้านได้

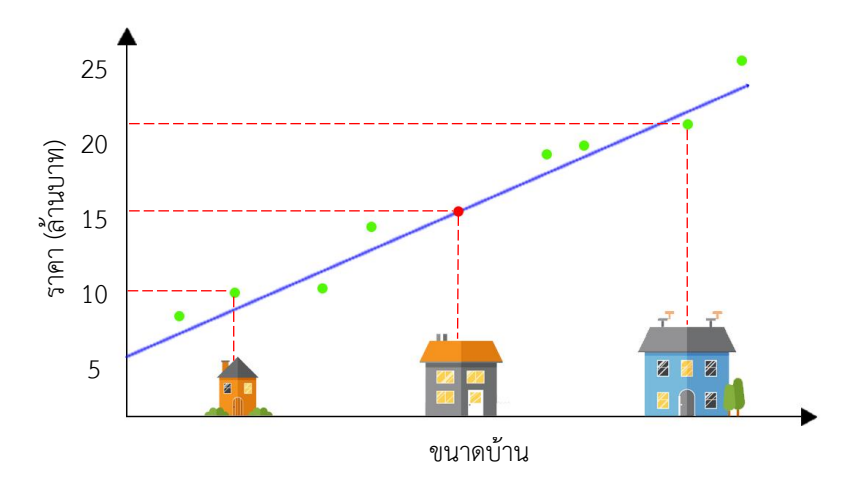

<span id="page-33-0"></span>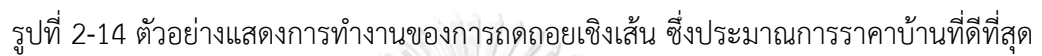

# **2.9.2 การถดถอยโลจิสติค (Logistic regression)**

เป็นวิธีการทางสถิติสำหรับวิเคราะห์ชุดข้อมูลที่มีตัวแปรอิสระอย่างน้อย 1 ตัวเป็นตัวกำหนด ผลลัพธ์ โดยผลลัพธ์ที่ได้มีเพียง 2 ผลลัพธ์ที่เป็นไปได้ ได้แก่ จริงหรือเท็จ ยกตัวอย่างในกรณีที่มีข้อมูล นักเรียนที่ผ่านและไม่ผ่านเกณฑ์คะแนนและผลการทดสอบที่ตั้งไว้ ถ้าต้องการทราบว่านักเรียนจะผ่าน หรือไม่จะขึ้นอยู่กับเกณฑ์คะแนนและผลการทดสอบ ซึ่งในกรณีนี้สามารถนำการถดถอยโลจิสติคมา ี ประยุกต์โดยหาเส้นตรงที่จำแนกข้อมูลทั้ง 2 ประเภทนี้ (ผ่านและไม่ผ่าน) ออกจากกันได้ดีที่สุดดังรูปที่ 2-15 ซึ่งมีลักษณะคล้ายกับการถดถอยเชิงเส้น

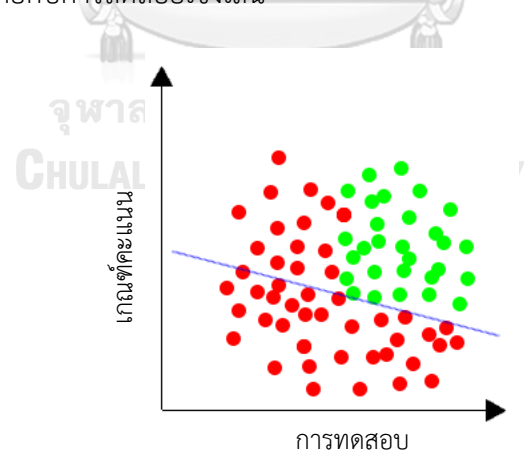

<span id="page-33-1"></span>รูปที่ 2-15 ตัวอย่างแสดงการทำงานของการถดถอยโลจิสติค ซึ่งคำนวณหานักเรียนที่ผ่านเกณฑ์ คะแนนและผลการทดสอบ

#### **2.9.3 ฟังก์ชันการกระตุ้น (Activation function)**

เป็นฟังก์ชันที่ทำหน้าที่ตัดสินใจและกำหนดขอบเขตสำหรับตัวแปรขาออก (Output) ที่ ืออกมาจากในแต่ละโหนด (Node) ของเซลล์ประสาทให้เป็นมาตรฐานเดียวกันและช่วยทำให้ตัวแปร ่ ขาออกมีประสิทธิภาพมากขึ้น โดยฟังก์ชันการกระตุ้นสามารถกำหนดขอบเขตค่าที่เป็นไปได้ของตัว แปรค่าออกให้น้อยลงที่สุดจนถึงขอบของกลุ่มข้อมูลนั้น ยกตัวอย่างฟังก์ชันเฮฟวีไซด์ (Heaviside step function) เป็นตัวอย่างของฟังก์ชันกระตุ้นที่ง่ายที่สุด กล่าวคือฟังก์ชันจะคืนค่าเท่ากับ 0 เมื่อ ผลรวมเชิงเส้นมีค่าน้อยกว่า 0 และจะคืนค่าเท่ากับ 1 เมื่อผลรวมเชิงเส้นเป็นจำนวนเต็มบวกหรือ เท่ากับศูนย์ ซึ่งคำนวณได้จากสมการที่ 2  $\frac{1}{2} \sum_{i=1}^n \frac{1}{2} \sum_{i=1}^n \frac{1}{2} \sum_{i=1}^n \frac{1}{2} \sum_{i=1}^n \frac{1}{2} \sum_{i=1}^n \frac{1}{2} \sum_{i=1}^n \frac{1}{2} \sum_{i=1}^n \frac{1}{2} \sum_{i=1}^n \frac{1}{2} \sum_{i=1}^n \frac{1}{2} \sum_{i=1}^n \frac{1}{2} \sum_{i=1}^n \frac{1}{2} \sum_{i=1}^n \frac{1}{2} \sum_{i=1}^n \frac{1}{2} \sum_{i=$ 

$$
f(h) = \begin{cases} 0 \text{ if } h < 0 \\ 1 \text{ if } h \ge 0 \end{cases}
$$

โดยที่

 $f(h)$  คือ ผลลัพธ์จากตัวแปรขาออก

 $\,h\,$ คือ ค่าจากตัวแปรขาเข้าไปยังตัวแปรขาออก

## **2.9.4 ค่าน าหนัก (Weight)**

เป็นค่าตัวแปรที่เกี่ยวข้องกับการเชื่อมต่อระหว่างเซลล์ประสาทในแต่ละครั้ง ซึ่งบ่งบอกถึง ความสำคัญของค่าตัวแปรขาเข้า เมื่อมีตัวแปรขาเข้าเข้ามาในเซลล์ประสาทจะคูณด้วยค่าน้ำหนักที่ กำหนดให้กับข้อมูลขาเข้านี้ โดยปกติค่าน้ำหนักเริ่มต้นจะถูกตั้งค่าแบบสุ่มและเมื่อเซลล์ประสาทเริ่ม เรียนรู้ จะมีการปรับค่าน้ำหนักเพื่อให้ได้ผลลัพธ์ที่ใกล้เคียงกับคำตอบที่ต้องการมากที่สุด ยกตัวอย่าง เช่น มหาวิทยาลัยมีเกณฑ์การทดสอบนักศึกษาโดยใช้คะแนนสอบ (Test scores) และระดับคะแนน (Grades) ดังนั้นเซลล์ประสาทนี้จึงมีค่าน้ำหนักที่เกี่ยวข้องจำนวน 2 ค่าและสามารถปรับเปลี่ยนค่า น้ าหนักในแต่ละค่าได้

ถ้าความถูกต้องหรือประสิทธิภาพมีความแม่นย าสูงหรือใกล้กับผลลัพธ์ที่ต้องการ จะไม่มีการ ปรับค่าน้ำหนัก แต่ถ้าประสิทธิภาพต่ำ ค่าน้ำหนักจะถูกปรับผ่านการคำนวณเฉพาะ

(2)

#### **2.9.5 ค่าเบี่ยงเบน (Bias)**

เป็นค่าตัวแปรที่ช่วยปรับค่าตัวแปรขาเข้าให้กราฟขยับไปทางซ้ายหรือทางขวา (0-1) โดยค่า เบี่ยงเบนจะมีการปรับค่าในขณะที่มีการเรียนรู้ทุกครั้งเช่นเดียวกับค่าน้ำหนักและทำหน้าที่หลี กเลี่ยง ไม่ให้เซลล์ประสาทส่งผลลัพธ์ที่ไม่มีค่า (เท่ากับ 0) ไปยังเลเยอร์ผลลัพธ์

#### **2.9.6 โครงข่ายประสาทเทียม (Artificial Neural Network : ANN)**

เป็นโครงข่ายของเซลล์ประสาทเทียมหรือโหนดที่เชื่อมโยงถึงกันโดยที่แต่ละเซลล์ประสาท แสดงถึงหน่วยประมวลผลข้อมูล ซึ่งโหนดที่เชื่อมโยงกันเหล่านี้จะมีปฏิสัมพันธ์ ส่งข้อมูลให้แก่กัน และ ดำเนินการบางอย่างก่อนที่จะส่งข้อมูลต่อไปเหมือนกับการทำงานของสมองมนุษย์ สำหรับการ ด าเนินการที่กล่าวไว้ก่อนหน้านี้จะกระท าโดยฟังก์ชันกระตุ้นในข้อที่ 2.8.3 จากนั้นจะแปลงข้อมูลขา เข้าเป็นผลลัพธ์ ซึ่งสามารถใช้ผลลัพธ์นี้เป็นข้อมูลขาเข้าของโหนดอื่น ๆ ได้

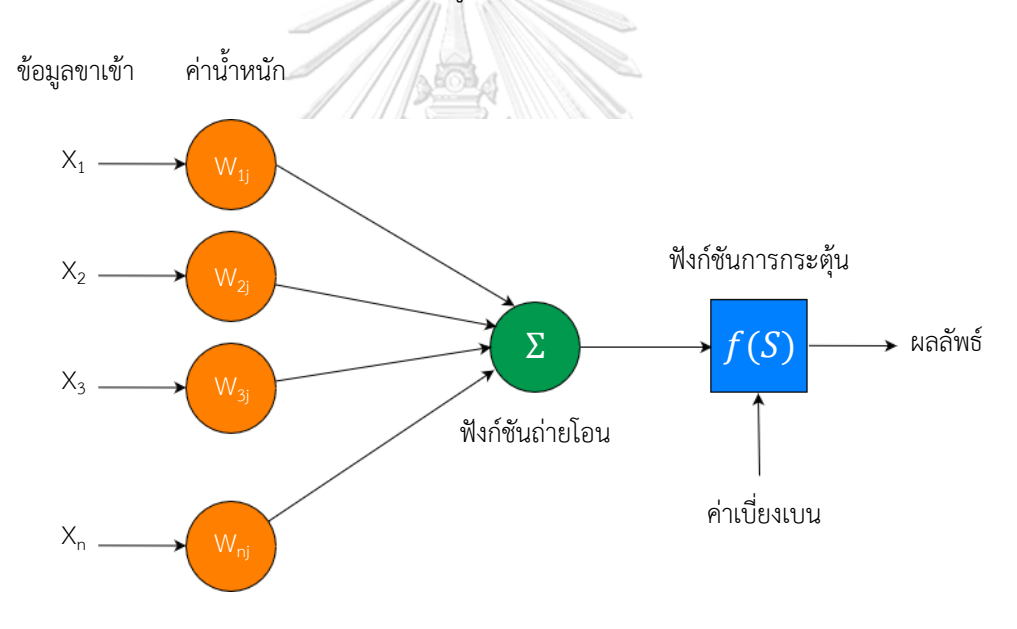

รูปที่ 2-16 ภาพตัวอย่างการทำงานของโครงข่ายประสาทเทียม

<span id="page-35-0"></span>จากรูปที่ 2-16 เป็นการทำงานของโครงข่ายประสาทเทียม โดยเซลล์ประสาทเทียมจะรับ ้ข้อมูลขาเข้าจากโหนดและใช้ฟังก์ชันการกระตุ้นเพื่อรวมค่าน้ำหนักของข้อมูลขาเข้าโดยใช้ฟังก์ชันถ่าย โอน (Transfer function) และส่งข้อมูลไปเป็นผลลัพธ์ที่ต้องการ นอกจากนี้ค่าขีดแบ่งหรือค่า เบี่ยงเบนถูกนำมาใช้รวมกับผลรวมของค่าน้ำหนักเพื่อหลีกเลี่ยงไม่ให้ค่าผลลัพธ์มีค่าเท่ากับ 0
เทคนิคโครงข่ายประสาทเทียมถูกใช้ในการประมวลผลภาพและการค้นคืนภาพ ซึ่งเป็นระบบ ที่อาศัยการค านวณโดยใช้เซลล์ประสาทที่แบ่งเป็นแต่ละเลเยอร์ หน้าที่หลักของเซลล์ประสาทเพื่อ เอาไว้รองรับค่าฟังก์ชันกระตุ้นจากเพื่อนบ้านใกล้เคียง นั่นคือผลลัพธ์จากเซลล์ประสาทอื่น ๆ และ ่ นำมาประมวลผลออกเป็นผลลัพธ์ โดยขึ้นอยู่กับค่าน้ำหนักของตัวแปรขาเข้าที่เข้ามา แบบจำลอง โครงข่ายประสาทเทียมถูกศึกษามาเป็นระยะเวลานาน โดยมีจุดประสงค์ให้มีการเรียนรู้เหมือนกับที่ ้มนุษย์คิดหรือฉลาดกว่ามนุษย์ สามารถสร้างเครื่องมือในการเรียนรู้จดจำรูปแบบ รวมถึงการสร้าง ความรู้ใหม่ ยกตัวอย่างในกรณีที่ต้องการค้นหารูปแบบจากคุณลักษณะในภาพ โดยสามารถใส่ภาพ ทดสอบเข้าไปยังโครงข่ายประสาทเทียมเพื่อให้ระบบเรียนร้รปแบบที่ต้องการสืบค้น และหลังจากนั้นก็ ทดลองใส่รูปภาพที่ไม่ใช่ชุดทดสอบเข้าไป ถ้าตรวจสอบพบรูปแบบที่ต้องการแสดงว่าโครงข่าย ประสาทเทียมสามารถเรียนรู้จากรูปภาพตัวอย่างได้ดี

ส าหรับการเรียนรู้แบบเชิงลึกจะมีชั้นของเซลล์ประสาทหลายชั้น (มากกว่า 100 ชั้น) เชื่อมต่อ และส่งข้อมูลให้กันและกันในรูปแบบป้อนไปข้างหน้า (Feedforward) หรือแบบย้อนกลับ (Feedback) ดังรูปที่ 2-17

1) แบบป้อนไปข้างหน้า (Feedforward) เป็นประเภทของโครงข่ายประสาทเทียมที่ง่ายที่สุด การเชื่อมต่อระหว่างชั้นไม่สามารถวนกลับได้ ข้อมูลขาเข้าจะถูกส่งตรงไปยังผลลัพธ์ในทิศทางเดียว โดยผ่านค่าน้ำหนักของแต่ละการเชื่อมต่อ มักนิยมใช้ในงานด้านการรู้จำรูปแบบ (Pattern recognition)

2) แบบย้อนกลับ (Feedback) เป็นการเชื่อมต่อในลักษณะที่วนกลับได้ ผลลัพธ์ที่ได้รับจาก โครงข่ายจะถูกส่งวนกลับเข้าโครงข่ายอีกครั้งเพื่อปรับปรุงประสิทธิภาพของผลลัพธ์ โดยโครงข่ายแบบ ย้อนกลับนี้อาจมีความซับซ้อนมากและมีประสิทธิภาพมากกว่าแบบป้อนไปข้างหน้า นิยมใช้ในงาน หลากหลายด้าน

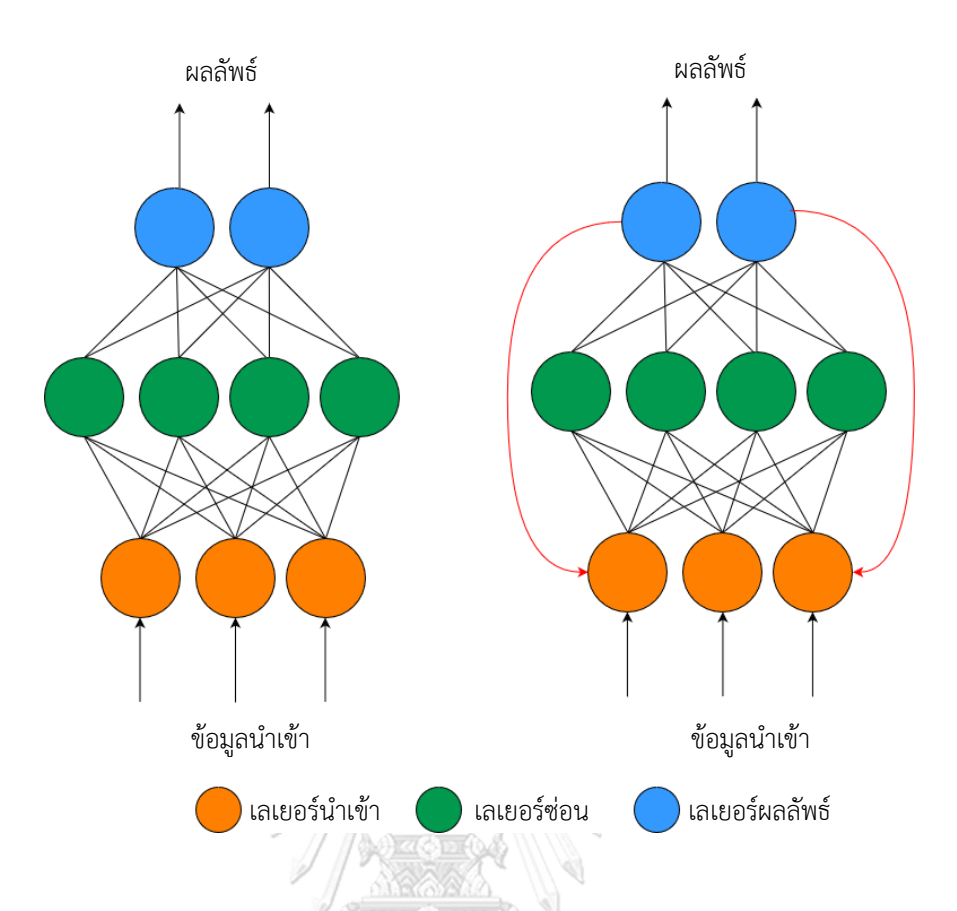

รูปที่ 2-17 ประเภทของโครงข่ายประสาทเทียม (ก) แบบป้อนไปข้างหน้า (ข) แบบย้อนกลับ

# **2.10 นิวรอลเน็ตเวิร์กคอนโวลูชัน (Convolutional Neural Network : CNN or ConvNet)**

ในการเรียนรู้เชิงลึกนั้นมีประเภทเฉพาะของโครงข่ายประสาทเทียมที่ใช้อย่างกว้างขวาง นิวรอลเน็ตเวิร์กคอนโวลูชันนั้นมีความคล้ายคลึงกับโครงข่ายประสาทเทียมทั่วไป แต่โครงสร้างได้ถูก ้ออกแบบมาโดยเฉพาะสำหรับงานที่ใช้ภาพเป็นข้อมูลขาเข้าโดยเฉพาะ ชั้นของนิวรอลเน็ตเวิร์กคอน โวลูชันแตกต่างจากโครงข่ายประสาทเทียมทั่วไป คือ ชั้นมีเซลล์ประสาทที่จัดอยู่ในรูปแบบ 3 มิติ ได้แก่ ความกว้าง ความสูง และความลึก ซึ่งมีความเหมาะสมสำหรับข้อมูลเชิงพื้นที่ การรู้จำวัตถุ และ การวิเคราะห์ภาพโดยใช้โครงสร้างเซลล์ประสาทแบบหลายมิติ (Multidimensional neurons structures) ตัวอย่างการนำนิวรอลเน็ตเวิร์กคอนโวลูชันไปใช้ เช่น ระบบขับเคลื่อนรถยนต์ด้วยตัวเอง งานด้านคอมพิวเตอร์วิทัศน์ หรือการวิเคราะห์ข้อมูล เป็นต้น

นิวรอลเน็ตเวิร์กคอนโวลูชันถูกใช้ในการประเมินข้อมูลขาเข้าที่ผ่านชั้นคอนโวลูชัน ในกรณี ของภาพจากแบบจำลองอาร์จีบีสามารถแยกออกได้เป็น 3 สีพื้นฐาน คือ สีแดง สีเขียว และสีน้ำเงิน ี่ ซึ่งในการแยกของแบบจำลองสีประเภทนี้จะมีความลึก (Depth) เพิ่มเข้ามาในข้อมูลภาพทำให้ข้อมูล ้ นำเข้าของภาพจากแบบจำลองอาร์จีบีเป็นข้อมูลภาพแบบ 3 มิติ จากนั้นข้อมูลขาเข้าถูกแปลงด้วยตัว ึกรอง (Filter) เพื่อสกัดคุณลักษณะของชั้นคอนโวลูชันจากข้อมูลขาเข้าออกมา ซึ่งขั้นตอนนี้ทำให้ โครงข่ายสามารถตรวจหาขอบและคุณลักษณะระดับล่าง (Low-level features) ในชั้นก่อนหน้านี้ รวมถึงตรวจจับคุณลักษณะที่ซับซ้อนของชั้นที่ลึกขึ้นในโครงข่าย

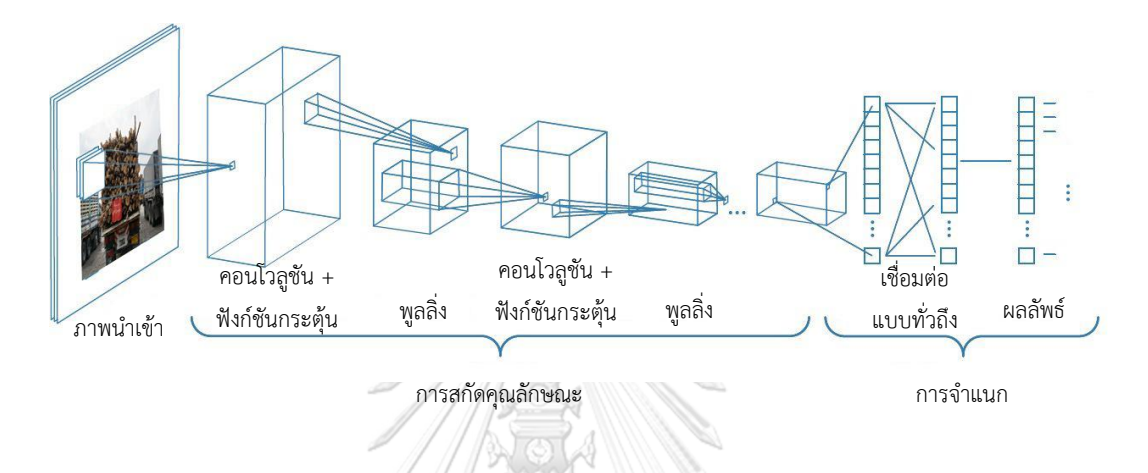

รูปที่ 2-18 ตัวอย่างโครงสร้างของนิวรอลเน็ตเวิร์กคอนโวลูชัน โดยตัวกรองถูกนำไปใช้ในการสอนที่ ้ ความละเอียดต่างกันและผลลัพธ์ของแต่ละภาพจากชั้นคอนโวลูชันจะถูกนำไปใช้เป็นข้อมูลนำเข้าของ

ชั้นถัดไป [12]

โครงสร้างของนิวรอลเน็ตเวิร์กคอนโวลูชันประกอบด้วยชั้นที่ดำเนินการเปลี่ยนแปลงข้อมูล โดยเรียนรู้จากคุณลักษณะของข้อมูลขาเข้า ชั้นของนิวรอลเน็ตเวิร์กคอนโวลูชันที่พบมากที่สุด ประกอบด้วยชั้นคอนโวลูชันตามด้วยชั้นพูลลิ่งและชั้นสุดท้ายเป็นชั้นเชื่อมต่อแบบทั่วถึงดังรูปที่ 2-18 ี่ ซึ่งเป็นชั้นที่แปลงผลลัพธ์จากการทำคอนโวลูชันและทำหน้าที่ในการสร้างผลลัพธ์สุดท้ายของนิวรอล เน็ตเวิร์กคอนโวชัน โดยแต่ละชั้นมีรายละเอียด ดังนี้

1) ชั้นข้อมูลขาเข้า (Input layer) มักใช้กับข้อมูลภาพ ซึ่งทุกภาพเป็นเมทริกซ์ของค่าจุดภาพ โดยช่วงของค่าจุดภาพที่สามารถเข้ารหัสได้ในแต่ละจุดภาพขึ้นอยู่กับขนาดบิตของภาพนั้น ๆ โดยทั่วไปภาพจะมีขนาด 8 บิตหรือ 1 ไบต์ ดังนั้นช่วงที่เป็นไปได้ของค่าจุดภาพสามารถแสดงได้ตั้งแต่ ค่า 0 – 255 อย่างไรก็ตามในภาพสีโดยเฉพาะแบบจ าลอง RGB จะด าเนินการแยกช่องสีออกเป็น 3 ่ ช่อง โดยแต่ละช่องจะมีเขตข้อมูลความลึกเพิ่มเข้ามาทำให้ข้อมูลขาเข้าเป็นข้อมูล 3 มิติ ประกอบด้วย ความกว้าง x ความสูง x ความลึก ของแต่ละช่องสีในภาพ ยกตัวอย่างสำหรับภาพ RGB ขนาด 255 x 255 (ความกว้าง x ความสูง) จุดภาพ ชั้นข้อมูลขาเข้าจะมี 3 เมทริกซ์ที่เชื่องโยงกับภาพ แต่ละเมท ริกซ์แสดงถึงแต่ละช่องสี ดังนั้นภาพ 1 ภาพจึงประกอบด้วยโครงสร้าง 3 มิติที่เรียกว่าปริมาตรข้อมูล ขาเข้าซึ่งมีค่าเท่ากับ 255 x 255 x 3

์ ตัวกรอง (Filters) หรือแกนกลาง (Kernels) แสดงด้วยเวกเตอร์ของค่าน้ำหนักที่ใช้ในการ รวมกับข้อมูลขาเข้า โดยสามารถเพิ่มจำนวนตัวกรองของปริมาตรข้อมูลขาเข้าเพื่อเพิ่มจำนวนฟีเจอร์ แมพ (Feature map) ซึ่งแต่ละฟีเจอร์แมพจะพยายามเรียนรู้มุมมองที่ต่างกันในภาพ เช่น ขอบภาพ หรือจุดสี เป็นต้น ตัวกรองหลายตัวถูกใช้ในการสกัดคุณลักษณะในชั้นคอนโวลูชันของโครงข่าย ประสาทเทียม และมีการก้าวข้าม (Stride) คอยควบคุมตัวกรองที่ดำเนินการรอบปริมาตรข้อมูลขาเข้า

2) ชั้นคอนโวลูชัน (Convolution layer) ประกอบด้วยตัวกรองที่สามารถเรียนรู้ได้ โดยตัว กรองมีลักษณะเป็นเมทริกซ์ประกอบกัน ได้แก่ ความกว้าง ความยาว และความลึก จากนั้นตัวกรองจะ เลื่อนผ่านเมทริกซ์ของภาพไปเรื่อย ๆ จนได้ภาพคอนโวลูชันที่เป็นภาพจากตัวกรองของภาพขาเข้า ใน แบบจำลองสามารถมีตัวกรองได้มากกว่า 1 ตัวกรองเพื่อรองรับคุณลักษณะของภาพนำเข้าที่แตกต่าง ึกันโดยที่ค่าเมทริกซ์ของตัวกรองจะมีการเรียนรู้ในระหว่างขั้นตอนการสอนของแบบจำลองอีกด้วย

3) ชั้นกระตุ้น (Activation layer) เป็นฟังก์ชันที่กำหนดให้ข้อมูลขาเข้าส่งต่อไปยังโหนดและ ก าหนดผลลัพธ์ของโหนดนั้น ๆ เนื่องจากเป็นฟังก์ชันที่ตัดสินใจผลลัพธ์ที่แท้จริง จึงเรียกผลลัพธ์ของ ชั้นนี้ว่าการกระตุ้น (Activation) โดยฟังก์ชันการกระตุ้นที่เป็นที่นิยมใช้ในคอนโวลูชัน คือ ฟังก์ชันเร ิ คติไฟด์เชิงเส้น (Rectified linear unit : ReLU) ที่ช่วยลดจำนวนตัวแปรในโครงข่ายซึ่งส่งผลทำให้ โครงข่ายเรียนรู้ได้เร็วและมีประสิทธิภาพมากยิ่งขึ้นโดยการเปลี่ยนค่าลบจากผลลัพธ์ให้เป็น 0 และคง ค่าที่เป็นบวกไว้ดังรูปที่ 2-19 และสมการที่ 3 และจะมีเพียงผลลัพธ์ของคุณลักษณะเท่านั้นที่ถูกส่ง ต่อไปยังชั้นถัดไป

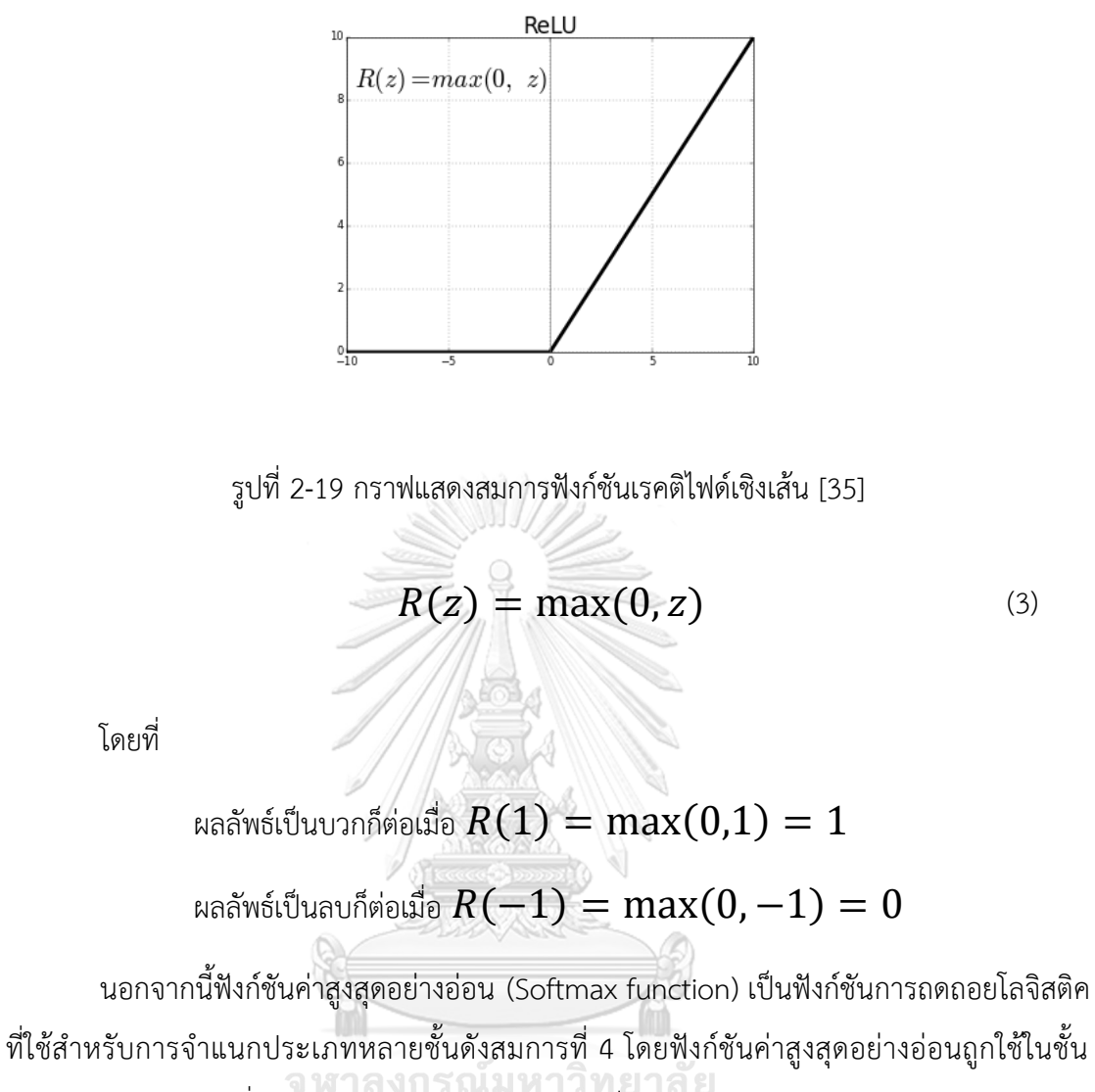

สุดท้ายของโครงข่ายเพื่อใช้คาดการณ์และใช้ความน่าจะเป็นสูงสุดจากข้อมูลประเภท

$$
f(z)_j = \frac{e^{z_j}}{\Sigma_{i=1}^K e^{z_i}}\tag{4}
$$

4) ชั้นพูลลิ่ง (Pooling layer) เป็นชั้นที่ช่วยลดขนาดเฉพาะความกว้างและความสูงของภาพ แต่ความลึกยังคงค่าไว้เหมือนเดิม ส่วนใหญ่พูลลิ่งประกอบด้วย 3 ประเภท ได้แก่ แมกซ์พูลลิ่ง (Max pooling) มินพูลลิ่ง (Min pooling) และแอฟเวอเรจพูลลิ่ง (Average pooling) โดยชั้นพูลลิ่ง ด าเนินการกับแต่ละชั้นของความลึกได้อย่างอิสระและปรับขนาดของภาพดังตัวอย่างรูปที่ 2-20 โดย ใช้การด าเนินการทางคณิตศาสตร์ในแต่ละประเภทของพูลลิ่งดังที่ได้ระบุไว้ก่อนหน้านี้ ชั้นพูลลิ่งมี

้ ประโยชน์ในการลดความยุ่งยากของผลลัพธ์โดยการสุ่มตัวอย่างแบบไม่เชิงเส้นและลดจำนวนของตัว แปรที่โครงข่ายต้องการเรียนรู้

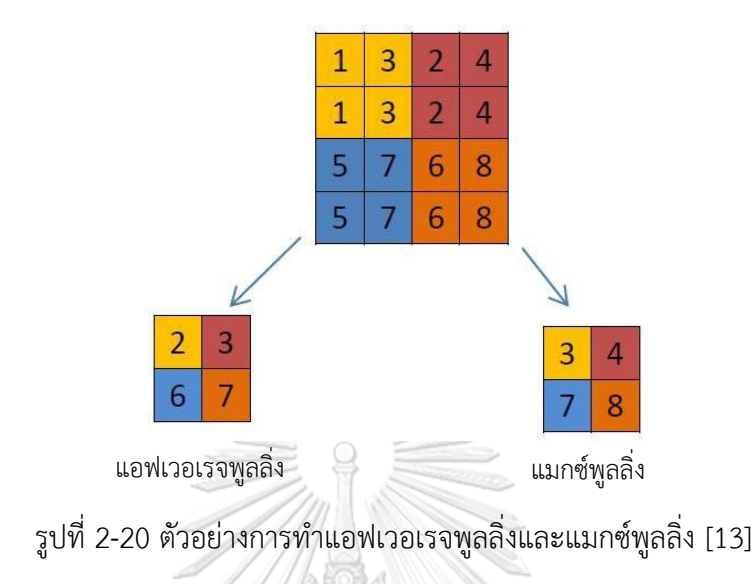

5) ชั้นเชื่อมต่อแบบทั่วถึง (Fully connected layer) เป็นชั้นที่ดำเนินการหลังจากที่ คุณลักษณะในหลายชั้นของนิวรอลเน็ตเวิร์กคอนโวลูชันเปลี่ยนไปสู่การจำแนก เซลล์ประสาทในชั้นนี้มี การเชื่อมต่อกับการกระตุ้นทั้งหมดในชั้นก่อนหน้าและสามารถค านวณการกระตุ้นเหล่านี้ด้วยการคูณ เมทริกซ์ด้วยค่าไบแอส (Bias) ในชั้นนี้จะแสดงเวกตอร์ผลลัพธ์ของ K มิติ โดยที่ K เป็นจำนวนประเภท ที่โครงข่ายต้องการที่จะคาดการณ์ผลลัพธ์ เวกเตอร์ที่กล่าวถึงนี้ประกอบไปด้วยแต่ละประเภทของ ภาพที่กำลังจะถูดจัดอยู่ในรูปแบบของกลุ่มประเภท วิ ท ย า ลั ย

การดำเนินการของชั้นต่าง ๆ ของนิวรอลเน็ตเวิร์กคอนโวลูชันจะเกิดขึ้นแบบวนซ้ำโดยแต่ละ ์ ชั้นจะเรียนรู้คุณลักษณะต่าง ๆ ที่ต้องการค้นหาจากข้อมูลนำเข้า ข้อดีของการใช้โครงข่ายประเภทนี้ คือ การแบ่งปันและการเชื่อมโยงตัวแปร ซึ่งการแบ่งปันตัวแปรสามารถช่วยลดจำนวนของตัวแปรค่า ้น้ำหนักให้เหลือเพียง 1 ชั้นโดยที่ไม่ส่งผลกระทบต่อความแม่นยำของผลลัพธ์ที่จะคาดการณ์ ้นอกจากนี้คอนโวลูชันยังแบ่งคุณลักษณะข้อมูลขาเข้าให้เป็นคุณลักษณะที่มีขนาดเล็กลง ทำให้แต่ละ ค่าผลลัพธ์ขึ้นอยู่กับจำนวนข้อมูลขาเข้าขนาดเล็ก ส่งผลให้สามารถปรับค่าได้อย่างรวดเร็ว

## **2.11 การรู้จ าภาพ (Image Recognition)**

การรู้จ าภาพเป็นกระบวนการในการระบุและตรวจจับวัตถุหรือลักษณะเฉพาะที่ต้องการใน ภาพนั้น ๆ และเป็นเรื่องพื้นฐานสำหรับการประมวลผลภาพ โดยมีจุดประสงค์เพื่อช่วยระบุวัตถุใน

ภาพว่าเป็นภาพอะไร เช่น การรู้จำสัญลักษณ์ป้ายจราจรบนท้องถนน การรู้จำใบหน้ามนุษย์ หรือการ ู้รู้จำป้ายทะเบียนรถยนต์ เป็นต้น การรู้จำภาพถูกนำไปใช้ในการแก้ปัญหาทางด้านคอมพิวเตอร์วิทัศน์ (Computer vision) ซึ่งการรู้จำภาพสามารถแตกแขนงออกได้ 4 วิธี ดังนี้

# **2.11.1 การจ าแนกประเภทข้อมูลภาพ และการจัดกลุ่มภาพ (Image classification and image clustering)**

การจ าแนกประเภทข้อมูลภาพเป็นปัญหาทั่วไปที่สามารถพบในงานด้านคอมพิวเตอร์วิทัศน์ ึกล่าวคือเป็นการจำแนกประเภทของภาพออกเป็นหลาย ๆ กลุ่ม ซึ่งกลุ่มที่ถูกจำแนกออกนี้เรียกกว่า กลุ่มข้อมูลประเภท (Class) โดยที่แต่ละกลุ่มจะต้องมีลักษณะเฉพาะที่เหมือนกัน หรือมีคุณสมบัติที่ คล้ายคลึงกัน และแยกกลุ่มข้อมูลประเภทที่มีลักษณะเฉพาะที่แตกต่างให้ออกจากกัน

## **2.11.2 การหาต าแหน่ง (Localization)**

การหาตำแหน่งมีความหมายที่เหมือนกันกับการจำแนกประเภทข้อมูลและการจัดกลุ่มในข้อ 2.7.2 ซึ่งเป็นการหาตำแหน่งของคุณลักษณะหรือวัตถุที่อยู่ในภาพ โดยการหาตำแหน่งเป็นวิธีที่ใช้ ประยุกต์เข้ากับการจ าแนกประเภทข้อมูลภาพเพื่อจัดกลุ่มคุณลักษณะหรือวัตถุในภาพออกเป็นกลุ่ม ่ หลายกลุ่มตามประเภทข้อมูลภาพ ซึ่งผลลัพธ์ของการหาตำแหน่งสามารถระบุป้ายชื่อวัตถุว่าอยู่ใน กล่มข้อมลประเภทใด รวมถึงตีกรอบสีเหลี่ยมในการปิดล้อมวัตถของวัตถุในภาพอีกด้วย

## **2.11.3 การตรวจจับวัตถุ (Object Detection)**

การตรวจจับวัตถุเป็นการจัดการปัญหาของการหาตำแหน่งคุณลักษณะหรือวัตถุในแต่ละกลุ่ม ข้อมูลประเภท ซึ่งใช้หลักการค้นหาและจัดกลุ่มโดยใช้ค่าตัวแปรของวัตถุหรือคุณลักษณะในภาพ ความแตกต่างที่ชัดเจนของการตรวจจับวัตถุและวิธีทั้ง 2 วิธีที่กล่าวมาก่อนหน้านี้ คือ การตรวจจับ ้วัตถุจะใช้ค่าตัวแปร ซึ่งเป็นค่าความแม่นยำ (Accuracy) ในการตำแหน่งและระบุวัตถุหลาย ๆ วัตถุใน ภาพเดียวกัน ในการตรวจจับวัตถุมีหลายโครงสร้าง (Framework) ที่ถูกนำมาใช้ สำหรับใน วิทยานิพนธ์ฉบับนี้ผู้วิจัยใช้เทคนิคการเรียนรู้แบบเชิงลึกด้วยโครงสร้างซิงเกิ้ลชอทดีเทคเตอร์ (Single Shot Detector : SSD) [14] และการสกัดคุณลักษณะจากแบบจำลองโมบายเนต (MobileNet) [15] เนื่องจากเป็นสถาปัตยกรรมที่ทำงานได้อย่างรวดเร็วและมีประสิทธิภาพโดยที่ไม่จำเป็นต้องใช้ ความสามารถด้านการคำนวณของหน่วยประมวลผลในการตรวจจับวัตถุมากนัก ซึ่ง SSD จะกำหนด ้ความน่าจะเป็นของสี่เหลี่ยมในการปิดล้อมวัตถทั้งหมดในการประมวลผลครั้งเดียวทำให้การทำงานนั้น เร็วขึ้นกว่าโครงสร้างอื่น ๆ และแบบจำลอง MobileNet ถูกนำมาใช้เป็นตัวสกัดคุณลักษณะสำหรับ

สถาปัตยกรรมโครงข่ายนิวรอลเน็ตเวิร์ก ซึ่งถูกออกแบบมาเพื่อใช้ในแอพพลิเคชั่นมือถือ โดยโครงสร้าง SSD มีหลักการทำงาน ดังนี้

ปัจจุบันโครงสร้างซิงเกิ้ลชอทดีเทคเตอร์ (Single Shot Detector : SSD) เป็นหนึ่งใน โครงสร้างที่ถูกใช้ในการตรวจจับวัตถุ โดยมีค่าความแม่นยำสูง พัฒนาโดย W.Liu และคณะ [14] เพื่อ ท านายทุกกรอบสี่เหลี่ยมในการปิดล้อมวัตถุ (Bounding boxes) และความน่าจะเป็นของข้อมูล ประเภทด้วยสถาปัตยกรรมคอนโวลูชันแบบปลายทางถึงปลายทาง โครงสร้าง SSD ใช้ภาพนำเข้าที่ ผ่านชั้นคอนโวลูชันหลายชั้นพร้อมตัวกรองขนาดต่าง ๆ ได้แก่ 10 x 10, 5 x 5 และ 3 x 3 จากนั้นการ ึกระจายคุณลักษณะจากชั้นคอนโวลูชันที่ตำแหน่งต่าง ๆ ของโครงข่ายถูกใช้เพื่อทำนายขอบเขตของ กรอบสี่เหลี่ยมในการปิดล้อมวัตถุ โดยกรอบสี่เหลี่ยมเหล่านี้ถูกสร้างขึ้นโดยชั้นคุณลักษณะพิเศษ (Extra feature layers) ซึ่งประมวลผลโดยชั้นคอนโวลูชันกับตัวกรอบแบบ 3 x 3 ซึ่งแต่ละกรอบ สี่เหลี่ยมประกอบด้วย 4 ตัวแปร ได้แก่ พิกัดของจุดศูนย์กลาง ความกว้าง ความสูง และเวกเตอร์ที่ สอดคล้องกับความเชื่อมั่นในแต่ละข้อมูลประเภทของวัตถุ

นอกจากนี้วิธีการขจัดค่าที่ไม่มากที่สุด (Non-maxima suppression) ถูกนำมาใช้ที่ส่วนท้าย ของโครงสร้าง SSD เพื่อให้มีสี่เหลี่ยมในการปิดล้อมวัตถุที่เกี่ยวข้องมากที่สุดและจัดกลุ่มสี่เหลี่ยมใน การปิดล้อมวัตถุที่ซ้อนทับกันให้เหลือเพียงสี่เหลี่ยมชิ้นเดียว วิธีการขจัดค่าที่ไม่มากที่สุดจะเก็บกรอบ สี่เหลี่ยมในการปิดล้อมวัตถุที่มีค่าความเชื่อมั่นสูงสุดและละทิ้งส่วนที่เหลือ จากนั้นโครงสร้าง SSD ใช้ เทคนิคการทำเหมืองข้อมูลเชิงลบอย่างหนัก (Hard Negative Mining : HNM) เพื่อสร้างสมดุลของ ข้อมูลประเภทระหว่างการสอน โดยชุดย่อยของตัวอย่างเชิงลบที่มีค่าสูญเสียการสอน (Training loss) สูงสุดจะถูกใช้ในแต่ละรอบของการสอน และโครงสร้าง SSD จะควบคุมอัตราส่วนของค่าเชิงลบต่อค่า เชิงบวกมีค่าเท่ากับ 3 ต่อ 1

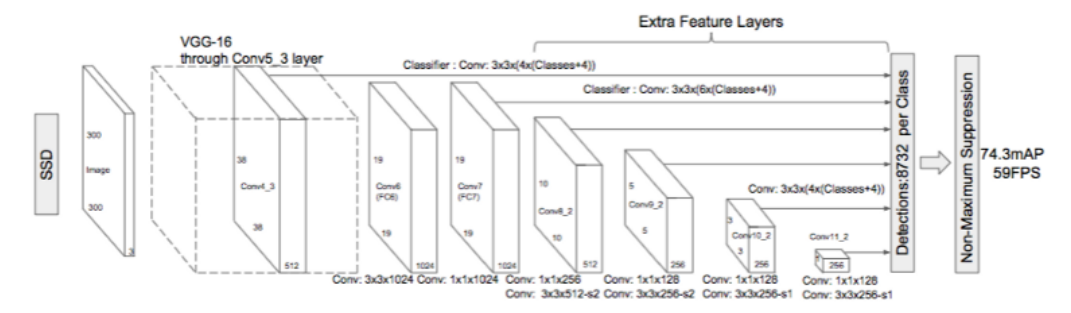

รูปที่ 2-21 สถาปัตยกรรมของโครงสร้าง SSD โดยมีภาพนำเข้าขนาด 300 x 300 จุดภาพ [36]

จากรูปที่ 2-21 แสดงสถาปัตยกรรมของโครงสร้าง SSD ถูกสร้างขึ้นจากสถาปัตยกรรม VGG16 [16] แต่ละทิ้งชั้นเชื่อมต่อแบบทั่วถึง โดยเหตุผลที่นำสถาปัตยกรรม VGG16 มาใช้เป็น โครงข่ายพื้นฐานนั้น เนื่องจากมีประสิทธิภาพที่ดีในงานจำแนกภาพที่มีคุณภาพสูงและเป็นโครงข่ายที่ ได้รับความนิยมสำหรับปัญหาที่ใช้เทคนิคการถ่ายโยงการเรียนรู้ช่วยในการปรับปรุงผลลัพธ์ จากเดิม ปกติเป็นชั้นเชื่อมต่อแบบทั่วถึงในโครงข่าย VGG ได้ถูกแทนที่ด้วยชั้นคอนโวลูชันเสริมจากชั้น conv6 เป็นต้นไป ด้วยเหตุนี้จึงช่วยให้สามารถสกัดคุณลักษณะที่มีขนาดหลายขนาดได้และยังค่อย ๆ ลด ขนาดของข้อมูลนำเข้าในแต่ละชั้นตามลำดับได้ การทำงานของโครงสร้าง SSD เริ่มจากใช้โครงข่าย ขอบเขตที่ต้องการเพื่อสร้างพื้นที่ที่สนใจ จากนั้นชั้นคอนโวลูชันที่ไวต่อตำแหน่ง (Position-sensitive convolution layers) ถูกนำมาเพื่อจำแนกพื้นที่เหล่านั้น โดยโครงสร้าง SSD ดำเนินการทั้ง 2 ้ขั้นตอนนี้พร้อมกันในครั้งเดียวซึ่งให้ผลลัพธ์สุดท้ายอยู่ในรูปแบบของการทำนายกรอบสี่เหลี่ยมในการ ปิดล้อมวัตถุและประเภทข้อมูลทั้งหมดที่ปรากฏอยู่ในภาพนำเข้า

โมบายเนต (MobileNet) [15] เป็นตัวสกัดคุณลักษณะที่ออกแบบมาเพื่อประมวลผลบน อุปกรณ์เคลื่อนที่ซึ่งใช้เพื่อรองรับกับคุณลักษณะระดับสูงของภาพ โดย MobileNet พยายามที่จะลด ความต้องการในการคำนวณของอัลกอริทึมการเรียนรู้เชิงลึกเพื่อให้รองรับกับการ์ดแสดงผลภาพของ ้อุปกรณ์เคลื่อนที่ซึ่งมีอยู่ในสมาร์ทโฟนจำนวนมากรวมถึงอุปกรณ์อิเล็กทรอนิกส์พกพาแบบอื่น ๆ เช่น ้วีดีโอเกมซึ่งมีขนาดหน่วยความจำของการ์ดแสดงผลเพียงจำนวนเล็กน้อยเมื่อเทียบกับหน่วยความจำ บนเครื่องคอมพิวเตอร์ความแตกต่างระหว่างสถาปัตยกรรมของ MobileNet และนิวรอลเน็ตเวิร์ก คอนโวลูชัน คือ แทนที่จะเป็นชั้นคอนโวลูชันขนาด 3 x 3 เดียวตามด้วยกลุ่มนอร์มัลไลเซชัน (Batch normalization) และฟังก์ชัน ReLU แต่ในทางกลับกัน MobileNet แบ่งคอนโวลูชันออกเป็นเดพไวซ์ คอนโวลูชัน (Depthwise) ขนาด 3 x 3 และพอยน์ไวซ์คอนโวลูชัน (Pointwise) ขนาด 1 x 1 ที่ทำ หน้าที่ในการรวมค่าตัวกรองเหล่านี้เพื่อสร้างคุณลักษณะใหม่ โดยทั้งคอนโวลูชัน depthwise และ

pointwise สามารถเรียกได้ว่าคอนโวลูชันแบบเดพไวซ์เซพเพเรเบิล (Depthwise separable) ซึ่ง คล้ายคลึงกับนิวรอลเน็ตเวิร์กคอนโวลูชันแบบดั้งเดิมแต่ด้วยโครงสร้างของ MobileNet ส่งผลให้มี ความเร็วกว่าเดิมมาก

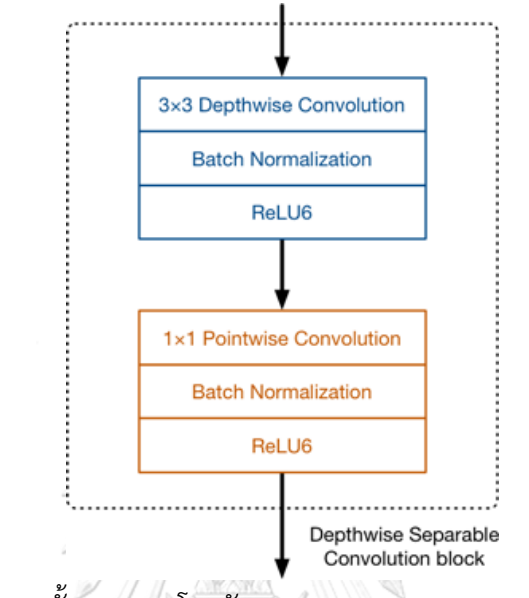

รูปที่ 2-22 ชั้นของคอนโวลูชันแบบ Depthwise separable [17]

สถาปัตยกรรมของ MobileNet ดังรูปที่ 2-22 ประกอบด้วยคอนโวลูชันขนาด 3 x 3 อยู่ที่ชั้น แรกตามด้วยกลุ่มของคอนโวลูชันแบบ Depthwise separable จำนวน 13 กลุ่มดังรูปที่ ซึ่งใน ระหว่างกลุ่มชั้นของ Depthwise separable จะไม่มีชั้นพูลลิ่งอยู่ แต่ในบางชั้น Depthwise มีการ ก้าวข้ามที่ 2 เพื่อลดมิติเชิงพื้นที่ของข้อมูล และเมื่อเกิดเหตุการณ์นี้ขึ้น ชั้น Pointwise ที่สอดคล้องกัน ้จะเพิ่มจำนวนช่องของผลลัพธ์ออกเป็น 2 เท่า โดยปกตินิวรอลเน็ตเวิร์กคอนโวลูชันใช้ฟังก์ชันกระตุ้น ReLU แต่สำหรับ MobileNet จะใช้ฟังก์ชัน ReLU6 แทนที่ ซึ่งมีลักษณะเหมือนกับ ReLU แต่จะช่วย ้ป้องกันไม่ให้การกระตุ้นนั้นมีขนาดที่ใหญ่จนเกินไป สำหรับตัวจำแนกประเภทบน MobileNet ้ ประกอบด้วยชั้นแอฟเวอเรจพูลลิ่งแบบครอบคลุมที่ส่วนท้ายตามด้วยชั้นจำแนกประเภทเชื่อมต่อแบบ ทั่วถึงหรือเทียบเท่ากับคอนโวลูชันขนาด 1 x 1 และฟังก์ชันค่าสูงสุดอย่างอ่อน

## **2.11.4 การจ าแนกทางความหมาย (Semantic Segmentation)**

ึการจำแนกทางความหมาย คือ การกำหนดจุดภาพแต่ละจุดภาพในภาพนำเข้าให้เป็นข้อมูล ี่ ประเภทที่มีความหมายเพื่อนำไปจำแนกกลุ่มความหนาแน่นของจุดภาพในแต่ละกลุ่มดังรูปที่ 2-23 โดยการจำแนกทางความหมายเป็นส่วนหนึ่งของงานด้านคอมพิวเตอร์วิทัศน์ตั้งแต่ปีพ.ศ. 2550 และมี

การเปลี่ยนแปลงและพัฒนาที่สำคัญเกิดขึ้นเมื่อมีการนำโครงข่ายคอนโวลูชันแบบทั่วถึง (Fully Convolutional Networks : FCNs) มาใช้ครั้งแรกจากงานวิจัยของ Long และคณะ [18] โดยมี จุดประสงค์เพื่อทำการแบ่งส่วนแบบปลายทางถึงปลายทาง (End-to-end segmentation) ซึ่งการ จ าแนกทางความหมายเป็นขั้นตอนตามธรรมชาติในการพัฒนาจากการอนุมานที่หยาบไปจนถึงการ อนุมานที่ดี โดยเริ่มจากการจำแนกประเภทซึ่งประกอบด้วยการทำนายจากข้อมูลขาเข้าทั้งหมด ึ ขั้นตอนถัดมา คือ การหาตำแหน่งหรือการตรวจจับซึ่งไม่เพียงจำแนกประเภทเท่านั้น แต่ยังเพิ่มข้อมูล ตำแหน่งของแต่ละวัตถุที่อยู่ในข้อมูลประเภทเหล่านั้นด้วย ขั้นตอนสุดท้ายเป็นการจำแนกทาง ความหมายที่จะรับการอนุมานที่ดีโดยใช้การคาดการณ์แบบหนาแน่นเพื่อติดป้ายให้กับทุก ๆ จุดภาพ เพื่อให้แต่ละจุดภาพมีการกำกับป้ายชื่อของแต่ละประเภทล้อมรอบวัตถุนั้น ๆ

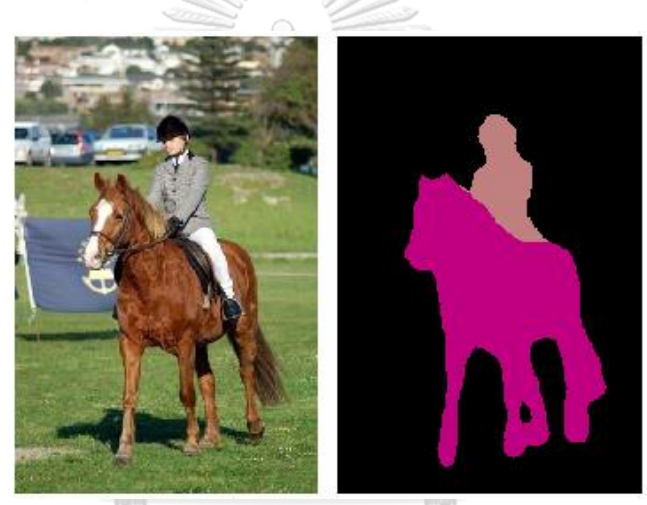

 $(n)$  (ข) รูปที่ 2-23 ตัวอย่างการจำแนกทางความหมายของภาพ (ก) ภาพนำเข้า (ข) ภาพผลลัพธ์ของการ จำแนกทางความหมาย [19]

โครงสร้างของการจำแนกทางความหมายทั่วไปสามารถใช้โครงข่ายเข้ารหัส (Encoder) ตาม ด้วยโครงข่ายถอดรหัส (Decoder) สำหรับตัวเข้ารหัสมักจะเป็นโครงข่ายการจำแนกที่ถูกฝึกไว้แล้ว เช่น โครงข่ายวีจีจี (VGG) [16] หรือเรสเนต (ResNet) [20] เป็นต้น ตามด้วยโครงข่ายถอดรหัส ส่วน ้ ทำงานของตัวถอดรหัสเป็นการสร้างความแตกต่างของคุณลักษณะ (ความละเอียดต่ำ) จากตัวเข้ารหัส ้ บนพื้นที่ของจุดภาพ (ความละเอียดสูง) เพื่อจำแนกประเภทของจุดภาพที่หนาแน่นออกมา แตกต่าง ้จากการจำแนกประเภทที่ผลลัพธ์สุดท้ายของโครงข่ายเชิงลึกเป็นสิ่งที่สำคัญเท่านั้น ส่วนการจำแนก ทางความหมายไม่เพียงแค่แบ่งข้อมูลภาพที่ระดับจุดภาพเท่านั้น แต่ยังมีกระบวนการในการคัดเลือก ้ คุณลักษณะในขั้นตอนต่าง ๆ ของตัวเข้ารหัสบนพื้นที่ของจุดภาพอีกด้วย สำหรับวิธีในการถอดรหัสจะ

ใช้เทคนิคที่แตกต่างกัน ในงานวิจัยนี้ผู้วิจัยใช้วิธีการจำแนกทางความหมายตามโครงข่ายคอนโวลูชัน แบบทั่วถึง (Fully convolutional network-based semantic segmentation) ซึ่งมีคุณลักษณะ ส าคัญของโครงข่าย ดังนี้

1) การสุ่มตัวอย่างขึ้น (Upsampling) ของคุณลักษณะจากขั้นตอนต่าง ๆ ในตัวแปลงรหัสถูก รวมเข้าด้วยกันซึ่งจะมีความแตกต่างกันไปตามความหมายของข้อมูลความหมาย

2) การเรียนรัคณลักษณะที่ความละเอียดต่ำเพื่อหาประเภทของทุก ๆ จุดภาพในภาพทำได้ โดยใช้ดีคอนโวลูชัน (Deconvolution) ที่เริ่มต้นตัวกรองแบบการสุ่มระดับสี (Bilinear interpolation)

3) ตัวอย่างของการถ่ายโยงการเรียนรู้จากโครงข่ายจำแนกประเภทที่ทันสมัย ได้แก่ โครงข่าย วีจีจี 16 (VGG16) [16] หรือโครงข่ายอเล็กซ์เนต (Alexnet) [21] เป็นต้น

โครงข่ายคอนโวลูชันแบบทั่วถึงจะเรียนรู้ด้วยวิธีการค้นหาจุดภาพแต่ละจุดภาพโดยที่ไม่ต้อง ใช้กระบวนการสกัดบริเวณที่ต้องการ สำหรับการทำงานแบบสายท่อของโครงข่ายคอนโวลูชันแบบ ทั่วถึงเป็นส่วนขยายของคอนโวลูชันแบบเดิม ซึ่งมีแนวคิดหลักเพื่อปรับคอนโวลูชันแบบเดิมให้รองรับ กับภาพนำเข้าที่มีขนาดไม่เจาะจงดังรูปที่ 2-24 ข้อจำกัดของคอนโวลูชันแบบเดิมนั้นยอมรับและติด ป้ายเฉพาะภาพนำเข้าที่มีขนาดเฉพาะเจาะจงจากชั้นเชื่อมต่อแบบทั่วถึงเท่านั้น ตรงกันข้ามกับ โครงข่ายคอนโวลูชันแบบทั่วถึงที่มีชั้นคอนโวลูชันและชั้นพูลลิ่งซึ่งท าให้มีความสามารถในการ คาดการณ์ภาพนำเข้าที่มีขนาดไม่เจาะจงได้ โม หาวิ ท ย า สั ย

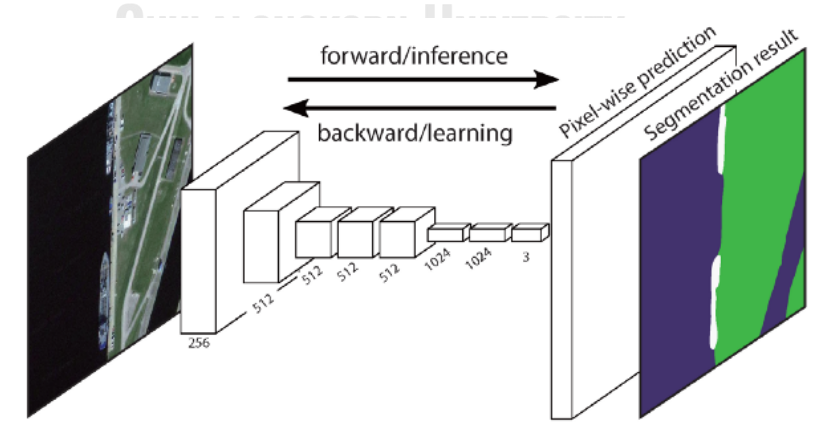

้รูปที่ 2-24 โครงสร้างทำนายความหนาแน่นของโครงข่ายคอนโวลูชันแบบทั่วถึงแบบปลายทางถึง ปลายทาง [18]

้จุดมุ่งหมายสุดท้ายของโครงข่ายคอนโวลูชันแบบทั่วถึง คือ การจำแนกทางความหมายซึ่ง ภาพผลลัพธ์จะมีขนาดเดียวกับภาพนำเข้าและมีคุณสมบัติคล้ายกับภาพนำเข้าต้นฉบับ แตกต่างกันที่ ในแต่ละจุดภาพในภาพประกอบด้วยสี C ซึ่งคือจำนวนประเภทข้อมูลของภาพที่ต้องการจำแนก ตัวอย่างดังรูปที่ 2-23 มีค่า C = 3 ประกอบด้วยม้า คน และพื้นหลัง สำหรับแนวคิดพื้นฐานของ โครงข่ายคอนโวลูชันแบบทั่วถึงเป็นการคอนโวลูชันแบบทั่วถึงซึ่งในทุกชั้นเป็นชั้นแบบคอนโวลูชัน ภายในโครงสร้างของโครงข่ายคอนโวลูชันแบบทั่วถึงไม่มีส่วนใดที่เชื่อมต่อกับชั้นเชื่อมต่อแบบทั่วถึงใน ้ส่วนท้าย ซึ่งมักใช้กับการจำแนกประเภท ในทางกลับกันโครงข่ายคอนโวลูชันแบบทั่วถึงใช้ชั้นคอนโวลู ชันเพื่อจัดกลุ่มแต่ละจุดภาพในภาพ ดังนั้น ชั้นผลลัพธ์สุดท้ายจะมีความกว้างและความสูงเท่ากับภาพ นำเข้า แต่จำนวนช่องจะเท่ากับจำนวนประเภทที่จำแนกได้ ยกตัวอย่างในกรณีที่ต้องการจำแนกแต่ละ จุดภาพเป็น 1 ใน 15 กลุ่มประเภทที่แตกต่างกัน ดังนั้นชั้นผลลัพธ์สุดท้ายเท่ากับความกว้าง x ความ สูง x 15 ประเภท โดยในชั้นสุดท้ายมีฟังก์ชันความน่าจะเป็นค่าสูงสุดอย่างอ่อนที่สามารถค้นหาข้อมูล ประเภทที่น่าสนใจที่สุดส าหรับแต่ละจุดภาพ

การเรียนรู้ได้เองของการสุ่มตัวอย่างขึ้นในโครงข่ายคอนโวลูชันแบบทั่วถึงจะท าให้ชั้นกลาง ของโครงสร้างมีขนาดเล็กลงโดยใช้พูลลิ่งในการลดความกว้างและความสูงของเทนเซอร์ (Tensors) และโครงข่ายนี้ใช้ดีคอนโวลูชันหรือคอนโวลูชันแบบย้อนกลับ (Backwards convolution) เพื่อขยาย เทนเซอร์ที่ชั้นกลางเพื่อให้ขนาดภาพทั้งความกว้างและความสูงตรงกับภาพต้นฉบับ เนื่องจากชั้นดี คอนโวลูชันนั้นเป็นการสลับคอนโวลูชันไปอีกด้านหนึ่งเท่านั้น เพราะฉะนั้นค่าน้ำหนักจึงสามารถ เรียนรู้ได้เหมือนชั้นคอนโวลูชันปกติ

Long และคณะ [18] ประสบความสำเร็จในการแปลงโครงข่ายที่ได้รับการยอมรับ เช่น VGG [16] หรือ AlexNet [21] เป็นต้น ลงในโครงข่ายคอนโวลูชันแบบทั่วถึงโดยการแทนที่ชั้นสุดท้ายด้วย โครงข่ายดังกล่าว แต่เกิดปัญหา คือ การสุ่มตัวอย่างขึ้นจากเทนเซอร์คอนโวลูชันสุดท้ายที่ดูเหมือนจะ ไม่มีความแม่นยำ เนื่องจากมีข้อมูลเชิงพื้นที่สูญหายไปจากการสุ่มตัวอย่างลงทั้งหมดในโครงข่าย ด้วย เหตุนี้ Long และคณะ [18] จึงรวมการสุ่มตัวอย่างขึ้นจากตัวกลางของเทนเซอร์สุดท้ายเข้ากับการสุ่ม ตัวอย่างขึ้นจากเทนเซอร์ก่อนหน้า เพื่อให้ได้ข้อมูลเชิงพื้นที่ที่แม่นยำมากขึ้น

ในงานวิจัยฉบับนี้ผู้วิจัยได้ใช้โครงข่าย VGG16 เป็นแบบจำลองของโครงข่ายคอนโวลูชัน ้ สำหรับการรู้จำภาพ ซึ่งได้รับการพัฒนาโดย Simonyan และ Zisserman [16] ในกลุ่ม Visual geometry จากมหาวิทยาลัยออกซ์ฟอร์ด โครงข่าย VGG นี้มีความแม่นยำในการทดสอบสูงติด 5

้อันดับแรกด้วยความแม่นยำเท่ากับ 92.7% ในคลังข้อมูลภาพ ImageNet [22] ซึ่งเป็นชุดข้อมูลที่มี ภาพมากกว่า 14 ล้านภาพใน 1,000 ชุดข้อมูลประเภท สถาปัตยกรรมของ VGG16 ประกอบด้วยชั้น คอนโวลูชันจำนวน 16 ชั้น มีคอนโวลูชันตัวกรองแบบ 3 x 3 กับการก้าวข้าม (Stride) ที่ 1 ในชั้นคอน โวลูชัน และใช้การเสริมเติม (Padding) เดียวกันกับชั้นพูลลิ่ง 2 x 2 กับการก้าวข้ามที่ 2 รวมถึงมีตัว กรองจำนวนมาก ดังรูปที่ 2-25 แสดงโครงสร้างของ VGG16 ซึ่งยกตัวอย่างชั้นภาพนำเข้าที่มีขนาด 224 x 224 x 3 และใช้ชั้นคอนโวลูชันขนาด 3 x 3 ซ้อนกันบริเวณด้านบนของแต่ละชั้นในความลึกที่ เพิ่มขึ้น ซึ่งมีชั้นผลลัพธ์เป็นการคาดการณ์ค่าสูงสุดอย่างอ่อนใน 1,000 ชุดข้อมูลประเภทและมีชั้น เชื่อมต่อแบบทั่วถึงจำนวน 2 ชั้น แต่ละชั้นมีจำนวน 4,096 โหนด ตามด้วยชั้นแมคพูลลิ่ง (Max pooling) ซึ่งมีหน้าที่ในการลดขนาดและถูกติดป้ายกำกับโดยมีขนาด 7 x 7 x 512 ถือว่าเป็นส่วนของ การสกัดคุณลักษณะของแบบจำลอง ในขณะที่ส่วนที่เหลือของโครงข่ายถือเป็นส่วนของการจำแนก ประเภทข้อมูลของแบบจำลอง โครงข่าย VGG16 เป็นทางเลือกที่ดีสำหรับงานในด้านการสกัด คุณลักษณะจากภาพ การกำหนดค่าน้ำหนักของโครงข่าย VGG นั้นสามารถเข้าถึงได้อย่างสาธารณะ และมีการใช้งานอย่างแพร่หลายในหลายงานประยุกต์ รวมถึงเป็นพื้นฐานของตัวสกัดคุณลักษณะ

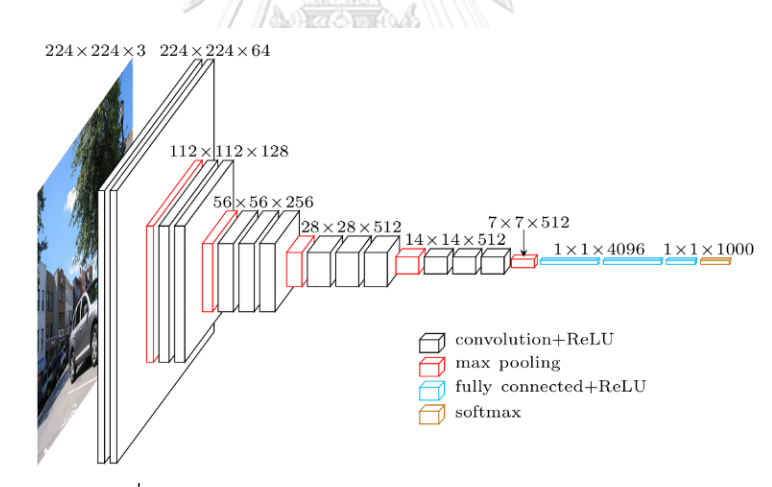

รูปที่ 2-25 สถาปัตยกรรมของโครงข่ายแบบ VGG [23]

## **2.12 การเพิ่มคุณค่าของข้อมูล (Data augmentation)**

การเพิ่มคุณค่าของข้อมูลเป็นเทคนิคในการสร้างตัวอย่างสอนใหม่โดยใช้วิธีการสุ่มตัวอย่าง จากภาพต้นฉบับที่ได้รับการแก้ไข เพื่อเพิ่มความแม่นยำในงานจำแนกประเภท [24] รวมถึงเป็นการ เพิ่มชุดข้อมูลเพื่อเป็นข้อมูลนำเข้าสำหรับการเรียนรู้ของเครื่องโดยเฉพาะโครงข่ายนิวรอลเน็ตเวิร์ก และการเรียนรู้เชิงลึก เนื่องจากข้อมูลนำเข้าเป็นเหมือนกุญแจสำคัญในแบบจำลองของการเรียนรู้ด้วย เครื่อง การเพิ่มคุณค่าของข้อมูลจึงถูกนำมาประยุกต์ใช้เพื่อลดการขาดหายและความหลากหลายของ ข้อมูล ซึ่งสามารถเพิ่มชุดข้อมูลสอนได้ 10 เท่าหรือมากกว่าดังรูปที่ 2-26 ยิ่งมีข้อมูลสอนใน แบบจำลองมากก็จะส่งผลให้แบบจำลองนั้นมีประสิทธิภาพมากขึ้นและป้องกันการเกิดโอเวอร์ฟิต (Overfitting) การที่ข้อมูลต้องมีความหลากหลายนั้นเป็นเรื่องทีดีเนื่องจากวัตถุที่สนใจนั้นจะมีขนาด ี สภาพแสง และท่าทางที่แตกต่างกัน การเพิ่มคุณค่าของมูลช่วยทำให้แบบจำลองมีคุณสมบัติทั่วไป (Generalizes) ที่สามารถนำไปประยุกต์ใช้ได้ดีในขั้นตอนการทดสอบ (Testing) หรือขั้นตอนการใช้ งาน (Deployment)

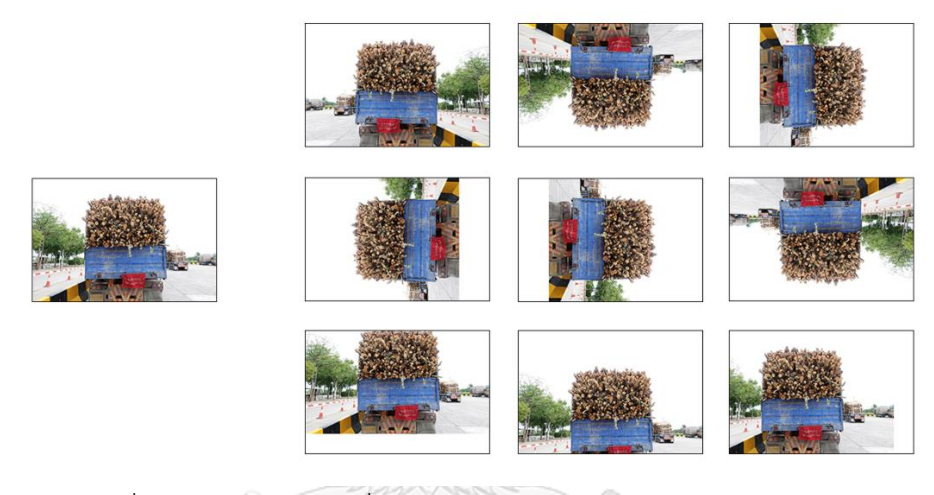

รูปที่ 2-26 ตัวอย่างการเพิ่มคุณค่าของข้อมูลด้วยวิธีการแปลงข้อมูลภาพ

**2.13 การวัดประสิทธิภาพของการจ าแนกประเภท (Performance Evaluation of CHULALONGKORN UNIVERSITY Classification)** 

การคำนวณหาค่า Precision Recall และ F-Measure คำนวณได้จาก

$$
Precision = \frac{TP}{TP + FP}
$$
\n<sup>(5)</sup>

$$
Recall = \frac{TP}{TP + FN} \tag{6}
$$

$$
F-Measure = \frac{2 \times Precision \times Recall}{Precision + Recall}
$$
 (7)

โดยที่

TP (True Positive) คือ จำนวนหน้าตัดของปลายท่อนที่ทำนายว่ามีหน้าตัดของ ปลายท่อนและผลลัพธ์คือมีหน้าตัดของปลายท่อน

FP (False Positive) คือ จำนวนหน้าตัดของปลายท่อนที่ทำนายว่ามีหน้าตัดของ ปลายท่อนและผลลัพธ์คือไม่มีหน้าตัดของปลายท่อน

TN (True Negative) คือ จำนวนหน้าตัดของปลายท่อนที่ทำนายว่าไม่มีหน้าตัดของ ปลายท่อนและผลลัพธ์คือมีหน้าตัดของปลายท่อน

FN (False Negative) คือ จำนวนหน้าตัดของปลายท่อนที่ทำนายว่าไม่มีหน้าตัด ของปลายท่อนและผลลัพธ์คือไม่มีหน้าตัดของปลายท่อนจริง ๆ

## **2.14 งานวิจัยที่เกี่ยวข้อง**

งานวิจัยนี้มีจุดมุ่งหมายในการตรวจจับหน้าตัดของปลายท่อนซุง โดยใช้เทคนิคการ ้ประมวลผลจากภาพถ่ายด้านท้ายรถบรรทุกไม้ยูคาลิปตัส ผู้วิจัยได้ทำการสำรวจงานวิจัยที่เกี่ยวข้อง พบว่ามีงานวิจัยที่เกี่ยวกับการตรวจจับหน้าตัดของปลายท่อนซุงโดยใช้อัลกอริทึมบนภาพถ่ายค่อนข้าง น้อยโดยเฉพาะอย่างยิ่งจากภาพถ่ายด้านท้ายรถบรรทุก อย่างไรก็ตามพบว่ามีเทคนิคการประมวลผล จากภาพถ่ายหลายเทคนิคถูกนำมาประยุกต์ใช้ในการตรวจจับหน้าตัดของปลายท่อนซุง โดยสามารถ แบ่งออกได้เป็น 2 ประเภท คือ ประเภทที่ใช้ภาพถ่ายและประเภทที่ใช้แสงเลเซอร์

## **2.14.1 ประเภทที่ใช้การประมวลผลจากแสงเลเซอร์**

ปี 2009 Nylinder และคณะ (Nylinder, Kubenka, and Hultnas, 2009) [25] ได้สำรวจ วิธีการวัดท่อนซุงด้วยแสงเลเซอร์โดยใช้ระบบ 3D laser scanner ที่มีชื่อว่า Logmeter 4000 จาก บริษัท Woodtech ในประเทศชิลี ได้มีการถูกน าไปใช้ในอุตสาหกรรมไม้หลายประเทศ ขั้นตอนเริ่ม จากรถบรรทุกจะขับไปยังบริเวณสถานที่วัดด้วยแสงเลเซอร์ โดยอุปกรณ์แสงเลเซอร์จะถูกติดอยู่กับ แท่นสถานี มีอยู่ด้วยกัน 3 ตำแหน่ง คือ บริเวณซ้าย ขวา และบนแท่นเหนือรถบรรทุก ซึ่งจำเป็นต้อง ่ ขับผ่านอย่างช้า ๆ จะช่วยให้ประมวลผลได้แม่นยำมากขึ้น ระบบ Logmeter สามารถให้ข้อมูลไม้ที่ ส าคัญได้ เช่น ความยาว เส้นผ่านศูนย์กลาง และปริมาตรของท่อนซุง การตรวจจับและวัดขนาดไม้ ด้วยแสงเลเซอร์เป็นเรื่องที่ไม่ลำบากนัก และสามารถดำเนินการได้อย่างอัตโนมัติ โดยมนุษย์จะมีส่วน

ร่วมกับกระบวนการนี้ไม่ถึง 5% และสามารถตรวจได้อย่างรวดเร็วภายใน 1 นาที ซึ่งรองรับรถบรรทุก ได้สูงสุดมากถึง 600 คันต่อวัน เมื่อรถบรรทุกเคลื่อนไปยังบริเวณที่ติดตั้งเลเซอร์ไว้ เลเซอร์จะทำการ ึกวาดไปทั่วทั้งคันเพื่อสร้างภาพตัดขวางและแบบจำลองมุมมอง 3 มิติ จากนั้นจะใช้เทคนิคการ ี ประมวลผลภาพถ่ายเพื่อกำจัดสิ่งที่ไม่จำเป็นออกไปจากภาพ เช่น ส่วนประกอบของรถบรรทุก หลังจากที่ได้ภาพตัดขวางแล้วมีการนำภาพไปวิเคราะห์ค้นหาเส้นผ่านศูนย์กลางของไม้ทั้งหมดเพื่อ นำไปสร้างแบบจำลอง โดยอ้างอิงจากเส้นเส้นผ่านศูนย์กลางของแต่ละเส้นรอบวง ขั้นตอนสุดท้าย ้ระบบสร้างผลลัพธ์โดยคำนวณตัวแปรจากผลลัพธ์ก่อนหน้านี้ โดยผลลัพธ์ที่ได้ประกอบด้วยข้อมูลของ ไม้ ได้แก่ แบบจำลอง 3 มิติ ความยาว เส้นผ่านศูนย์กลาง และปริมาตรของไม้ตามลำดับ

ปี 2011 Molder และ Martens (Molder and Martens, 2011) [26] ได้เสนอว่าการ ประมวลผลภาพถ่ายมีประโยชน์ในด้านอุตสาหกรรมไม้ ปกติในอุตสาหกรรมจะมีงานที่ใช้ระบบเดิมที่ ใช้มนุษย์วัดขนาดไม้อยู่เป็นจำนวนมาก ดังนั้นเราสามารถนำเทคนิคการประมวลผลภาพมาประยุกต์ใช้ ได้ และได้สำรวจวิธี 3D laser scanner เป็นระบบที่ใช้กล้องดิจิทัลวิเคราะห์สิ่งของและสร้างเป็น แบบจำลอง 3 มิติขึ้นมา มีทั้งหมด 2 วิธีหลัก ได้แก่

1. Laser signal delay : เป็นการส่งสัญญาณกระตุ้นออกจากเลเซอร์ แล้วสัญญาณก็จะ สะท้อนกลับจากวัตถุไปยังเซนเซอร์ภาพ โดยมีการจับเวลาและวัดระยะห่างของจุดที่วัด มุมและ ตำแหน่งของเลเซอร์จะเปลี่ยนไปเรื่อย ๆ เพื่อวัดจุดต่อไป จุดเด่น คือ ความแม่นยำในการตรวจจับ จุด ด้อย คือ การเคลื่อนที่ของวัตถุ เพราะตามโรงงานอาจมีฝุ่น และตกลงมาทำความเสียหายให้กับ อุปกรณ์ ระหว่างการวัดได้

2. Laser projection : ใช้เส้นเลเซอร์และกล้องดิจิทัลถูกตั้งไว้ที่จุด ๆ หนึ่ง เส้นเลเซอร์จะถูก จับด้วยกล้องดิจิทัล หลังจากที่เส้นเลเซอร์ถูกจับภาพก็จะใช้เทคนิคการประมวลผลภาพ เพื่อตรวจจับ เส้นจากรูปภาพ ถ้าทราบมุมระหว่างเลเซอร์และกล้องดิจิทัล และระยะห่างจากวัตถุก็จะทำให้ทราบ ความกว้างและความสูงของวัตถุนั้น ๆ ได้ จุดเด่น คือ มีการเคลื่อนที่ของวัตถุน้อย จุดด้อย คือ มีปัจจัย ภายนอกเข้ามามีผลกระทบ เช่น สภาพแสง เงา เป็นต้น ทำให้ความแม่นยำลดลง และด้วยจุดเด่นของ วิธีนี้จึงเป็นที่นิยมใช้มากสุดในอุตสาหกรรม

## **2.14.2 ประเภทที่ใช้ภาพถ่าย**

ปี 2011 Rahman และคณะ (Rahman, Yella, and Dougherty, 2011) [2] ได้เสนอวิธีใน การนับจำนวนท่อนซุงบนรถบรรทุกและรวบรวมข้อมูการขนส่งไม้ก่อนเข้าไปยังโรงเลื่อยไม้ โดยใช้ ภาพถ่ายจากท้ายรถบรรทุกไม้เพื่อดำเนินการด้วย 3 กระบวนการย่อย เริ่มจากกระบวนการแรกเป็น การประมวลผลภาพเบื้องต้นด้วยการแปลงแบบจำลองสีจาก RGB เป็นแบบจำลอง HSV โดยนำ

ู้เฉพาะค่าความสว่าง (Value) ออกมาจากแบบจำลองสี HSV เพื่อปรับความสว่างและความเปรียบต่าง ซึ่งผู้ใช้เป็นคนกำหนดค่าเอง จากนั้นนำค่าความสว่างไปรวมกับค่าสีและความอิ่มตัวสีและแปลงกลับ เป็นแบบจำลองสี RGB ต่อมาเป็นการดำเนินการกับค่าจุดภาพด้วยวิธีนอร์มัลไลซ์เพื่อปรับความ เปลี่ยนแปลงของแสง สำหรับกระบวนการที่สองเป็นการหาขอบภาพด้วยวิธี Canny edge และนำไป เข้ากระบวนการขยายภาพ 1 รอบ เพื่อให้ขอบภาพมีเส้นที่หนาขึ้น กระบวนการสุดท้ายเป็นการแบ่ง ส่วนภาพ (Image Segmentation) เพื่อหาบริเวณปลายท่อนซุง ซึ่งเป็นระบบย่อยหลักของงานวิจัยนี้ โดยนำภาพในกระบวนการแรกมาแปลงกลับเป็นแบบจำลองสี HSV อีกครั้งและกำหนดค่าขีดแบ่งช่วง ค่าสีเพื่อเก็บจุดภาพที่มีช่วงค่าสีอยู่ในค่าขีดแบ่งที่กำหนดไว้ และนำขอบภาพที่ได้จากกระบวนการที่ สองมาซ้อนทับกับภาพในกระบวนการสุดท้ายเพื่อสกัดส่วนที่ไม่ใช่บริเวณปลายท่อนซุงออกไปจาก ภาพ หลังจากนั้นนำไปเข้ากระบวนการคอนทัวร์เพื่อหาพื้นที่จุดเชื่อมกันทั้งหมดบนเส้น และ ค านวณหาพื้นที่ในแต่ละพื้นที่ ซึ่งจะตัดพื้นที่ที่มีขนาดน้อยกว่า 300 จุดภาพออกไป หลังจากนั้นมีการ ตีกรอบสี่เหลี่ยมบริเวณคอนทัวร์ที่หาได้เพื่อนำไปหาจุดศูนย์กลางวงกลม มีการวาดวงกลมใหม่โดย อ้างอิงจากจุดศูนย์กลางของคอนทัวร์ และกระบวนการสุดท้ายเป็นการป้ายชื่อจุดภาพที่อยู่ติดกัน เพื่อ นับจำนวนปลายท่อนซุงทั้งหมดในภาพ สำหรับงานวิจัยของ Rahman และคณะสามารถทราบจำนวน ท่อนซุงที่บรรทุกมา โดยผลการประเมินความถูกต้องของการนับไม้เฉลี่ยคิดเป็น 97% ของไม้ทั้งหมด

ปี 2014 Shvarts และ Tamre (Shvarts and Tamre, 2014) [3] ได้เสนอระบบพกพา ส าหรับใช้ประเมินปริมาตรของวัตถุขนาดใหญ่ ซึ่งใช้เทคโนโลยีแมชชีนวิชั่น (Machine vision) ประยุกต์เข้ากับขั้นตอนวิธีและอุปกรณ์เคลื่อนที่อย่างสมาร์ทโฟน ซึ่งอัลกอริทึมใหม่นี้ถูกทดลอง น าไปใช้ในการประเมินปริมาตรของท่อนซุงที่กองไว้บนพื้น กระบวนการของระบบนี้ เริ่มจากผู้ใช้เป็น คนถ่ายภาพท่อนซุงและต้องควบคุมคุณการถ่ายภาพด้วยตัวเอง เช่น การโฟกัส ความไวชัตเตอร์ หรือ ขนาดรูรับแสง เป็นต้น รวมไปถึงการกำหนดขอบเขตที่สนใจบนภาพ (Region of Interest : ROI) จากนั้นจะมีการนอร์มัลไลซ์ภาพ ซึ่งภาพผลลัพธ์ที่ได้จะมีการปรับปรุงภาพให้มีความสว่างที่มากขึ้น ึกว่าเดิม เพื่อส่งต่อไปยังขั้นตอนต่อไป คือ การแบ่งส่วนภาพ ที่จำเป็นต้องใช้กระบวนการปรับความ ้สว่างเพื่อช่วยในการตรวจจับวัตถุที่ต้องการได้ดีขึ้น ในการแบ่งส่วนภาพของงานวิจัยนี้ใช้แบบจำลองสี HSV เช่นเดียวกับงานวิจัยของ (Rahman, Yella, & Dougherty, 2011) ที่ได้กล่าวไว้ข้างต้น โดยจะ ้วาดกราฟเพื่อดการกระจายตัวของค่าสีเพื่อทำการสกัดบริเวณที่คาดการณ์ว่าเป็นท่อนซุง หลังจากนั้น ใช้เทคนิคการเปลี่ยนแปลงลักษณะโครงร่างภาพโดยกระบวนการโคลซิงและโอเพนนิง ถูกนำมาใช้เพื่อ ้ ปรับปรุงภาพผลลัพธ์ให้ดีขึ้น จากนั้นจะคำนวณหาเส้นผ่านศูนย์กลางของปลายท่อนซุงหนึ่งท่อน แล้ว ่ นำไปคำนวณหาปริมาตรทั้งหมดของกองไม้ ภาพผลลัพธ์จากการทดลองพบว่าความแม่นยำขึ้นอยู่กับ

ี ขนาดของวัตถุในภาพ งานวิจัยของ (Shvarts & Tamre, 2014) สามารถทำงานได้ดีสำหรับท่อนซุงที่ ้มีขนาดเส้นผ่านศูนย์กลางมากกว่า 10 จุดภาพถ้าต่ำกว่านี้จะสามารถคำนวณเป็นพื้นที่รวมของกอง วัตถุเท่านั้น

ปี 2004 Knyaz และคณะ (Knyaz, Visilter, and Zheltov, 2004) [27] ได้เสนอวิธีการวัด ด้วยเทคนิคการประมวลผลภาพ 3 มิติเพื่อนำไปใช้ในอตสาหกรรมงานไม้ การพัฒนาแบ่งออกเป็น 2 ้ส่วนหลัก คือ การประเมินปริมาตรของไม้ และคำนวณปริมาตรไม้บนสายพานลำเลียง ในส่วนแรก ึกระบวนการเริ่มจากการปรับเทียบมาตรฐาน (Calibration) โดยมีกล้องดิจิทัลจำนวน 2 กล้อง เพื่อทำ การกำหนดจุดภาพอ้างอิงในภาพกับขนาดของวัตถุจริง ช่วยให้ทราบได้ว่าขนาดของวัตถุที่ต้องการวัด มีขนาดเท่ากับกี่จุดภาพ จากนั้นนำภาพที่ได้ไปเข้าอัลกอริทึมเพื่อตรวจจับหาวงกลมในภาพด้วยเทคนิค เวกเตอร์เกรเดียนท์ โดยสกัดจุดของเวกเตอร์เกรเดียนท์ที่มีค่าไม่ถึงค่าสูงสุดท้องถิ่น (Local maxima) ในทิศทางนั้นๆ วิธีการนี้จะทำให้คอนทัวร์ของวัตถุมีความคมชัดขึ้น มีการทดสอบหาจุดศูนย์กลางของ ้วงกลมโดยพิจารณาจากรัศมีของเวกเตอร์จากจุดหนึ่งไปยังจุดศูนย์กลางเพื่อหาจำนวนจุดศูนย์กลางที่ เป็นไปได้ในคอนทัวร์ จากค่าสูงสุดท้องถิ่นจะมีค่าสูงสุด คือ ค่าสูงสุดสากล (Global maxima) ซึ่งจะ ใส่จุดศูนย์กลางวงกลมและรัศมีไปในวงกลมที่มีจุดศูนย์กลางทั้งหมด โดยจะเริ่มจากวงกลมขนาดใหญ่ ไปจนถึงวงกลมขนาดเล็ก และสร้างคอนเวกซ์ (Convex) ในการกำหนดขอบเขตของปลายท่อนซุง ทั้งหมดเพื่อนำไปคำนวณหาพื้นที่ทั้งหมด สำหรับกระบวนการถัดมาเป็นการวัดปริมาตรของท่อนซุงที่ ลำเลียงอยู่บนสายพาน โดยจะยิงด้วยแสงเส้นตรงไปยังท่อนซุงเพื่อสร้างแบบจำลอง 3 มิติขึ้นมาใหม่ ซึ่งสร้างได้ประมาณ 30-40% ของพื้นผิวท่อนซุง

ปี 2014 Knyaz และ Maksimov (Knyaz and Maksimov, 2014) [4] ได้ปรับปรุงวิธีของ (Knyaz, Visilter, and Zheltov, 2004) [27] โดยเสนอวิธีประมาณปริมาตรของกองท่อนไม้ โดยใช้ อุปกรณ์ปรับเทียบมาตรฐานประกอบด้วยกล้อง DSLR จำนวน 2 กล้อง วางห่างจากกองไม้เป็นระยะ 2-20 เมตร และถ่ายภาพเพื่อนำไปประมวลผลจุดที่ตรงกันของทั้ง 2 กล้องนี้จากจุดอ้างอิงของภาพ ่ ผ่านระบบ Photogrammetric ซึ่งจะช่วยในการวัดขนาดปลายท่อนซุงได้ หลังจากนั้นก็จะนำภาพไป ่ หาขอบภาพด้วยเวกเตอร์เกรเดียนท์และสกัดจุดที่มีเกรเดียนท์ต่ำ หมายความว่า ณ ส่วนประกอบใด ๆ ในสนามเกรเดียนท์ที่มีค่าขีดแบ่งต่ำกว่าให้ส่วนประกอบบริเวณนั้นมีค่าเป็น 0 ขั้นตอนถัดมาเป็นการ ค้นหาวงกลมจากจุดเส้นรอบวงโดยใช้วิธีการค้นหาแบบวน (Iterative search) ของจุดสูงสุดสัมพัทธ์ (Local maxima) วงกลมเหล่านี้ถูกนำมาใช้เพื่อหาค่าปริมาตรของกองท่อนไม้

ปี 2014 Herbon และคณะ (Herbon, Tonnies, and Stock, 2014) [28] ได้นำเสนอวิธีใน การตรวจจับวัตถุที่คล้ายกัน (Clustered objects detection) โดยที่ไม่ใช้ฮิวริสติกในการสร้าง แบบจำลอง แต่ใช้กระบวนการ iterative detect and merge ซึ่งเป็นการหาแบบวิธีทำซ้ำเฉพาะวัตถุ

้ที่สนใจใหม่ในภาพ และคงเหลือไว้ซึ่งแบบจำลองผสมแบบเกาส์เซียนของการกระจายตัวสีที่ต้องการ หา (Gaussian mixture model) เพื่อนำไปตรวจหาวัตถุใหม่ ๆ ในรอบถัดไป สำหรับวิถีการตรวจจับ ้วัตถุขึ้นอยู่กับลักษณะเฉพาะที่ (Local features) ณ บริเวณนั้น ๆ โดยมีตัวสกัดคุณลักษณะที่นำมาใช้ คือ LBP และ HOG

ปี 2014 Zhao และ Ren (Zhao and Ren, 2014) [29] ได้นำเสนอวิธีตรวจจับหน้าตัดของ ปลายท่อนซุงโดยใช้ขั้นตอนวิธีเชิงพันธุกรรม (Genetic Algorithm : GA) ในการปรับปรุงภาพ และ การกรองแบบโฮโมมอร์ฟิก (Homomorphic filter) ในการแบ่งส่วนภาพ กระบวนการเริ่มต้นจาก ปรับปรุงภาพด้วยเทคนิค GA โดยใช้แบบจำลองเชิงเส้นแบบช่วง (Piecewise linear transformation) มาช่วยในการหาปลายท่อนซุงที่ต้องการค้นหา จากนั้นคำนวณหาเส้นทางที่ดีที่สุด ี ของ GA เพื่อกำหนดจุดเปลี่ยนทั้ง 3 ส่วนของภาพระดับเทา ได้แก่ ต่ำ ปานกลาง และสูง หลังจากนั้น จะสร้างฟังค์ชันความเหมาะสม (Fitness function) ให้ครอบคลุมกับภาพตัวอย่างโดยพิจารณาจาก ค่า mean square error เอนโทรปี (Entropy) และค่าอัตราส่วนของสัญญาณระหว่างสัญญาณที่ ต้องการกับสัญญาณรบกวน (Signal to Noise Ratio : SNR) ขั้นตอนถัดมาเป็นกระบวนการกำจัด แสงเงาด้วยเทคนิคการกรองแบบโฮโมมอร์ฟิก ที่จะช่วยกำจัดแสงเงาในขอบเขตความถี่เดียวกันได้ ซึ่ง ภาพผลลัพธ์ของการแบ่งส่วนภาพจากวิธี GA และการกรองแบบโฮโมมอร์ฟิก มีภาพผลลัพธ์ที่ดีกว่า เมื่อเทียบกับวิธีการแบ่งส่วนภาพแบบการจัดกลุ่ม (K-means clustering : KMA) ซึ่งวิธีการแบ่งส่วน ภาพแบบ KMA จำเป็นต้องกำหนดค่าเส้นผ่านศูนย์กลางและจำนวนท่อนซุงทั้งหมดที่ต้องการค้นหาใน ภาพก่อน หลังจากนั้นจะสุ่มเลือกข้อมูลเริ่มต้นจำนวน k ชุด และชุดข้อมูลที่เลือกมานั้นจะเป็นจุด ศูนย์กลางเริ่มต้นของแต่ละกลุ่มข้อมูล หลังจากนั้นเป็นการจัดกลุ่มข้อมูลที่เหลือ โดยข้อมูลจะถูกจัดอยู่ ในกลุ่มเดียวกันก็ต่อเมื่อข้อมูลนั้นมีความคล้ายกับตัวแทนของกลุ่มนั้นมากที่สุด และหาค่าเฉลี่ยของ ตัวแทนกลุ่มใหม่ จากนั้นดำเนินการตามขั้นตอนที่กล่าวมานั้นจนกระทั่งข้อมูลทั้งหมดถูกจัดกลุ่มอย่าง ้ สมบรณ์ วิธี GA และการกรองแบบโฮโมมอร์ฟิกช่วยให้การแบ่งภาพปลายท่อนซุงบริเวณที่มีความ สว่างน้อยได้ดีกว่าวิธีการแบ่งส่วนภาพโดยอาศัย KMA

ปี 2017 Mehrentsev และ Kruglov (Mehrentsev and Kruglov, 2017) [30] ได้เสนอ วิธีการวัดท่อนซุงซึ่งระบบประกอบด้วย 3 ระบบย่อย ได้แก่ การตรวจจับวัตถุ (Object detection) การจัดกลุ่มท่อนซุง (Log clustering) และการแยกส่วนท่อนซุง (Log segmentation) เริ่มจากในการ ตรวจจับวัตถุ กระบวนการหาขอบภาพด้วยวิธีโซเบล (Sobel operation) ถูกใช้ในการสร้างเวกเตอร์ เกรเดียนท์ (Gradient vector) โดยใช้ข้อมูลขนาดและทิศทางที่คำนวณจากจุดศูนย์กลางของวงกลม

จากนั้นจึงทำการค้นหาท่อนซุงในภาพด้วยวิธีจุดสูงสุดสัมพัทธ์ (Local maximum) สำหรับวิธีนี้ สามารถแก้ไขปัญหาการซ้อนทับกันของท่อนซุงและสามารถตรวจจับท่อนซุงที่อยู่ติดกันได้โดยใช้ วิธีการจัดกลุ่มแบบมีนชิฟท (Mean shift) ในกรณีที่กลุ่มของท่อนซุงที่ถูกแยกออกจากกัน วิธีการจัด ึกลุ่มแบบกราฟ (Graph clustering) ถูกนำมาใช้กับท่อนซุงที่ได้รับการตรวจจับแล้วเพื่อค้นหากลุ่มที่ เชื่อมติดกันของท่อนซุง ในการแยกส่วนท่อนซุง อัลกอริทึมแบบ Watershed และ minimum s-t graph ถูกนำมาใช้เพื่อแบ่งส่วนบริเวณของท่อนซุงในแต่ละท่อน ซึ่งอาจมีท่อนซุงบางท่อนที่ระบบไม่ สามารถตรวจจับได้หรือตรวจจับได้ไม่ถูกต้อง ระบบนี้อนุญาตให้มีการแก้ไขด้วยตนเองเพื่อเพิ่มหรือลบ ท่อนซุงที่ต้องการได้

งานวิจัยที่เกี่ยวข้องกับการนำแสงเลเซอร์โดยใช้วิธี 3D laser scanner เหมาะกับท่อนซุง ้ ขนาดใหญ่ และต้องดำเนินการในสถานที่ที่ติดตั้งอุปกรณ์ไว้ รวมถึงมีค่าใช้จ่ายในการติดตั้งที่สูง วิธีนี้จึง นิยมใช้กันในแถบประเทศที่มีชื่อเสียงเรื่องอุตสาหกรรมไม้อย่างประเทศในแถบสแกดิเนเวีย เช่น ประเทศนอร์เวย์ ประเทศสวีเดน และประเทศฟินแลนด์ เป็นต้น

งานวิจัยการตรวจจับและวัดขนาดปลายท่อนซุงในภาพถ่ายตามที่สำรวจและสรุปข้างต้นนั้น ่ พบว่าเป็นวิธีที่ตรวจจับและวัดขนาดปลายท่อนซุงของไม้สนเป็นหลัก วิธีการส่วนใหญ่ที่กล่าวมาทำงาน ได้ดีกับภาพพื้นผิวหน้าตัดของปลายท่อนซุงที่สะอาดซึ่งมีสีสม่ำเสมอและปลายท่อนซุงที่มีรูปร่างคล้าย ้วงกลม ในทางกลับกันภาพจากรถบรรทุกไม้ยูคาลิปตัสอาจทำให้เกิดปัญหากับวิธีข้างต้นได้ ปัญหา เหล่านี้ประกอบด้วยการจัดวางท่อนซุงบนรถบรรทุก สีหน้าตัดของปลายท่อนซุงไม่สม่ำเสมอ หน้าตัด ของปลายท่อนซุงซ้อนกัน แสงเงาบดบังหน้าตัดของปลายท่อนซุง หรือมีวัตถุที่ไม่ต้องการปกคลุม ปลายท่อนซุงในบางส่วน โดยปลายท่อนซุงไม้ยูคาลิปตัสมีวงปีค่อนข้างชัด มีขนาดเล็กกว่าไม้สน ปลาย ไม้ตัดไม่ได้ฉาก บางครั้งมีการแตกที่หน้าตัดไม้ และปลายของไม้ยื่นมาไม่สม่ำเสมอ นอกจากนี้ท่อนซุง มีขนาดและรูปทรงที่แตกต่างกันออกไปและอาจไม่เป็นวงกลม จากปัญหาดังกล่าวพบว่าการตรวจจับ ของรถบรรทุกไม้ในประเทศไทยมีความซับซ้อนโดยเฉพาะอย่างยิ่งในไม้ยูคาลิปตัส ดังรูปที่ 2-27 ซึ่ง งานวิจัยที่เสนอนี้จะเป็นการตรวจจับหน้าตัดของปลายท่อนซุงจากภาพถ่ายด้านท้ายรถบรรทุกไม้ยูคา ลิปตัส

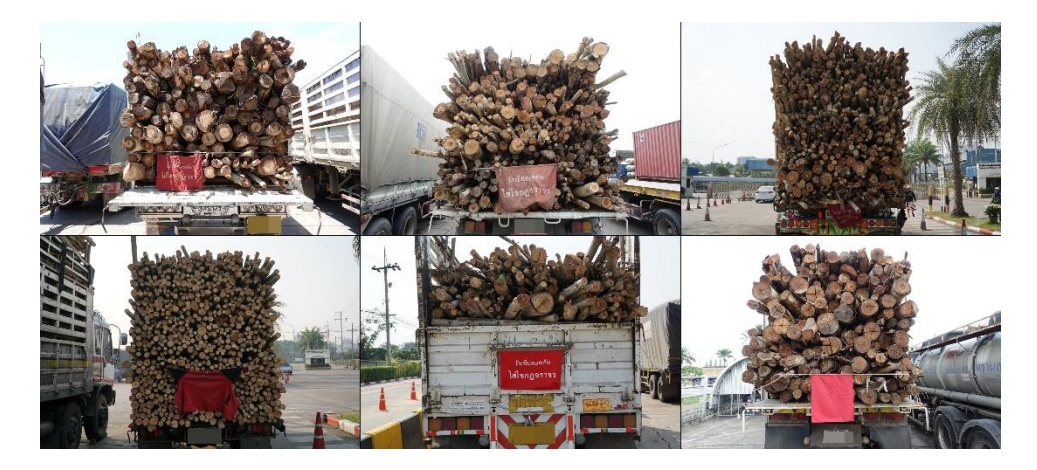

รูปที่ 2-27 ตัวอย่างภาพถ่ายของรูปแบบต่าง ๆ ของรถบรรทุกไม้ยูคาลิปตัสในประเทศไทย

จากงานวิจัยที่เกี่ยวข้องพบว่า กระบวนการประมวลผลข้อมูลจากภาพถ่าย เป็นวิธีที่มี ้ค่าใช้จ่ายในการพัฒนาระบบที่ต่ำกว่าการประมวลผลข้อมูลจากแสงเลเซอร์ และสามารถดำเนินการได้ ทุกสถานที่ที่มีอุปกรณ์การถ่ายภาพ การประมวลผลข้อมูลจากภาพถ่ายจึงเป็นเทคนิคที่เหมาะสมใน การตรวจจับหน้าตัดของปลายท่อนซุงจากภาพถ่ายท้ายรถบรรทุกไม้ยูคาลิปตัส

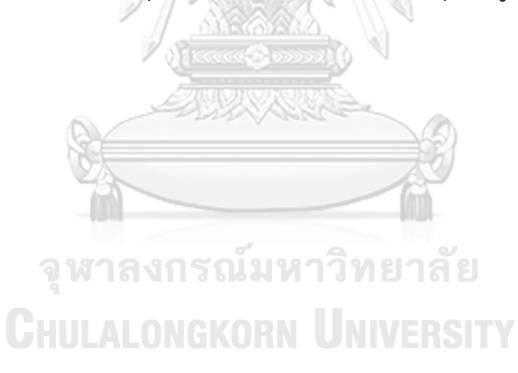

## **บทที่3** ู<br>แบวคิดและวิธีดำเบิบงาบ

่ ในบทนี้ผู้วิจัยได้นำเสนอวิธีใหม่ในการตรวจจับหน้าตัดของปลายท่อนซุงไม้ยูคาลิปตัสจาก ภาพถ่ายหลังท้ายรถบรรทุกในประเทศไทย โดยใช้ภาพถ่ายจากโรงงานผลิตกระดาษ ณ บริษัทสยาม เซลลูโลส จ ากัด ซึ่งผู้วิจัยได้เข้าเยี่ยมชมดูงานในสถานที่จริงและบันทึกภาพถ่ายตัวอย่างท้ายรถบรรทุก ขณะมีไม้ยูคาลิปตัสบรรทุกอยู่ ภาพที่ได้เป็นภาพสีที่มีความละเอียด 1632 x 1088 จุดภาพ ดังรูปที่ 3- 1 โดยภาพถ่ายถูกบันทึกในเวลาประมาณระหว่าง 8:00 – 17:00 น. และเป็นภาพนิ่งเท่านั้น

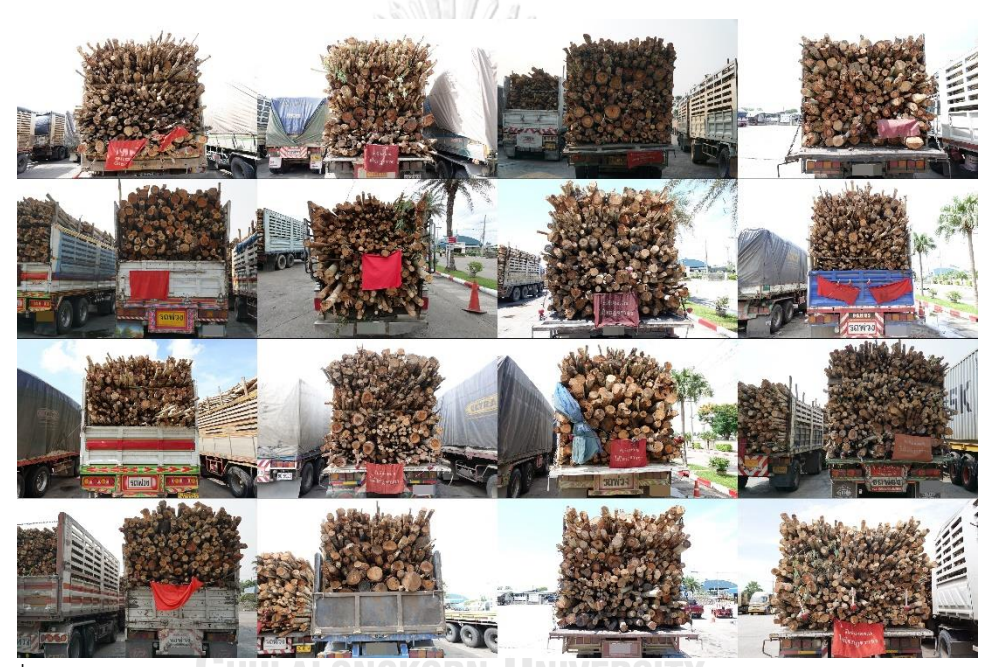

รูปที่ 3-1 ตัวอย่างภาพถ่ายด้านท้ายรถบรรทุกจากโรงงานผลิตกระดาษ ณ บริษัทสยามเซลลูโลส จ ากัด

จุดประสงค์ของงานวิจัยนี้เพื่อตรวจจับว่ามีหน้าตัดของปลายท่อนซุงอยู่ในภาพหรือไม่ ซึ่งวิธีที่ เสนอนี้มีขอบเขตของการวิจัย คือ ตรวจจับหน้าตัดของปลายท่อนซุงเฉพาะภาพถ่ายจากรถบรรทุก เท่านั้นและไม่สามารถทำงานร่วมกันได้กับภาพถ่ายจากรถบรรทุกแบบกึ่งพ่วง (Trailer truck) ดังรูปที่ 3-2 เนื่องจากวิธีการที่เสนอจะเป็นภาพถ่ายจากท้ายรถบรรทุกเท่านั้น ซึ่งภาพถ่ายจากรถกึ่งพ่วงถูก ้บันทึกที่บริเวณด้านข้างของรถกึ่งพ่วงและไม่รองรับกับการทำงานในสถานการณ์จริง ณ โรงงานผลิต ึกระดาษ เนื่องจากจำเป็นต้องใช้ระยะห่างระหว่างรถกึ่งพ่วงและผู้วิจัยขณะทำการบันทึกภาพมากกว่า ปกติรวมถึงไม่มีพื้นที่เพียงพอต่อการบันทึกภาพ ณ บริเวณจุดตรวจรับสินค้า

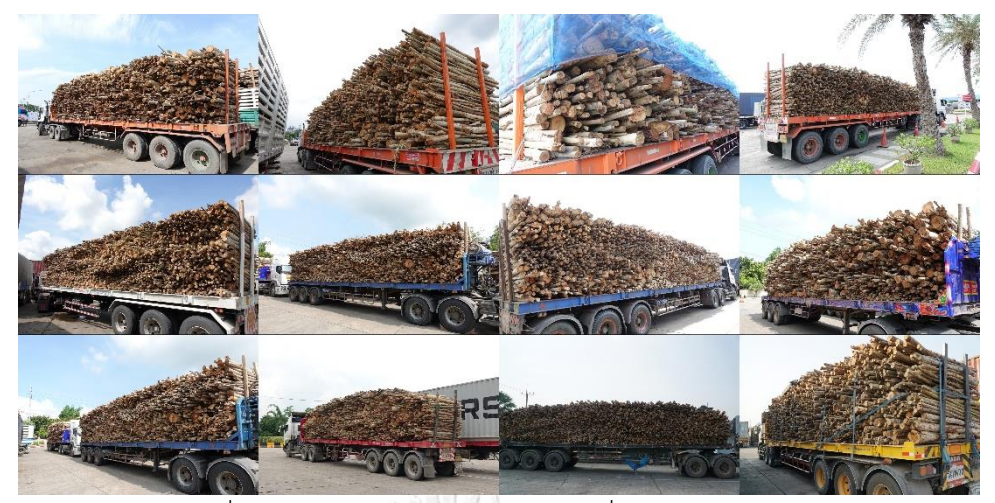

รูปที่ 3-2 ตัวอย่างภาพถ่ายด้านข้างรถกึ่งพ่วงไม้ยูคาลิปตัส

ภาพรวมของระบบนี้แสดงดังรูปที่ 3-3 เริ่มจากภาพขาเข้าถูกถ่ายโดยกล้องในช่วงเวลา กลางวัน การตรวจจับวัตถุ (Object detection) ถูกน าไปใช้ในพื้นที่ที่น่าสนใจของรถบรรทุกไม้ โดย ภาพขาเข้าถูกตัดโดยใช้พิกัดของขอบเขตที่ตรวจพบรถบรรทุกไม้ จากนั้นการแยกส่วนไม้ (Log segmentation) ถูกนำไปใช้เพื่อแบ่งส่วนปลายไม้แต่ละท่อนออกจากภาพพื้นหลังซึ่งกระบวนการนี้ ดำเนินการโดยใช้วิธีการจำแนกทางความหมายตามโครงข่ายคอนโวลูชันแบบทั่วถึง (Fully convolutional network-based semantic segmentation) นอกจากนี้ระบบยังใช้เทคนิคการ ประมวลผลภาพโดยใช้การแปลงภาพไบนารี(Binary conversion) การเปลี่ยนแปลงลักษณะโครงร่าง ของภาพ (Morphological operation) และการติดป้ายส่วนประกอบที่เชื่อมติดกัน (Connected component labeling) HULALONGKORN UNIVERSITY

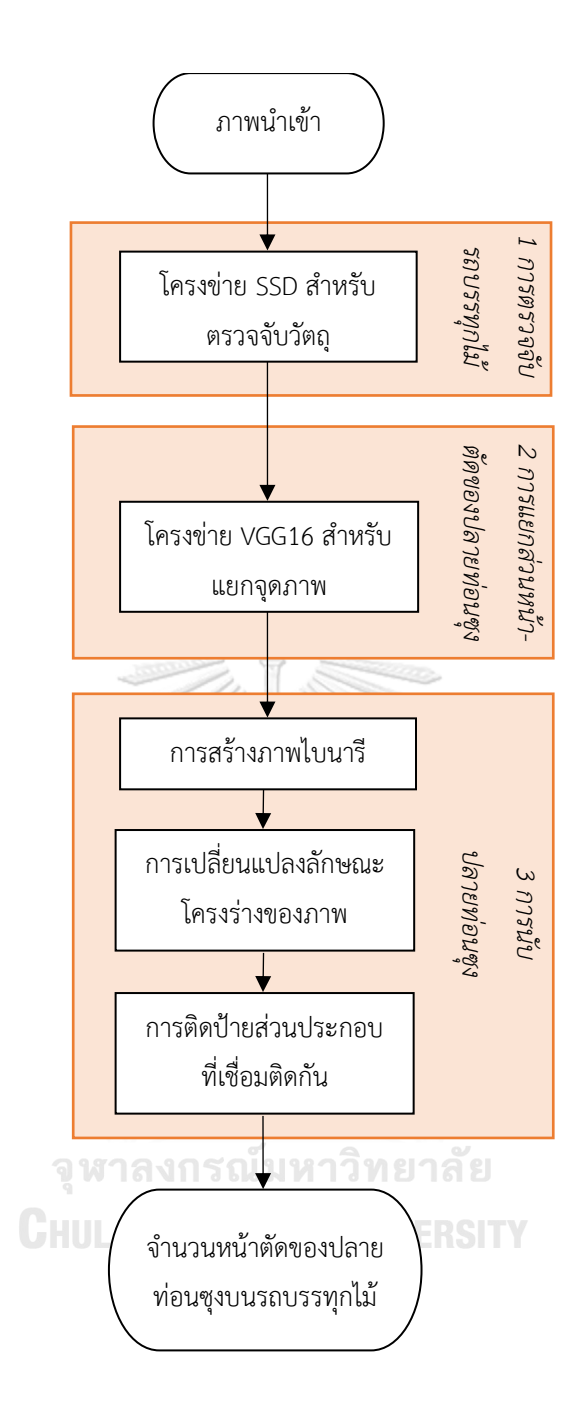

รูปที่ 3-3 แผนภาพแสดงภาพรวมของระบบการตรวจจับหน้าตัดของปลายท่อนซุง

ระบบการตรวจจับหน้าตัดของปลายท่อนซุงที่เสนอสามารถอธิบายได้โดยแบ่งเป็น 3 ขั้นตอน ส าคัญ ได้แก่ การตรวจจับรถบรรทุกไม้ การแยกส่วนหน้าตัดของปลายท่อนซุง และการนับหน้าตัด ของปลายท่อน

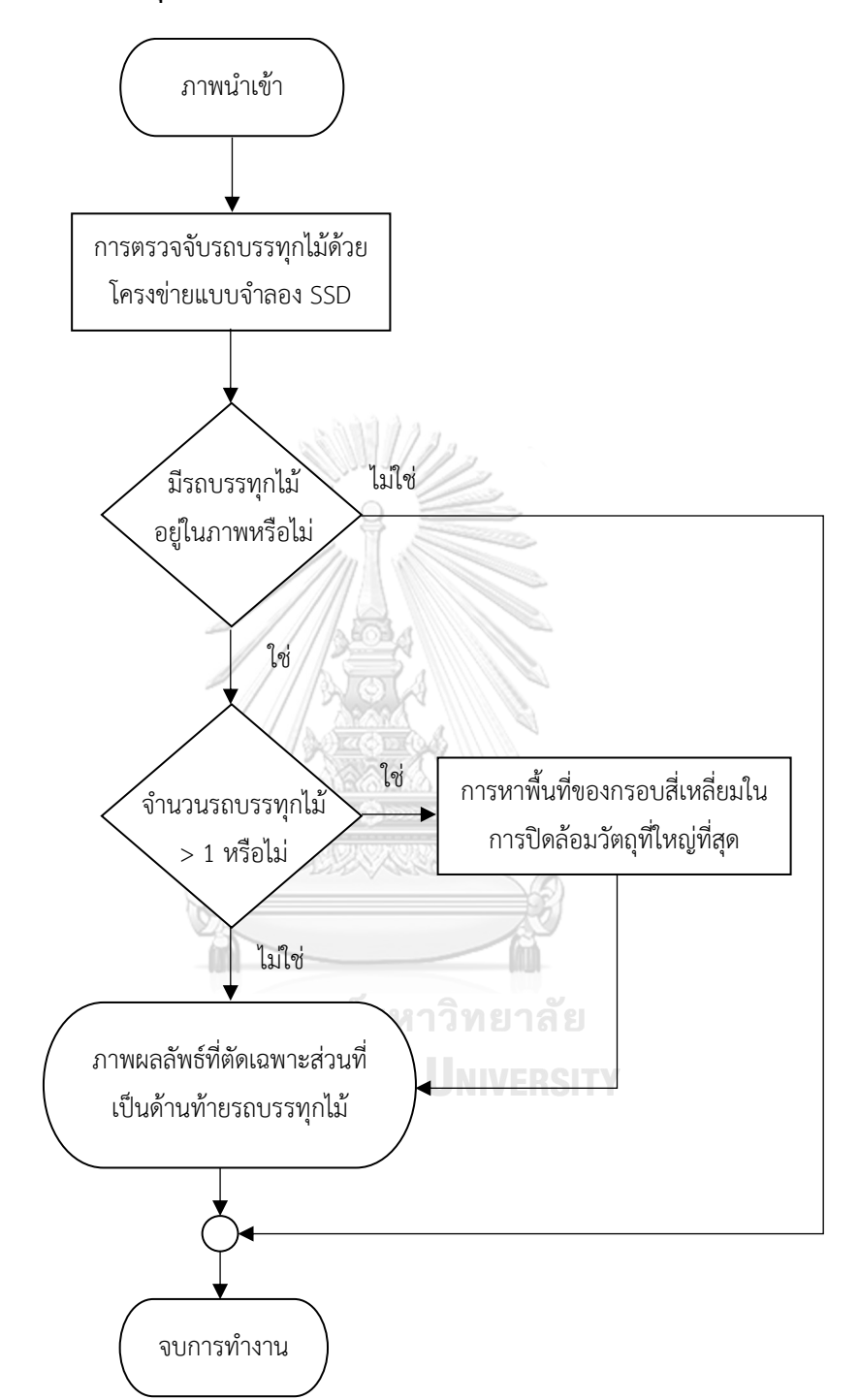

## **3.1 การตรวจจับรถบรรทุกไม้ (Timber truck detection)**

รูปที่ 3-4 แผนภาพแสดงกระบวนการตรวจจับรถบรรทุกไม้ยูคาลิปตัส

การตรวจจับรถบรรทุกไม้เป็นกระบวนการที่ตรวจจับรถบรรทุกไม้ในภาพถ่ายจากด้านท้าย รถบรรทุกแสดงดังรูปที่ 3-4 กระบวนการนี้เริ่มจากการประยุกต์ใช้โครงสร้างซิงเกิ้ลชอทดีเทคเตอร์ (Single Shot Detector : SSD) ที่เสนอโดย Liu และคณะ [14] กับสถาปัตยกรรมของตัวสกัด คุณลักษณะ MobileNet [15] ถูกนำมาใช้เพื่อตรวจสอบสี่เหลี่ยมในการปิดล้อมวัตถุ (Bounding boxes) ของรถบรรทุกไม้ในภาพ เริ่มจากการติดป้ายกำกับข้อมูลประเภทใหม่ในชุดข้อมูลสอนที่ ้ประกอบด้วยภาพรถบรรทุกไม้และดำเนินการสอนชุดข้อมูลนี้บนแบบจำลองที่ได้รับการสอนล่วงหน้า SSD Mobilenet v1 COCO จากนั้นแบบจำลอง SSD Mobilenet v1 COCO ถูกใช้เพื่อหาพื้นที่ที่ เป็นไปได้ของสี่เหลี่ยมในการปิดล้อมวัตถุที่มีรถบรรทุกไม้อยู่ในบริเวณนั้น เมื่อขั้นตอนการสอนเสร็จ สิ้น ขั้นตอนต่อไป คือ การทดสอบผลลัพธ์ในชุดข้อมูลทดสอบและตอบผลลัพธ์ในลักษณะภาพที่มี ึกรอบสี่เหลี่ยมในการปิดล้อมวัตถุซ้อนทับบริเวณที่มีรถบรรทุก จากนั้นระบบจะดำเนินการตัดภาพ ส่วนเฉพาะด้านท้ายรถบรรทุกไม้ในภาพโดยอ้างอิงจากพิกัดของกรอบสี่เหลี่ยมในการปิดล้อมวัตถุ ดัง รูปที่ 3-5 (ก) (ค) และ (จ)

้อย่างไรก็ตามอาจมีภาพนำเข้าบางภาพที่มีรถบรรทุกไม้หลายคันปรากฏอยู่ในภาพ ระบบนี้จะ กำจัดรถบรรทุกคันอื่นที่ไม่สนใจออกไปด้วยการคำนวณพื้นที่ของแต่ละกรอบสี่เหลี่ยมที่ปิดล้อม รถบรรทุก โดยพื้นที่ของกรอบสี่เหลี่ยมที่ปิดล้อมที่มีขนาดใหญ่ที่สุดจะได้รับเลือกเป็นพื้นที่ที่สนใจเพื่อ นำไปดำเนินการต่อในขั้นตอนต่อไป ดังรูปที่ 3-5 (ข) (ง) และ (ฉ) เหตุผลที่ผู้วิจัยกำจัดรถบรรทุกไม้คัน อื่นออกไป เนื่องจากในสถานการณ์จริง ณ โรงงานผลิตกระดาษจะอนุญาตให้รถบรรทุกไม้เคลื่อนรถ เพื่อเข้าไปดำเนินการชั่งน้ำหนักและตรวจรับสินค้าไม้ครั้งละ 1 คันเท่านั้น ดังนั้นวัตถุประสงค์ของการ ตรวจจับรถบรรทุกไม้ คือ การกำจัดบริเวณอื่นที่ไม่ใช่รถบรรทุกไม้รวมถึงรถบรรทุกไม้คันอื่น ๆ ซึ่ง ไม่ใช่คันที่ผู้ตรวจสอบกำลังดำเนินการตรวจรับสินค้าอยู่

ด้วยการกำจัดรถบรรทุกไม้จากวิธีดังกล่าว ระบบสามารถลดต้นทุนการคำนวณสำหรับการ ้จำแนกทางความหมายและกำจัดวัตถุที่ไม่ต้องการออกไปจากภาพ ยกเว้นรถบรรทุกไม้คันที่ต้องการ เท่านั้น

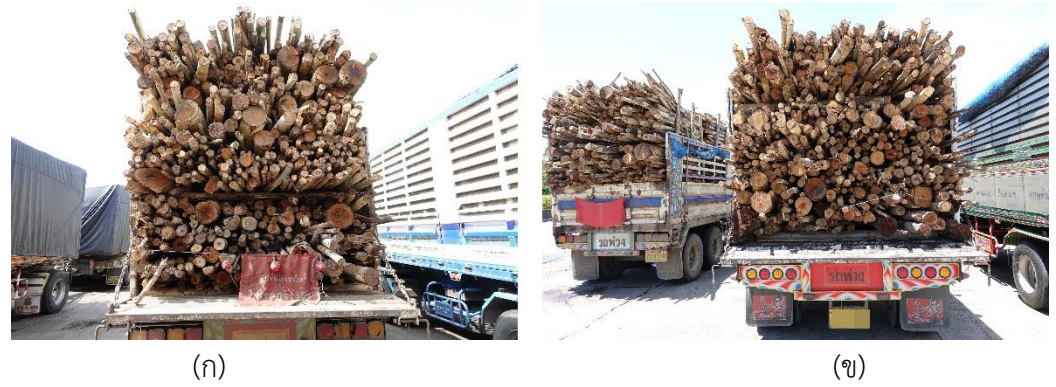

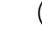

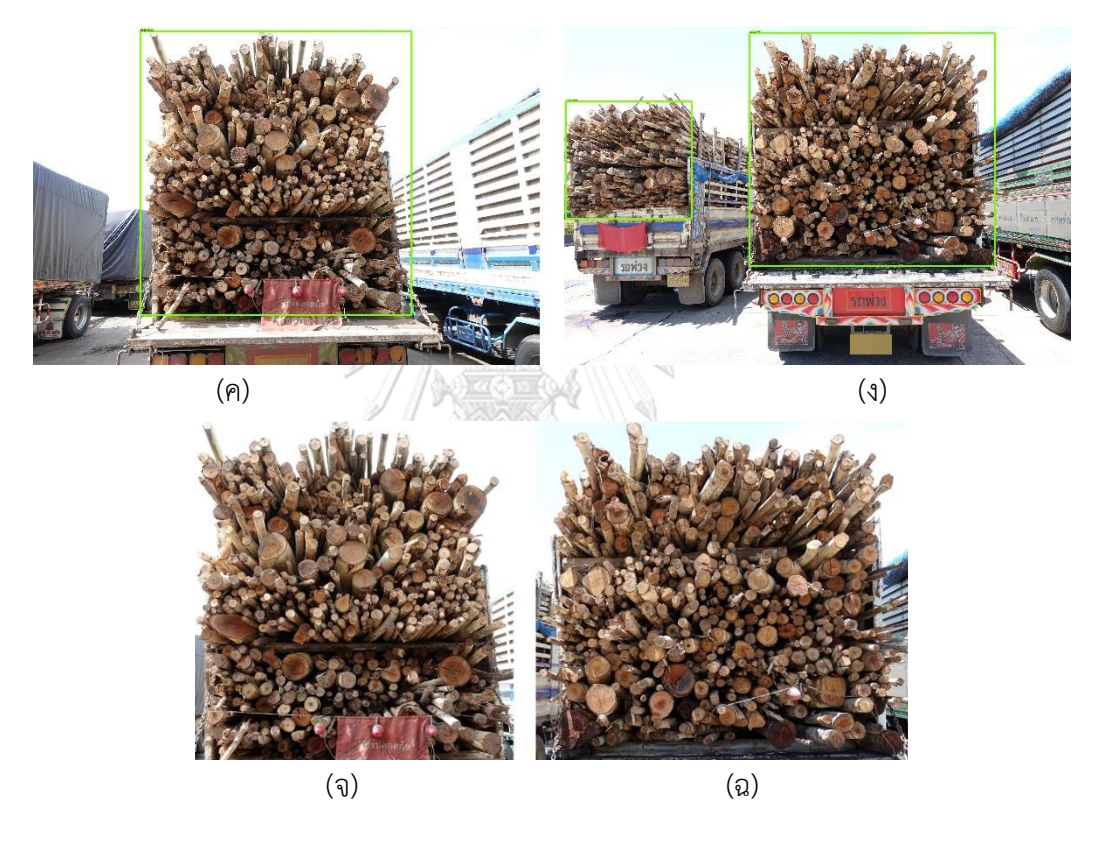

รูปที่ 3-5 ภาพตัวอย่างผลลัพธ์ของขั้นตอนการตรวจจับรถบรรทุกไม้ (ก) ภาพนำเข้าปกติ (ข) ภาพ นำเข้าที่มีรถบรรทุกไม้มากกว่า 1 คัน (ค) ผลลัพธ์ของการตรวจจับรถบรรถทุกไม้ในภาพนำเข้าปกติ (ง) ผลลัพธ์ของการตรวจจับรถบรรถทุกไม้ในภาพนำเข้าที่มีรถบรรทุกไม้มากกว่า 1 คัน (จ) และ (ฉ) ผลลัพธ์ภาพที่ถูกตัดภาพส่วนเฉพาะด้านท้ายรถบรรทุกไม้ยูคาลิปตัส

## **3.2 การแยกส่วนหน้าตัดของปลายท่อนซุง (Log segmentation)**

ในขั้นตอนนี้ระบบดำเนินการด้วยวิธีการจำแนกทางความหมายตามโครงข่ายคอนโวลูชันแบบ ทั่วถึงซึ่งใช้กันอย่างกว้างในการพัฒนาโครงข่ายคอนโวลูชันแบบปลายทางถึงปลายทาง [18] จาก ้ขั้นตอนการตรวจจับรถบรรทุกไม้ก่อนหน้านี้ทำให้ตรวจพบพื้นที่ของรถบรรทุกไม้ วิธีการแบ่งส่วนทาง ้ความหมายจึงถูกนำมาใช้ในการสกัดจุดภาพเฉพาะที่เป็นพื้นที่ของหน้าตัดของปลายท่อนซุงเท่านั้น โดยจุดภาพที่ถูกติดป้ายกำกับในภาพของชุดข้อมูลสอนด้วยประเภทของหน้าตัดของปลายท่อนซุงและ ประเภทของที่ไม่ใช่หน้าตัดของปลายท่อนซุง และเพื่อปรับปรุงอัตราความแม่นยำในการเรียนรู้ เทคนิคการเพิ่มคุณค่าของข้อมูลด้วยไลบรารี่ OpenCV ได้ถูกนำมาใช้เพื่อเพิ่มปริมาณและความ หลากหลายของชุดข้อมูลสอน

หลังจากที่ขั้นตอนการเตรียมชุดข้อมูลสอน วิธีการถ่ายโยงการเรียนรู้ถูกใช้ในการปรับตัวแปร ของโครงข่ายผู้วิจัยใช้แบบจำลองที่ได้รับการสอนล่วงหน้าของโครงข่าย VGG16 ซึ่งเสนอโดย Simonyan และ Zisserman [16] จากนั้นโครงข่ายคอนโวลูชันแบบทั่วถึงถูกสอนบนแบบจำลอง VGG16 ด้วยชุดข้อมูลเพื่อแยกส่วนพื้นที่จุดภาพของหน้าตัดของปลายท่อนซุงในภาพ ผลลัพธ์ของชุด ข้อมูลทดสอบที่สกัดจุดภาพของหน้าตัดของปลายท่อนซุงแสดงดังรูปที่ 3-6

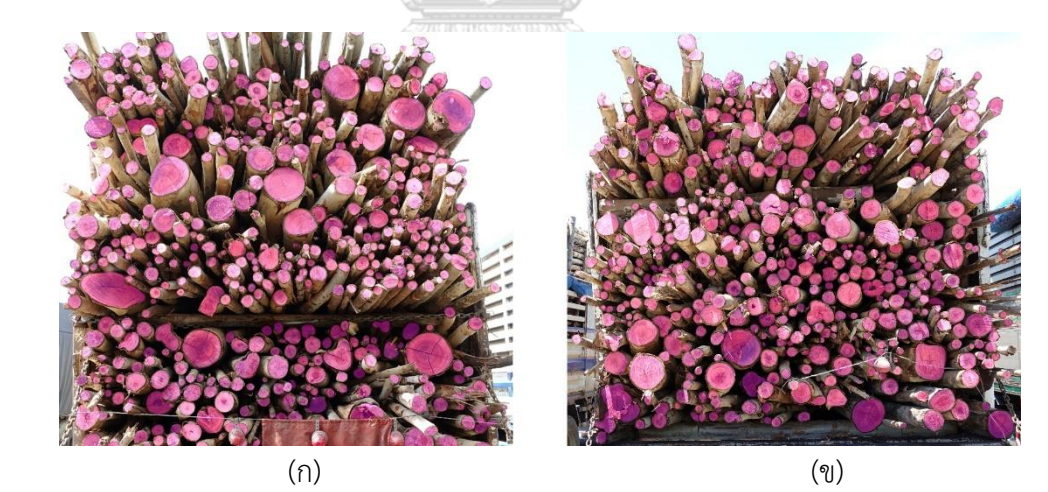

รูปที่ 3-6 ภาพผลลัพธ์ของการแยกส่วนหน้าตัดของปลายท่อนซุงด้วยโครงข่าย VGG16 (ก) ภาพ น าเข้าปกติ และ (ข) ภาพน าเข้าที่มีรถบรรทุกไม้มากกว่า 1 คัน

## **3.3 การนับปลายท่อนซุง (Log counting)**

ในขั้นตอนนี้วิธีการนับปลายท่อนซุงถูกนำเสนอโดยใช้เทคนิคการประมวลผลภาพซึ่งส่วนใหญ่ ใช้ไลบรารี่จาก OpenCV ในการดำเนินการ โดยภาพที่ถูกแยกส่วนเฉพาะหน้าตัดของปลายท่อนซุง จากขั้นตอนที่ 3.2 อาจมีหน้าตัดของปลายท่อนซุงบางส่วนที่ติดกันกับหน้าตัดของปลายท่อนซุงท่อน อื่น ๆ รวมถึงอาจมีส่วนที่ไม่ใช่หน้าตัดของปลายท่อนซุงปรากฏขึ้นในผลลัพธ์ ดังนั้นเพื่อแก้ปัญหาที่ กล่าวมานั้นจึงได้มีการใช้วิธีการนับปลายท่อนซุงมาใช้ในการแยกปลายท่อนซุงที่อยู่ติดกันและกำจัด สิ่งรบกวนในภาพที่ไม่ใช่ส่วนของปลายท่อนซุงออกไป

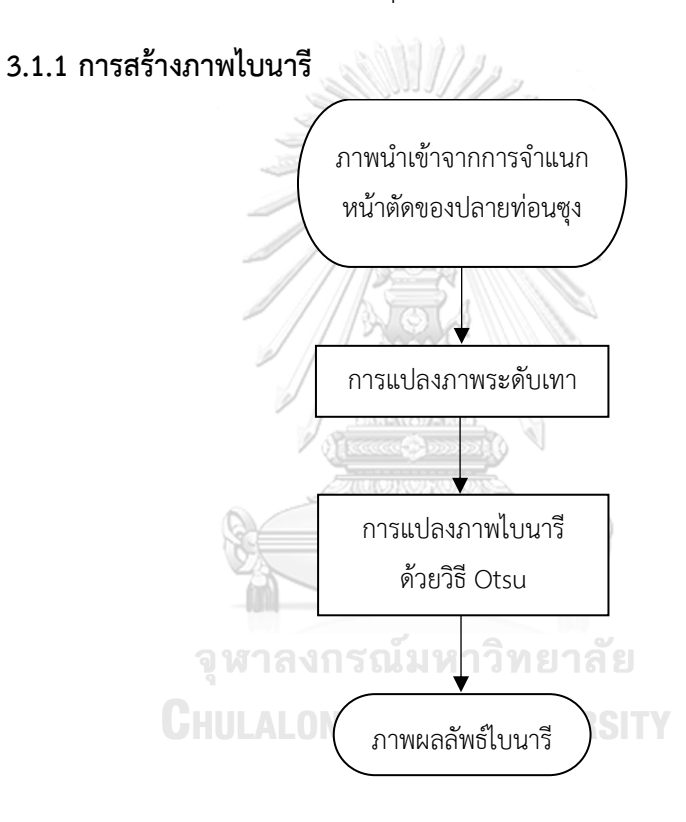

รูปที่ 3-7 แผนภาพแสดงกระบวนการสร้างภาพไบนารี

ภาพไบนารีถูกสร้างขึ้นจากภาพผลลัพธ์ของการแยกส่วนหน้าตัดของปลายท่อนซุงแสดงดังรูป ที่ 3-7 โดยเริ่มจากใช้วิธีการแปลงเป็นภาพเป็นภาพระดับเทาบนภาพที่ได้รับการแยกส่วน จากนั้นใช้ การกำหนดค่าขีดแบ่งครอบคลุม (Global thresholding) ของ Otsu [7] บนภาพระดับสีเทาเพื่อ แปลงภาพที่ได้รับการแยกส่วนระดับเทาเป็นภาพไบนารี

## **3.1.2 การเปลี่ยนแปลงลักษณะโครงร่างของภาพ**

ภาพผลลัพธ์ของการแยกส่วนหน้าตัดของปลายท่อนซุงอาจมีพื้นที่ของหน้าตัดของปลายท่อน ซุงที่ติดกันกับปลายท่อนซุงท่อนอื่น ๆ ซึ่งบริเวณรอยต่อที่ติดกันหรือเชื่อมต่อกันเหล่านี้จะถูกแยกออก ้จากกันโดยใช้กระบวนการกร่อนมาดำเนินการกับภาพ และตามด้วยกระบวนการไดเลชั่นซึ่ง ด าเนินการกับภาพไบนารี ในขั้นตอนนี้สามารถสร้างช่องว่างระหว่างปลายท่อนซุงและลดส่วนที่ไม่ ต้องการในภาพออกไปดังรูปที่ 3-9 (ก) และ (ข)

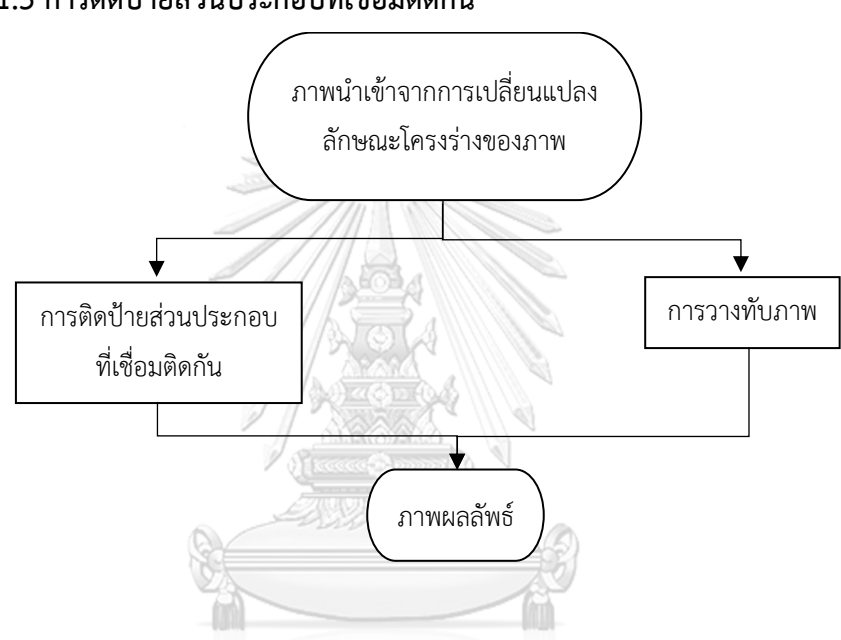

## **3.1.3 การติดป้ายส่วนประกอบที่เชื่อมติดกัน**

รูปที่ 3-8 แผนภาพแสดงกระบวนการติดป้ายส่วนประกอบที่เชื่อมติดกัน

# **CHULALONGKORN UNIVERSITY**

ขั้นตอนสุดท้ายเป็นการติดป้ายส่วนประกอบที่เชื่อมติดกัน ดังรูปที่ 3-8 หน้าตัดของปลาย ท่อนซุงถูกนับโดยใช้วิธีการติดป้ายส่วนประกอบที่เชื่อมติดกันของ OpenCV ในขั้นตอนนี้ทำให้พบ หน้าตัดของปลายท่อนซุงที่ไม่ได้อยู่ติดกันและดำเนินการติดป้ายชื่อจุดภาพที่อยู่ในบริเวณเดียวกันของ แต่ละหน้าตัดของปลายท่อนซุงดังรูปที่ 3-9 (ค) และ (ง) จากนั้นนำภาพผลลัพธ์จากขั้นตอนการ เปลี่ยนแปลงลักษณะโครงร่างภาพนำไปวางทับ (Overlay) ด้วยภาพนำเข้าทำให้ได้ผลลัพธ์ของการติด ป้ายหรือการนับแสดงดังรูปที่ 3-9 (จ) และ (ฉ) โดยผลลัพธ์สุดท้ายของการตรวจจับหน้าตัดของปลาย ท่อนซุงจากภาพถ่ายด้านท้ายรถบรรทุกประกอบด้วยจำนวนปลายท่อนซุงทั้งหมดที่ตรวจจับได้และ ภาพผลลัพธ์ของปลายท่อนซุงที่ระบบสามารถตรวจจับได้

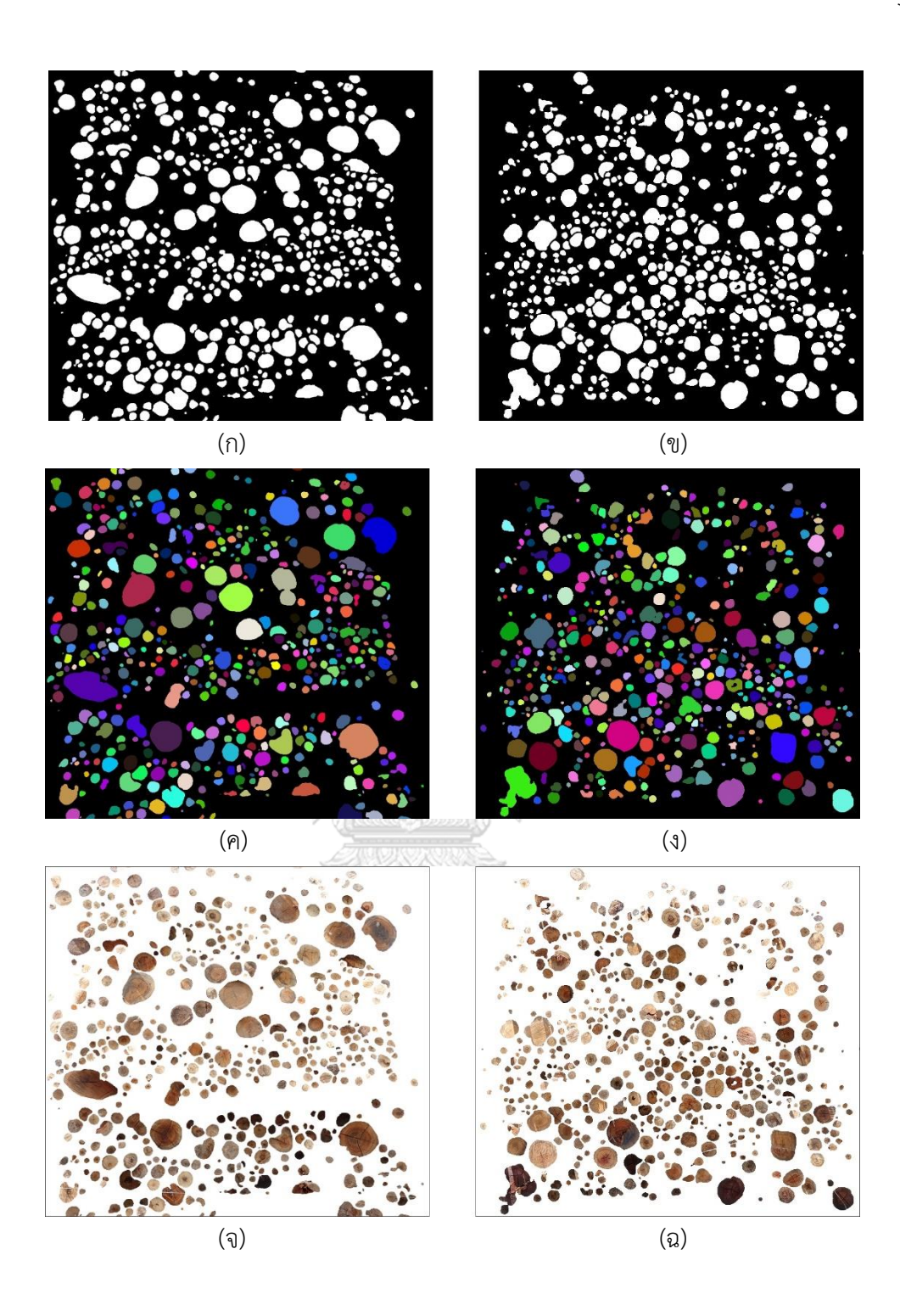

รูปที่ 3-9 ภาพผลลัพธ์ของระบบการตรวจจับหน้าตัดของขั้นตอนการนับปลายท่อนซุง โดยที่ (ก) และ (ข) เป็นผลลัพธ์ของขั้นตอนการเปลี่ยนแปลงลักษณะโครงร่างของภาพที่ประยุกต์บนภาพไบนารี (ค) และ (ง) เป็นผลลัพธ์ของการนับปลายท่อนซุง (จ) และ (ฉ) เป็นการซ้อนทับระหว่างภาพนำเข้าและ ภาพผลลัพธ์

## **บทที่4 การทดลองและผลของการทดลอง**

#### **4.1 ภาพที่ใช้ในการทดลอง**

ภาพที่ใช้ในการทดลองเป็นภาพที่ได้จากการบันทึกระหว่างเข้าเยี่ยมชมดูงาน ณ บริษัทสยาม เซลลูโลส จำกัด โดยใช้กล้องดิจิทัล Sony A6000 ที่มีเลนส์ระยะ 18-105 มิลลิเมตรถูกนำมาใช้เพื่อ ถ่ายภาพจากด้านท้ายรถบรรทุกไม้ยูคาลิปตัสที่มีความหลากหลายของมุมที่แตกต่างกันออกไปในช่วง ระยะเวลา 08:00 – 17:00 น. ซึ่งมีความละเอียดของภาพ 1632 x 1088 จุดภาพ และไฟล์ภาพมี รูปแบบเป็นภาพสี JPEG ที่มีความลึก 24 บิตในแบบจำลองสี RGB ที่มีมุมของกล้องในการบันทึกภาพ เป็นมุมประมาณแนวระดับกับกลางกลุ่มท่อนซุง

ชุดข้อมูลภาพถูกแบ่งออกเป็นชุดข้อมูลสอน (Training set) สำหรับเป็นตัวอย่างข้อมูลที่ใช้ เพื่อสอนแบบจำลอง ชุดข้อมูลตรวจสอบ (Validation set) สำหรับเป็นตัวอย่างข้อมูลที่ใช้เพื่อ ประเมินแบบจำลอง และชุดข้อมูลทดสอบ (Testing set) สำหรับเป็นตัวอย่างข้อมูลที่ใช้เพื่อทดสอบ โดยในการตรวจจับรถบรรทุกไม้ยูคาลิปตัสและการแยกส่วนหน้าตัดของปลายท่อนซุง ชุดข้อมูล ประกอบด้วยกรณีต่าง ๆ ของหน้าตัดของปลายท่อนซุงตามที่ระบุไว้ในส่วนงานวิจัยที่เกี่ยวข้อง

## **4.2 สภาพแวดล้อมด้านซอฟต์แวร์และฮาร์ดแวร์**

้วิธีการที่เสนอถูกพัฒนาโดยใช้ทรัพยากรคอมพิวเตอร์เพื่อดำเนินการกับชุดข้อมูล ดังนี้

4.2.1 ฮาร์ดแวร์

หน่วยประมวลผล Intel ® Core™ i7-6700 CPU @ 3.40 GHz

การ์ดแสดงผลภาพ NVIDIA GeForce GTX 1080Ti

หน่วยความจำ 32.0 GB

4.2.2 ซอฟต์แวร์

ระบบปฏิบัติการ Ubuntu 14.04 LTS

เครื่องมือในการเรียนรู้เชิงลึก Tensorflow

ไลบรารี่ทางด้านภาพ OpenCV 3

ภาษา Python 3

เครื่องมือในการช่วยพัฒนาโปรแกรม PyCharm Community Edition

811/12

## **4.3 การตรวจจับรถบรรทุกไม้ยูคาลิปตัสด้วยโครงสร้าง SSD**

<u>ในการทดลองการตรวจจับรถบรรทุกไม้ยูคาลิปตัสด้วยโครงข่ายแบบจำลอง SSD นั้น ขั้นตอน</u> การเตรียมข้อมูลและการสอนมีความสำคัญในกระบวนการตรวจจับรถบรรทุกไม้ยูคาลิปตัสในภาพว่า มีรถบรรทุกไม้ยูคาลิปตัสหรือไม่ การทดลองดำเนินการโดยใช้การถ่ายโยงการเรียนรู้ (Transfer learning) แบบจ าลองที่ได้รับการสอนล่วงหน้า (Pre-trained model) ของไมโครซอฟท์คอมมอน ออฟเจคอินคอนเทคส์ (Common Objects in Context : COCO) [31] ที่เรียกว่าโครงสร้าง SSD และตัวสกัดคุณลักษณะ MobileNet เหตุผลที่ผู้วิจัยนำแบบจำลองที่ได้รับการสอนล่วงหน้ามาใช้ เนื่องจากแทนที่จะสร้างแบบจำลองใหม่ขึ้นมาตั้งแต่เริ่มต้น การใช้แบบจำลองที่ได้รับการสอนมาแล้ว สำหรับการแก้ปัญหาที่คล้ายกันนั้นสามารถใช้จุดเริ่มต้นสำหรับการสอนในโครงข่ายที่ต้องการได้ โดย ในการทดสองนี้ใช้จุดตรวจของแบบจำลอง SSD MobileNet v1 COCO ที่ได้รับการสอนล่วงหน้าจาก Tensorflow zoo [32] ซึ่งแบบจำลองนี้ถูกใช้เป็นจุดเริ่มต้นสำหรับการสอนและได้รับการสอน ้เพิ่มเติมด้วยภาพถ่ายด้านท้ายรถบรรทุกไม้ยูคาลิปตัส จากนั้นแบบจำลองที่ปรับนี้จะถูกใช้สำหรับการ อนุมาน (Inference) ในขั้นตอนการทดสอบ โดยขั้นตอนการทดลองในการตรวจจับรถบรรทุกไม้ยูคา ลิปตัสแสดงดังรูปที่ 4-1

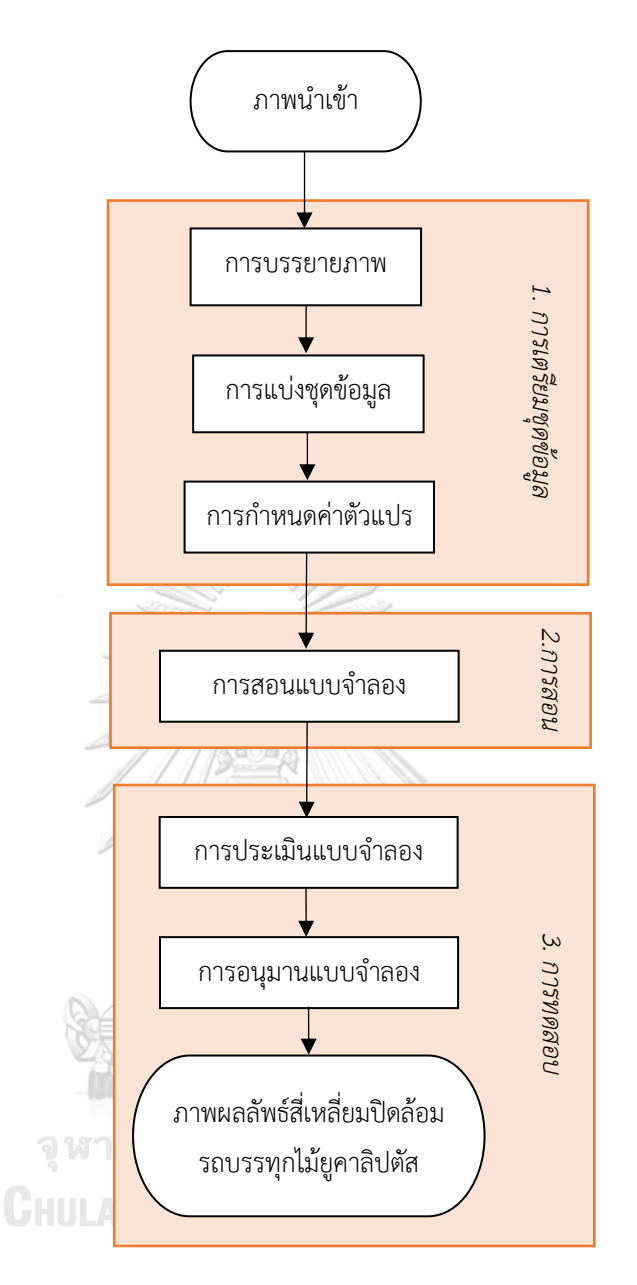

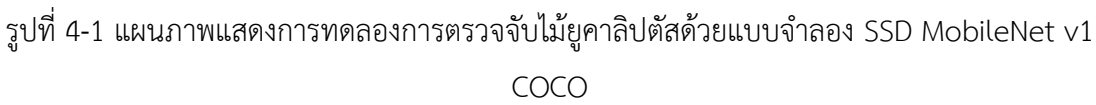

## **4.3.1 การเตรียมข้อมูล**

ขั้นตอนแรกในการทดลอง คือ การรวบรวมภาพนำเข้าซึ่งผู้วิจัยได้เยี่ยมชมดูงาน ณ โรงงานผลิตกระดาษเพื่อบันทึกภาพถ่ายด้านท้ายรถบรรทุกไม้ยูคาลิปตัสโดยภาพถ่ายมีความ หลากหลายของมุมที่แตกต่างกันออกไปในช่วงเวลากลางวันดังที่กล่าวไปในข้อ 4.1 นอกจากนี้ผู้วิจัยยัง นำภาพนำเข้าที่บันทึกด้วยสมาร์ทโฟนที่มีความละเอียดของภาพ 3264 x 2448 จุดภาพซึ่งมีระยะหรือ ส่วนของรถบรรทุกไม้ยูคาลิปตัสที่สามารถมองเห็น (Depth of Field : DOF) มีความคมชัดน้อยกว่า ภาพที่ถูกบันทึกด้วยกล้องดิจิทัลเพื่อให้ระบบตรวจจับนี้สามารถท างานได้ภายใต้สภาวะที่แตกต่างกัน ี ของแสง มุม และความคมชัดของภาพ เนื่องจากภาพนำเข้าต้นฉบับมีขนาดใหญ่ ซึ่งจำเป็นต้องใช้ หน่วยความจำจำนวนมาก ดังนั้นภาพนำเข้าทั้งหมดจึงถูกย่อขนาดด้วยฟังก์ชัน resize ในไลบรารี่ OpenCV ให้เหลือขนาด 600 x 400 จุดภาพเพื่อรักษาอัตราส่วนของภาพ ตัวอย่างชุดข้อมูลแสดงดัง รูปที่ 4-2

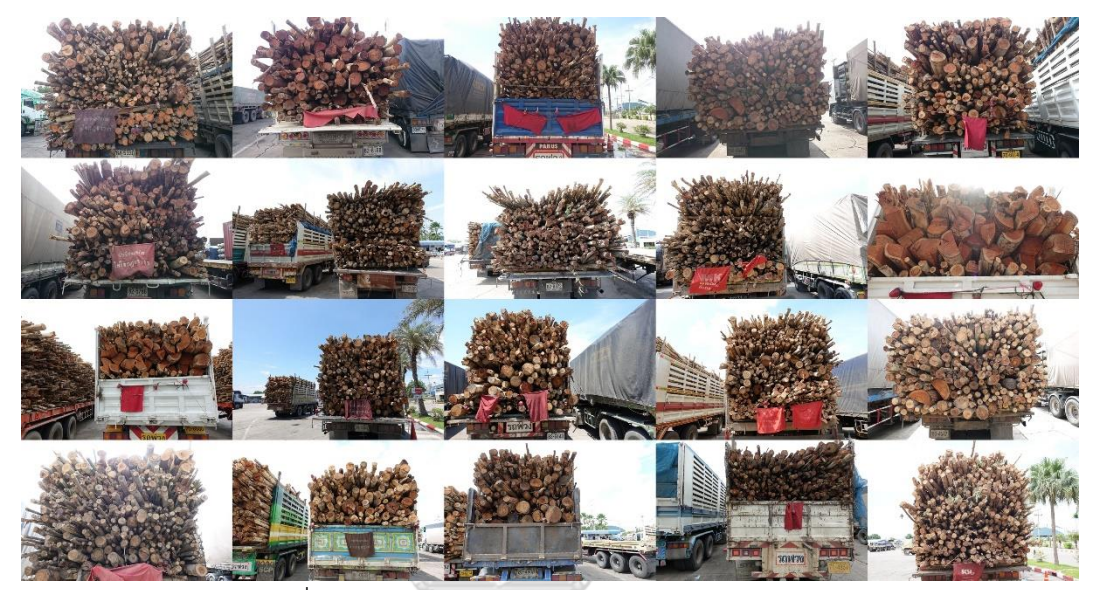

รูปที่ 4-2 ชุดข้อมูลภาพนำเข้ารถบรรทุกไม้ยูคาลิปตัส

การสอนแบบจำลองตรวจจับวัตถุ ในแต่ละภาพจำเป็นต้องทราบความกว้าง ความสูง และ ข้อมูลประเภทแต่ละประเภทโดยใช้สี่เหลี่ยมในการปิดล้อมวัตถุ ซึ่งประกอบด้วยค่า xmin, xmax, ymin และ ymax เพราะฉะนั้นสี่เหลี่ยมในการปิดล้อมวัตถุของการทดลองนี้ คือ บริเวณกรอบ สี่เหลี่ยมที่ล้อมรอบรถบรรทุกไม้ยูคาลิปตัส ซึ่งถ้าภาพใด ๆ มีรถบรรทุกไม้ยูคาลิปตัสมากกว่า 1 คันขึ้น ไป ผู้วิจัยจะดำเนินการล้อมกรอบสี่เหลี่ยมในการปิดล้อมวัตถุของรถบรรทุกไม้ยูคาลิปตัสทุกคัน โดยใน การบรรยายภาพผู้วิจัยใช้เครื่องมือ labelimg [33] ดังรูปที่ 4-3 (ก) ที่จะสร้างคำอธิบายภาพใน รูปแบบ Pascal VOC ซึ่งถูกบันทึกอยู่ในรูปแบบไฟล์ eXtensible Markup Language (XML) ที่ถูก สร้างขึ้นสำหรับแต่ละภาพ ไฟล์ XML ประกอบด้วยพิกัดของสี่เหลี่ยมในการปิดล้อมวัตถุ ชื่อไฟล์ภาพ ข้อมูลประเภท และข้อมูลอื่น ๆ ดังรูปที่ 4-3 (ข) สำหรับวัตถุแต่ละวัตถุที่ปรากฏในภาพ คำบรรยาย เหล่านี้ถูกใช้เป็นสี่เหลี่ยมพื้นที่จริงขั้นพื้นฐาน (Ground truth boxes) สำหรับการเปรียบเทียบใน ขั้นตอนการสอนและการทดสอบ
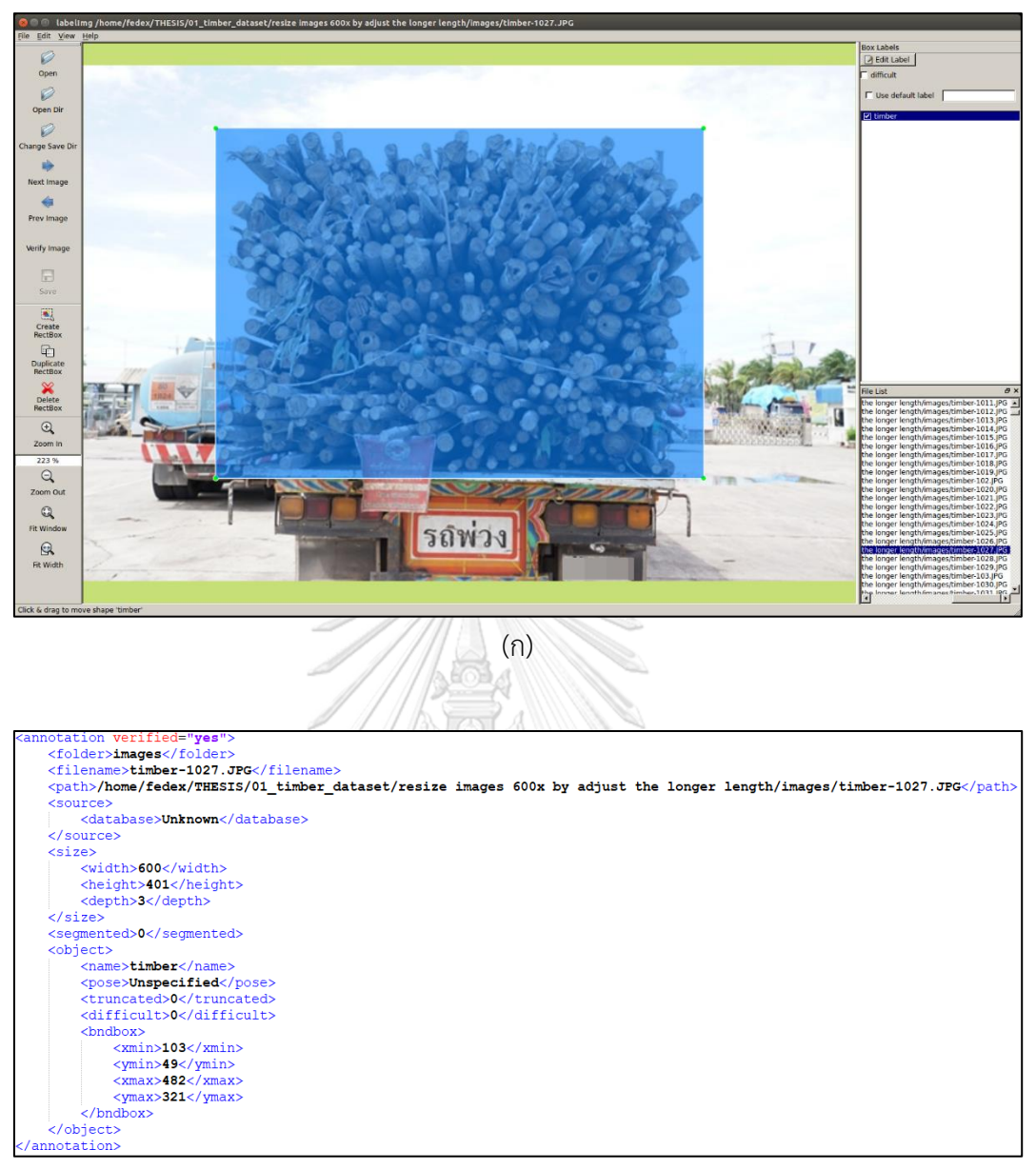

(ข)

รูปที่ 4-3 การเตรียมข้อมูลด้วยการบรรยายภาพ (ก) เครื่องมือที่ใช้ในการบรรยายภาพในรูปแบบ กรอบสี่เหลี่ยมในการปิดล้อมวัตถุ (ข) ไฟล์โครงสร้าง XML ของภาพที่สอดคล้องกันในรูปที่ 4-3 (ก)

่ ในชุดข้อมูลแต่ละชุดจำเป็นต้องมีการระบุแผนที่ป้ายกำกับ (Label map) ที่เกี่ยวข้องกับชุด ข้อมูลนั้น ๆ ซึ่งทำหน้าที่เป็นตัวแปลงชื่อของข้อมูลประเภท (Label name) เป็นรหัสตัวเลข (Numeric id) ซึ่งในงานวิจัยนี้มีข้อมูลประเภทเพียงข้อมูลเดียว คือ รถบรรทุกไม้ยูคาลิปตัส ดังนั้น Label map สำหรับการทดลองนี้จะมีโครงสร้างดังรูปที่ 4-4 ซึ่งระบุสิ่งที่ต้องการตรวจจับในภาพ

```
item {
id: 1
name: 'timber'
```
รูปที่ 4-4 โครงสร้างของไฟล์ Label map สำหรับการตรวจจับรถบรรทุกไม้ยูคาลิปตัส เครื่องมือการเรียนรู้เชิงลึก Tensorflow ในการตรวจจับวัตถุต้องการชุดข้อมูลที่อยู่ในรูปแบบ ไฟล์ TFRecord ซึ่งจะช่วยเพิ่มประสิทธิภาพในการดึงข้อมูลภาพขาเข้าไปใช้ในการสอน ดังนั้นผู้วิจัย จ าเป็นต้องแปลงชุดข้อมูลทั้งหมดเป็นรูปแบบไฟล์ TFRecord ด้วยการแปลงไฟล์ XML เป็นไฟล์ CSV ดังรูปที่ 4-5 จากนั้นจึงดำเนินการสร้างไฟล์ TFRecord จากชุดข้อมูลได้ โดยชุดข้อมูลภาพนำเข้าถูก แบ่งออกเป็นชุดข้อมูลสอนและชุดข้อมูลทดสอบ ดังรูปที่ 4-6 ซึ่งผู้วิจัยใช้ภาพจำนวน 815 ภาพ สำหรับการสอน (train.records) และ 400 ภาพสำหรับการทดสอบ (test.records)

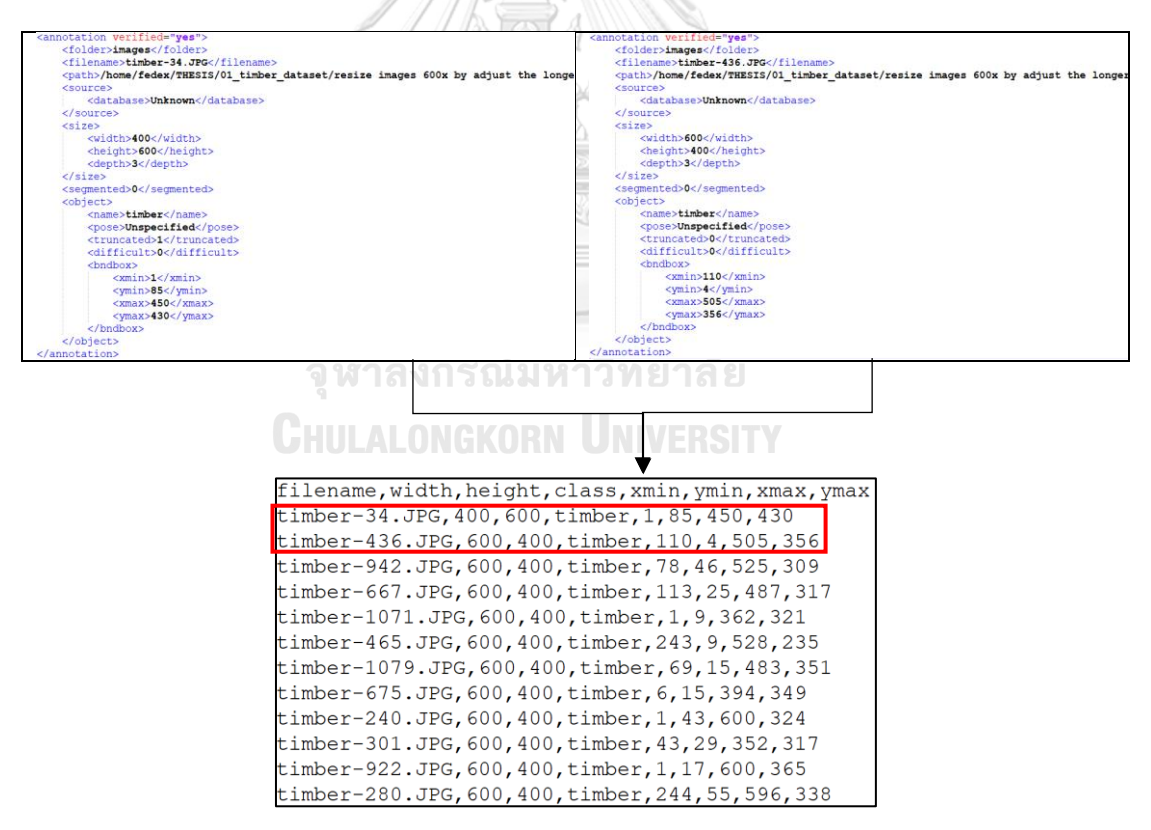

รูปที่ 4-5 ตัวอย่างการแปลงไฟล์รูปแบบ XML เป็นไฟล์ CSV เพื่อนำไปสร้างไฟล์ TFRecord

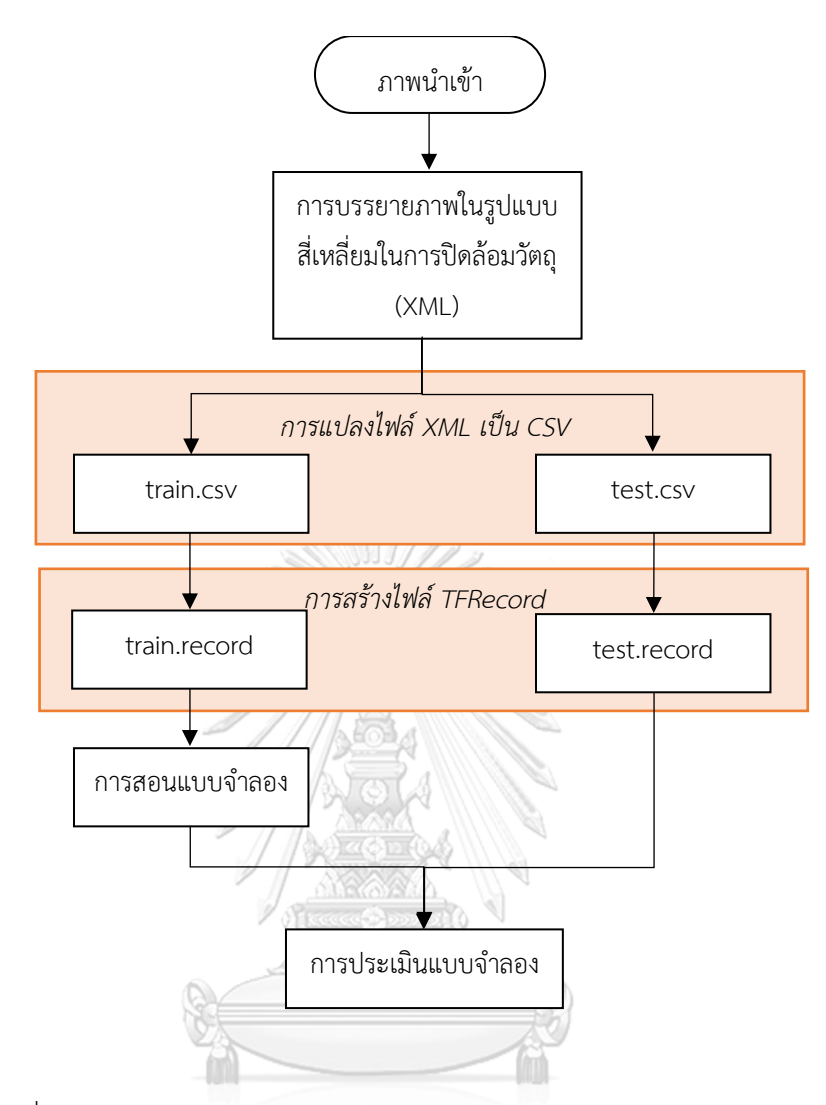

รูปที่ 4-6 แผนภาพแสดงการบรรยายภาพและการแบ่งชุดข้อมูลสำหรับการสอน

# **CHULALONGKORN UNIVERSITY**

เมื่อชุดข้อมูล TFRecord ถูกสร้างขึ้นแล้ว ในส่วนนี้จะกล่าวถึงการกำหนดค่าตัวแปร (Parameter configuration) เส้นทางไปยังจุดตรวจสอบ (Model checkpoint) แผนที่ป้ายกำกับ และไฟล์ TFRecord ของแบบจำลองที่ผู้วิจัยใช้ในการทดลองนี้ ซึ่งการกำหนดค่าในการสอนของ แบบจำลองแสดงดังตารางที่ 4-1

| การตั้งค่า | ตัวแปร               | คำอธิบาย                       | ค่าตัวแปร  |  |
|------------|----------------------|--------------------------------|------------|--|
| แบบจำลอง   | num classes          | จำนวนข้อมูลประเภทในชุดข้อมูล   | 1          |  |
| การสอน     | batch size           | จำนวนรวมของตัวอย่างการสอน      | 24         |  |
|            |                      | ที่มีอยู่ในชุดชุดเดียว         |            |  |
|            | learning_rate        | ตัวแปรที่ควบคุมว่ามีการปรับ    | 0.0004     |  |
|            |                      | น้ำหนักของโครงข่ายมากน้อยแค่   |            |  |
|            |                      | ไหนโดยให้ความสำคัญกับการ       |            |  |
|            |                      | สูญเสียระดับของความชั้น        |            |  |
|            | fine tune checkpoint | เส้นทางไปยังจุดตรวจสอบ         | /training/ |  |
|            |                      | ที่ได้รับการสอนล่วงหน้า        |            |  |
|            | train input config   | เส้นทางไปยังไฟล์ TFRecords และ |            |  |
|            | eval input config    | แผนที่ป้ายกำกับสำหรับการสอน    | /data/     |  |
|            |                      | และการทดสอบ                    |            |  |
|            | omp num threads      | จำนวนเธรดของหน่วยประมวลผล      | 8          |  |
|            |                      | กลาง                           |            |  |

ตารางที่ 4-1 การตั้งค่าตัวแปรที่เปลี่ยนแปลงสำหรับการสอนแบบจำลอง

### **4.3.2 การสอน**

สำหรับการทดลองในการสอนนี้ ผู้วิจัยใช้แบบจำลอง SSD MobileNet v1 ที่ได้รับการสอน บนชุดข้อมูล COCO [31] เนื่องจากโครงสร้าง SSD นั้นจะกำหนดความน่าจะเป็นทั้งหมดของสี่เหลี่ยม ในการปิดล้อมวัตถุในครั้งเดียว และสำหรับสถาปัตยกรรมนิวรอลเน็ตเวิร์กผู้วิจัยใช้แบบจำลอง MobileNet ซึ่งออกแบบมาเพื่อใช้งานบนแอพพลิเคชั่นสมาร์ทโฟนโดยเฉพาะ กระบวนการเริ่มจาก การใช้ชั้นสุดท้ายซึ่งมีข้อมูลประเภทจากแบบจำลองที่ได้รับการสอนแล้วแทนที่ด้วยข้อมูลประเภท รถบรรทุกไม้ยูคาลิปตัส โดยกระบวนการนี้จะใช้การตรวจจับคุณลักษณะที่ได้รับการสอนจาก แบบจำลองก่อนหน้านี้ รวมถึงใช้คุณลักษณะของงานวิจัยนี้ในการตรวจจับข้อมูลประเภทใหม่

ในการเริ่มต้นการสอนแบบจำลอง เนื่องจากผ้วิจัยมีการ์ดแสดงผลภาพที่มีหน่วยความจำ เหมาะสม จึงตัดสินใจที่จะดำเนินการสอนบนเครื่องคอมพิวเตอร์ โดยเริ่มต้นงานด้านการสอนและงาน ด้านการประเมินแบบจำลองในเวลาเดียวกัน ดังรูปที่ 4-7 รวมถึงเริ่มการทำงานของ Tensorboard เพื่อตรวจสอบประสิทธิภาพของแบบจำลองที่ได้รับการสอนในการทดลองนี้ หลังจากดำเนินการสอน

11,960 รอบโดยใช้เวลา 1 ชั่วโมง 9 นาที 8 วินาที ผู้วิจัยสังเกตการสูญเสียทั้งหมด (Total loss) ิลดลงเหลือ 0.7873 และความแม่นยำ (mean Average Precision : mAP) เพิ่มสูงขึ้นถึง 1 และค่า ความสูญเสียต่ำกว่า 1 อย่างต่อเนื่อง เมื่อสังเกตภาพใน Tensorboard จะเห็นว่าแบบจำลองนั้นมี ความถูกต้องและแม่นยำมากดังรูปที่ 4-8

| <mark>◎</mark> ● ◎ fedex@fedex-ubuntu: ~/THESIS/06 object detection 2018/models-master/research |  |  |  |  |  |  |
|-------------------------------------------------------------------------------------------------|--|--|--|--|--|--|
| INFO:tensorflow:global step 1305: loss = 1.2173 (0.293 sec/step)                                |  |  |  |  |  |  |
| $INFO: tensor flow: global step 1306: loss = 1.2372 (0.291 sec/step)$                           |  |  |  |  |  |  |
| $INFO: tensor flow: global step 1306: loss = 1.2372 (0.291 sec/step)$                           |  |  |  |  |  |  |
| $INFO: tensor flow: global step 1307: loss = 1.3160 (0.325 sec/step)$                           |  |  |  |  |  |  |
| $INFO: tensorflow: global step 1307: loss = 1.3160 (0.325 sec/step)$                            |  |  |  |  |  |  |
| $INFO: tensor flow: global step 1308: loss = 1.3321 (0.304 sec/step)$                           |  |  |  |  |  |  |
| $INFO: tensorflow: global step 1308: loss = 1.3321 (0.304 sec/step)$                            |  |  |  |  |  |  |
| $INFO: tensorflow: global step 1309: loss = 1.0406 (0.290 sec/step)$                            |  |  |  |  |  |  |
| $INFO: tensorflow: global step 1309: loss = 1.0406 (0.290 sec/step)$                            |  |  |  |  |  |  |
| $INFO: tensorflow: global step 1310: loss = 1.1888 (0.290 sec/step)$                            |  |  |  |  |  |  |
| $INFO: tensor flow: global step 1310: loss = 1.1888 (0.290 sec/step)$                           |  |  |  |  |  |  |
| $INFO: tensorflow: global step 1311: loss = 1.0609 (0.287 sec/step)$                            |  |  |  |  |  |  |
| $INFO: tensor flow: global step 1311: loss = 1.0609 (0.287 sec/step)$                           |  |  |  |  |  |  |
| INFO:tensorflow:global step 1312: loss = 0.9916 (0.29 <u>6 sec/step</u> )                       |  |  |  |  |  |  |
| $INFO: tensor flow: global step 1312: loss = 0.9916 (0.296 sec/step)$                           |  |  |  |  |  |  |
| INFO:tensorflow:global step 1313: loss = 1.0564 (0.284 sec/step)                                |  |  |  |  |  |  |
| INFO: tensorflow: qlobal step 1313: loss = $1.0564$ (0.284 sec/step)                            |  |  |  |  |  |  |
| $INFO: tensorflow: global step 1314: loss = 1.0903 (0.281 sec/step)$                            |  |  |  |  |  |  |
| $INFO: tensor flow: global step 1314: loss = 1.0903 (0.281 sec/step)$                           |  |  |  |  |  |  |
| $INFO:tensorflow: global step 1315: loss = 1.4685 (0.299 sec/step)$                             |  |  |  |  |  |  |
| $INFO: tensor flow: global step 1315: loss = 1.4685 (0.299 sec/step)$                           |  |  |  |  |  |  |
| $INFO: tensorflow: global step 1316: loss = 1.1336 (0.313 sec/step)$                            |  |  |  |  |  |  |
| $INFO: tensor flow: global step 1316: loss = 1.1336 (0.313 sec/step)$                           |  |  |  |  |  |  |
|                                                                                                 |  |  |  |  |  |  |
|                                                                                                 |  |  |  |  |  |  |
| (ก)                                                                                             |  |  |  |  |  |  |
|                                                                                                 |  |  |  |  |  |  |
|                                                                                                 |  |  |  |  |  |  |
|                                                                                                 |  |  |  |  |  |  |
|                                                                                                 |  |  |  |  |  |  |
| <mark>②</mark> ● ◎ fedex@fedex-ubuntu: ~/THESIS/06 object detection 2018/models-master/research |  |  |  |  |  |  |
| 6] tried to allocate 0 bytes                                                                    |  |  |  |  |  |  |
| 2018-06-12 20:48:03.653848: W tensorflow/core/common runtime/allocator retry.cc:                |  |  |  |  |  |  |
| 32] Request to allocate 0 bytes                                                                 |  |  |  |  |  |  |
| 2018-06-12 20:48:03.653855: E tensorflow/core/common runtime/bfc allocator.cc:24                |  |  |  |  |  |  |
| 6] tried to allocate 0 bytes                                                                    |  |  |  |  |  |  |
| 2018-06-12 20:48:03.653859: W tensorflow/core/common runtime/allocator retry.cc:                |  |  |  |  |  |  |
| 32] Request to allocate 0 bytes                                                                 |  |  |  |  |  |  |
| 2018-06-12 20:48:03.653863: E tensorflow/core/common runtime/bfc allocator.cc:24                |  |  |  |  |  |  |
| 6] tried to allocate 0 bytes                                                                    |  |  |  |  |  |  |
| 2018-06-12 20:48:03.653866: W tensorflow/core/common runtime/allocator retry.cc:                |  |  |  |  |  |  |
| 32] Request to allocate 0 bytes                                                                 |  |  |  |  |  |  |
| 2018-06-12 20:48:03.653870: E tensorflow/core/common runtime/bfc allocator.cc:24                |  |  |  |  |  |  |
|                                                                                                 |  |  |  |  |  |  |
| 6] tried to allocate 0 bytes                                                                    |  |  |  |  |  |  |
| 2018-06-12 20:48:03.653875: W tensorflow/core/common_runtime/allocator_retry.cc:                |  |  |  |  |  |  |
| 32] Request to allocate 0 bytes                                                                 |  |  |  |  |  |  |
| 2018-06-12 20:48:03.653902: E tensorflow/core/common runtime/bfc allocator.cc:38                |  |  |  |  |  |  |
| 1] tried to deallocate nullptr                                                                  |  |  |  |  |  |  |
| 2018-06-12 20:48:03.653909: E tensorflow/core/common_runtime/bfc_allocator.cc:38                |  |  |  |  |  |  |
| 1] tried to deallocate nullptr                                                                  |  |  |  |  |  |  |
| 2018-06-12 20:48:03.653915: E tensorflow/core/common runtime/bfc allocator.cc:38                |  |  |  |  |  |  |
| 1] tried to deallocate nullptr                                                                  |  |  |  |  |  |  |
| 2018-06-12 20:48:03.653920: E tensorflow/core/common runtime/bfc allocator.cc:38                |  |  |  |  |  |  |
| 1] tried to deallocate nullptr                                                                  |  |  |  |  |  |  |
|                                                                                                 |  |  |  |  |  |  |
| (၅)                                                                                             |  |  |  |  |  |  |

รูปที่ 4-7 การเริ่มงานด้านการสอนและงานด้านการประเมินแบบจำลองซึ่งถูกประมวลผลในเวลา เดียวกัน (ก) งานด้านการสอน (ข) งานด้านการประเมิน

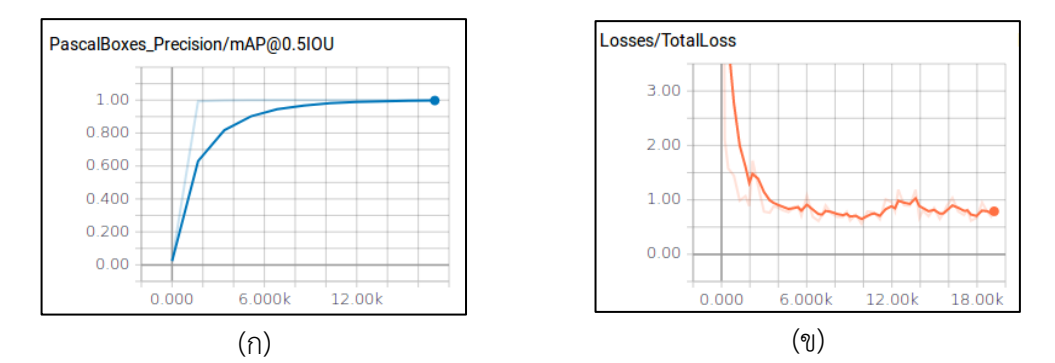

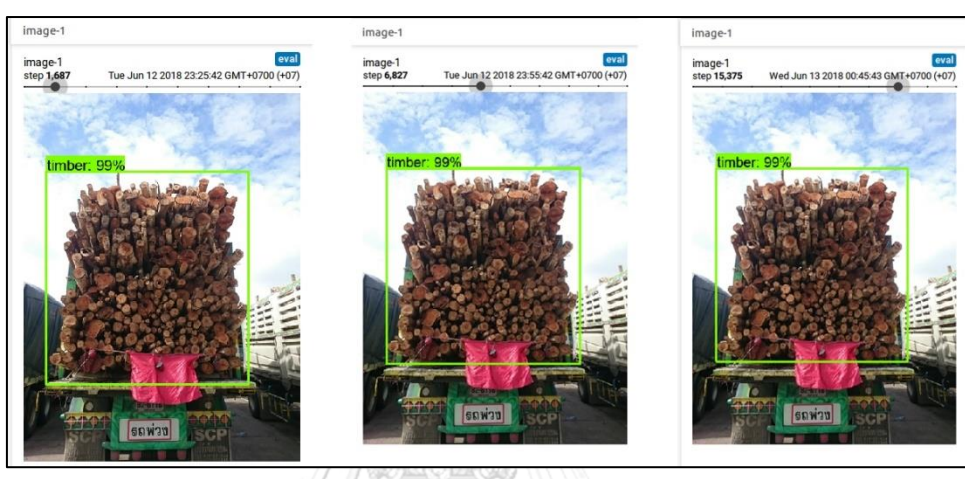

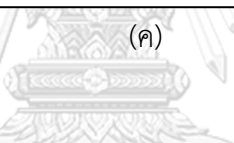

รูปที่ 4-8 ความแม่นยำและการสูญเสียทั้งหมดของแบบจำลอง (ก) กราฟแสดงความแม่นยำ (ข) ึกราฟแสดงการสูญเสียทั้งหมด (ค) การประเมินผลของภาพตัวอย่างในขณะที่ดำเนินการสอน จุฬาลงกรถแบบจำลอง ยาลัย

**CHULALONGKORN UNIVERSITY** 

#### **4.3.3 การทดสอบ**

หลังจากเสร็จสิ้นการสอนแล้ว ผู้วิจัยได้ส่งออกแบบจำลองการสอนในรูปแบบกราฟอนุมาน (Frozen inference graph) เพื่อใช้ในการอนุมานสำหรับกระบวนการทดสอบ โดยสำหรับการ ้ตรวจจับรถบรรทุกไม้ยูคาลิปตัส ภาพจำนวน 815 ภาพถูกใช้ในการสอนซึ่งมีกรอบสี่เหลี่ยมในการปิด ล้อมวัตถุประกอบบนแบบจำลองที่ได้รับการสอนล่วงหน้า SSD Mobilenet v1 COCO และทดสอบ ้ด้วยชุดข้อมูลทดสอบจำนวน 300 ภาพ ดังรูปที่ 4-9 วิธีที่เสนอ คือ การตรวจจับหน้าตัดของปลาย ท่อนซุงในภาพถ่ายจากท้ายรถบรรทุกไม้ยูคาลิปตัส ในส่วนแรกกระบวนการค้นพบพื้นที่ที่ต้องการ (กรอบสี่เหลี่ยมในการปิดล้อมวัตถุ) ของไม้ยูคาลิปตัสบนรถบรรทุกเป้าหมาย ภาพจำนวน 300 ภาพ ถูกน าไปทดสอบซึ่งใช้เวลาในการประมวลผล 13 วินาทีต่อภาพ และได้รับค่า Precision Recall และ F-Measure ดังตารางที่ 4-2

ตารางที่ 4-2 ผลลัพธ์ Precision Recall และ F-Measure จากการตรวจจับพื้นที่ที่สนใจของ รถบรรทุกไม้ยูคาลิปตัส

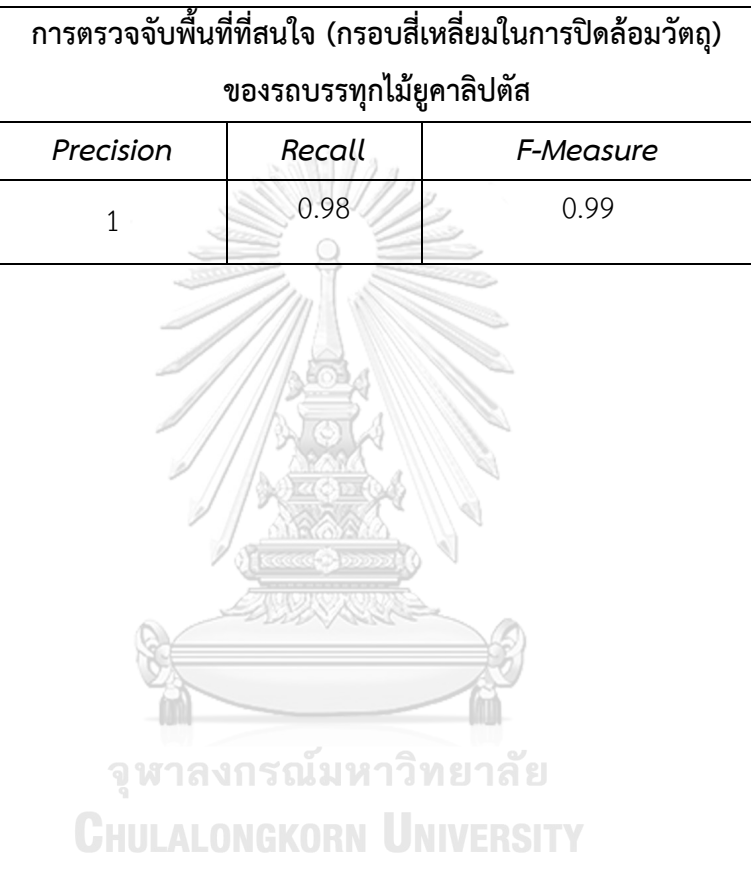

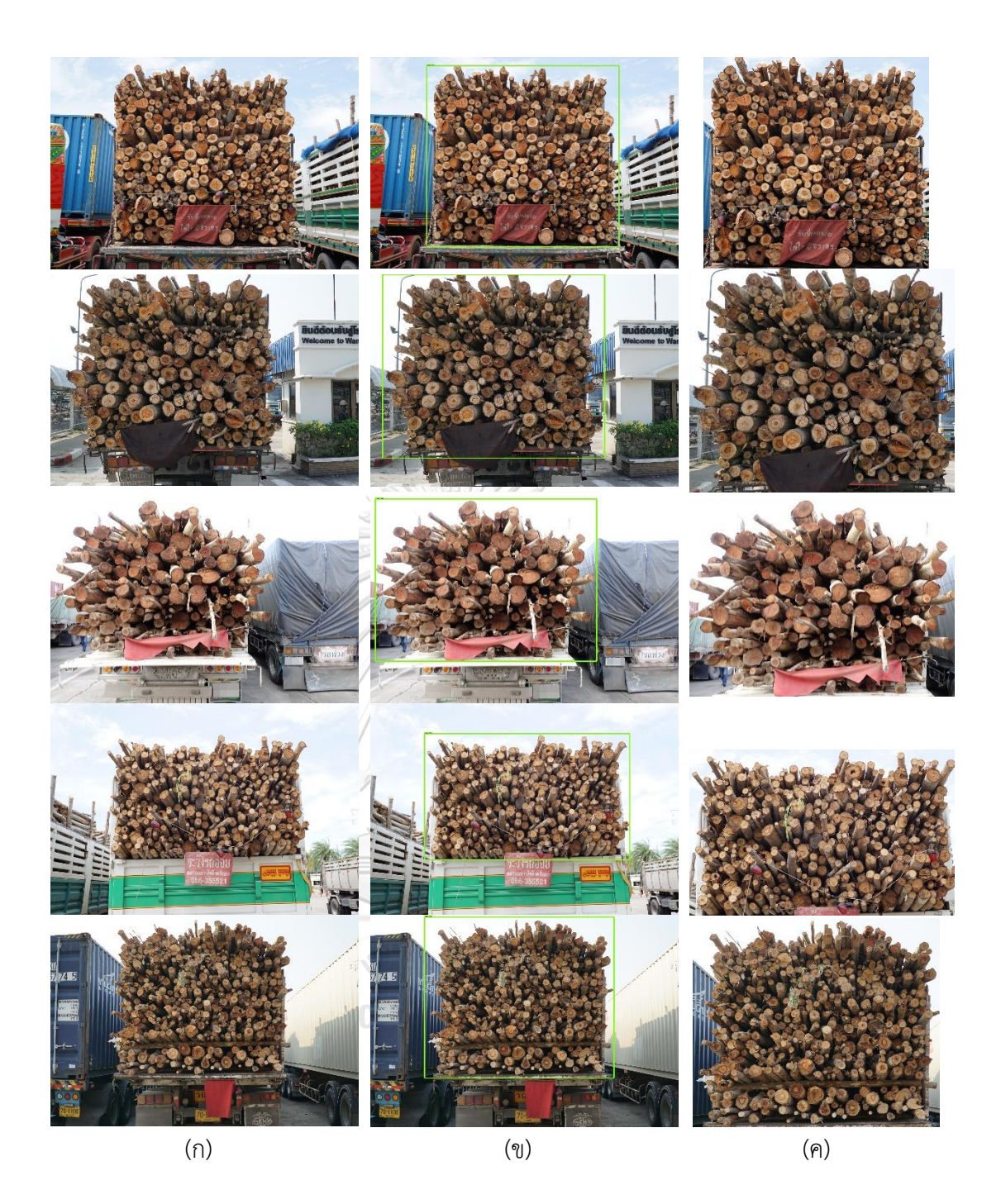

รูปที่ 4-9 ภาพผลลัพธ์ของวิธีการตรวจจับรถบรรทุกไม้ยูคาลิปด้วยด้วยโครงสร้าง SSD (ก) ภาพ ทดสอบ (ข) ภาพผลลัพธ์จากการทดสอบ (ค) ภาพผลลัพธ์จากการตัดภาพส่วนเฉพาะด้านท้าย รถบรรทุกไม้ในภาพโดยอ้างอิงจากพิกัดของกรอบสี่เหลี่ยมในการปิดล้อมวัตถุ

## **4.4 การแยกส่วนหน้าตัดของปลายท่อนซุงด้วยโครงข่าย VGG16**

ในการทดลองการแยกส่วนหน้าตัดของปลายท่อนซุงนั้นมีความสำคัญต่อระบบที่เสนอ เนื่องจากในขั้นตอนนี้จะสามารถช่วยแยกส่วนจุดภาพที่ต้องการ คือ พื้นที่จุดภาพของหน้าตัดของ ปลายท่อนซุงออกจากพื้นหลังและส่วนที่ไม่ต้องการออกจากภาพ วิธีการที่เสนอในขั้นตอนนี้ใช้วิธีการ จ าแนกทางความหมายตามโครงข่ายคอนโวลูชันแบบทั่วถึง (Fully convolutional network-based semantic segmentation) ด้วยแบบจำลองของโครงข่าย VGG16 ที่ได้รับการสอนบนชุดข้อมูล Imagenet [22] ในการแยกส่วนจุดภาพหน้าตัดของปลายท่อนซุงในภาพที่ได้รับการสอนด้วยชุดข้อมูล รถบรรทุกไม้ยูคาลิปตัส โดยขั้นตอนการทดลองในการแยกส่วนหน้าตัดของปลายท่อนซุงแสดงดังรูปที่ 4-10

# **4.4.1 การเตรียมข้อมูล**

ขั้นตอนแรกในการทดลองเป็นการรวมรวมภาพน าเข้าในลักษณะเช่นเดียวกันข้อ 4.3.1 แต่ ในทางกลับกันภาพนำเข้าทั้งหมดถูกย่อขนาดด้วยฟังก์ชัน resize ในไลบรารี่ OpenCV ให้เหลือขนาด 1632 x 1088 จุดภาพเพื่อรักษาอัตราส่วนของภาพและยังคงมีรายละเอียดของภาพที่เพียงพอ โดยใน ึการทดลองนี้ชุดข้อมูลรถบรทุกไม้ยูคาลิปตัสถูกแบ่งออกเป็นชุดข้อมูลสอนจำนวน 50 ภาพที่ติดป้าย กำกับข้อมลประเภทจำนวน 2 ประเภท คือ พื้นที่ที่เป็นหน้าตัดของปลายท่อนซุงและพื้นที่ที่ไม่ใช่หน้า ตัดปลายท่อนซุงดังรูปที่ 4-11 และสำหรับชุดข้อมูลทดสอบถูกแบ่งออกเป็น 300 ภาพซึ่งชุดข้อมูลทั้ง 2 ชุดมีรายละเอียดหน้าตัดของปลายท่อนซุงในภาพที่แตกต่างกันไปในช่วงเวลากลางวัน

เนื่องจากชุดข้อมูลสอนที่ถูกติดป้ายกำกับข้อมูลประเภทจำเป็นต้องใช้ระยะเวลาประมาณ 12 ี ชั่วโมงต่อภาพในการติดป้ายกำกับในแต่ละภาพ การเพิ่มคุณค่าของข้อมูล (Data augmentation) ซึ่ง เป็นแนวทางปฏิบัติมาตรฐานในด้านคอมพิวเตอร์วิทัศน์จึงถูกนำมาใช้เพื่อเพิ่มชุดข้อมูลการสอน ปรับปรุงประสิทธิภาพของโครงข่ายและเป็นการเตรียมตัวอย่างภาพให้มีความหลากหลายขึ้นจากชุด ข้อมูลด้วยวิธีการแปลงข้อมูลภาพพื้นฐาน (Basic transformation) ในฟังก์ชั่น OpenCV ดังรูปที่ 4- 12 โดยเฉพาะอย่างยิ่งในกรณีของผู้วิจัยที่มีจำนวนตัวอย่างการสอนค่อนข้างน้อย สำหรับการแยกส่วน ่ หน้าตัดของปลายท่อนซุง เทคนิคการเพิ่มคุณค่าของข้อมูลถูกนำมาใช้กับภาพในชุดข้อมูลสอนจำนวน .50 ภาพซึ่งมีการติดป้ายชื่อกำกับและได้รับผลลัพธ์จำนวน 550 ภาพสำหรับนำไปใช้ในกระบวนการ สอน

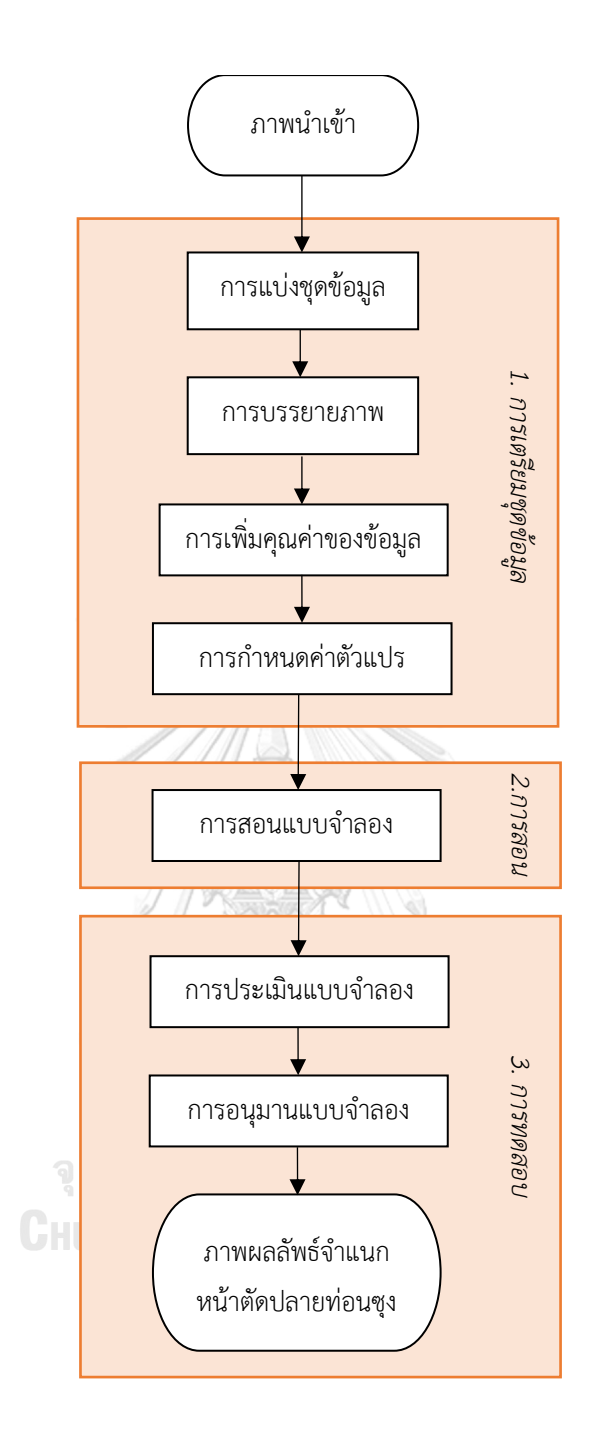

รูปที่ 4-10 แผนภาพแสดงการทดลองการแยกส่วนหน้าตัดของปลายท่อนซุงด้วยแบบจำลอง VGG16

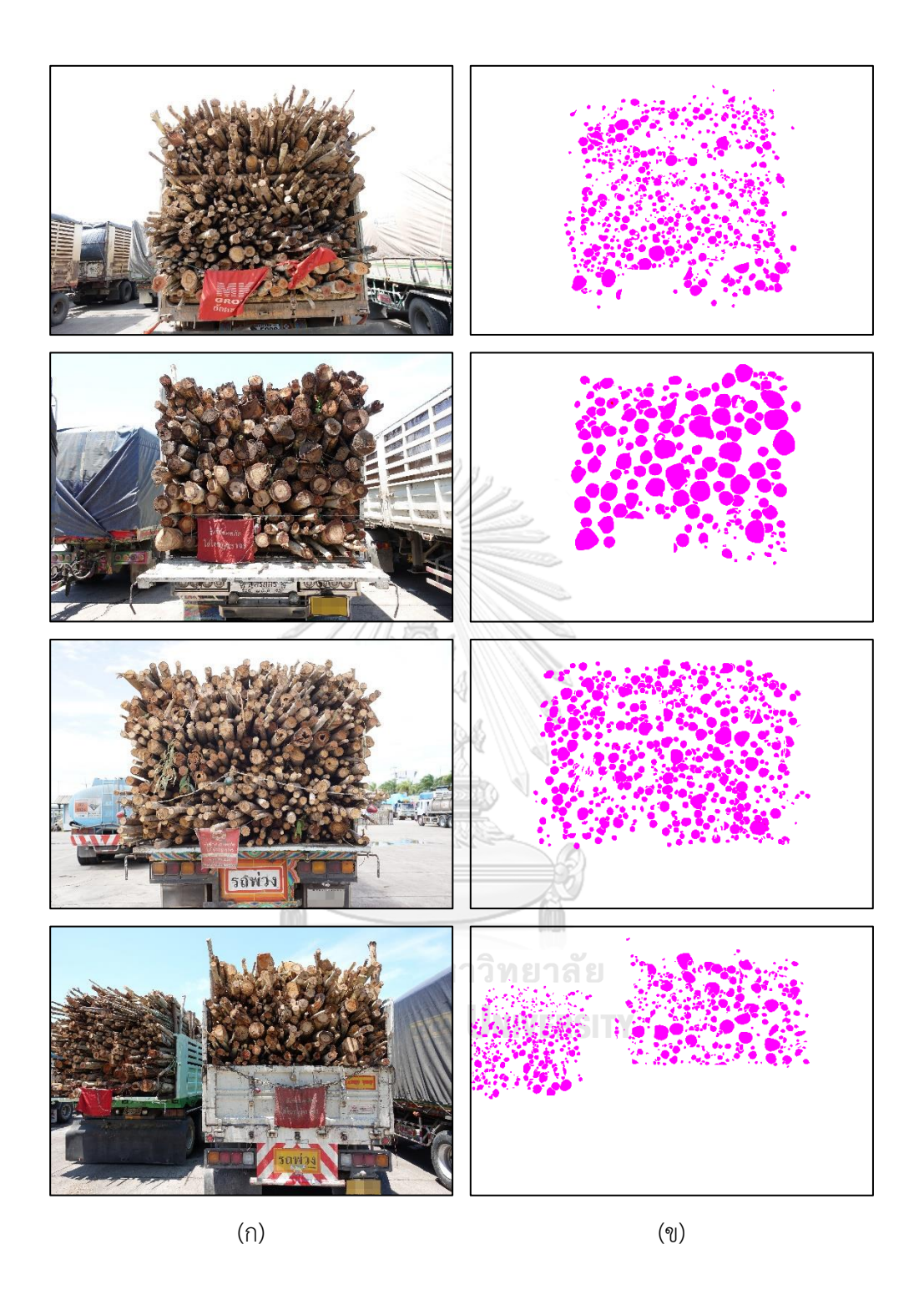

รูปที่ 4-11 การบรรยายภาพด้วยการติดป้ายชื่อกำกับข้อมูลประเภท ได้แก่ หน้าตัดของปลายท่อนซุง ้ และที่ไม่ใช่หน้าตัดของปลายท่อนซุง (ก) ภาพนำเข้าในชุดข้อมูลสอน (ข) ภาพที่ได้รับการติดป้าย กำกับข้อมูลประเภท

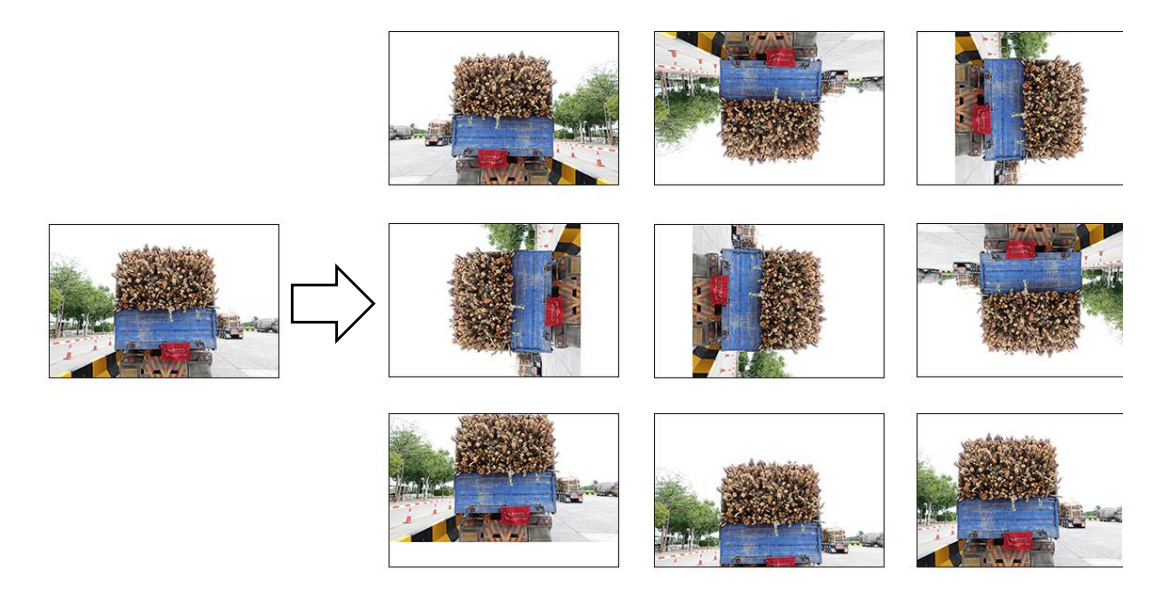

รูปที่ 4-12 ตัวอย่างการเพิ่มคุณค่าของข้อมูลในชุดข้อมูลรถบรรทุกไม้ยูคาลิปตัส

หลังจากการเตรียมข้อมูลภาพนำเข้าเสร็จสิ้น ในขั้นตอนสุดท้ายของการเตรียมข้อมูลก่อนเริ่ม ึ กระบวนการสอนแบบจำลองเป็นการกำหนดค่าตัวแปรที่สำคัญในการสอนของแบบจำลอง ดังตารางที่ 4-3

| การตั้งค่า | ตัวแปร        | คำอธิบาย                                                                                                    | ค่าตัวแปร      |
|------------|---------------|----------------------------------------------------------------------------------------------------|----------------|
| แบบจำลอง   | num classes   | จำนวนข้อมูลประเภทในชุดข้อมูล                                                                                       | $\overline{2}$ |
| การสอน     | batch size    | จำนวนรวมของตัวอย่างการสอน<br>ที่มีอยู่ในชุดชุดเดียว                                                                | $\overline{2}$ |
|            | learning rate | ตัวแปรที่ควบคุมว่ามีการปรับน้ำหนัก<br>ของโครงข่ายมากน้อยแค่ไหนโดยให้<br>ความสำคัญกับการสูญเสียระดับของ<br>ความชั้น | 0.001          |
|            | epochs        | จำนวนรอบในกระบวนการเรียนรู้                                                                                        | 140            |
|            | image size    | ขนาดภาพน้าเข้าและภาพผลลัพธ์                                                                                        | 1632 x 1088    |

ตารางที่ 4-3 การตั้งค่าตัวแปรที่เปลี่ยนแปลงสำหรับการสอนแบบจำลอง

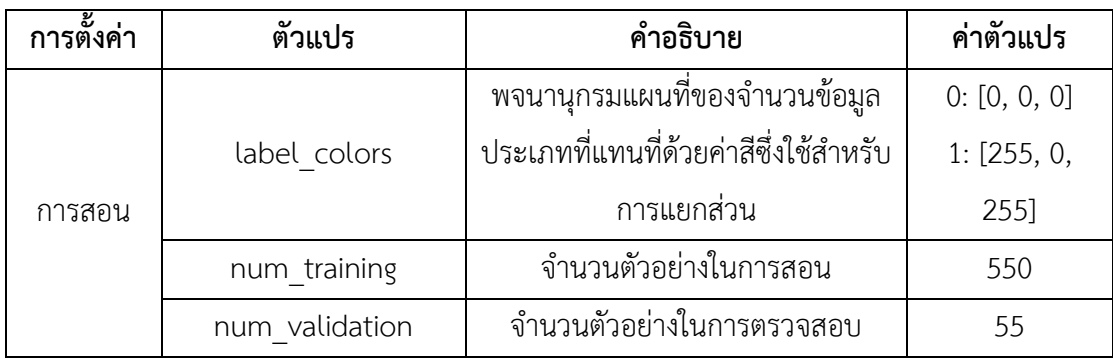

ตารางที่ 4-3 การตั้งค่าตัวแปรที่เปลี่ยนแปลงสำหรับการสอนแบบจำลอง (ต่อ)

#### **4.4.2 การสอน**

การทดลองในการสอนนี้ ผู้วิจัยใช้เทคนิคการถ่ายโยงการเรียนรู้บนโครงข่ายคอนโวลูชันแบบ ทั่วถึงด้วยแบบจำลองของโครงข่าย VGG16 ที่ได้รับการสอนล่วงหน้าโดย Udacity [34] บนชุดข้อมูล Imagenet [22] เนื่องจากโครงข่ายคอนโวลูชันแบบทั่วถึงนั้นสามารถระบุจุดภาพพื้นที่ที่เป็นหน้าตัด ่ ของปลายท่อนซุงและพื้นที่ที่ไม่ใช่หน้าตัดของปลายท่อนซุงในภาพได้ กระบวนการเริ่มจากการนำชั้น 3 ชั้น 4 และชั้น 7 ของโครงข่าย VGG มารวมกันดังที่แสดงในบทความงานวิจัยของ Long และคณะ  $[18]$  จากนั้นใช้คอนโวลูชันขนาด 1  $\times$  1 ที่บริเวณด้านบนของแต่ละชั้นสกัดเพื่อทำหน้าที่เป็นตัวแบ่ง ประเภทแบบท้องถิ่น เนื่องจากมีผลลัพธ์บางส่วนที่ยังคงมีขนาดเล็กกว่าภาพนำเข้า 32, 16 และ 8 เท่า ดังนั้นจึงจำเป็นต้องเพิ่มขนาดภาพผลลัพธ์ให้เท่ากับภาพนำเข้า สุดท้ายการเพิ่มค่าน้ำหนักถูก น ามาใช้เพื่อให้ได้ผลลัพธ์ ในชั้นแรกของนิวรอลเน็ตเวิร์กคอนโวลูชันจะเรียนรู้คุณลักษณะทั่วไปในภาพ ส่วนชั้นที่ลึกลงไปของโครงข่ายนั้นจะเรียนรู้รูปร่างเฉพาะรวมถึงส่วนที่ได้รับการสอนนี้ คือ พื้นที่ จุดภาพหน้าตัดของปลายท่อนซุงไม้ยูตาลิปตัส

ผู้วิจัยเริ่มต้นการสอนแบบจ าลองบนเครื่องคอมพิวเตอร์เนื่องจากมีการ์ดแสดงผลภาพที่มี หน่วยความจำเหมาะสม โดยเริ่มต้นงานด้านการสอนและงานด้านการตรวจสอบแบบจำลองในเวลา เดียวกัน ดังรูปที่ 4-13 และเริ่มการทำงานของ Tensorboard เพื่อตรวจสอบประสิทธิภาพของ แบบจำลองที่ได้รับการสอนในการทดลองนี้ หลังจากดำเนินการสอนบนแบบจำลองที่ได้รับการสอน ล่วงหน้าของโครงข่าย VGG16 จำนวน 140 รอบโดยใช้เวลาเฉลี่ย 7.44 นาทีต่อรอบ ผู้วิจัยสังเกตการ สูญเสียการสอน (Training loss) ลดลงเหลือ 0.02013 และการสูญเสียการตรวจสอบ (Validation loss) ลดลงเหลือ 0.07492 จากนั้นจึงทำการหยุดการสอนที่รอบการสอนนี้ เนื่องจากความสูญเสียใน การตรวจสอบนั้นสูงขึ้นดังรูปที่ 4-14

| <b>@</b> $\Box$ fedex@fedex-ubuntu: ~/THESIS/02_image-segmentation-fcn-master |                                      |                   |  |  |  |  |
|-------------------------------------------------------------------------------|--------------------------------------|-------------------|--|--|--|--|
| [i] Epoch 92/1000: 100%                                                       | 312/312 [07:26<00:00,                | 1.43s/batches]    |  |  |  |  |
| [i] Epoch 93/1000: 100%                                                       | 312/312 [07:26<00:00,                | 1.43s/batches]    |  |  |  |  |
| [i] Epoch 94/1000: 100%                                                       | 312/312 [07:26<00:00,                | 1.43s/batches]    |  |  |  |  |
| [i] Epoch 95/1000: 100%                                                       | 312/312 [07:26<00:00,                | 1.43s/batches]    |  |  |  |  |
| Checkpoint saved: test/e95.ckpt                                               |                                      |                   |  |  |  |  |
| [i] Epoch 96/1000: 100%                                                       | 312/312 [07:26<00:00,                | 1.43s/batches]    |  |  |  |  |
| [i] Epoch 97/1000: 100%                                                       | 312/312 [07:26<00:00,                | $1.43s/batches$ ] |  |  |  |  |
| [i] Epoch 98/1000: 100%                                                       | 312/312 [07:26<00:00,                | 1.43s/batches]    |  |  |  |  |
| [i] Epoch 99/1000: 100%                                                       | 312/312 [07:26<00:00,                | 1.43s/batches]    |  |  |  |  |
| [i] Epoch 100/1000: 100%                                                      | 312/312 [07:26<00:00,                | 1.43s/batches]    |  |  |  |  |
| Checkpoint saved: test/e100.ckpt                                              |                                      |                   |  |  |  |  |
| [i] Epoch 101/1000: 100%                                                      | $312/312$ [07:26<00:00,              | 1.43s/batches]    |  |  |  |  |
| [i] Epoch 102/1000: 100%                                                      | 312/312 [07:28<00:00,                | 1.44s/batches]    |  |  |  |  |
| [i] Epoch 103/1000: 100%                                                      | 312/312 [07:26<00:00,                | 1.43s/batches]    |  |  |  |  |
| [i] Epoch 104/1000: 100%                                                      | 312/312 [07:26<00:00,                | 1.43s/batches]    |  |  |  |  |
| [i] Epoch 105/1000: 100%                                                      | 312/312 [07:26<00:00,                | 1.43s/batches]    |  |  |  |  |
|                                                                               |                                      |                   |  |  |  |  |
| Checkpoint saved: test/e105.ckpt                                              |                                      |                   |  |  |  |  |
| [i] Epoch 106/1000: 100%                                                      | $312/312$ [07:26<00:00,              | 1.43s/batches]    |  |  |  |  |
| [i] Epoch 107/1000: 100%                                                      | 312/312 [07:26<00:00,                | 1.43s/batches]    |  |  |  |  |
| [i] Epoch 108/1000: 100%                                                      | 312/312 [07:28<00:00,                | 1.44s/batches]    |  |  |  |  |
| [i] Epoch 109/1000: 100%                                                      | 312/312 [07:26<00:00,                | 1.43s/batches]    |  |  |  |  |
| [i] Epoch 110/1000: 100%                                                      | 312/312 [07:25<00:00,                | 1.43s/batches]    |  |  |  |  |
| Checkpoint saved: test/e110.ckpt                                              |                                      |                   |  |  |  |  |
| [i] Epoch 111/1000: 34%                                                       | 106/312 [02:31<04:54, 1.43s/batches] |                   |  |  |  |  |

รูปที่ 4-13 การเริ่มงานด้านการสอนและงานด้านการตรวจสอบแบบจ าลองซึ่งถูกประมวลผลในเวลา

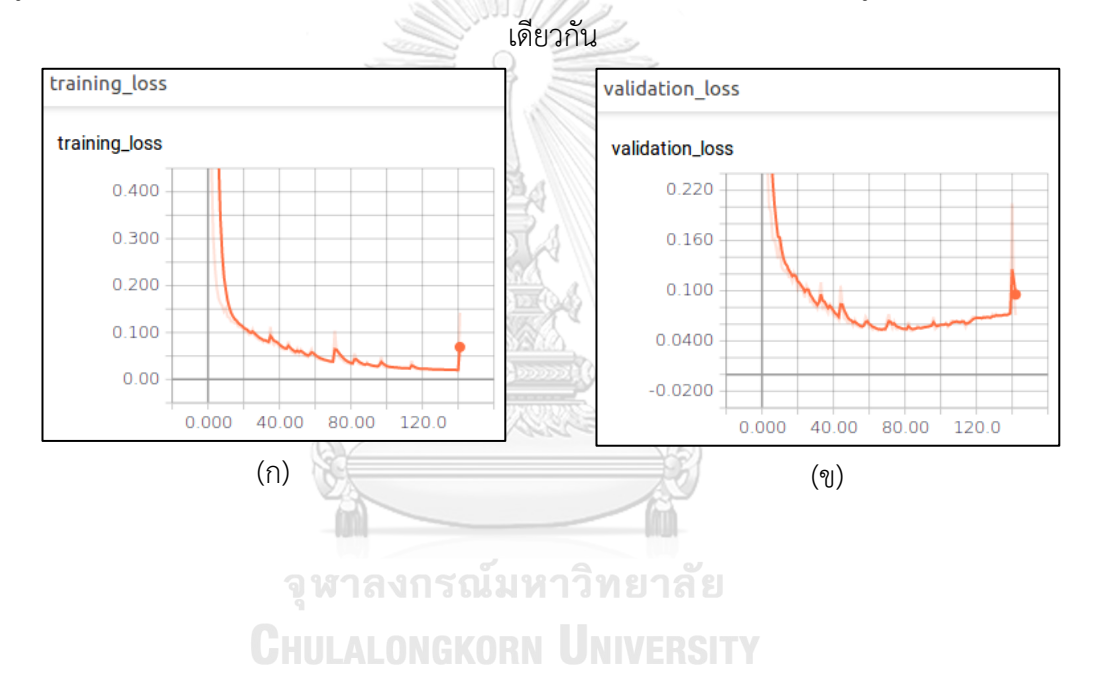

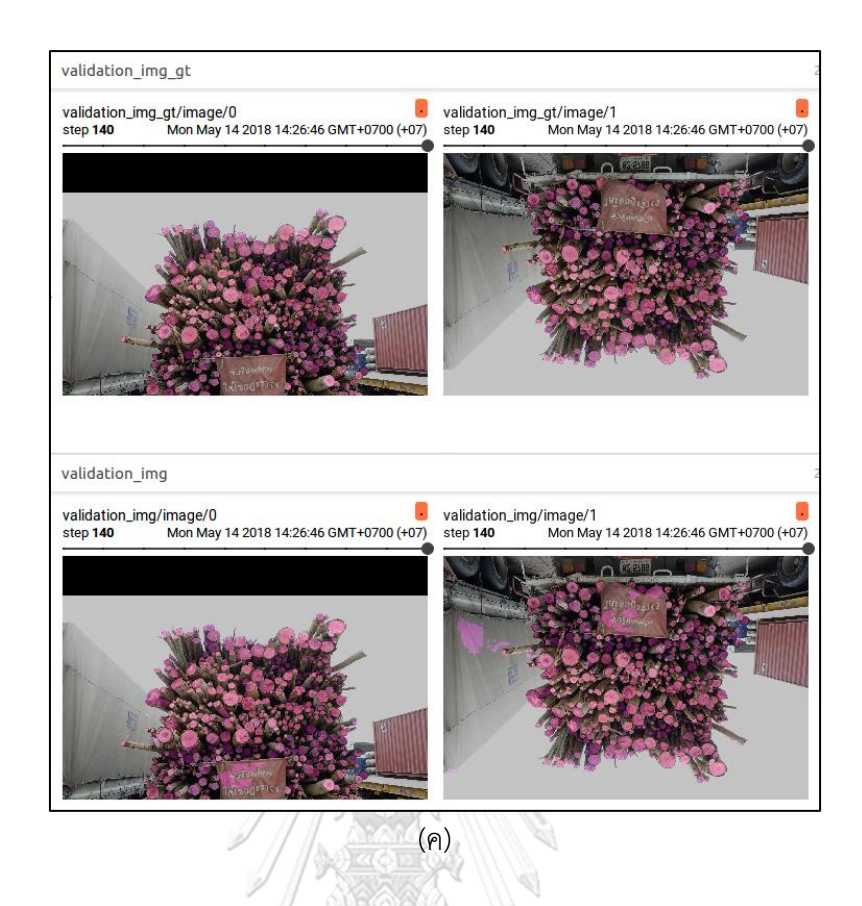

รูปที่ 4-14 การสูญเสียทั้งหมดของแบบจำลอง (ก) กราฟแสดงการสูญเสียของการสอน (ข) กราฟ แสดงการสูญเสียของการตรวจสอบ (ค) การประเมินผลของภาพตัวอย่างของการสอนและการ ตรวจสอบในขณะที่ดำเนินการสอนแบบจำลอง

จุฬาลงกรณ์มหาวิทยาลัย

# **4.4.3 การทดสอบ**

ในส่วนที่ 2 ของระบบนี้เป็นการดำเนินการของขั้นตอนการแยกส่วนหน้าตัดของปลายท่อนซุง และการนับซ่อนซุง โดยผลลัพธ์ของการนับปลายท่อนซุงถูกตรวจสอบโดยการเปรียบเทียบระหว่าง ้วิธีการที่เสนอและการนับด้วยสายตามนุษย์ ชุดข้อมูลการทดสอบจำนวน 300 ภาพได้รับการทดสอบ กับภาพรถบรรทุกไม้ยูคาลิปตัสส าหรับการแยกส่วนหน้าตัดของปลายท่อนซุงซึ่งใช้เวลาในการ ประมวลผล 7.4 วินาทีต่อภาพ โดยถูกนำมาตรวจสอบความแม่นยำและได้ผลลัพธ์ของการคำนวณค่า Precision Recall และ F-Measure แสดงในตารางที่ 4-4

# ตารางที่ 4-4 ผลลัพธ์ Precision Recall และ F-Measure จากการแยกส่วนพื้นที่ที่สนใจหน้าตัดของ ปลายท่อนซุง

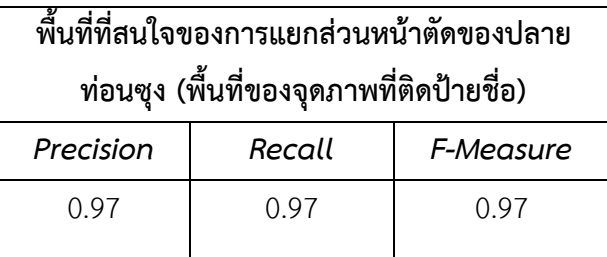

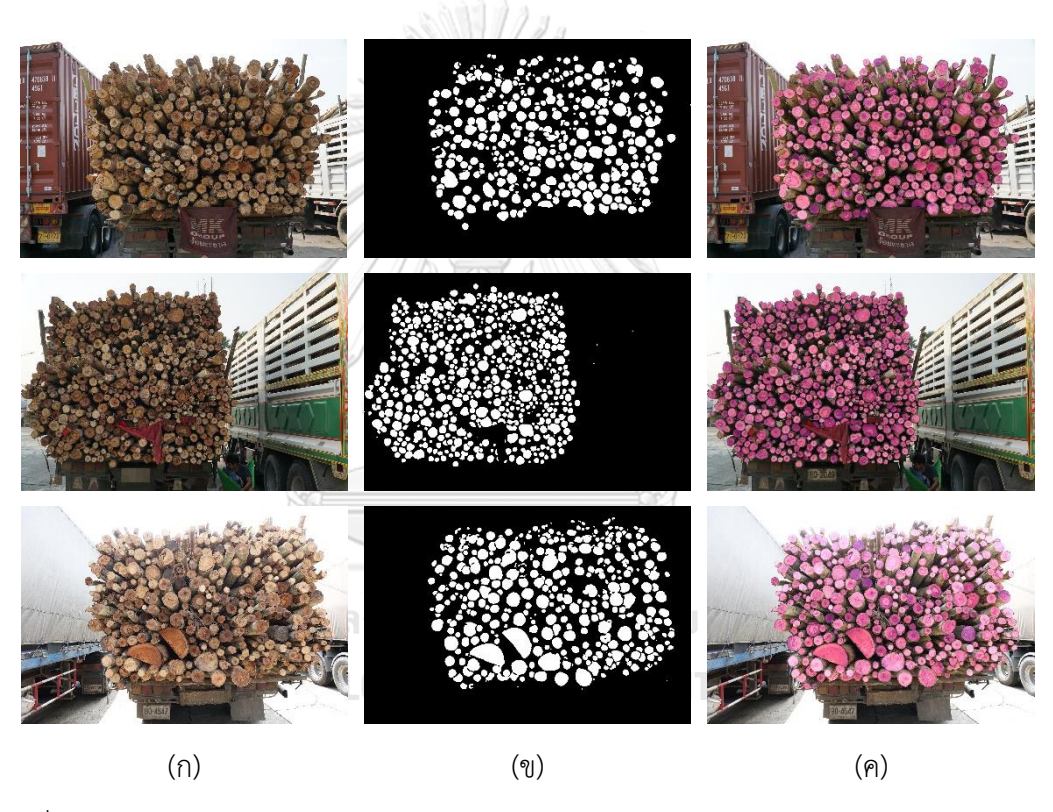

รูปที่ 4-15 ภาพผลลัพธ์ของวิธีการแยกส่วนหน้าตัดของปลายท่อนซุงด้วยแบบจำลอง VGG16 (ก) ภาพทดสอบ (ข) ภาพผลลัพธ์ของกระบวนการแยกส่วนหน้าตัดของปลายท่อนซุง (ค) ภาพผลลัพธ์จาก การแยกส่วนหน้าตัดของปลายท่อนซุงวางทับบนภาพทดสอบ

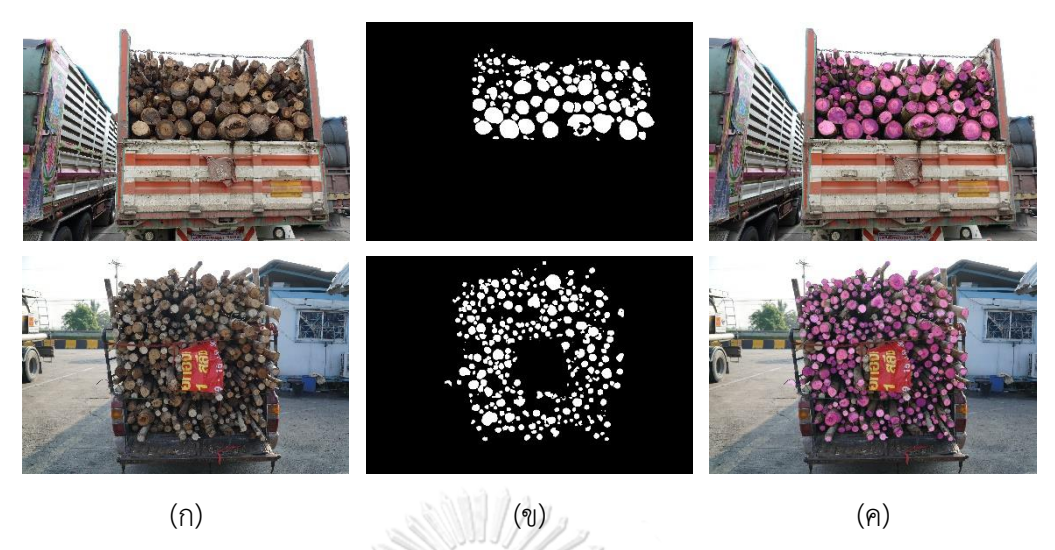

รูปที่ 4-15 ภาพผลลัพธ์ของวิธีการแยกส่วนหน้าตัดของปลายท่อนซุงด้วยแบบจำลอง VGG16 (ก) ภาพทดสอบ (ข) ภาพผลลัพธ์ของกระบวนการแยกส่วนหน้าตัดของปลายท่อนซุง (ค) ภาพผลลัพธ์จาก การแยกส่วนหน้าตัดของปลายท่อนซุงวางทับบนภาพทดสอบ (ต่อ)

# **4.5 การหาค่าแกนกลางที่เหมาะสมส าหรับการเปลี่ยนแปลงลักษณะโครงร่างของภาพ**

ในการทดลองการเปลี่ยนแปลงลักษณะโครงร่างของภาพนั้นมีความจำเป็นต่อระบบ เนื่องจาก ภาพผลลัพธ์จากกระบวนการแยกส่วนหน้าตัดของปลายท่อนซุงพบว่ามีหน้าตัดของปลายท่อนซุงบาง ท่อนมีส่วนที่เชื่อมติดกันดังรูปที่ 4-16 (ข) ซึ่งเป็นเหตุให้ให้ผลลัพธ์ของการนับปลายท่อนซุง คลาดเคลื่อนได้ ดังนั้นในการทดลองนี้เป็นการหาค่าแกนกลาง (Kernel) ที่เหมาะสมของกระบวนการ โอเพนนิ่งในการเปลี่ยนแปลงลักษณะโครงร่างของภาพ เพื่อเปิดช่องว่างระหว่างหน้าตัดของปลาย ท่อนซุงที่เชื่อมติดกัน ผู้วิจัยดำเนินการทดลองโดยใช้ฟังก์ชัน MORPH\_OPEN กับองค์ประกอบ โครงสร้างแบบ Elliptical-shaped ที่มีขนาดแกนกลาง (Kernel) เท่ากับ 7x7 และดำเนินการทดลอง ในขั้นตอนการเปลี่ยนแปลงลักษณะโครงร่างของภาพกับภาพทดสอบทั้งหมดด้วยขนาดแกนกลาง ดังกล่าวและได้ผลลัพธ์ดังรูปที่ 4-16 (ค)

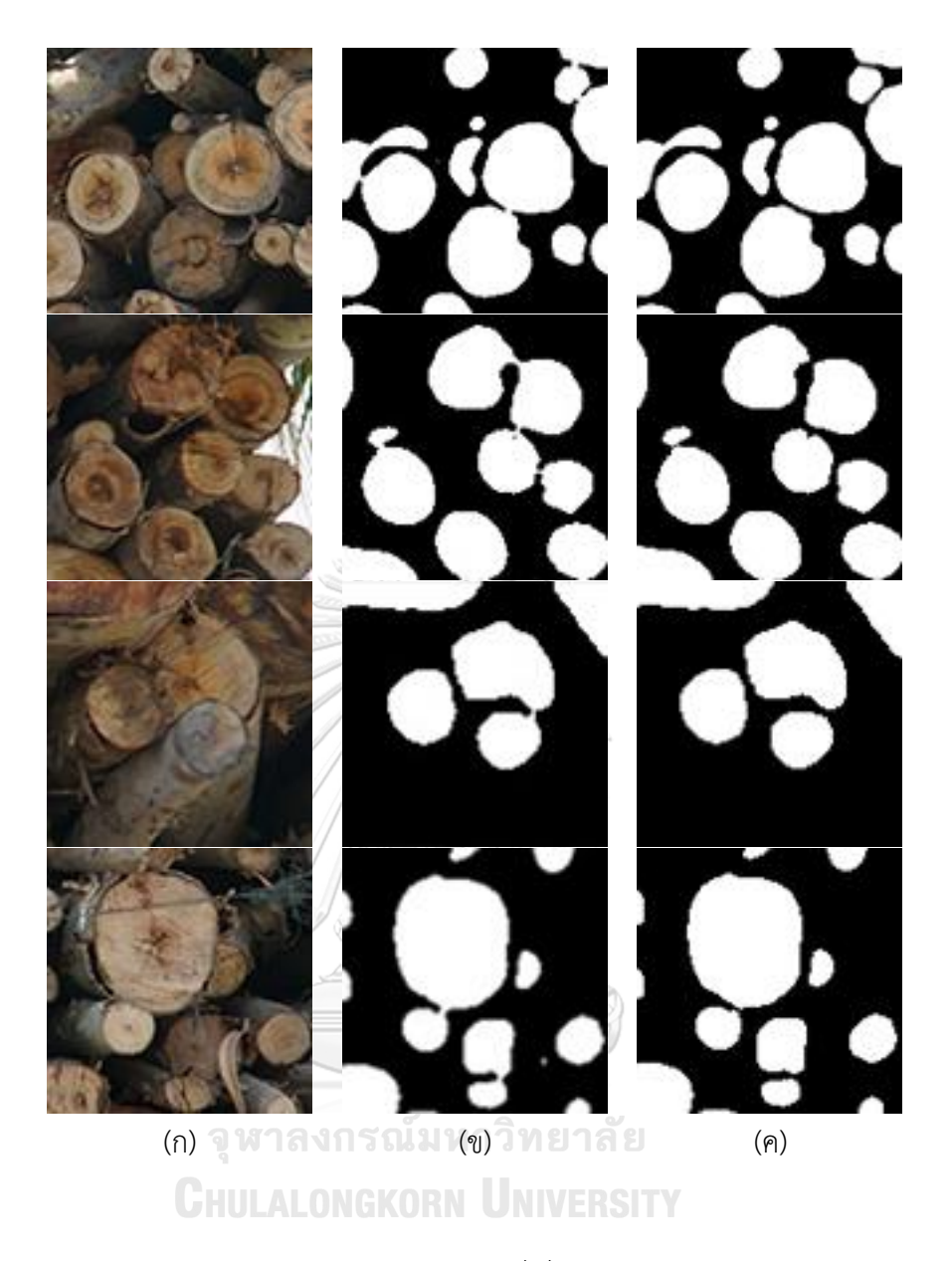

รูปที่ 4-16 ตัวอย่างกรณีของหน้าตัดของปลายท่อนซุงที่เชื่อมติดกัน (ก) ภาพทดสอบ (ข) ภาพผลลัพธ์ การแยกส่วนหน้าตัดของปลายท่อนซุง (ค) ภาพผลลัพธ์ของกระบวนการโอเพนนิ่งในการเปลี่ยนแปลง ลักษณะโครงร่างของภาพ

#### **4.6 ผลการทดลอง**

ภาพทดสอบจำนวน 300 ภาพถูกนำมาทดสอบการนับหน้าตัดปลายท่อนซุงด้วยการ เปรียบเทียบระหว่างวิธีการที่เสนอและการนับด้วยสายตามนุษย์แสดงตัวอย่างการนับดังรูปที่ 4-17 ซึ่ง ผู้วิจัยได้วาดวงกลมสีต่าง ๆ เพื่อตรวจสอบว่าวิธีการที่เสนอนั้นมีความถูกต้องเมื่อเปรียบเทียบกับการ นับด้วยสายตามนุษย์มากน้อยแค่ไหน จากนั้นภาพทดสอบถูกนำมาตรวจสอบความแม่นยำโดยวิธีการ ้วัดประสิทธิภาพของการจำแนกประเภท ซึ่งได้ผลลัพธ์ของจำนวนหน้าตัดที่นับได้และนับไม่ได้ทั้งหมด ดังตารางที่ 4-5 และมีความถูกต้องเฉลี่ย 94.45% ในการแยกส่วนหน้าตัดของปลายท่อนซุง ดังแสดง ในตารางที่ 4-6 และมีค่าลบเท็จ (False negative) เฉลี่ย 2.71% และค่าลบจริง (False positive) เฉลี่ย 2.84%

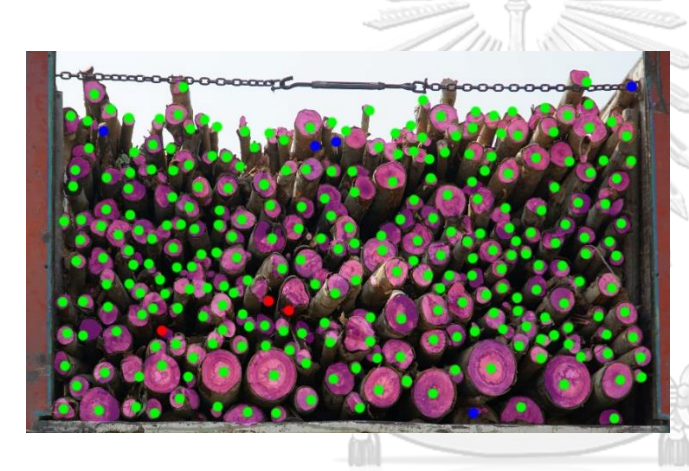

ตรวจจับว่ามีไม้และมีไม้จริง ๆ (True Positive) ตรวจจับว่ามีไม้ แต่จริง ๆ ไม่มีไม้ (False Positive) ตรวจจับไม่ได้ แต่จริง ๆ มีไม้ (False Negative) ตรวจจับไม่ได้และไม่มีไม้จริง ๆ (True Negative)

รูปที่ 4-17 การตรวจสอบวิธีที่เสนอเปรียบเทียบด้วยสาตามนุษย์

# ตารางที่ 4-5 ผลลัพธ์ของจำนวนหน้าตัดที่นับได้และนับไม่ได้ทั้งหมด

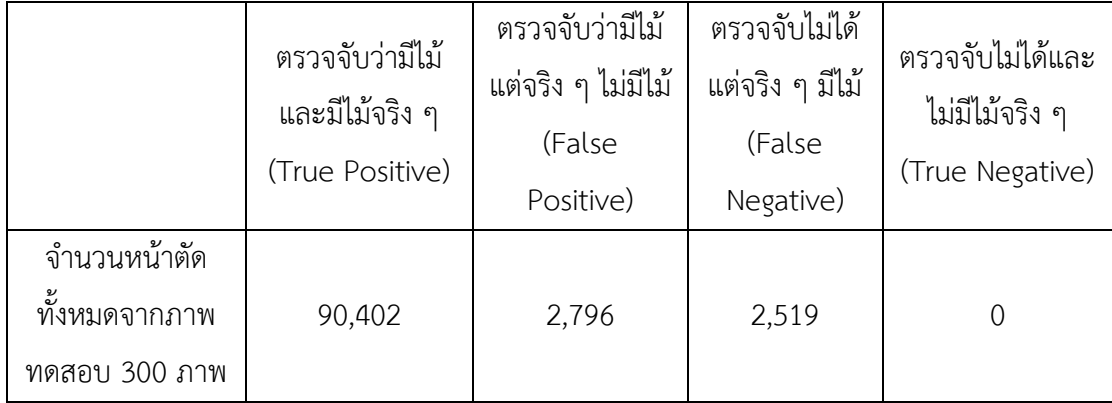

ตารางที่ 4-6 ผลลัพธ์ของการนับหน้าตัดของปลายท่อนซุง

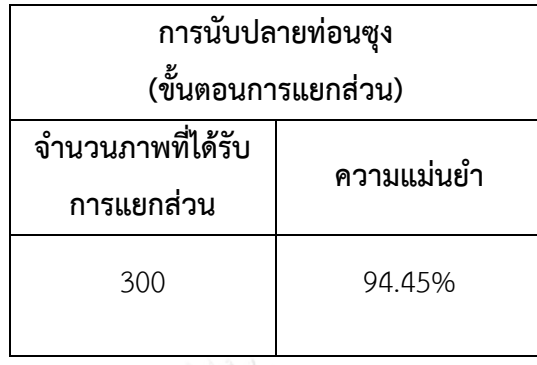

# **4.7 การวิเคราะห์ผลการทดลอง**

ผลลัพธ์ของการแยกส่วนจากภาพตัวอย่างในตารางที่ 4-5 มีความพึงพอใจมากเมื่อ เปรียบเทียบกับผลการนับด้วยสายตามนุษย์ อย่างไรก็ตามมีการแยกส่วนปลายท่อนซุงบางส่วนซึ่ง ได้รับผลกระทบและไม่เป็นไปตามผลลัพธ์ที่ผู้วิจัยได้คาดหวังไว้ ได้แก่

- 1. ปลายท่อนซุงที่ติดกันบางท่อนไม่สามารถแยกออกได้ เนื่องจากสีของพื้นผิวหน้าตัดที่ ต่อเนื่องกัน ทำให้นับจำนวนไม้ได้น้อยลง และน้อยกว่าความเป็นจริง
- 2. ปลายท่อนซุงที่มีขนาดเล็กพาดผ่านปลายท่อนซุงอื่น ๆ ทำให้นับจำนวนไม้ได้มากขึ้น และเกิน ความเป็นจริง
- ้ 3. การแตกหักของหน้าตัดปลายไม้ทำให้นับจำนวนไม้นับได้มากขึ้นและเกินความเป็นจริง
- 4. หน้าตัดของปลายท่อนซุงถูกปกคลุมด้วยวัตถุบางอย่างทำให้ตรวจจับไม่เจอ ทำให้นับจำนวน ไม้นับได้มากขึ้นและเกินความเป็นจริง UNIVERSITY
- 5. ระนาบของปลายไม้ไม่ตั้งฉากกับแนวแกนเลนส์ของกล้อง ท าให้ตรวจจับไม่เจอ และนับได้ น้อยกว่าความเป็นจริง
- 6. ปลายท่อนซุงอยู่ลึกเข้าไปมาก ท าให้ส่วนพื้นที่หน้าตัดมืด และตรวจจับไม่เจอ

นอกจากนี้ยังมีการแยกส่วนปลายท่อนซุงบางส่วนที่ไม่ได้เป็นหน้าตัดของปลายท่อนซุงที่ปรากฏ ขึ้นซึ่งส่งผลให้เป็นผลบวกเท็จ (False positive) ยิ่งไปกว่านั้นในบางส่วนปรากฏผลลบลวง (False negative) เกิดขึ้นเมื่อหน้าตัดของปลายท่อนซุงถูกปกคลุมด้วยวัตถุบางอย่างและหน้าตัดอยู่ห่างจาก แนวตั้งฉากกับแกนของเลนส์กล้องดิจิทัล ดังรูปที่ 4-18 แสดงปัญหาที่ผู้วิจัยได้กล่าวถึงเมื่อข้างต้น

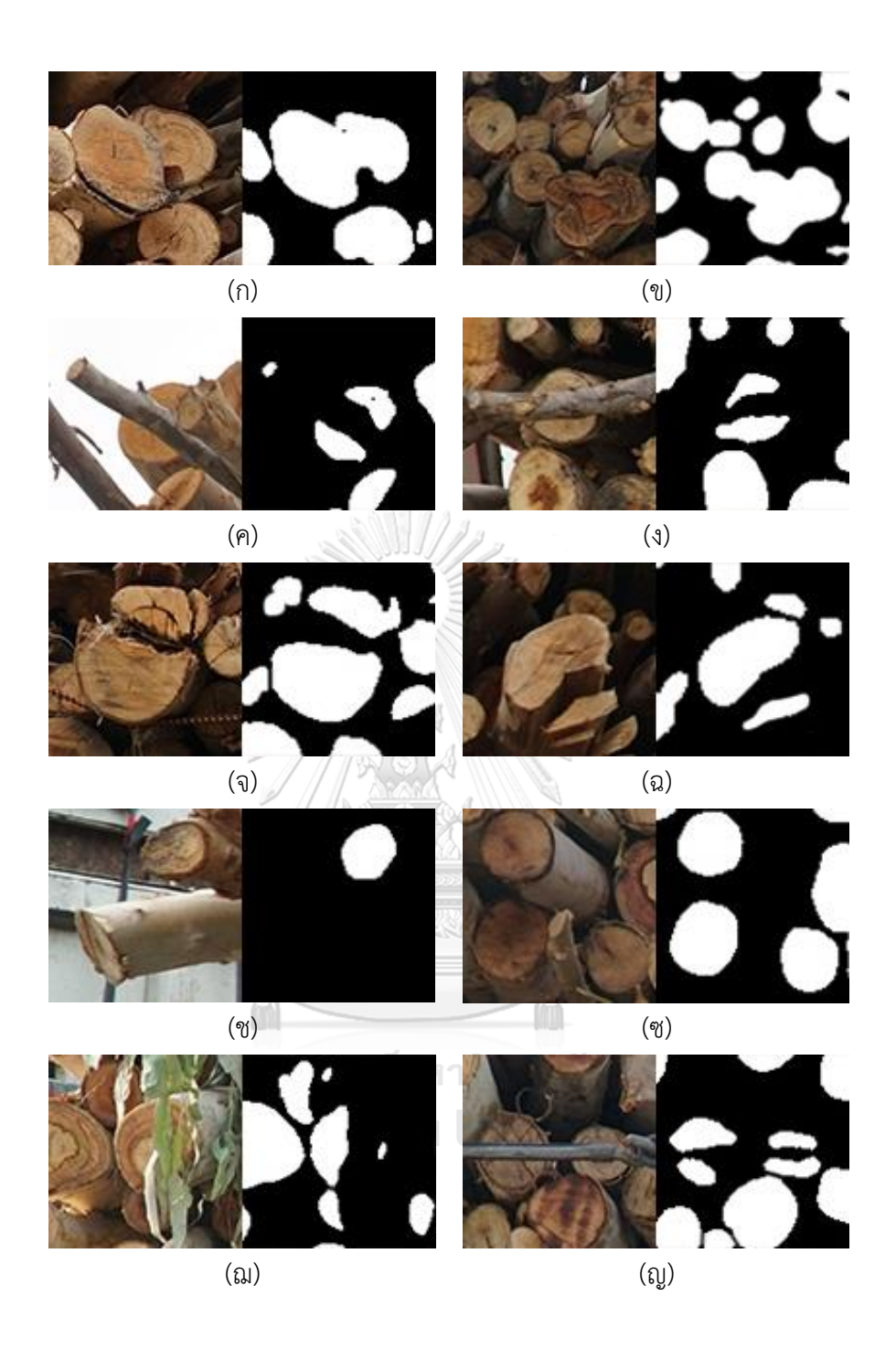

รูปที่ 4-18 ตัวอย่างของภาพนำเข้าและภาพการแยกส่วนหน้าตัดของปลายท่อนซุงที่พบปัญหา (ก) และ (ข) ปลายท่อนซุงที่เชื่อมติดกัน (ค) และ (ง) การซ้อนทับของปลายท่อนซุง (จ) และ (ฉ) การ แตกของหน้าตัดของปลายท่อนซุง (ช) และ (ซ) ทิศทางของปลายท่อนซุง (ฌ) และ (ญ) วัตถุที่ไม่พึง ประสงค์ปกคลุมบนหน้าตัดของปลายท่อนซุง

# **บทที่5 สรุปการวิจัยและข้อเสนอแนะ**

# **5.1 สรุปผลการวิจัย**

ในงานวิจัยนี้ผู้วิจัยได้นำเสนอวิธีการตรวจจับหน้าตัดของปลายท่อนซุงไม้ยูคาลิปตัสใน รถบรรทุกไม้ที่มีขนาดท่อนซุงที่แตกต่างกันรวมถึงหน้าตัดที่หลากหลายรูปแบบ โดยใช้วิธีการตรวจจับ วัตถุในการตรวจจับรถบรรทุกไม้ยูคาลิปตัส การจำแนกทางความหมายเพื่อแยกหน้าตัดของปลายท่อน ซุงออกจากพื้นหลังรวมถึงวัตถุที่ไม่ต้องการออกจากภาพ และเทคนิคการประมวลผลภาพดิจิทัลในการ นับจำนวนปลายท่อนซุงทั้งหมด ซึ่งระบบนี้แสดงให้เห็นถึงความทนทานสำหรับใช้กับไม้ยูคาลิปตัสที่มี ขนาดต่าง ๆ ซึ่งบรรทุกมาบนรถรวมถึงการวางท่อนซุงที่ไม่เป็นระเบียบบนรถบรรทุกไม้อีกด้วย

ภาพที่ใช้เป็นตัวอย่างสำหรับการสอนในโครงข่าย SSD ใช้ทั้งหมด 815 ภาพ และในโครงข่าย VGG ใช้ทั้งหมด 550 ภาพ และภาพสำหรับทดสอบทั้งหมด 300 ภาพ โดยระบบสามารถแยกส่วน หน้าตัดของปลายท่อนซุงไม้ยูคาลิปตัสได้โดยไม่มีการรบกวนและบรรลุผลลัพธ์ได้โดยความแม่นยำ เฉลี่ยร้อยละ 94.45

ระบบที่เสนอนี้ใช้ได้ดีกับภาพที่ถูกบันทึกจากด้านท้ายของรถบรรทุกไม้ยูคาลิปตัสในช่วง กลางวันเวลาโดยประมาณ 08:00 – 17:00 น. ที่มีมุมของกล้องในการบันทึกภาพเป็นมุมประมาณแนว ระดับกับกลางกลุ่มท่อนซุง การนำระบบนี้ไปใช้สามารถใช้ภาพที่มีความละเอียดสูงกว่าหรือต่ำกว่า  $1632\times1088$  จุดภาพได้ โดยระบบจะแปลงภาพให้ทำงานกับระบบได้ที่ขนาดประมาณ 1632  $\times$ 1088 จุดภาพ ในกรณีที่ภาพมีความละเอียดต่ำกว่าที่ระบุไว้ ระบบจะปรับยืดภาพให้สามารถทำงานได้ ้ แต่รายละเอียดของภาพจะน้อยลง ซึ่งอาจส่งผลต่อความแม่นยำ อย่างไรก็ตามระบบที่เสนอยังคงมี ความผิดพลาดในการตรวจจับหน้าตัดของปลายท่อนซุงบางท่อนที่เชื่อมติดกัน การซ้อนทับของปลาย ท่อนซุงรวมถึงวัตถุที่ไม่พึงประสงค์อื่น ๆ การจัดวางท่อนซุงบนรถบรรทุกอย่างไม่เป็นระเบียบ และ การแตกของหน้าตัดของปลายท่อนซุง เนื่องจากเป็นปัจจัยภายนอกที่ไม่สามารถควบคุมได้ทำให้ระบบ เกิดความผิดพลาดในการตรวจจับหน้าตัดของปลายท่อนซุง

ระบบดังกล่าวคาดว่าจะช่วยลดเวลาในการทำงานและต้นทุนแรงงานในการประมาณจำนวน และราคาของท่อนซุงได้ อีกทั้งยังสามารถนำไปติดตั้งและประยุกต์ใช้กับโรงงานผลิตกระดาษได้ ใน อนาคตผู้วิจัยคาดว่าระบบนี้จะสามารถเพิ่มความถูกต้องของการนับและช่วยเป็นข้อมูลในการวัดขนาด ของปลายท่อนซุงและสามารถค านวณการกระจายขนาดของหน้าตัดของปลายท่อนซุงไม้ยูคาลิปตัสได้ และนับว่าเป็นงานที่ท้าทายสำหรับรูปร่างของพื้นที่ของปลายท่อนซุงที่ไม่มีลักษณะคล้ายวงกลม

# **5.2 ข้อเสนอแนะ**

จากการทดลองวิธีการที่เสนอในงานวิจัยนี้พบว่ายังมีสิ่งที่สามารถปรับปรุงได้ เพื่อให้วิธีการที่ เสนอทำงานให้มีประสิทธิภาพที่ดียิ่งขึ้นได้ ดังนี้

- 1. การนำวิธีที่เสนอในงานวิจัยนี้ไปประยุกต์ใช้กับภาพถ่ายหน้าตัดของปลายท่อนซุงชนิดไม้อื่น ๆ นอกเหนือจากไม้ยูคาลิปตัส สำหรับกระบวนการการสอนและการทดสอบอาจเพิ่มตัวอย่าง ภาพหน้าตัดของปลายท่อนซุงชนิดอื่น ๆ เพื่อให้ระบบมีความหลากหลายและเป็นประโยชน์ ในอุตสาหกรรมไม้มากยิ่งขึ้น
- 2. ในการตรวจจับหน้าตัดของปลายท่อนซุงยังเกิดความผิดพลาดในกรณีที่หน้าตัดปลายท่อนซุง ที่ติดกันบางท่อนไม่สามารถแยกออกจากกันได้ เนื่องจากสีของพื้นผิวหน้าตัดที่ต่อเนื่องกัน วิธีการเปลี่ยนแปลงลักษณะโครงร่างของภาพไม่สามารถแยกหน้าตัดของปลายท่อนซุง หาก เพิ่มวิธีให้แยกหน้าตัดที่เชื่อมติดกันได้เหมาะสมมากขึ้นก็จะส่งผลให้ผลการทดลองมีความ ถูกต้องมากยิ่งขึ้น

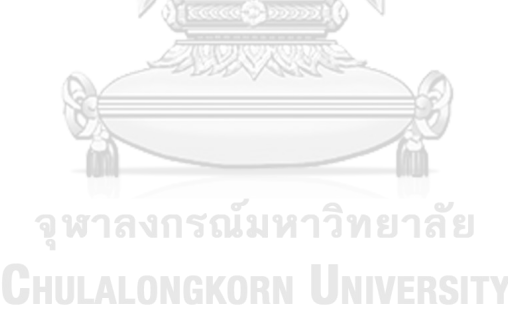

### **รายการอ้างอิง**

- [1] จ. วัชรินทร์รัตน์, ผลผลิตและเศรษฐกิจของไม้ยูคาลิปตัสตามลักษณะการใช้ประโยชน์. กรุงเทพฯ: มหาวิทยาลัยเกษตรศาสตร์, 1998.
- [2] A. Rahman, S. Yella, and M. Dougherty, "Image Processing Technique to Count the Number of Logs in a Timber Truck," 2012: ACTAPRESS.
- [3] M. T. Dmitry Shvarts, "BULK MATERIAL VOLUME ESTIMATION METHOD AND SYSTEM FOR LOGISTIC APPLICATIONS," presented at the 9th International DAAAM Baltic Conference, Tallinn, Estonia, 2014.
- [4] V. A. Knyaz and A. A. Maksimov, "Photogrammetric Technique for Timber Stack Volume Contol," *ISPRS - International Archives of the Photogrammetry, Remote Sensing and Spatial Information Sciences,* vol. 3, pp. 157-162, 2014/08/01/ 2014.
- [5] *TIMBER MEASUREMENT MANUAL* Republic of Ireland: the Forest Service in the Department of the Marine & Natural Resources, 1999.
- [6] R. C. Gonzales and P. Wintz, *Digital Image Processing (*2*Nd Ed.)*. Boston, MA, USA: Addison-Wesley Longman Publishing Co., Inc., 1987.
- [7] "Color model." [Online]. Available: [https://en.wikipedia.org/wiki](https://en.wikipedia.org/wiki/Color_model)/Color\_model. [Accessed: 2018, March 05].
- [8] N. Otsu, "A Threshold Selection Method from Gray-Level Histograms," *IEEE Transactions on Systems, Man, and Cybernetics,* vol. 9, no. 1, pp. 62-66, 1979/01// 1979.
- [9] "Digital Watermarking." [Online]. Available: [https://www.cosy.sbg.ac.at/~pmeerw/Watermarking/.](https://www.cosy.sbg.ac.at/~pmeerw/Watermarking/) [Accessed: 2018, March 05].
- [10] "Connected Component Labeling Algorithm for very complex and high resolution images on an FPGA platform." [Online]. Available: [https://www.semanticscholar.org/paper/Connected-Component-Labeling-](https://www.semanticscholar.org/paper/Connected-Component-Labeling-Algorithm-for-very-and-Schwenk-Huber/47bca595236fee30dbf364a8d7156231b292addb)[Algorithm-for-very-and-Schwenk-](https://www.semanticscholar.org/paper/Connected-Component-Labeling-Algorithm-for-very-and-Schwenk-Huber/47bca595236fee30dbf364a8d7156231b292addb)[Huber/](https://www.semanticscholar.org/paper/Connected-Component-Labeling-Algorithm-for-very-and-Schwenk-Huber/47bca595236fee30dbf364a8d7156231b292addb)47bca595236fee30dbf364a8d7156231b292addb. [Accessed: 2018, March 05].
- [11] "Morphological Image Processing." [Online]. Available: [http://www.dspguide.com/ch](http://www.dspguide.com/ch25/4.htm)25/4.htm. [Accessed: 2018, March 05].
- [12] "Convolutional Neural Network." [Online]. Available: [https://www.mathworks.com/solutions/deep-learning/convolutional-neural](https://www.mathworks.com/solutions/deep-learning/convolutional-neural-network.html)[network.html.](https://www.mathworks.com/solutions/deep-learning/convolutional-neural-network.html) [Accessed: 2018, March 15].
- [13] "Convolutional Networks for everyone." [Online]. Available: [https://medium.com/@rohanthomas.me/convolutional-networks-for](https://medium.com/@rohanthomas.me/convolutional-networks-for-everyone-1d0699de1a9d)[everyone-](https://medium.com/@rohanthomas.me/convolutional-networks-for-everyone-1d0699de1a9d)1d0699de1a9d. [Accessed: 2018, March 10].
- [14] W. Liu *et al.*, "SSD: Single Shot MultiBox Detector," *arXiv:*1512.02325 [*cs],* vol. 9905, pp. 21-37, 2016 2016.
- [15] A. G. Howard *et al.*, "MobileNets: Efficient Convolutional Neural Networks for Mobile Vision Applications," *arXiv:*1704.04861 [*cs],* 2017/04/16/ 2017.
- [16] K. Simonyan and A. Zisserman, "Very Deep Convolutional Networks for Large-Scale Image Recognition," *arXiv:*1409.1556 [*cs],* 2014/09/04/ 2014.
- [17] "MobileNet version 2." [Online]. Available: [http://machinethink.net/blog/mobilenet-v](http://machinethink.net/blog/mobilenet-v2/)2/. [Accessed: 2018, March 10].
- [18] J. Long, E. Shelhamer, and T. Darrell, "Fully Convolutional Networks for Semantic Segmentation," *arXiv:*1411.4038 [*cs],* 2014/11/14/ 2014.
- [19] "A review of deep learning models for semantic segmentation." [Online]. Available: [https://nicolovaligi.com/deep-learning-models-semantic](https://nicolovaligi.com/deep-learning-models-semantic-segmentation.html)[segmentation.html.](https://nicolovaligi.com/deep-learning-models-semantic-segmentation.html) [Accessed: 2018, March 15].
- [20] K. He, X. Zhang, S. Ren, and J. Sun, "Deep Residual Learning for Image Recognition," *arXiv:*1512.03385 [*cs],* 2015/12/10/ 2015.
- [21] A. Krizhevsky, I. Sutskever, and G. E. Hinton, "ImageNet Classification with Deep Convolutional Neural Networks," 2012, pp. 1097-1105, USA: Curran Associates Inc.
- [22] "ImageNet." [Online]. Available: [http://www.image-net.org/.](http://www.image-net.org/) [Accessed: 2017, November 23].
- [23] "VGG in TensorFlow." [Online]. Available: [http://www.cs.toronto.edu/~frossard/post/vgg](http://www.cs.toronto.edu/~frossard/post/vgg16/)16/. [Accessed: 2018, March 15].
- [24] L. Perez and J. Wang, "The Effectiveness of Data Augmentation in Image Classification using Deep Learning," *arXiv:*1712.04621 [*cs],* 2017/12/13/ 2017.
- [25] T. K. Mats Nylinder, Mikael Hultnäs, "Roundwood measurement of truck loads by laser scanning," p. 9
- [26] A. Molder and O. Martens, "Image Processing in the Woodworking Industry: Challenges, Solutions and Platforms," *Electronics and Electrical Engineering,*  2011.
- [27] V. Knyaz, Y. Visilter, and S. Zheltov, "Photogrammetric Techniques for Measurements in Woodworking Industry," *ISPRS - International Archives of the Photogrammetry, Remote Sensing and Spatial Information Sciences,* vol. 2004, 2004.
- [28] C. Herbon, K. Tönnies, and B. Stock, "Detection and Segmentation of Clustered Objects by Using Iterative Classification, Segmentation, and Gaussian Mixture Models and Application to Wood Log Detection," Cham, 2014, pp. 354- 364: Springer International Publishing.
- [29] Y. Zhao and H. e. Ren, "Study on Genetic Algorithm and Homomorphic Filter for Logs Face Image Processing," *Journal of Information and Computational Science,* vol. 11, no. 8, pp. 2793–2800, 2014.
- [30] A. V. Mehrentsev and A. V. Kruglov, "The Algorithm and Software for Timber Batch Measurement by Using Image Analysis," *RFMI – Representation Analysis and Recognition of Shpae and Motion from Image Data,* 2017.
- [31] "COCO Common Objects in Context." [Online]. Available: [http://cocodataset.org.](http://cocodataset.org/) [Accessed: 2017, August 24].
- [32] "Models and examples built with TensorFlow." [Online]. Available: [http://github.com/tensorflow/models.](http://github.com/tensorflow/models) [Accessed: 2017, August 24].
- [33] "LabelImg." [Online]. Available: [http://github.com/tzutalin/labelImg.](http://github.com/tzutalin/labelImg) [Accessed: 2017, August 13].
- [34] "Contribute to CarND-Semantic-Segmentation development by creating an account on GitHub." [Online]. Available: [http://github.com/udacity/CarND-](http://github.com/udacity/CarND-Semantic-Segmentation)[Semantic-Segmentation.](http://github.com/udacity/CarND-Semantic-Segmentation) [Accessed: 2018, January 05].
- [35] "Neural networks." [Online]. Available: https://ml4a.github.io/ml4[a/neural\\_networks/.](https://ml4a.github.io/ml4a/neural_networks/) [Accessed: 2018, March 05].
- [36] "Understanding SSD MultiBox Real-Time Object Detection In Deep Learning." [Online]. Available: [https://towardsdatascience.com/understanding](https://towardsdatascience.com/understanding-ssd-multibox-real-time-object-detection-in-deep-learning-495ef744fab)[ssd-multibox-real-time-object-detection-in-deep-learning-](https://towardsdatascience.com/understanding-ssd-multibox-real-time-object-detection-in-deep-learning-495ef744fab)495ef744fab. [Accessed: Accessed: 2018, March 10].

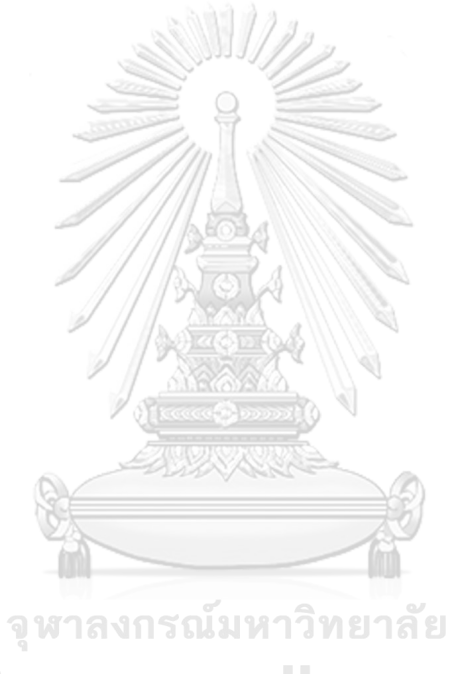

**CHULALONGKORN UNIVERSITY** 

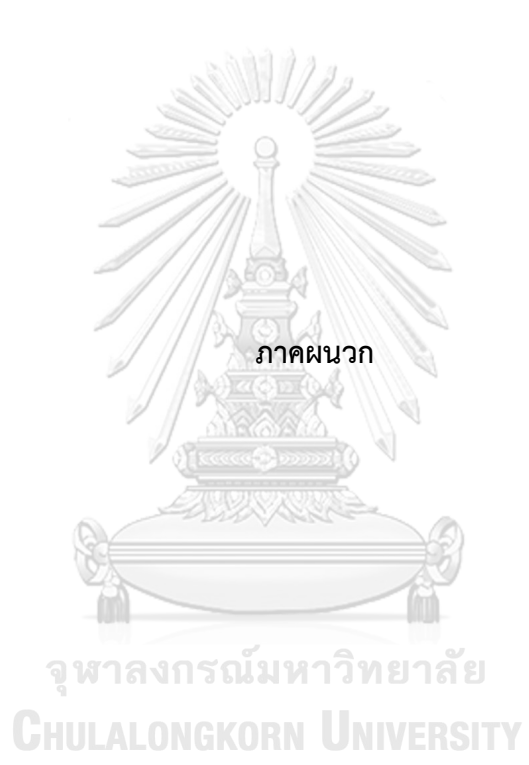

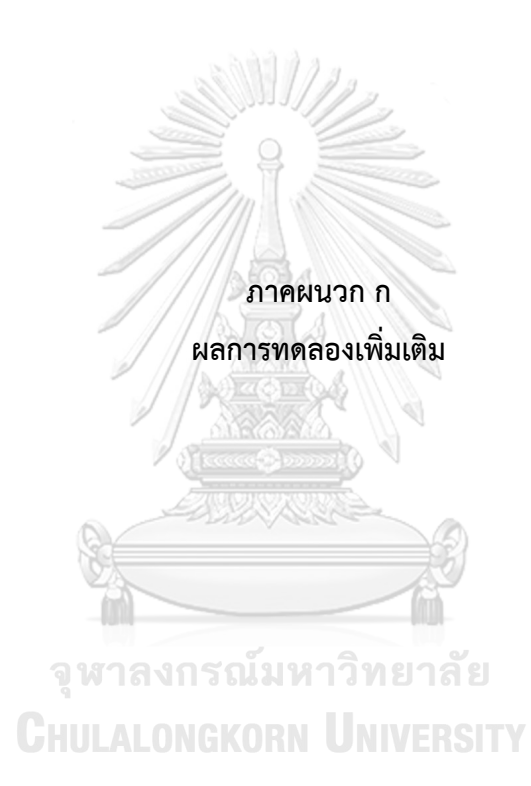

ตัวอย่างของภาพผลการทดลองเพิ่มเติมจากการทดลองในสภาวะแวดล้อมจริงในพื้นที่ โรงงานผลิตกระดาษ ณ บริษัทสยามเซลลูโลส จำกัด โดยใช้ภาพจากด้านหลังรถบรรทุกไม้ยูคาลิปตัส ภาพตัวอย่างผลลัพธ์ของขั้นตอนดังที่ระบบเสนอแสดงในรูปที่ ก-1

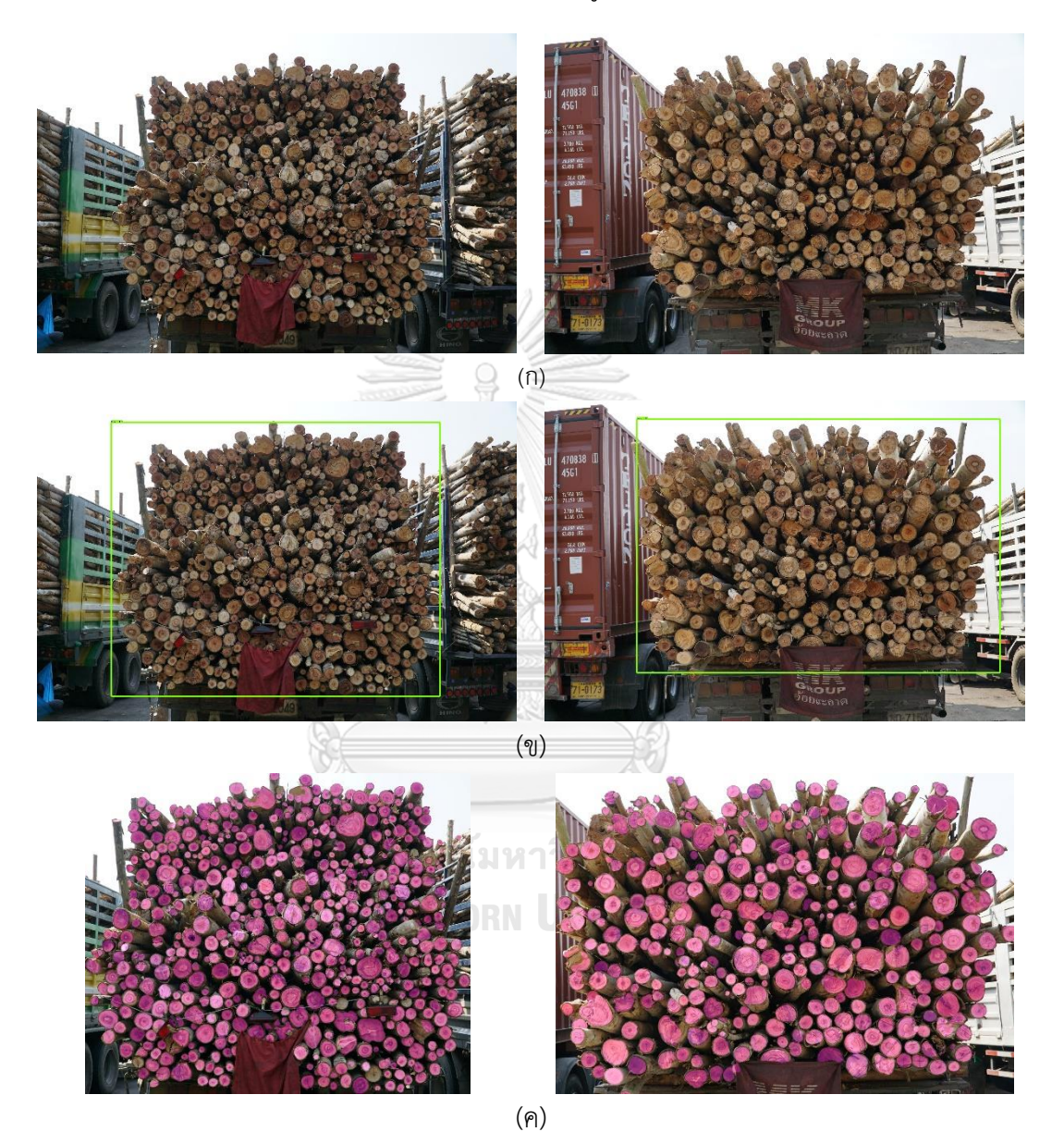

รูปที่ ก-1 ตัวอย่างผลลัพธ์ของขั้นตอนที่ได้จากการทดลอง (ก) ภาพนำเข้า (ข) ผลลัพธ์ของขั้นตอนการ ตรวจจับรถบรรทุกไม้(ค) ผลลัพธ์ของการแยกส่วนหน้าตัดของปลายท่อนซุง

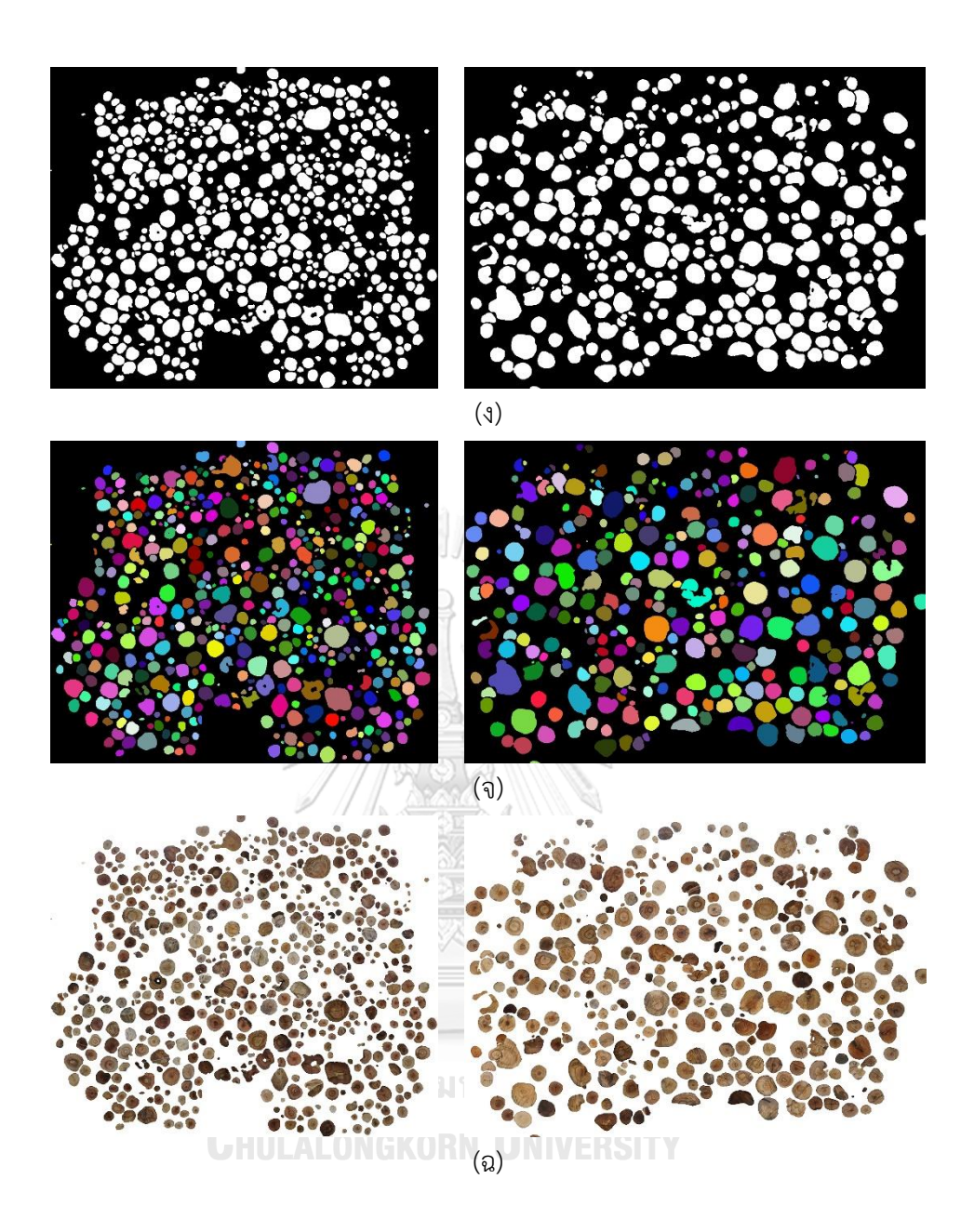

รูปที่ ก-1 ตัวอย่างผลลัพธ์ของขั้นตอนที่ได้จากการทดลอง (ต่อ)

(ง) ผลลัพธ์ของการเปลี่ยนแปลงลักษณะโครงร่างของภาพ (จ) ผลลัพธ์ของการนับปลายท่อนซุง (ฉ) การซ้อนทับระหว่างภาพนำเข้าและภาพผลลัพธ์

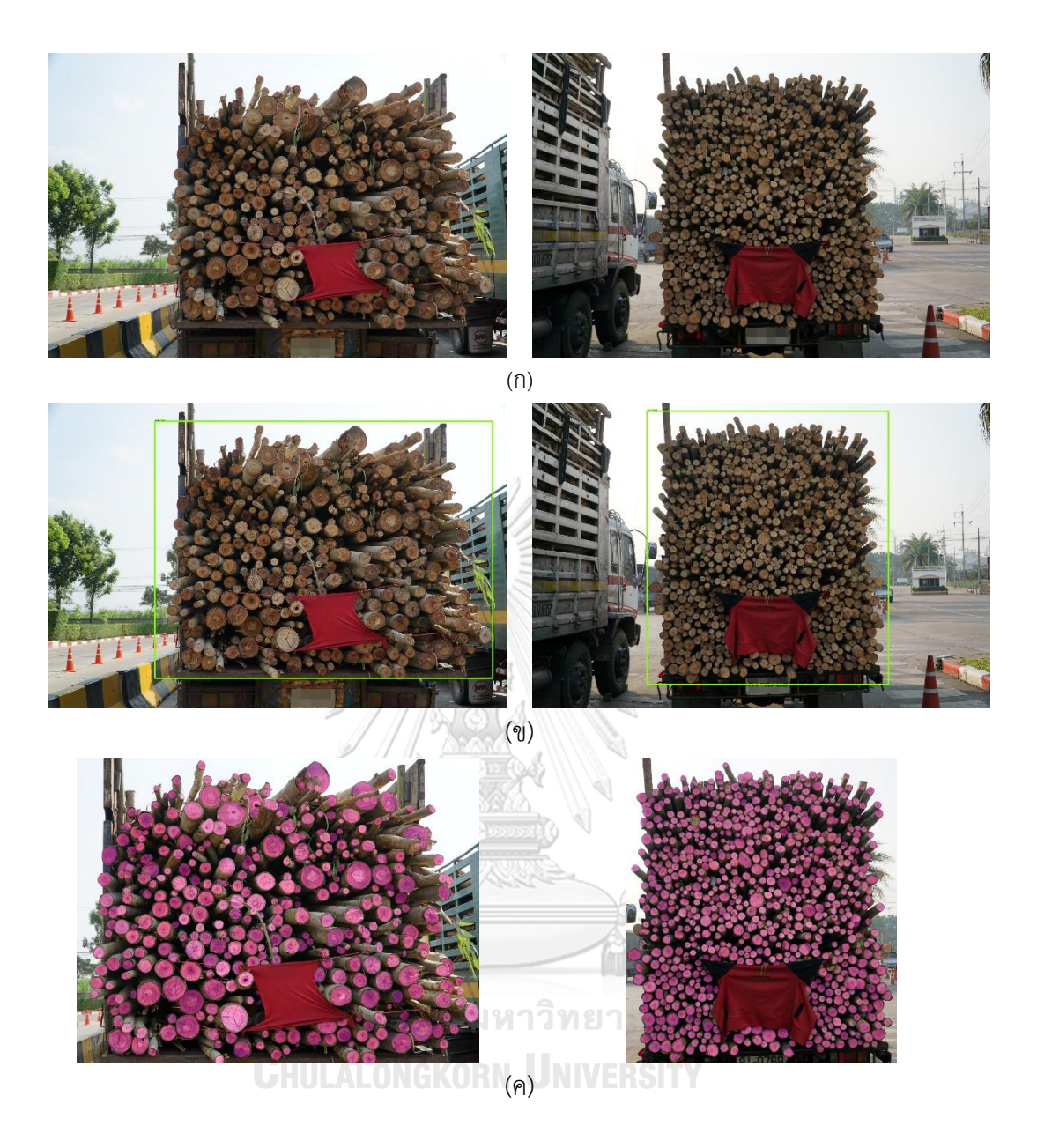

รูปที่ ก-2 ตัวอย่างผลลัพธ์ของขั้นตอนที่ได้จากการทดลอง (ก) ภาพนำเข้า (ข) ผลลัพธ์ของขั้นตอนการ ตรวจจับรถบรรทุกไม้(ค) ผลลัพธ์ของการแยกส่วนหน้าตัดของปลายท่อนซุง

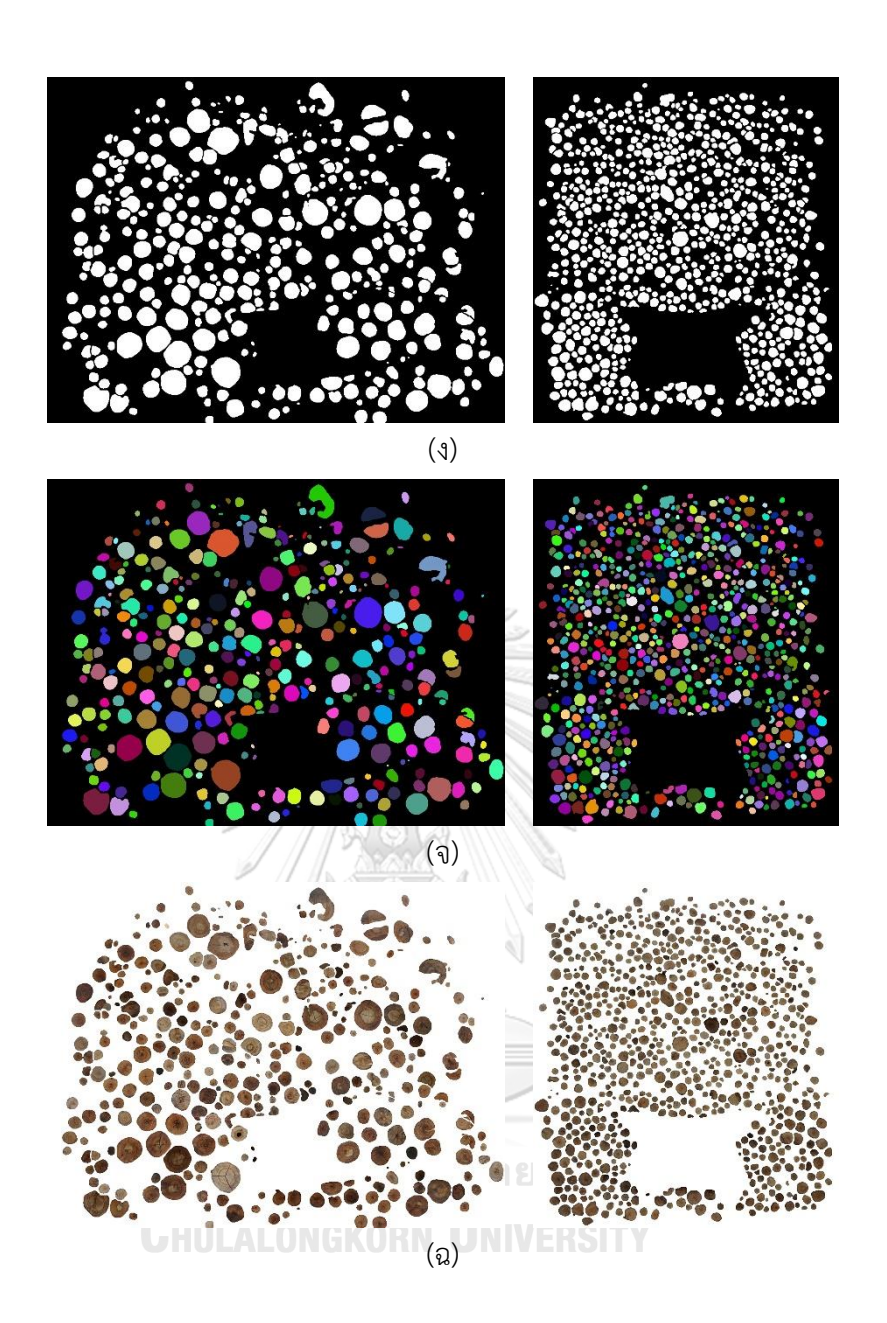

รูปที่ ก-2 ตัวอย่างผลลัพธ์ของขั้นตอนที่ได้จากการทดลอง (ต่อ)

(ง) ผลลัพธ์ของการเปลี่ยนแปลงลักษณะโครงร่างของภาพ (จ) ผลลัพธ์ของการนับปลายท่อนซุง (ฉ) การซ้อนทับระหว่างภาพนำเข้าและภาพผลลัพธ์

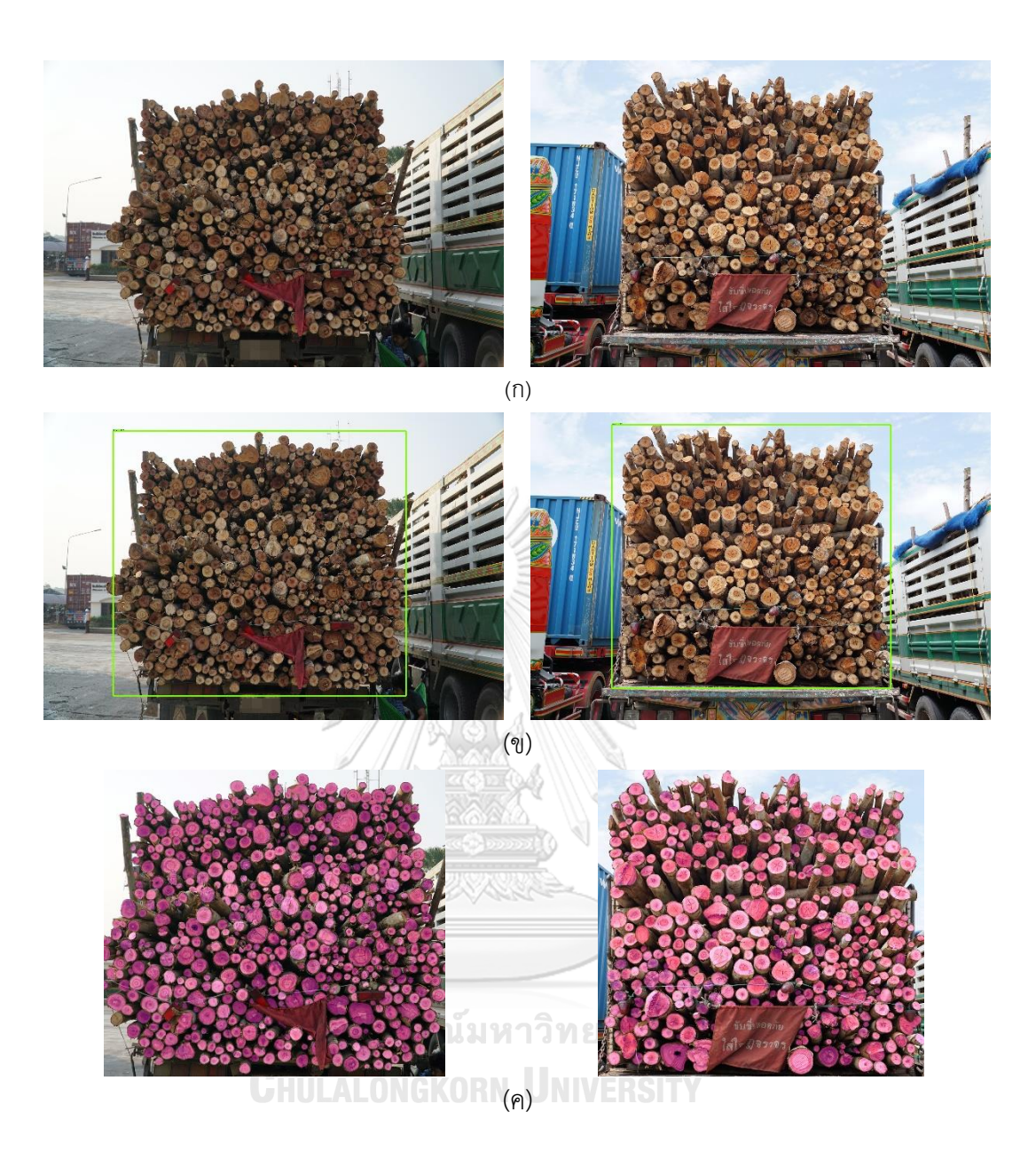

้รูปที่ ก-3 ตัวอย่างผลลัพธ์ของขั้นตอนที่ได้จากการทดลอง (ก) ภาพนำเข้า (ข) ผลลัพธ์ของขั้นตอนการ ตรวจจับรถบรรทุกไม้(ค) ผลลัพธ์ของการแยกส่วนหน้าตัดของปลายท่อนซุง

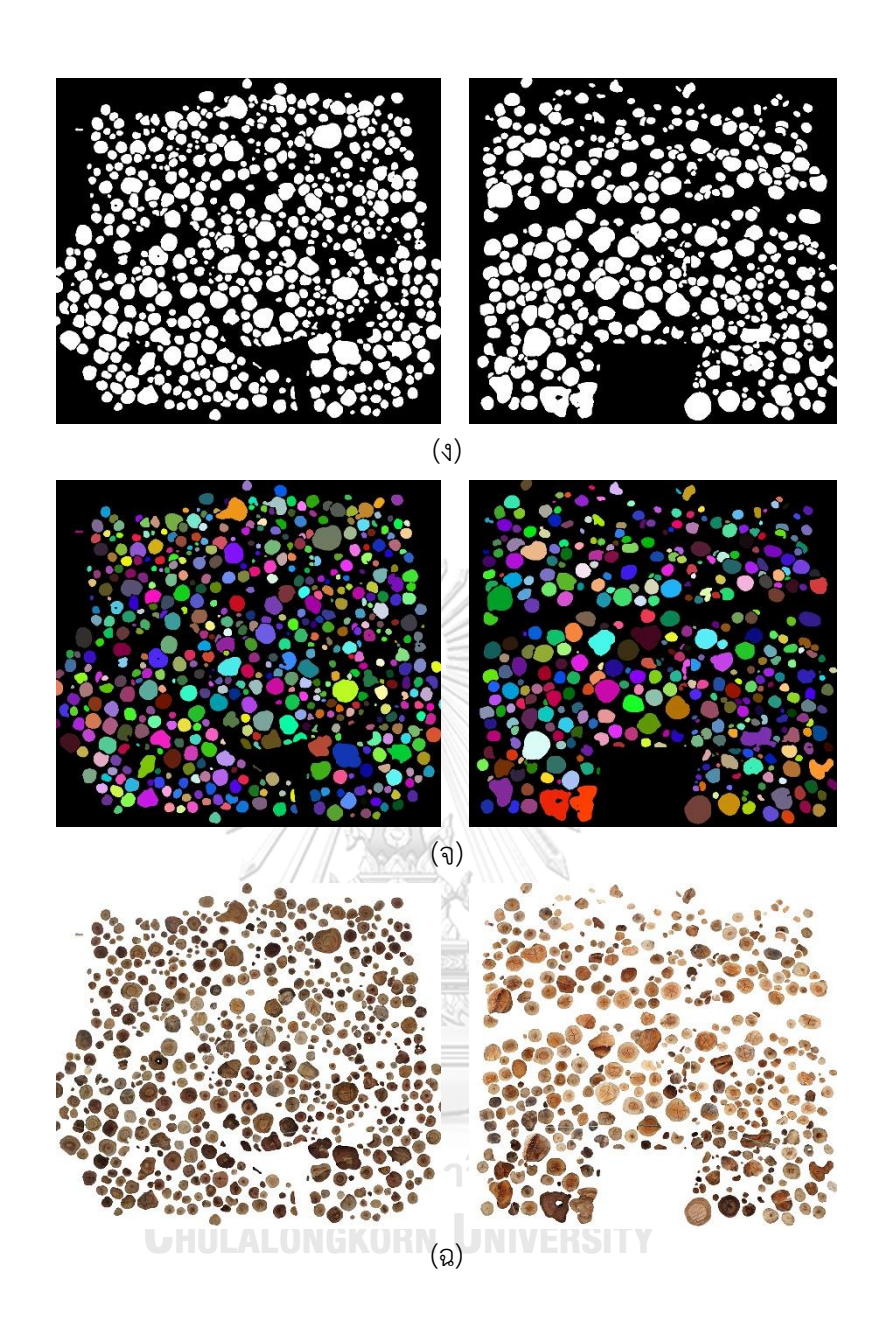

รูปที่ ก-3 ตัวอย่างผลลัพธ์ของขั้นตอนที่ได้จากการทดลอง (ต่อ)

(ง) ผลลัพธ์ของการเปลี่ยนแปลงลักษณะโครงร่างของภาพ (จ) ผลลัพธ์ของการนับปลายท่อนซุง (ฉ) การซ้อนทับระหว่างภาพนำเข้าและภาพผลลัพธ์

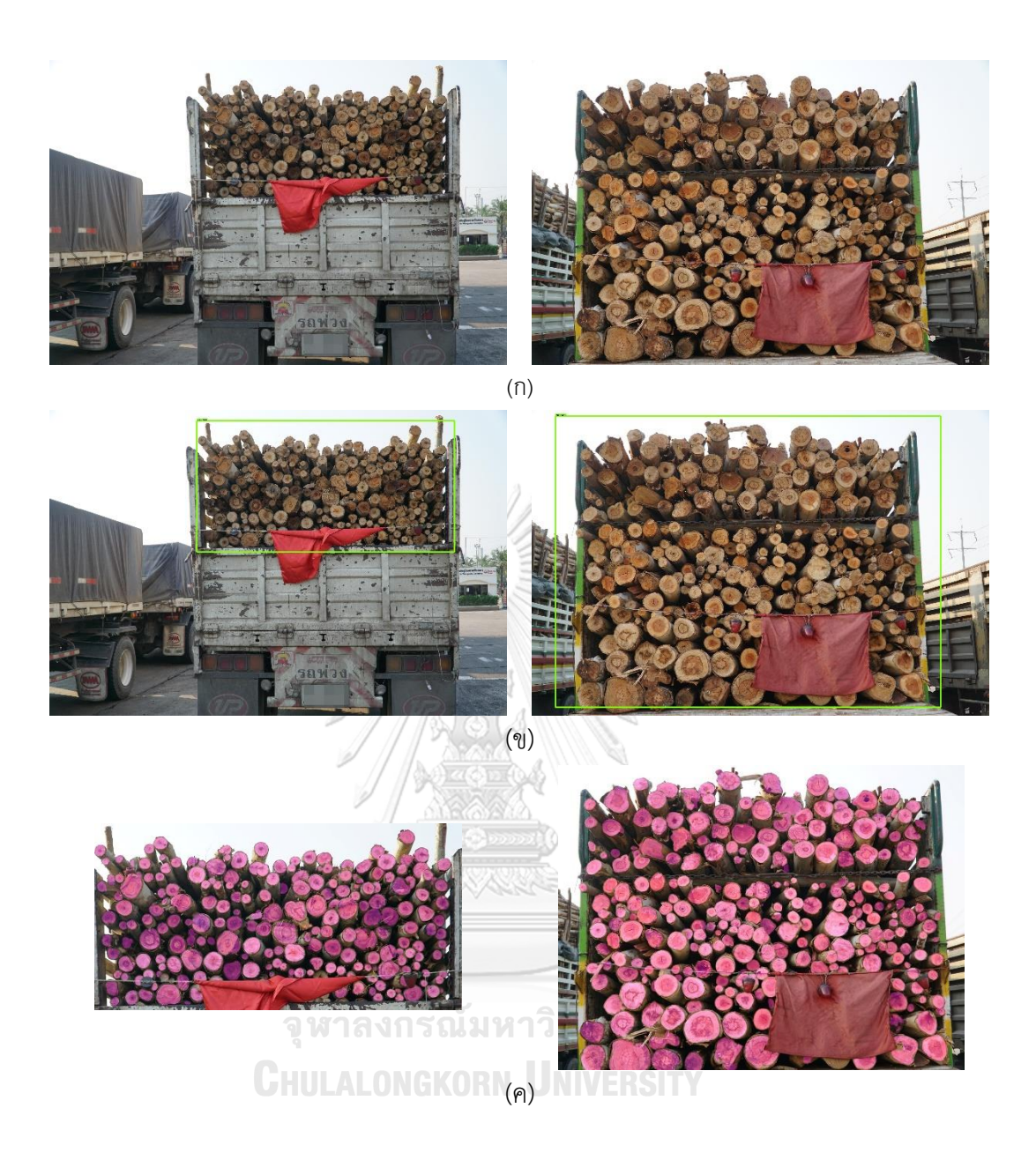

รูปที่ ก-4 ตัวอย่างผลลัพธ์ของขั้นตอนที่ได้จากการทดลอง (ก) ภาพนำเข้า (ข) ผลลัพธ์ของขั้นตอนการ ตรวจจับรถบรรทุกไม้(ค) ผลลัพธ์ของการแยกส่วนหน้าตัดของปลายท่อนซุง
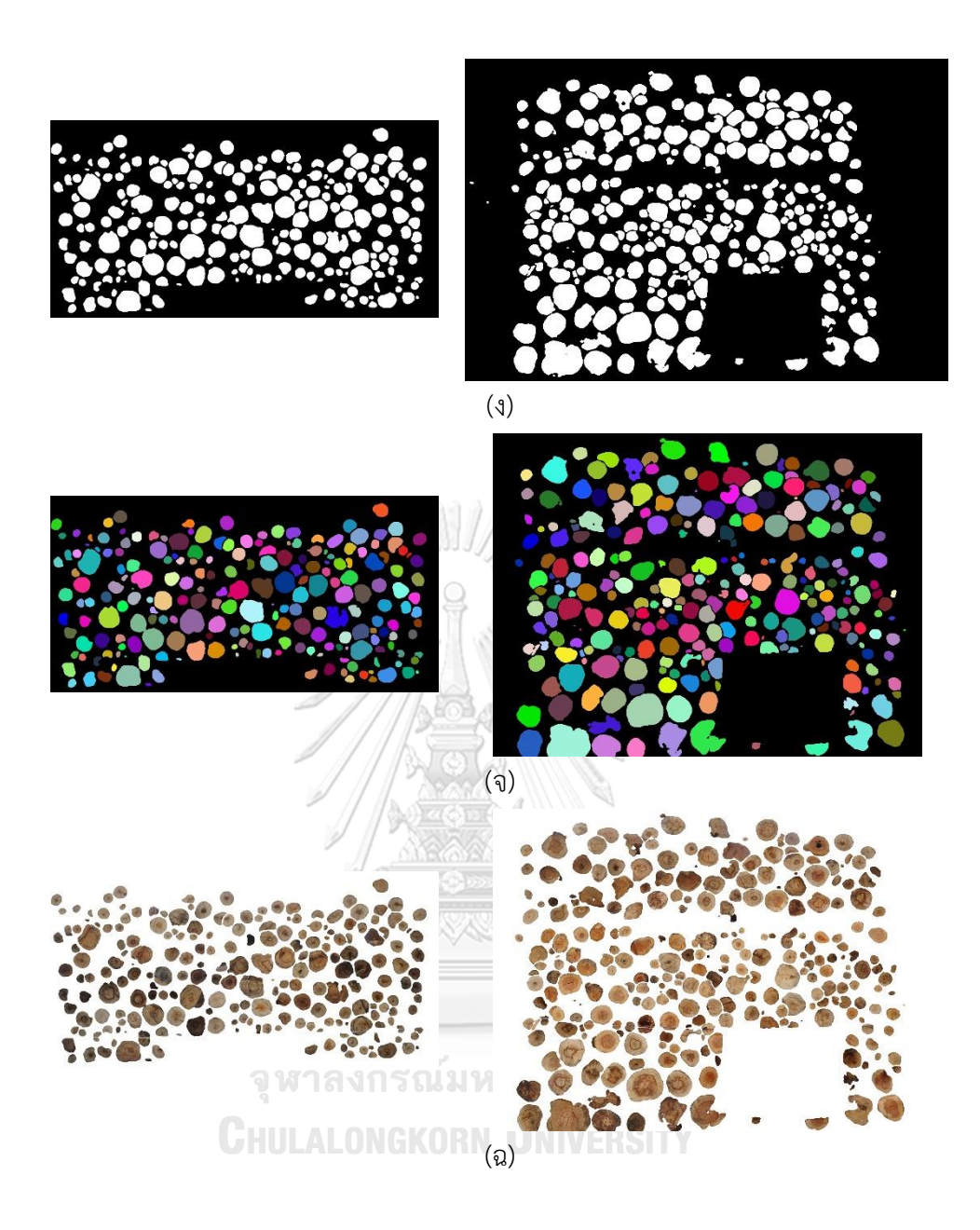

รูปที่ ก-4 ตัวอย่างผลลัพธ์ของขั้นตอนที่ได้จากการทดลอง (ต่อ)

(ง) ผลลัพธ์ของการเปลี่ยนแปลงลักษณะโครงร่างของภาพ (จ) ผลลัพธ์ของการนับปลายท่อนซุง (ฉ) การซ้อนทับระหว่างภาพนำเข้าและภาพผลลัพธ์

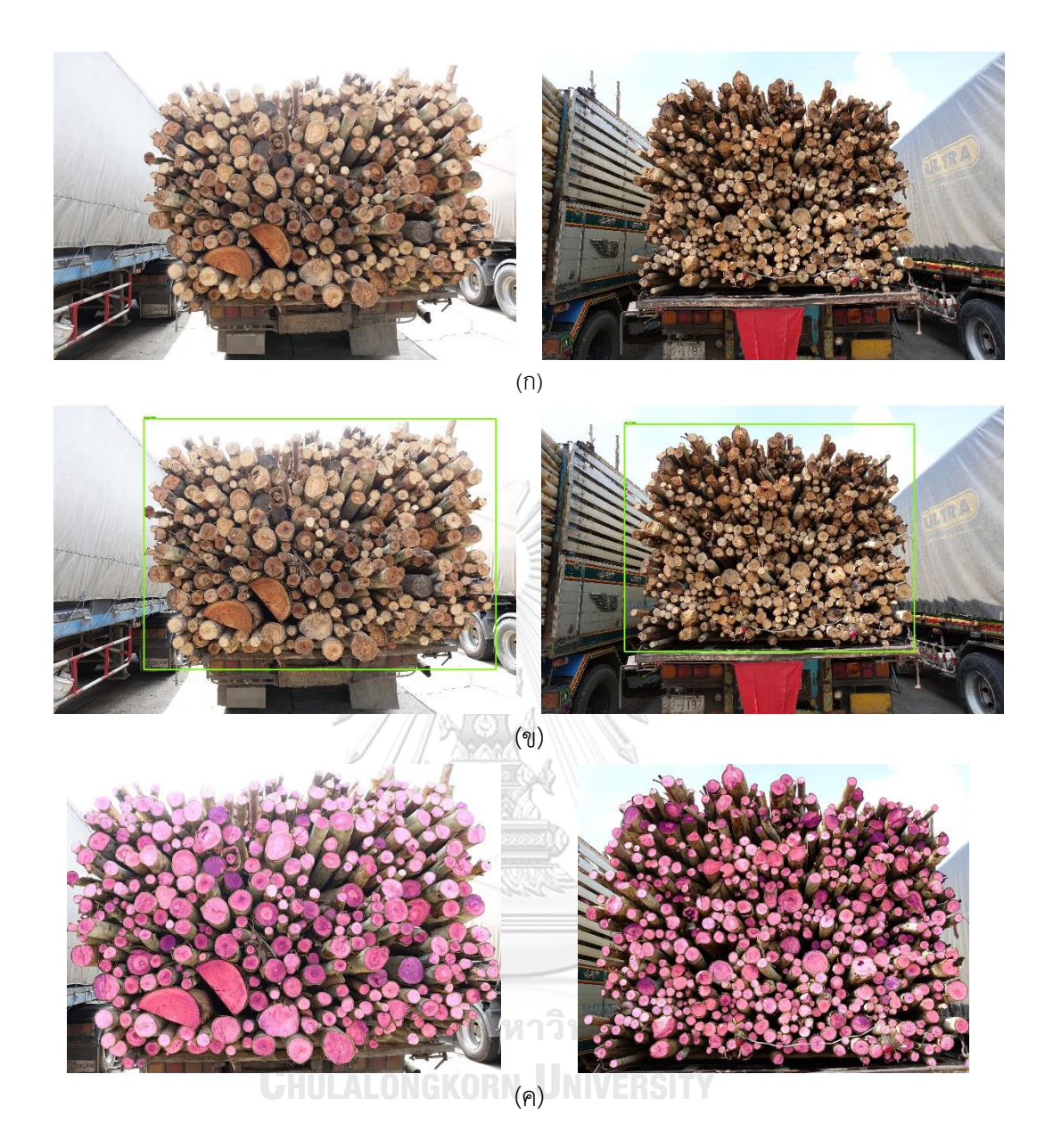

รูปที่ ก-5 ตัวอย่างผลลัพธ์ของขั้นตอนที่ได้จากการทดลอง (ก) ภาพนำเข้า (ข) ผลลัพธ์ของขั้นตอนการ ตรวจจับรถบรรทุกไม้(ค) ผลลัพธ์ของการแยกส่วนหน้าตัดของปลายท่อนซุง

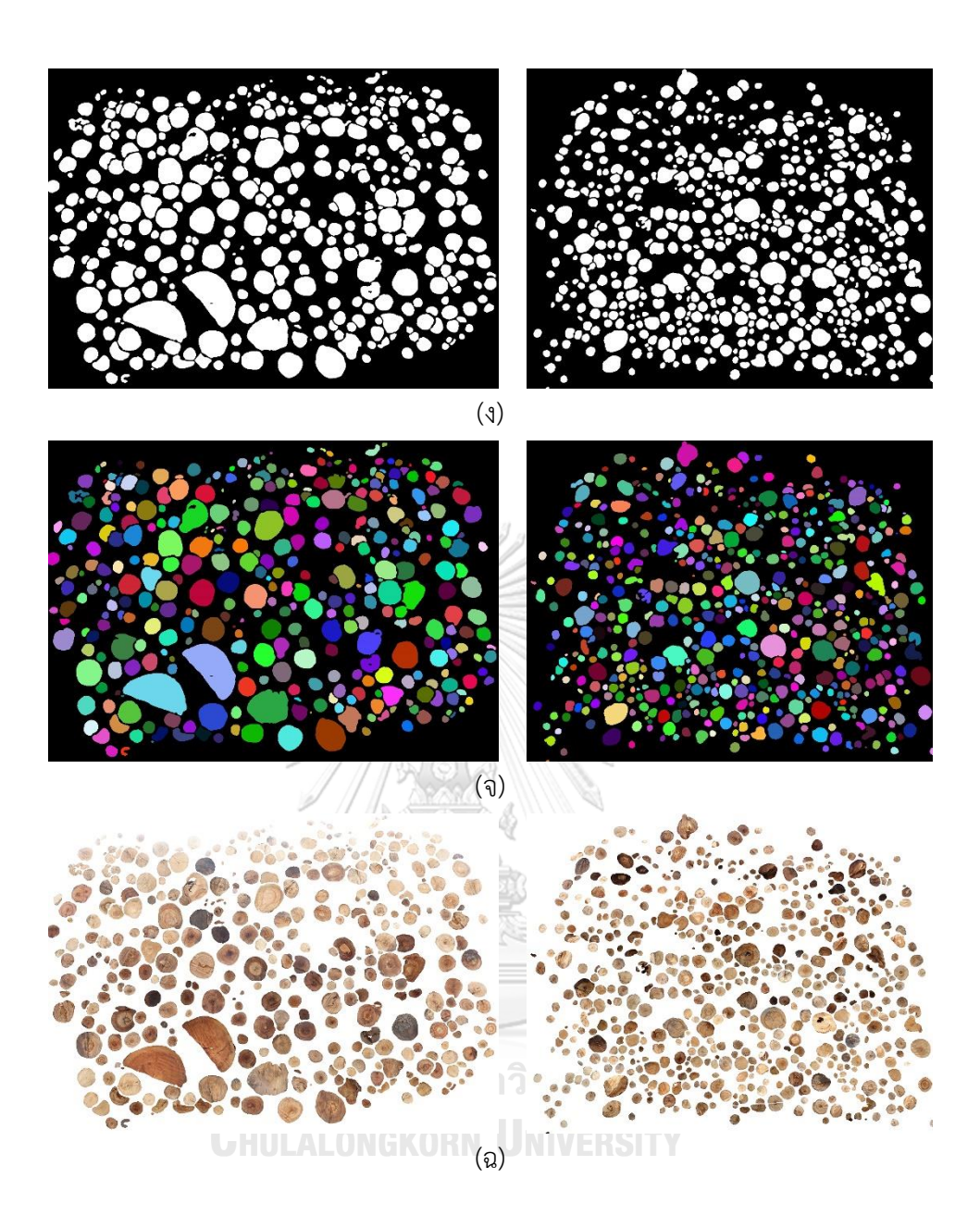

รูปที่ ก-5 ตัวอย่างผลลัพธ์ของขั้นตอนที่ได้จากการทดลอง (ต่อ)

(ง) ผลลัพธ์ของการเปลี่ยนแปลงลักษณะโครงร่างของภาพ (จ) ผลลัพธ์ของการนับปลายท่อนซุง (ฉ) การซ้อนทับระหว่างภาพนำเข้าและภาพผลลัพธ์

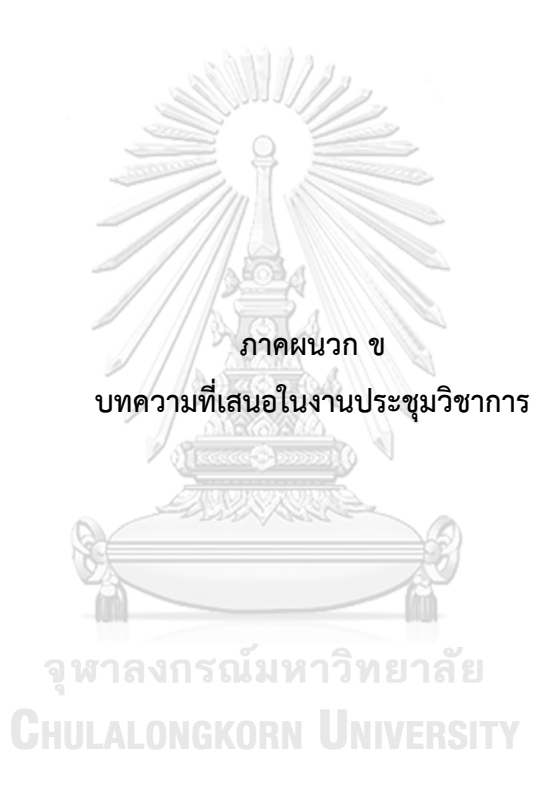

บทความเรื่อง "Log-End Cut-Area Detection in Images Taken from Rear End of Eucalyptus Timber Trucks" เสนอในงานประชุมวิชาการ 2018 15th International Joint Conference on Computer Science and Software Engineering (JCSSE2018) ที่ Faculty of ICT, Mahidol University, Salaya Campus, Nakhon Pathom, Thailand จัดระหว่างวันที่ 11- 13 กรกฏาคม พ.ศ.2561 บทความนี้ได้รับการตอบรับให้ตีพิมพ์ไว้ใน IEEEXplore® Digital Library

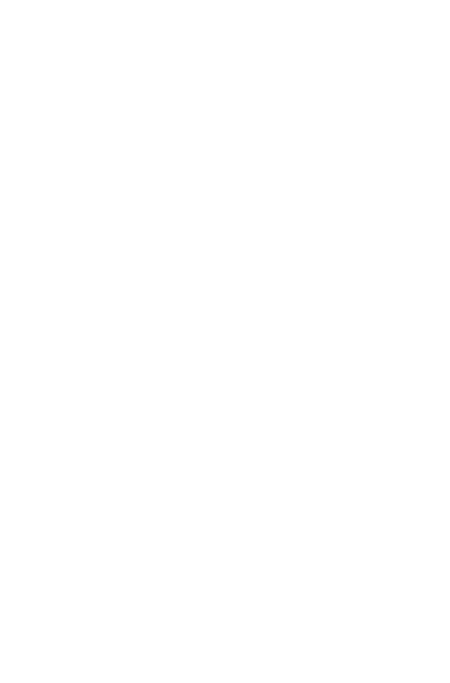

**CHULALONGKORN UNIVERSITY** 

# Log-End Cut-Area Detection in Images Taken from Rear End of Eucalyptus Timber Trucks

Noppawat Samdangdech, and Suebskul Phiphobmongkol Computer Graphic and Computer Imaging Laboratory Department of Computer Engineering, Faculty of Engineering, Chulalongkorn University, Bangkok, Thailand. E-mail: noppawat.sa@student.chula.ac.th, suebskul.p@chula.ac.th

 $\emph{Abstract—The visual estimation of log volume and size distribution of eucalyptus logs on a truck is a challenging task. In~$ Thailand, inspectors at paper mills typically perform this task. The information is used to determine whether the logs pass the criteria for the mill and to find the appropriate price. This method is far from accurate and not efficient. This paper presents a new approach to automatically detects eucalyptus logend cut area from rear-end images of eucalyptus timber trucks. The method used machine learning and image processing techniques. It consists of three parts: timber truck detection, log segmentation, and log counting. The proposed system was tested with 300 images of timber truck dataset and achieved an average accuracy of 94.45% in log segmentation and 2.71% of false negative.

Keywords-log detection; log counting; eucalyptus log; image processing: image segmentation: machine vision: machine .<br>learning:

### I. INTRODUCTION

Eucalyptus provides suitable fiber to make pulp for paper manufacturing. Eucalyptus has many useful characteristics such as high pulp yield, high basic wood density, good fiber properties, and fast growing. The trees can be cut for use within 4-5 years. For these reasons, eucalyptus are commonly used in pulp and papermaking industries over other trees. Therefore, the industrial demand of eucalyptus trees is rising fast. In timber transportation, logs are loaded onto trucks and transported to paper mills. When a truck arrives at a paper mill, an inspector will visually estimate log diameters by using a template. The information will be used to select the logs that are appropriate for the mills and to determine the log price for each truck

In Thailand, log diameter estimation procedure is normally performed by placing a reference diameter template on the log ends. Then, an inspector visually estimates the log diameters at the rear end of a timber truck using a template as shown in Figure 1 (b). Due to the inaccuracy of human estimation, sellers and buyers may settle at the prices that are too high or too low. Moreover, the log size determination process is time consuming and causes extra labor cost.

Nowadays, advances in digital image processing, machine learning, and other computing techniques provide methods that may support the log-end cut-area detection and diameter estimation. Log-end detection and measurement of eucalyptus logs on a truck is quite a challenging task for a computer.

Most log-end cut area of eucalyptus have some similar features such as common range of colors and textures. However, some log-end images may be affected by environmental and external factors such as light condition, shade, humidity, irregular shapes of log cuts, thus, make it more difficult for a computer for detection and measurement.

This paper proposed a log-end cut-area detection method<br>using Single Shot Multi-Box Detector (SSD) [10] based object detection to detect the log ends on a truck in an image. Then semantic segmentation using Fully Convolutional Networks (FCNs) [11] was applied to extract each log end cut area from its background objects and undesired objects. Finally, image processing techniques were applied to separate connected logs and also to count the number of log ends.

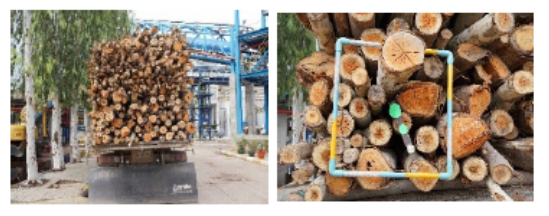

Fig 1. An example image of a timber truck and reference diameter template on log end.

Section II describes a survey of the current vision-base in log-end detection. Section III describes the proposed method overview. Section IV describes how log-end cut areas were detected by using image processing techniques combined with machine learning approach. Section V explains the experimental setup and shows the results. Finally, we discuss and conclude the research work in Section VI.

# **II. RELATED WORKS**

The works on log-end detection using algorithms on images are relatively rare, especially, from timber truck images. Nevertheless, there are two main approaches to detect logs, i.e. laser-base approach and vision-base approach. For the laser-base approach, Nylinder et al. [1] surveyed Logmeter system that performed round wood measurement using 3D laser scanning from Woodtech Company in Chile. The method was performed when timber trucks arrived at a station that had

078-1-5386-5538-2/18/\$31.00 @2018 IFFF

an embedded Log meter system. Then, laser measuring devices installed at three positions at the station would scan timber trucks thoroughly. The system generated 3D representation of timber truck. It also removed unwanted parts from the 3D representation e.g. truck components. Next, the system identified all surrounding logs by referring to the diameters of each periphery. Finally, the system generated the results by computing parameters from previous output. The result contained log information such as log 3D representation, log length, log diameter, and log volume.

For image processing approach, Rahman et al. [2] proposed a method to find log volume on timber trucks and collect log transportation data before arrival at the sawmill. The method used images taken from the rear end of timber trucks to process through the three main subsystems. The preprocessing is applied by separating Value component from HSV (Hue, Saturation, and Value) color space. The Value component correspond to the brightness of color [3]. Conversely, Hue and Saturation were defined as dominant color and purity of color [3]. The purpose of this method was to enhance and adjust the brightness and the contrast of an image. Then, Value properties were combined with Hue and Saturation properties, and converted an image into an RGB image. Additionally, the system detected edges using canny edge operation technique and dilated output edges to make edges thicker. Then, the main subsystem of this approach is the image segmentation. The RGB image was split into each channel and normalized using each pixel value in each channel divided by sum of pixel values from all channels, then converted the normalized RGB image into an HSV image. The system segmented logs by defining Hue range whose pixels correspond to logs color and kept only these pixels. Afterwards, they used edges from a second subsystem to superimpose on segmented log images. This method could eliminate pixels that were not log-end cut area and separated connected logs. Finally, they used connected component labeling to count logs in an image and get an average of about 97% success rate in log counting.

Knyaz et al. [4] proposed an image processing approach which improved Knyaz et al. [5] method. The aim was to estimate the volume of log stack using a calibration tool. The system consisted of two DSLR cameras which were located from 2 to 20 metres from the log stack. Then, two cameras took images and calibrated the same reference point of images through a photogrammetric system. Gradient vector was used to find edge in an image and set a threshold value to eliminate weak gradient values which was less than a threshold. If the gradient value was greater than the threshold, a binary image was then created from gradient values. Finally, the possible circles from contour points were created using iterative search of local maxima. These circles were then used to find log volume and stacking coefficient.

Mehrentsev and Kruglov [6] proposed an algorithm to

measure round timber. The system was consisted of three subsystems: object detection, log clustering, and log segmentation. In object detection, Sobel operation was used to create gradient vector components including magnitude and direction which calculated the center of circle. Then, the search of local maximum algorithm was applied to detect logs in an image. This method can solve overlapping-log problem and can detect connected logs using mean shift clustering [7]. In case of groups of logs that were separated from each other, a graph clustering algorithm was applied on the set of detected logs to find connected groups of logs. In log segmentation, watershed algorithm [8] and minimum s-t graph [9] were used to segment a region of each log. Finally, there could be some logs which were undetected or detected incorrectly this system allowed manual editing to add or delete logs

For all the mentioned log detection methods, the 3D laser scanning was appropriate for large logs and the operation must be performed in the place where embedded devices were installed. This method was used in the countries that had many wood industries, such as Scandinavian countries. Besides, the rest of the three systems surveyed previously dealt with clean log-end cut area images which had consistent color. Most methods worked well with round log ends

Unfortunately, there are many issues of timber truck images which can cause difficulties to the above methods. These issues include randomly placed logs on trucks, different colors of logs, log length, overlapping logs, cracks on logs, shadowed on logs, and other undesired objects covering on some logs. In addition, logs vary in sizes and shapes which are irregular and may not be round. With these issues, the detection of timber trucks in Thailand are typically quite complex, especially on eucalyptus logs.

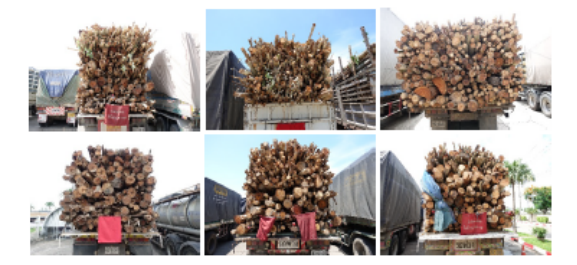

Fig. 2. Example images of variations of eucalyptus timber trucks in Thailand

#### III. PROPOSED METHOD

In this section, a new method was proposed to detect eucalyptus log-end cross section. The system overview is shown in Fig. 3. Initially, the input image was taken by a camera during daytime. The object detection was applied in the area of interest of the timber truck. An image was cropped using coordinates of detected boundary. Then, log segmentation was applied to segment each log from a background which operates by Fully Convolutional Networks for semantic segmentation. Furthermore, an image processing technique was applied using binary conversion, morphological operation, and connected component labeling to separate and count each log. The output of log counting was the already segmented image whose log-end cut-area segments were counted

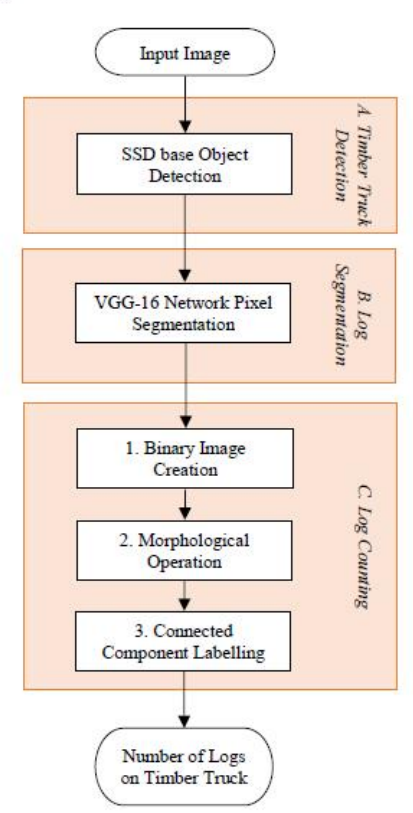

Fig. 3. The flowchart diagram shows the overview system of log end cutarea detection.

The proposed system can be described in three major steps as follows: timber truck detection, log segmentation, and log counting.

### A. Timber Truck Detection

Single Shot Multi-Box Detector (SSD) network<br>architecture proposed by Liu et al. [10] was applied to detect a bounding boxes of timber trucks in an image. We labeled a new class on timber truck images of training dataset and train our training dataset on existing pre-trained SSD Mobilenet v1 COCO. Then, the SSD network was used to find possible areas of bounding box which contained timber trucks at that time. When training process finished, the next step was to test outcome on testing dataset and resulted in bounding boxes as shown in Fig.  $4.$  (a2) and (b2).

However, there might be some input images with multiple timber trucks in an image. The system eliminated other trucks not of interest by calculating the area of the bounded boxes. The one with the biggest area was chosen as show in Fig. 4 (b2) and (b3). With this elimination, the system can reduce computation cost for semantic segmentation and eliminated undesired objects in an image, except the timber truck of interest

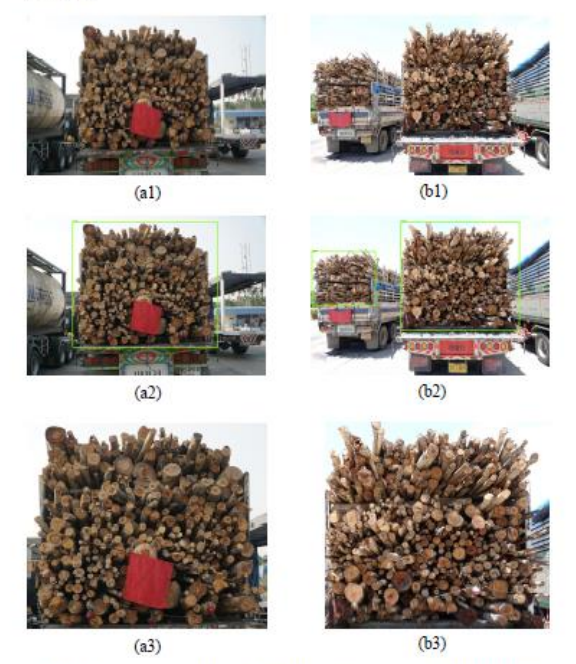

Fig. 4. (a1) normal input image and (b1) input image with multiple timber trucks, (a2) and (b2) detected region of timber trucks, (a3) and (b3) cropped<br>timber trucks.

# **B.** Log Segmentation

The system performed the Fully Convolutional Networks (FCNs) for semantic segmentation which was widely used to implement the end-to-end convolutional neural network [11]. From the timber truck detection step, a detected area of timber truck was obtained. Semantic segmentation approach was then used to extract only the pixel area of log-end cut area. Pixels were labeled in images of training dataset with a class of log end and non-log end cut area. To improve the accuracy rate, the data augmentation technique of OpenCV library was applied to generate more quantities and varieties of training dataset

After the dataset preparation process, the transfer learning approach was used to fine-tune network parameters of existing pre-trained VGG-16 network which was proposed by Simonyan and Zisserman [12]. Then, the FCNs was trained base on VGG-16 with our training dataset to classify pixel area of log-end cut area in an image. The results of testing dataset which were extracted pixels on log-end cut area were shown in Fig. 5.

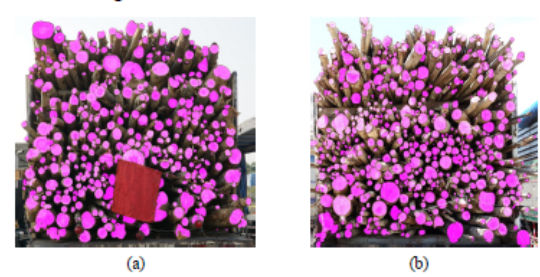

Fig. 5. (a) and (b) are output images of log segmentation

# C. Log Counting

In this step, a log counting method was proposed using image processing techniques mostly used in OpenCV library. Segmented images from log segmentation step might have some log-end cut areas touching other logs and non-part of log end cut-area appeared. Therefore, to solve the problems, log counting was used as shown in Fig. 3.

# 1) Binary Image Creation

A binary image was created from segmented log end cutarea image by performing grayscale conversion of OpenCV library on segmented pixels. Then, global thresholding by Otsu's algorithm [13] was applied on a grayscale image to convert segmented image into binary image.

# 2) Mophological Operation

The results of segmented image have some log-end cut area that touched other logs. These touched or connected log-end cut areas would be separated by using opening operation of morphological [3] performed on binary image. The operation created a gap between touching log ends and reduced some noise in an image as shown in Fig. 6. (a1) and (b1).

#### 3) Connected Component Labeling

The log-end cut areas were counted by using connected component labelling function of OpenCV. This procedure found different log-end cut areas and labeled the pixels that were of the same log-end cut area. The result of the labeling (counting) was shown in Fig 6. (a2), (b2), (a3), and (b3).

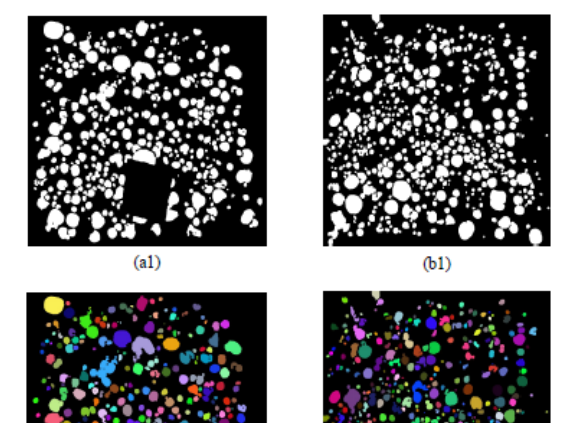

 $(a2)$ 

 $(a3)$ 

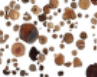

 $(b2)$ 

 $(b3)$ 

Fig. 6. (a1) and (b1) are results of opening operation applied on binary images, (a2) and (b2) are results of log counting, (a3) and (b3) are superimposed segmented on input images

# IV. EXPERIMENTS AND RESULTS

In this section, the experiments and results are described. The proposed method was implemented by using the following computing resources to process on the dataset

- PyCharm Community Edition IDE
- Tensorflow deep learning framework
- Ubuntu 16.04 LTS Operating System
- Intel ® Core™ i7-6700 CPU @ 3.40 GHz
- NVIDIA GeForce GTX 1080Ti
- 32GB of Memory

#### A. Timber Trucks Dataset

Timber truck dataset were collected at the entrance of a paper mill (See Acknowledgement). The Sony A6000 digital camera with 18-105 mm lens was used to take images of timber trucks with variations of angles during the daytime. The dataset was divided into a training set and a testing set for

timber truck detection and log segmentation. Dataset included various cases of log-end cut area as mention in Section II.

For timber truck detection, 815 images were used for training with their annotations on existing pre-trained SSD Mobilenet v1 COCO model and 300 images of testing dataset were tested. For log segmentation, data augmentation on 50 images were applied with training dataset and achieved 550 images for training proposed. Then, we trained on pre-trained VGG16 model for 100 epochs and took an average of 7.44 minutes per epoch. Training dataset was tested on 300 images of timber trucks for log segmentation.

# **B.** Results and Discussion

The proposed method was to detect log-end cut area in images taken from rear end of timber trucks. In the first part, the process found bounded area (bounding box) of timbers on the target truck. 300 images were tested. The calculated precision, recall, and F-Measure are shown in Table I.

**TARLET** TIMBER TRUCK AREA OF INTEREST DETECTION

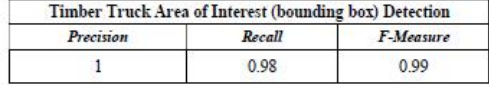

In the second part of the process, log segmentation and log<br>counting were performed. The result of log counting was examined by comparing between the proposed system and the<br>manual count. 300 images were tested and achieved the<br>average accuracy of 94.45% as shown in Table II. The calculated precision, recall, and F-Measure are shown in Table III.

#### TABLE II. LOG END COUNTING RESULT

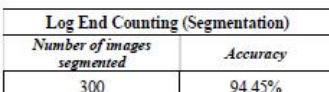

TABLE III. LOG END AREA OF INTEREST SEGMENTATION

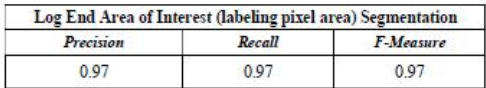

The segmented result from sample images in Table III was very satisfied when compared with result of manual counting. However, there were some segmented log ends which were affected. For example, some connected log ends cannot be separated because of continuous color and texture. Overlapping log and crack on log end were another problem of log end counting which both of log problems were external factors that cannot be handled. In addition, there were some segmented logs that were not an actual log end cut area which caused false positive. Also, some false negative occurred when a log end cut area was cover by some object for the cut area was far from perpendicular to the camera lens axis. Fig. 7. shows some of the problems mentioned above.

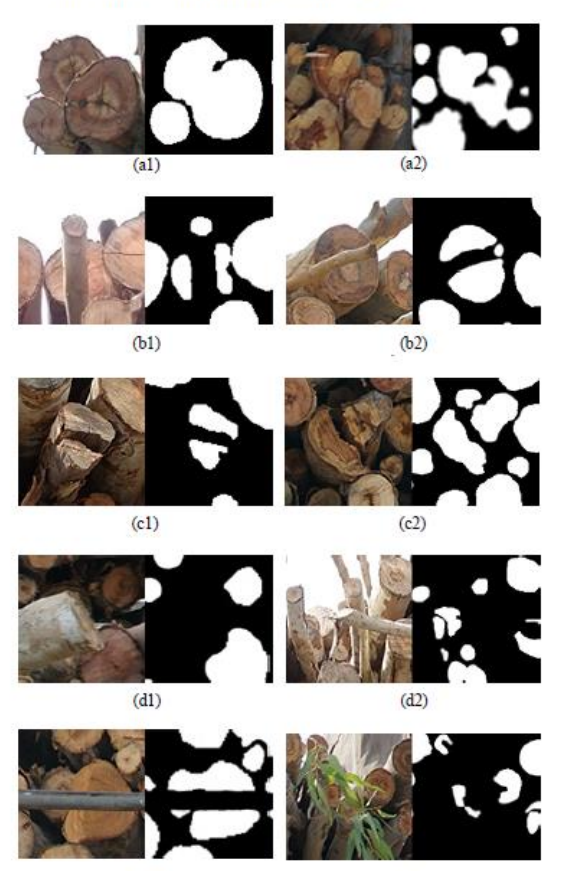

 $(e1)$ 

 $(e2)$ 

Fig. 9. Samples of original and segmented images of log problems (a1) and (a2) connected logs, (b1) and (b2) overlapping logs, (c1) and (c2) crack on log, (d1) and (d2) direction of log, (e1) and (e2) undesired object cov logs

# **ภาคผนวก ค ผลงานที่เป็นส่วนหนึ่งของวิทยานิพนธ์**

- บทความเรื่อง "Log-End Cut-Area Detection in Images Taken from Rear End of Eucalyptus Timber Trucks" ได้รับรางวัล Best Paper ในหัวข้อ Application in Computer Science จากงานประชุมวิชาการ 2018 15th International Joint Conference on Computer Science and Software Engineering (JCSSE2018) ที่ Faculty of ICT, Mahidol University, Salaya Campus, Nakhon Pathom, Thailand จัดระหว่างวันที่ 11-13 กรกฏาคม พ.ศ.2561

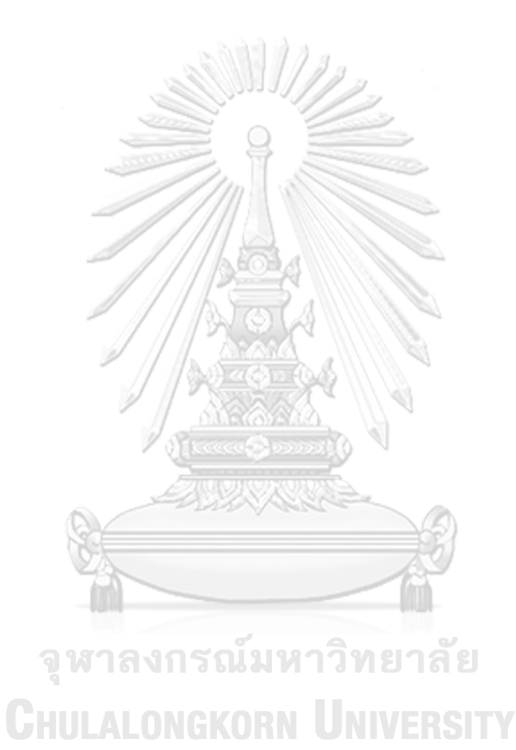

# **ประวัติผู้เขียนวิทยานิพนธ์**

การศึกษาระดับปริญญาตรีวิทยาศาสตรบัณฑิต สาขาวิชาวิทยาการคอมพิวเตอร์ คณะเทคโนโลยี นายนพวัชร์ สำแดงเดช เกิดวันที่ 24 กรกฎาคม 2534 ที่จังหวัดนครปฐม สำเร็จ สารสนเทศ มหาวิทยาลัยเทคโนโลยีพระจอมเกล้าธนบุรี และเข้าศึกษาต่อในหลักสูตรวิทยาศาสตร มหาบัณฑิต สาขาวิทยาศาสตร์คอมพิวเตอร์ ภาควิชาวิศวกรรมคอมพิวเตอร์ คณะวิศวกรรมศาสตร์ จุฬาลงกรณ์มหาวิทยาลัย ในปีการศึกษา 2557

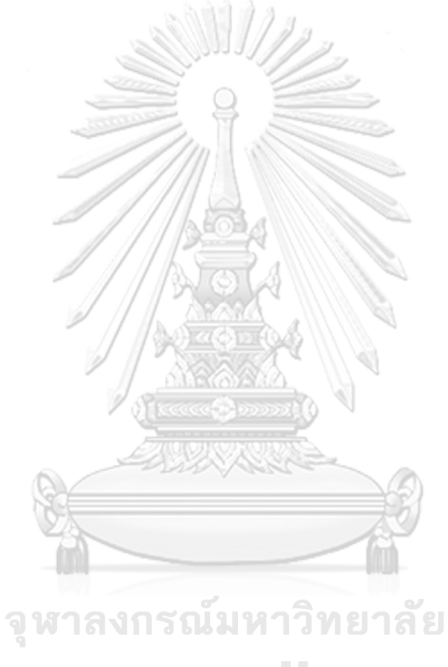

**CHULALONGKORN UNIVERSITY**